AC ドライブ vacon® NXP

ARFIFF03 アプリケーションマニュアル グリッドコンバーター

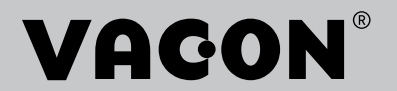

# 目次

文書番号: 172K1973C ソフトウェアコード: ARFIFF03V184 バージョン公開日: 2023年9月1日

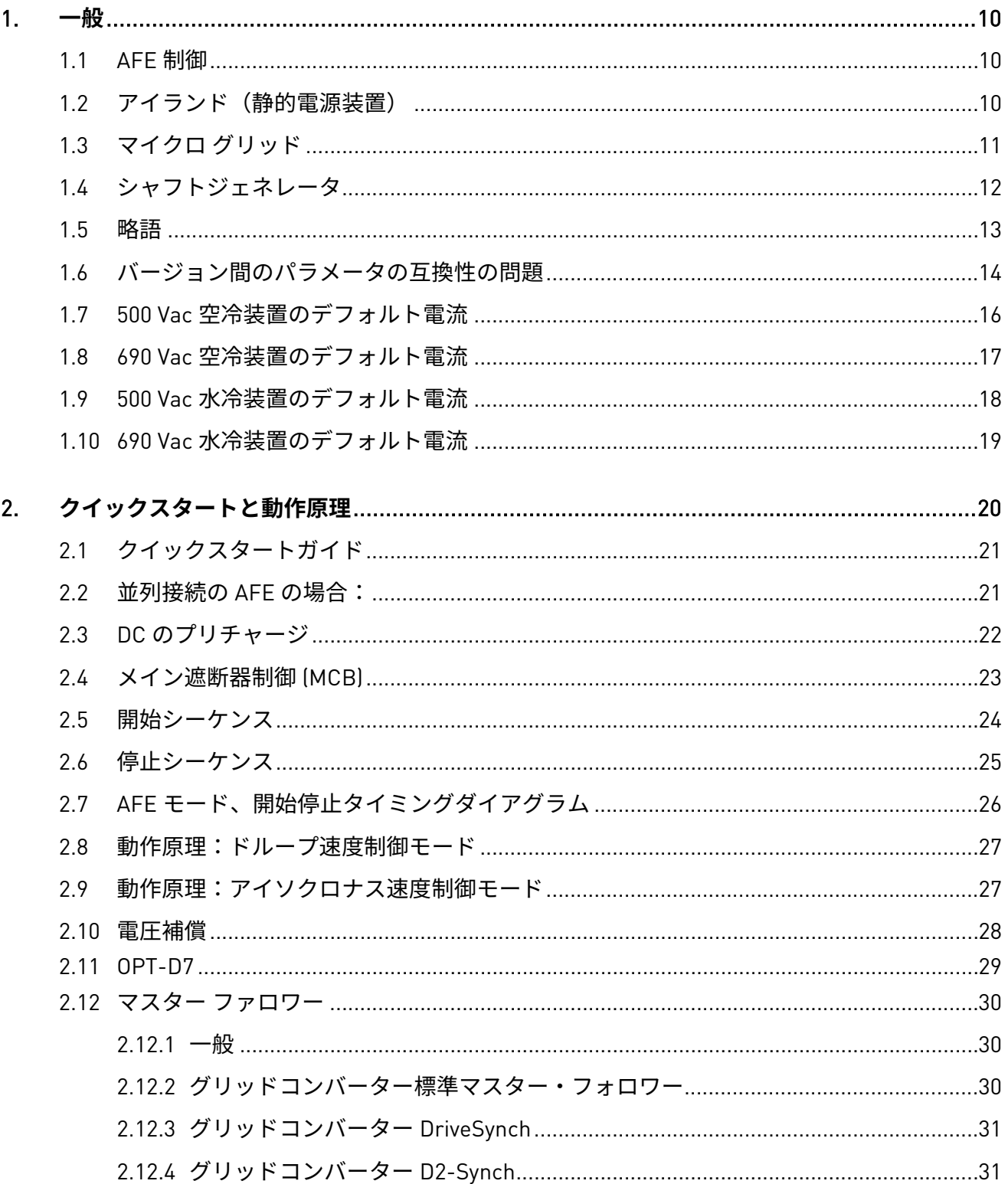

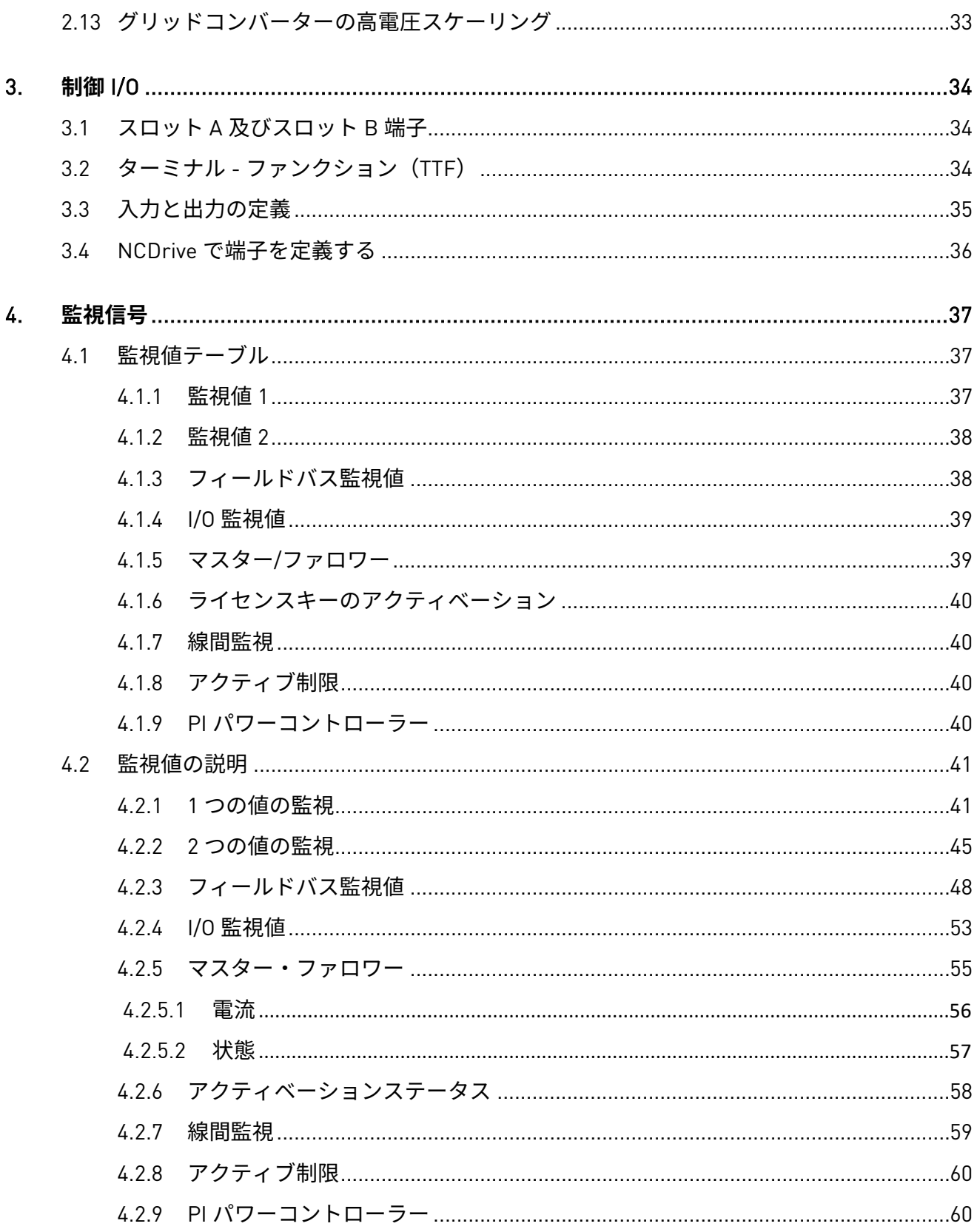

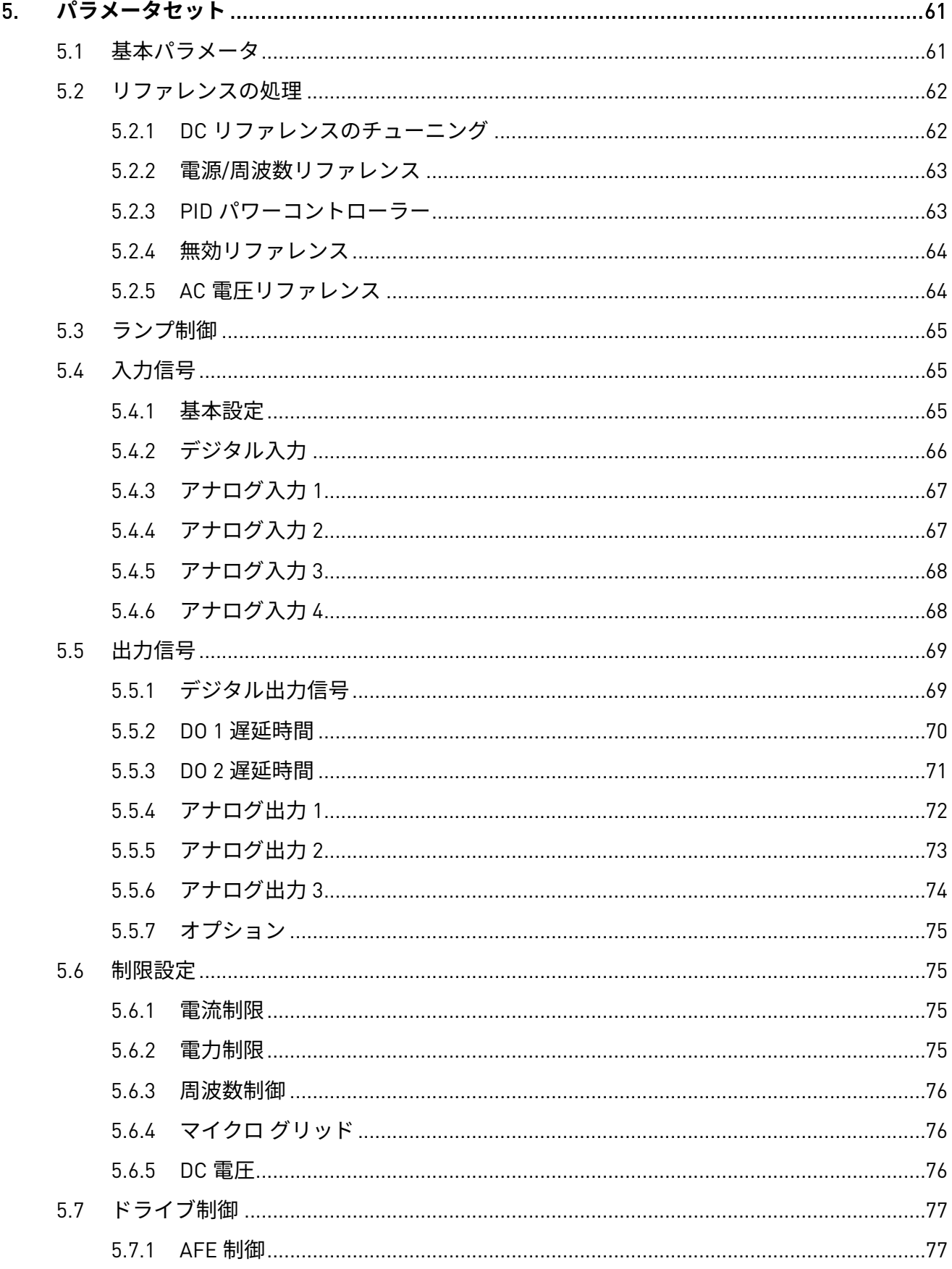

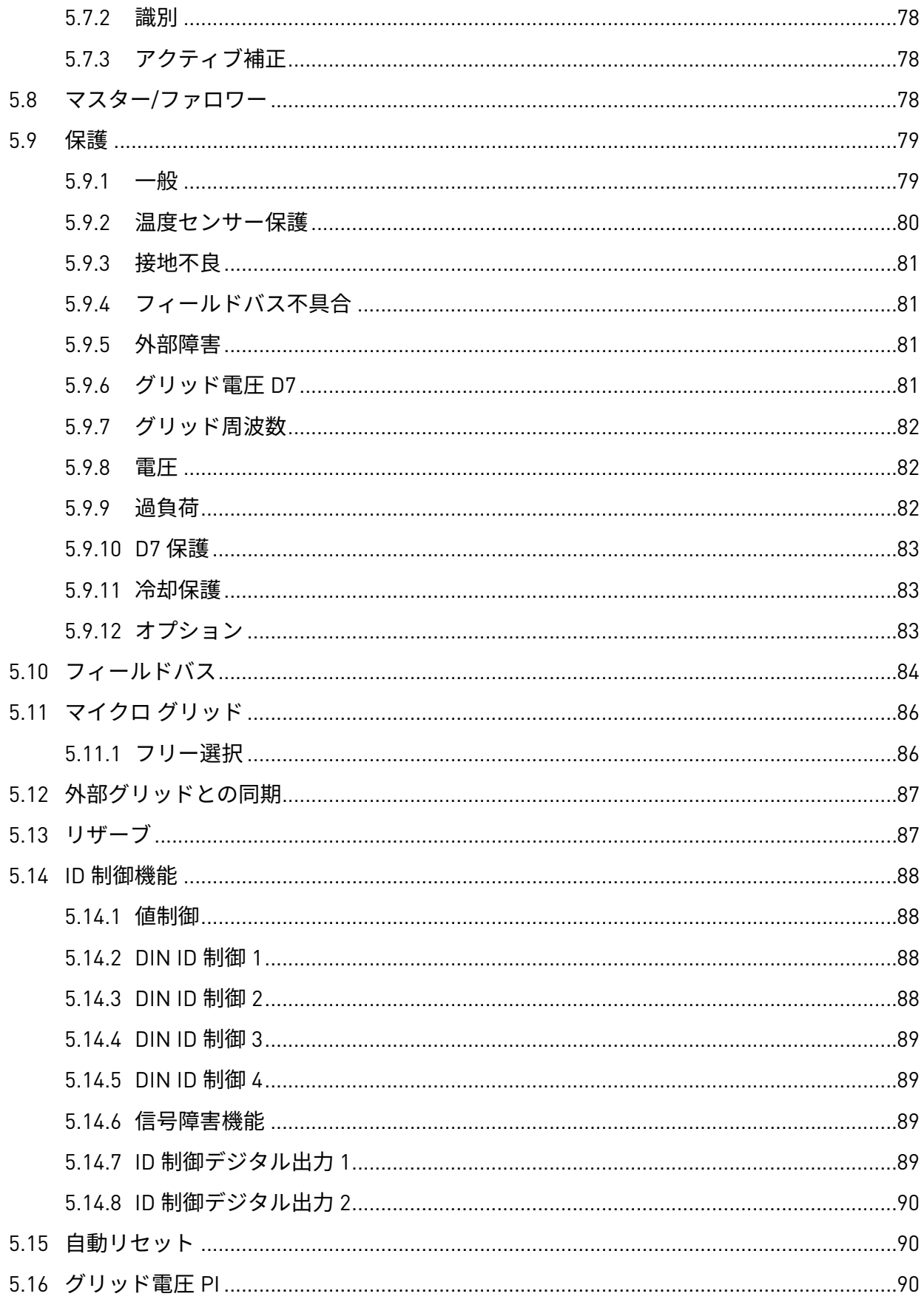

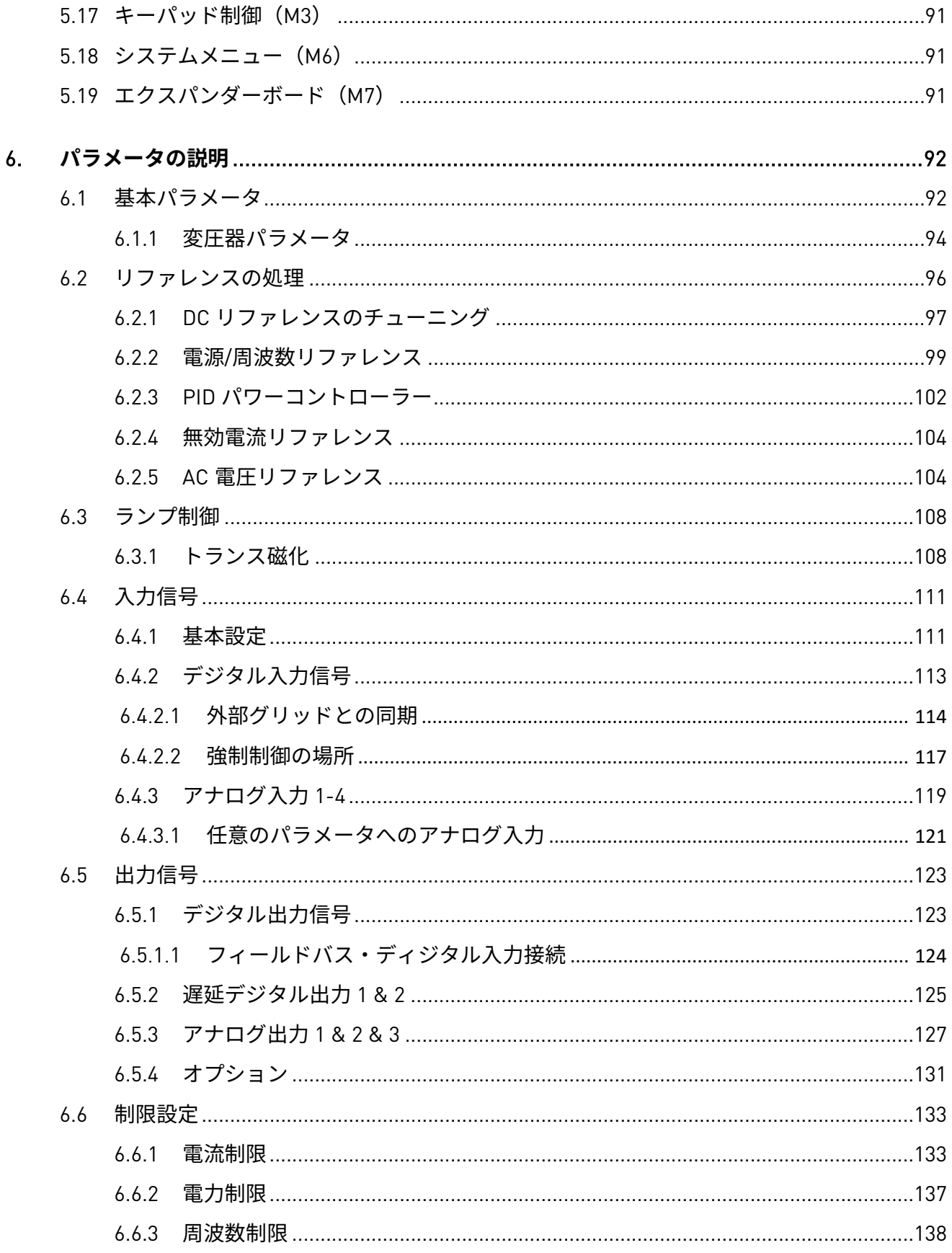

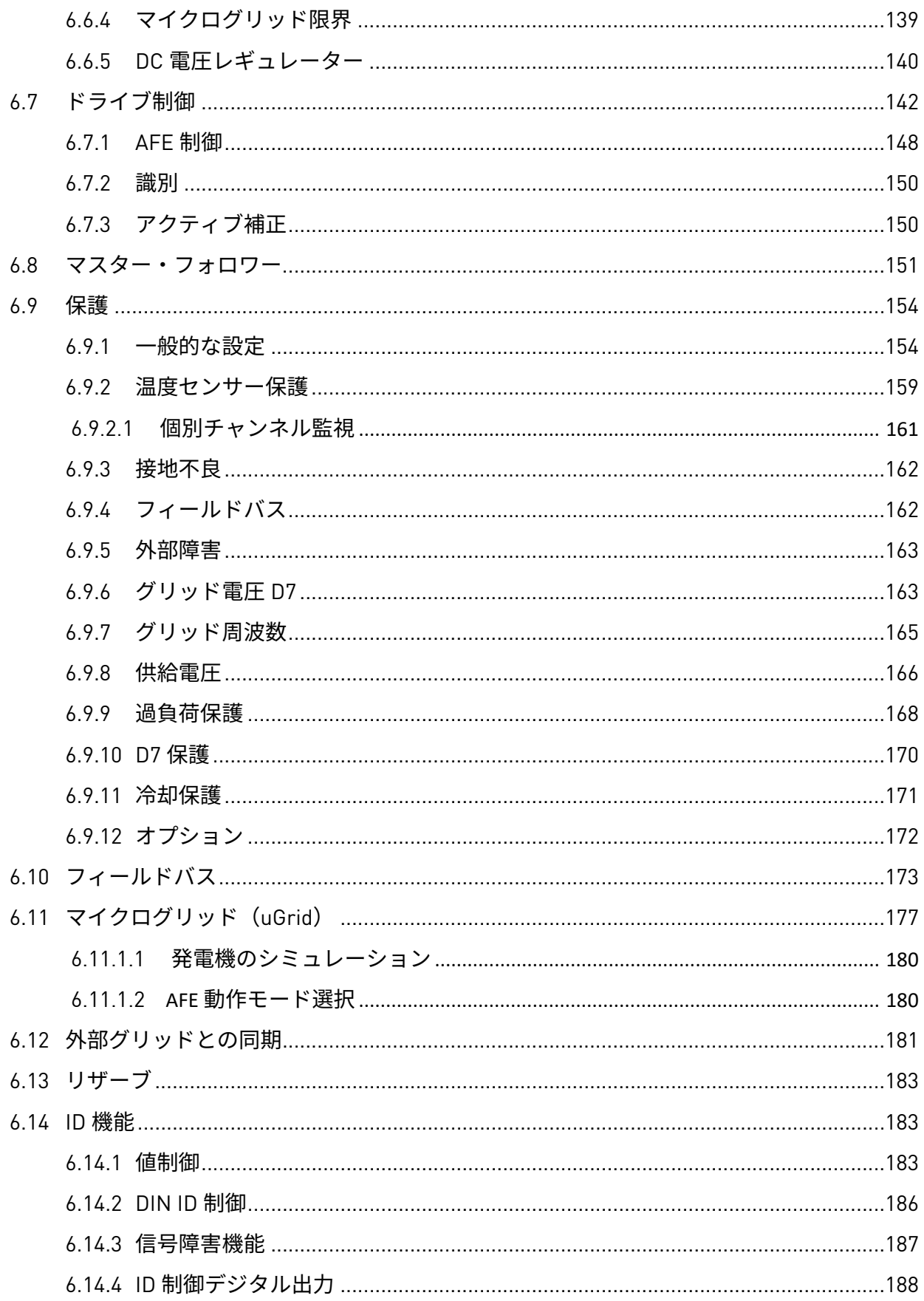

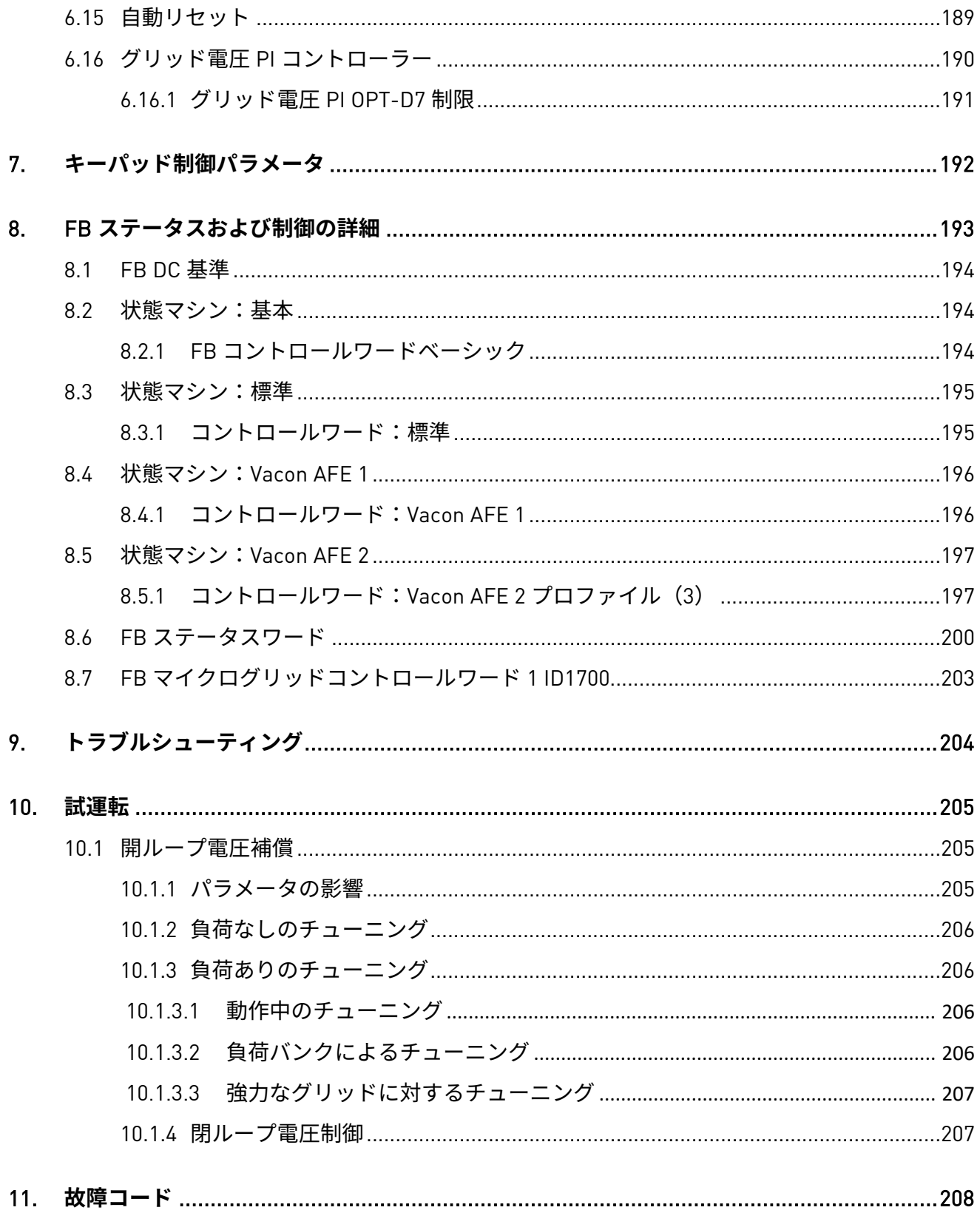

### <span id="page-9-0"></span>1. 一般

このアプリケーションは、下位互換性を維持できません。アプリケーションを更新する前に、「互 換性の問題」の章を参照してください。グリッドコンバーターアプリケーションは、AC グリッドを 他の電源と並列で動作させる場合に使用します。グリッドコンバーターアプリケーションには、 3 つの動作モードがあります。

- 標準 AFE モード。
- アイランドモード。
- マイクログリッドモード。

#### <span id="page-9-1"></span>1.1 AFE 制御

AFE 機能は一定の DC 電圧を維持します。AFE モードは、直流と交流間で電力を伝送します。 AFE はそれ自体ではグリッドを作成できません。既存のグリッドに接続する必要があります。

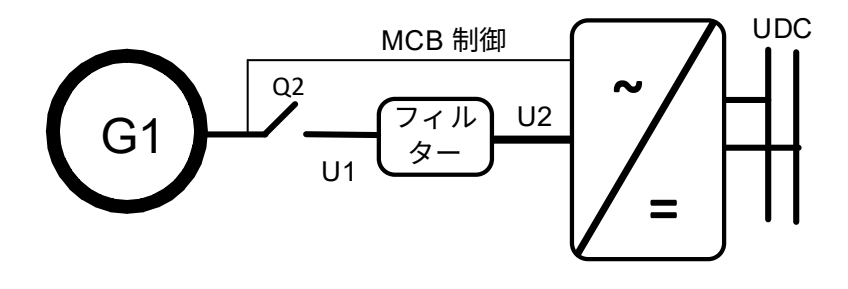

図 1。

#### <span id="page-9-2"></span>1.2 アイランド(静的電源装置)

アイランドモードは一定の電圧と周波数を生成します。アイランドモードでは直流電圧がコントロ ールされていません。

ドライブが他の電源と無効電力又は有効電力のバランスがとれないため、アイランド モードは AC 側の他の電源と並列では動作できません。

DC 電圧レベルは、LCL フィルターと変圧器の電圧損失を考慮して、様々な負荷状況で AC 側の電圧 が正しくなるようにしなければなりません。

**注記!**ドライブ側には常に変圧器のデルタ巻線を設置することを推奨します。

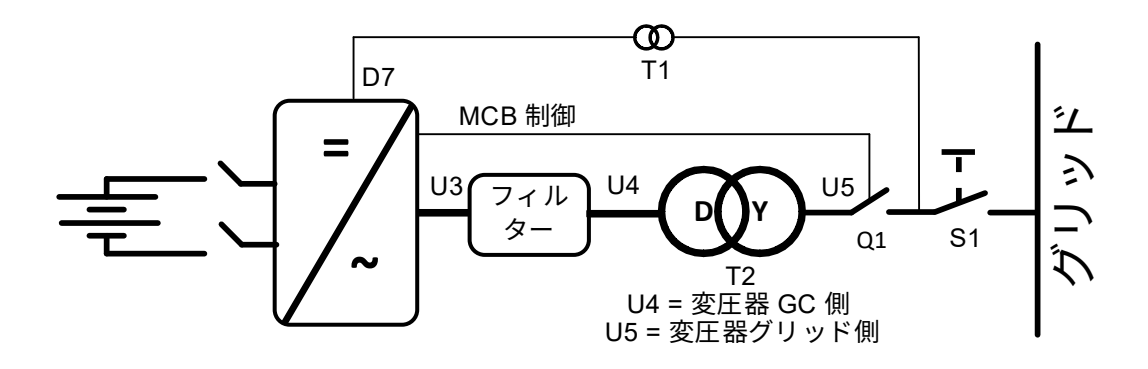

図 2。

<span id="page-10-0"></span>1.3 マイクロ グリッド

マイクログリッドモードは、グリッドの電圧と周波数を制御します。通常の発電機のように機能し ます。マイクログリッドモードは DC 電圧を制御しません。

電圧ドループと周波数ドループにより、複数のマイクログリッドおよび/または発電機が連携して動 作することができます。

**注記!**ドライブ側には常に変圧器のデルタ巻線を設置することを推奨します。

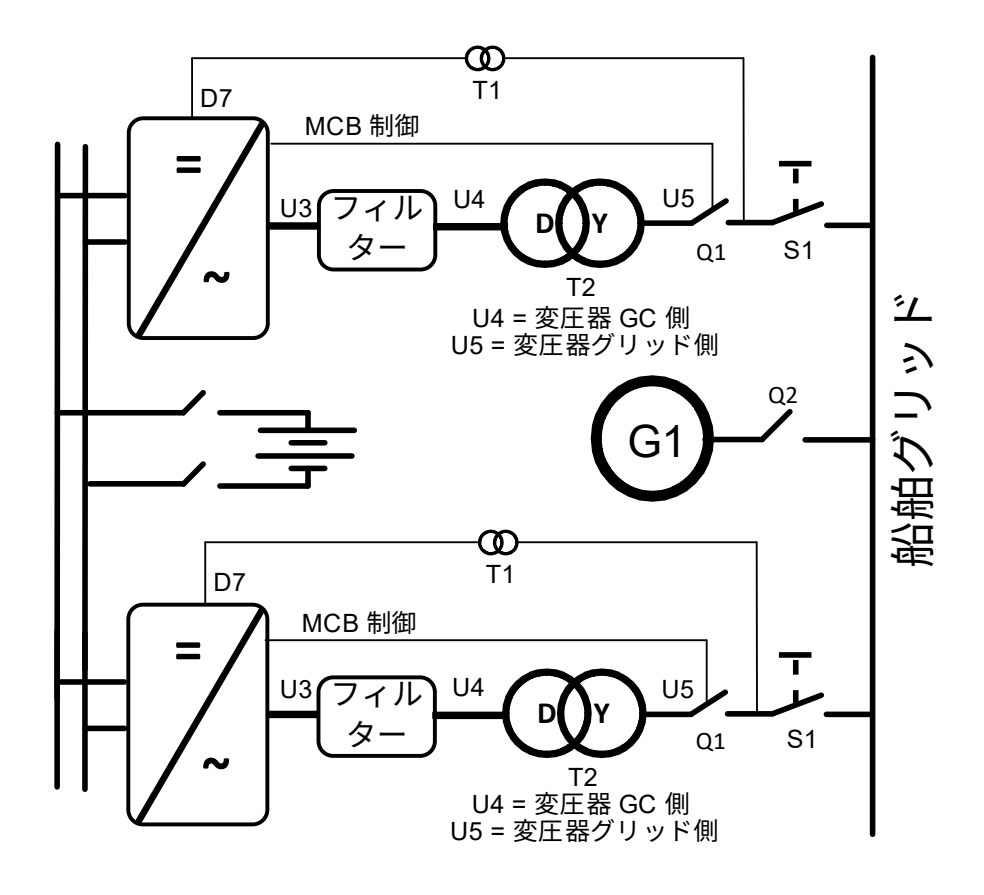

図 3。

<span id="page-11-0"></span>1.4 シャフトジェネレータ

シャフトジェネレータは、発電機が主推進力を担うメインエンジンシャフトに接続されているシス テムです。デメリットは、プロペラへのフル出力が必要ない場合でも、主エンジンを公称回転数で 作動させる必要がある点です。

シャフトジェネレータシステムでは、電力がドライブを経由します。一方は発電機からの電力を DC リンクに変換し、もう一方は 50 Hz または 60 Hz で一定に保たれる船舶グリッドを作成するため、 発電機に直接接続することはできません。メインエンジンは、グリッド周波数を変更することなく、 より効率的な速度で稼働できます。

ドライブの一方は発電機側で AFE として動作し、もう一方はグリッド側でアイランドモードまたは マイクログリッドモードで動作します。

- 発電機側ドライブへのスタートコマンド。
- +24 Vdc で電力が供給されているならば、両方のドライブが DC 充電を行うことができます。
- DC が公称の 80% になると、発電機側とグリッド側のブレーカーが閉じます。
- 発電機側の AFE は、最初に直流をブーストさせます。
- グリッド側のグリッドコンバーターが起動し、グリッドに同期します。
- ドライブはバイパスから電力を供給し、PMS は SG コンタクターを開きます。
- メインディーゼルエンジンの速度を下げて経済性を高めることができます。

**注記!**これらのシステムを並列にする必要がある場合は、グリッド側に並列マイクログリッドユ ニット用のシステムバス通信がリザーブされています。制御装置は、必ずドライブごとに個別に配 置してください。

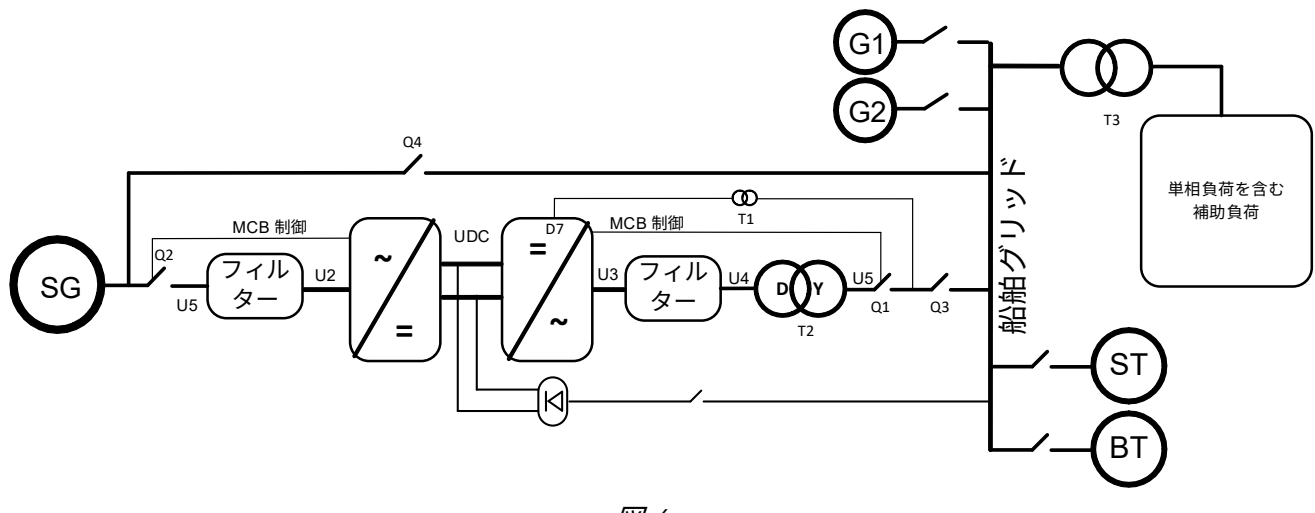

図 4。

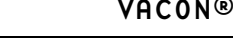

<span id="page-12-0"></span>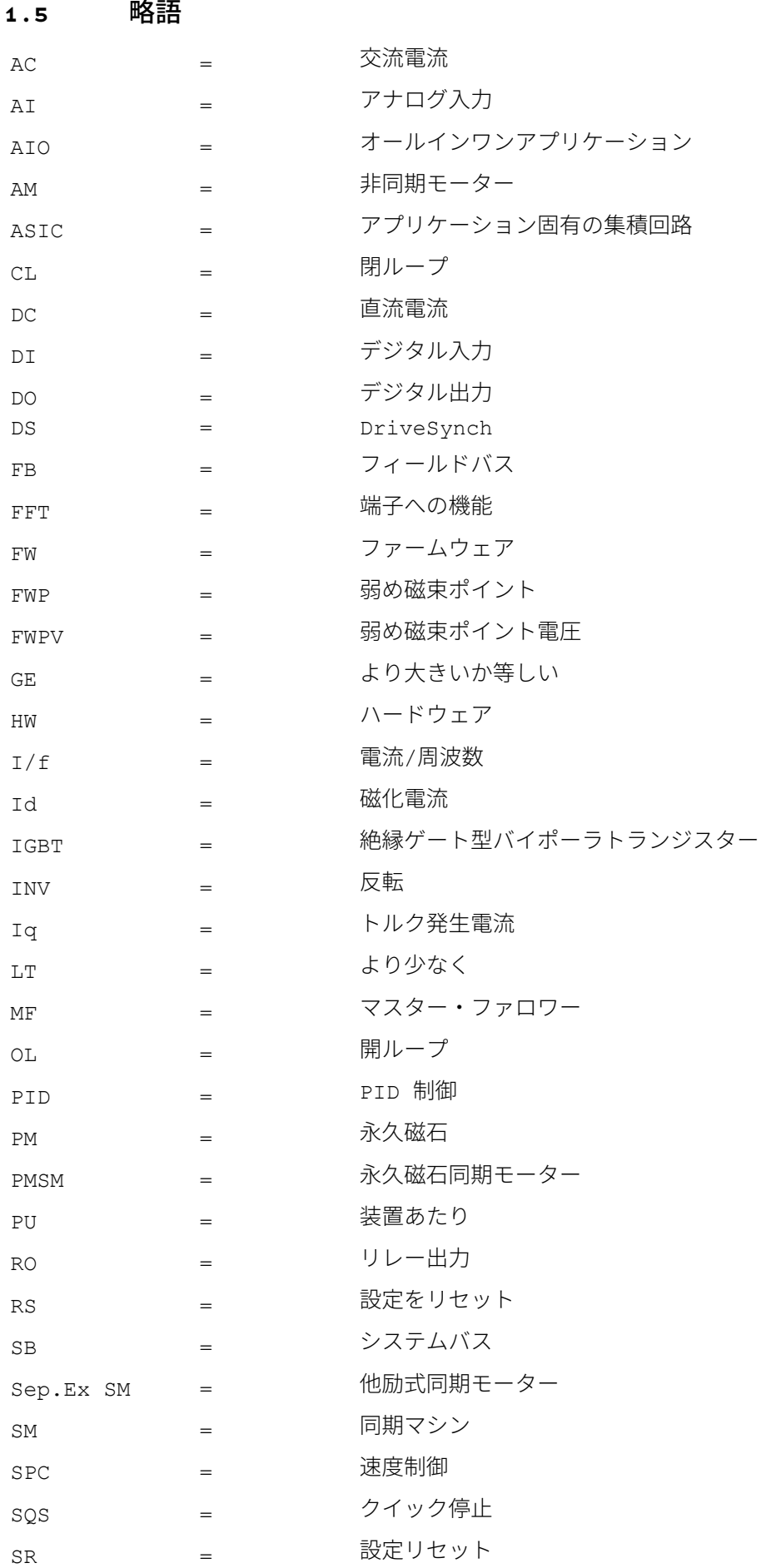

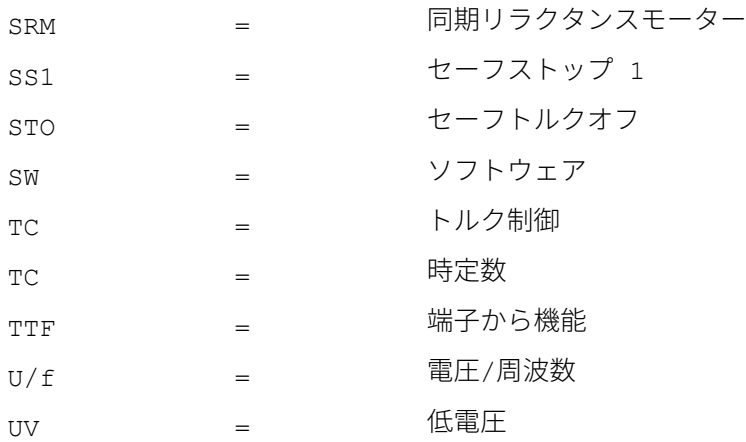

### <span id="page-13-0"></span>1.6 バージョン間のパラメータの互換性の問題

**アップデートの注意事項** 1**:**このアプリケーションのパラメータは、新しい機能や改善を実施するこ とで実行が困難な場合には下位互換性を維持しません。アプリケーションを更新する前に、マニュ アルからこの変更に関する注記と「バージョン間のパラメータの互換性の問題」の章をお読みくだ さい。

**アップデートの注意事項** 2**:**アプリケーション更新時、特にバージョン番号が大幅に変更されるケ ースでは、パラメータ変更に対して比較機能を使用することを推奨します。

アプリケーションは常に開発を行っています。これには、パラメータのデフォルト値の変更が含ま れます。ドライブ改善のためにパラメータを直接ダウンロードした場合には、デフォルト値が失わ れる場合があります。

**アップデートの注意事項** 3:uGrid モードで OPT-D7 PI 電圧制御が必要な場合は、バージョン V082 または V083 を使用しないでください。

#### V092

- 主な互換性の問題:P2.1.7 システム公称 DC は、ユニットの公称直流値に初期化されています。
	- 500 Vac ユニット: 675 Vdc
	- 690 Vac ユニット: 931 Vdc
	- o 変圧器の比率が 1:1 以外の場合:MCB 閉制限および DC リンク電圧基準値は、変圧器後 のグリッド電圧に基づいていました。これは、与えられた AC 値が異なる電圧クラス単 位の範囲内であった場合に、リファレンス処理の問題を引き起こしていました。
	- o AFE モードでの DC 電圧リファレンスは、常にシステム公称 DC パラメータに基づいて います。

V089

o 互換性の問題。電圧 MotPot が弱め磁束ポイント電圧を調整しています。単位が [V] から [%] に変更されました。これにより、より正確な調整と調整率が可能になります。

V087

o マイナーな互換性の問題:FB 実速度信号は、フィルタリングされていない DC 電圧信号の 代わりに、フィルタリングされた DC リンク電圧信号(ID1108)を使用するよう変更されま した。

#### V081

- o 互換性の問題。パラメータ「PID アクティベーション」と「周波数スケール最小 AO」は同じ ID1807 でした。「周波数スケール最小 AO」DI を ID1809 に変更。
- o 主な互換性の問題:Fieldbus 状態マシン
	- o 最新のマニュアルで詳細をご覧ください。
	- o 不使用 -> 基本、フィールドバスマニュアルと同様。
	- o Standard –> NEW Standard, Application level state machine (標準 –> 新しい標準、 アプリケーションレベルの状態マシン)、これは V081 より前のバージョンでは「基 本」でした。すなわち、フィールドバスマニュアルの場合と同様です。
	- o FB ステータス及び FB コントロールワードは、ProfiDrive スタンダードの考え方に 従って、より AFE の使用に適するように修正されています。

V080

o マイナーな互換性の問題:監視及びパラメータ値は、他のプレミアムドライブアプリケー ションと統合されています。

V128

o マイナーな互換性の問題:P2.7.8 制御オプション 2 B1 は利用できなくなり、P2.9.1.15 故障 警告指示パラメータに置き換えられました。

# <span id="page-15-0"></span>1.7 500 Vac 空冷装置のデフォルト電流

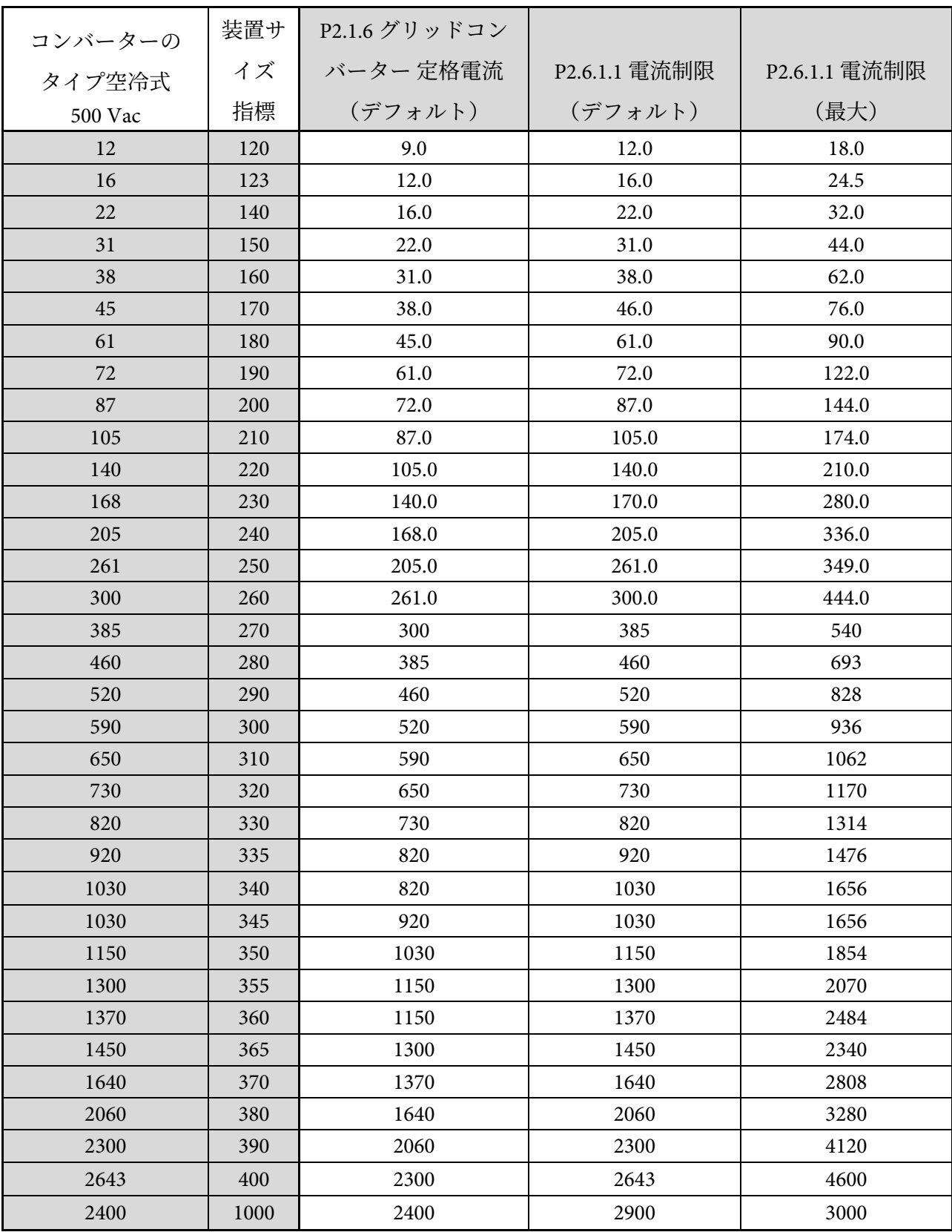

# <span id="page-16-0"></span>1.8 690 Vac 空冷装置のデフォルト電流

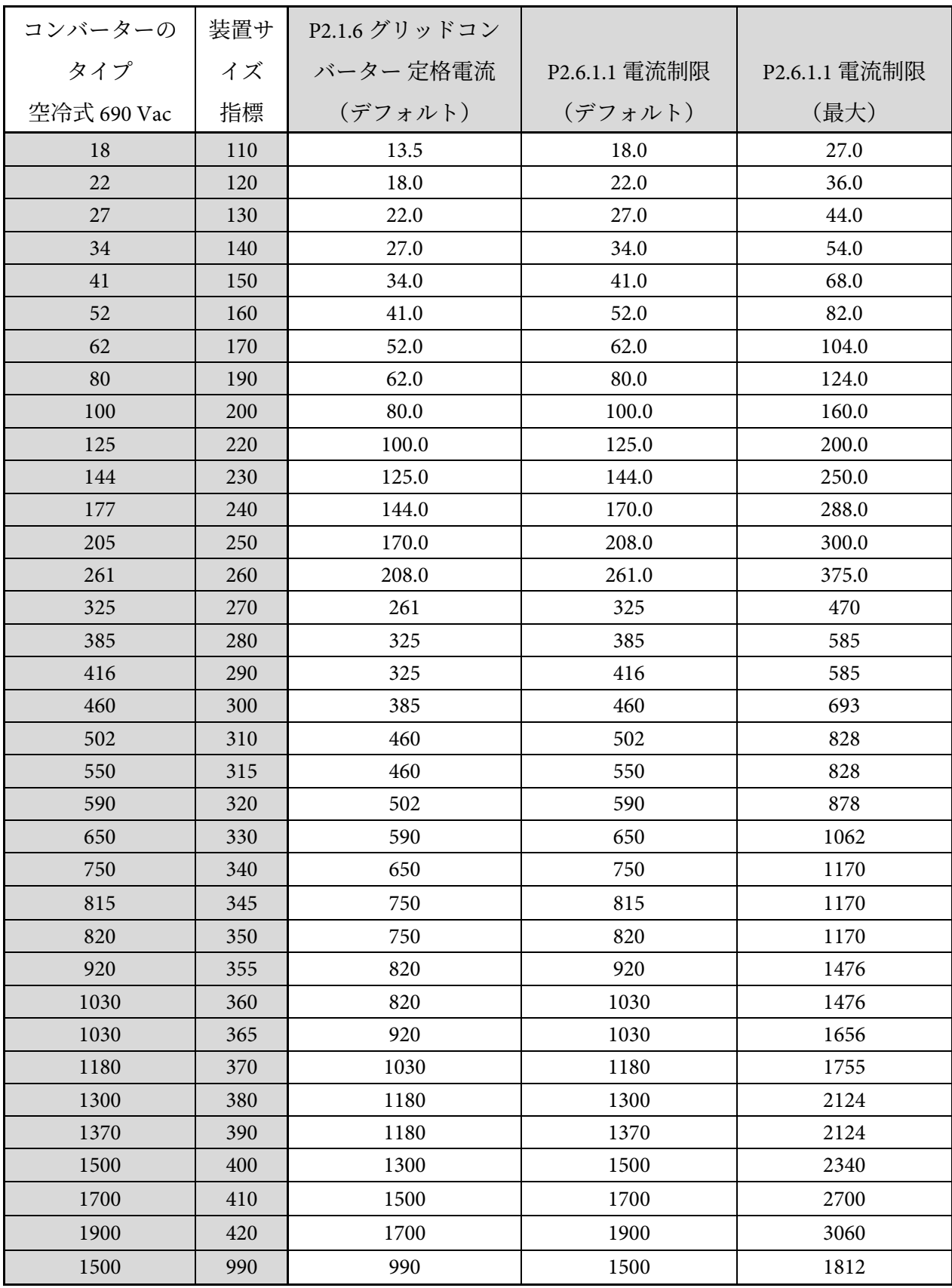

# <span id="page-17-0"></span>1.9 500 Vac 水冷装置のデフォルト電流

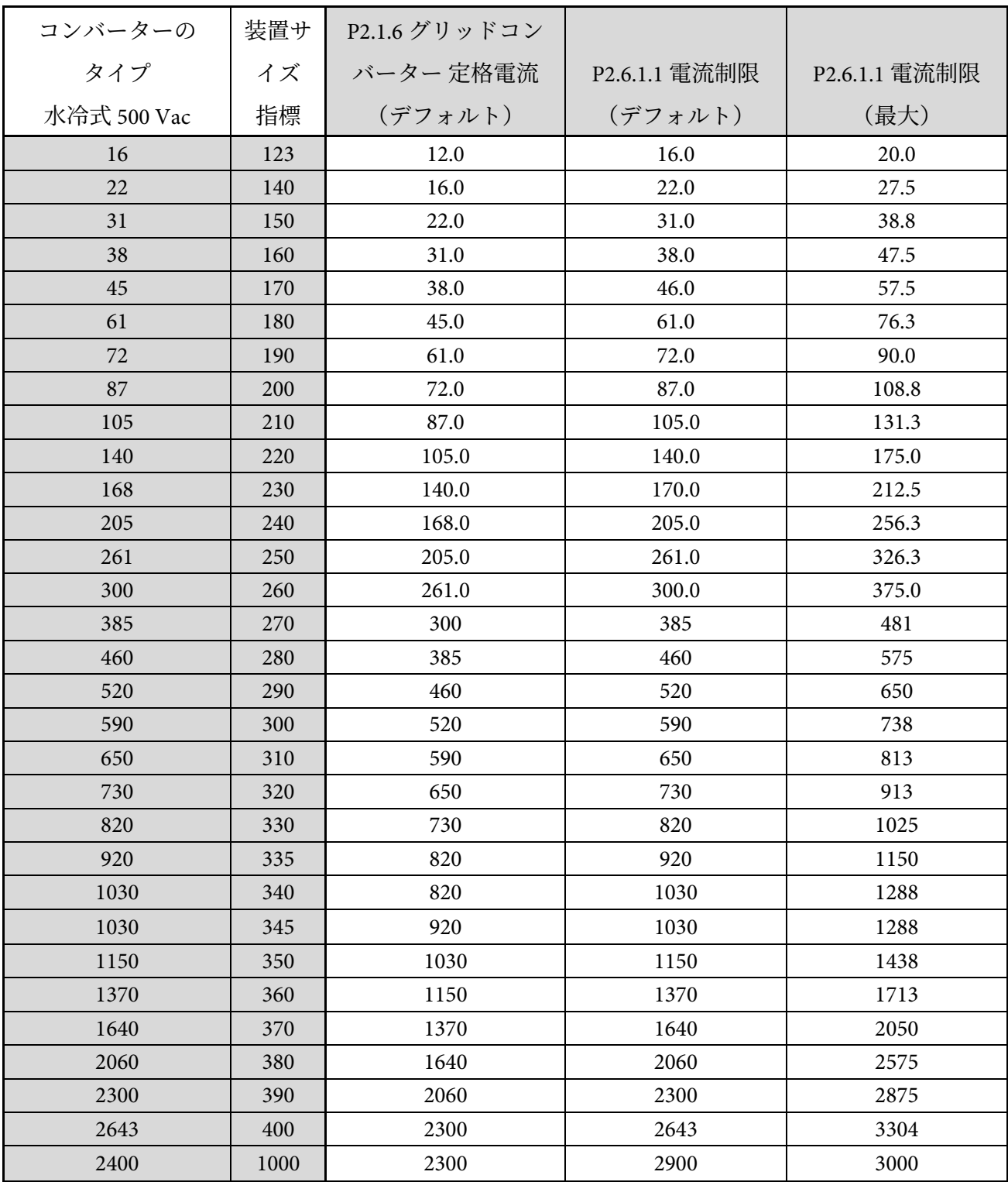

## <span id="page-18-0"></span>1.10 690 Vac 水冷装置のデフォルト電流

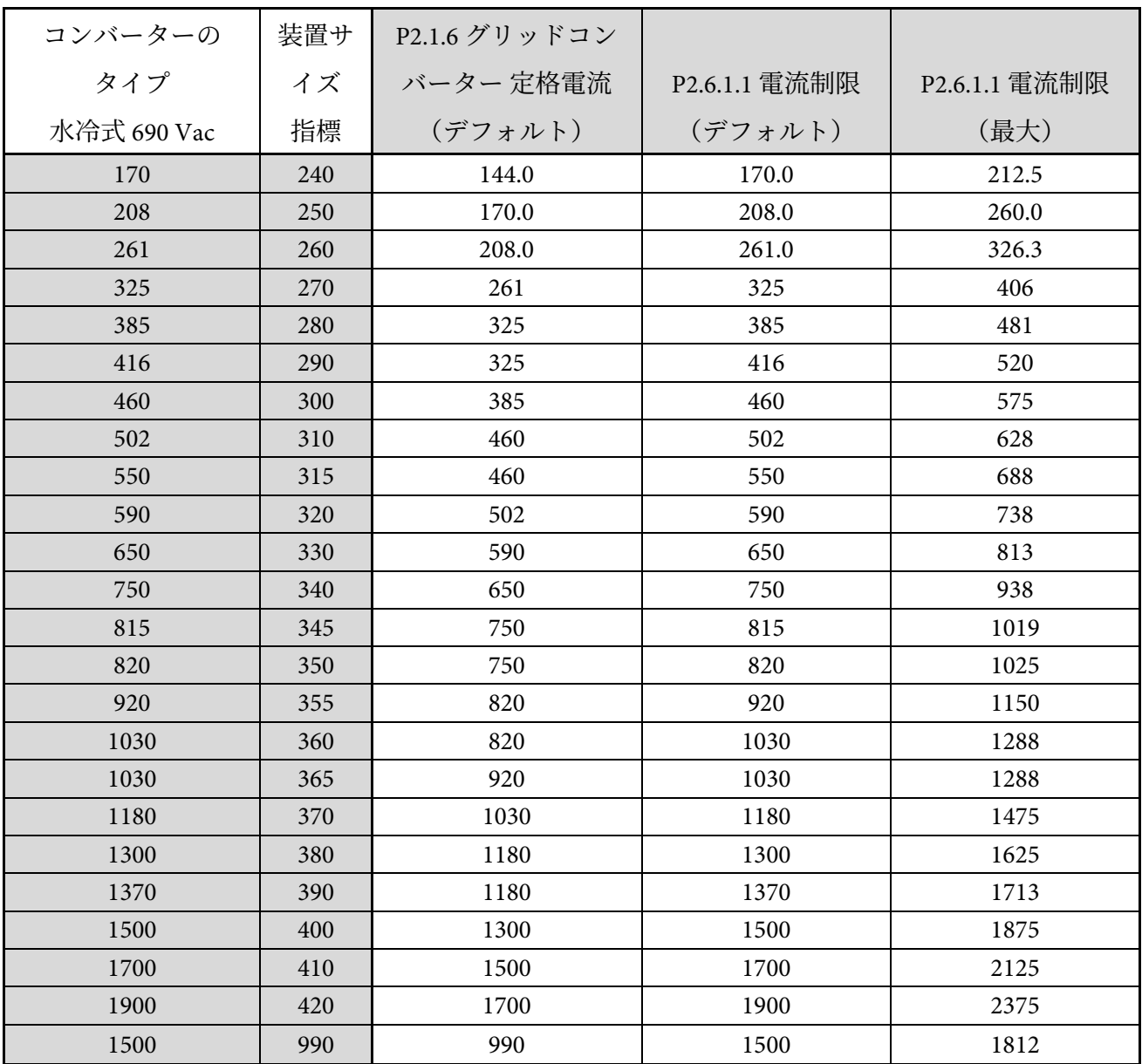

<span id="page-19-0"></span>2. クイックスタートと動作原理

**注記!**試運転を開始する前に、製品のユーザーマニュアルに記載されている安全に関する説明をお 読みください。

アイランド、マイクログリッド、シャフトジェネレーターモードを使用するには、ライセンスキー が必要です。AFE モードはライセンスなしで使用できます。

このアプリケーションには NXP3 制御基盤 VB761 以降が必要です。

マイクログリッドドライブの制御場所 (P3.1) は、デフォルトではキーパッドです。

グリッドコンバータードライブの基本的な I/O 構成は、OPT-A1、OPT-A2、および OPT-D7 オプショ ンボードで構成されています。基本 I/O 構成[は表](#page-33-3) 1。に記載されています。

OPT-D7 は、グリッド コンバータ ユニットをグリッドへの電力ゼロで起動する必要がある場合に必 要です。グリッド周波数が OPT-D7 で監視されていない場合は、リファレンス周波数とグリッド周 波数が異なるため、ユニットが発電機側または直接フル出力になる可能性があります。

グリッドコンバーターは、特別なソフトウェアと AFE ハードウェアによって使用します。外部 LC

(L)フィルターと充電回路が必要です。このユニットは、低高調波が必要な場合に選択します。 AFE ドライブの原則的な接続については、図 5[。で](#page-20-2)説明しています。

制御基盤には外部 24 Vdc を推奨します。電源装置自体の電源が入っていなくても、パラメータの設 定が可能になります。これは、ソフトウェアのアップデートの際にも重要です。アプリケーション のデフォルトの I/O 構成によっては、予期しない DO 操作が発生する可能性があります。制御基盤 に電力が供給されているとき、例えば、ドライブ I/O がシステム全体の監視に使用される場合にド ライブはシステムのステータスから情報を提供できます。

スタートコマンドによって制御基盤によって制御されるプリチャージ動作を開始する場合は、ドラ イブに外部 24 Vdc が必要です。

- <span id="page-20-0"></span>2.1 クイックスタートガイド
	- 1. 図 5[。に](#page-20-2)従ってユニットを接続します。
	- 2. 24 Vdc で制御ユニットに電源を入れます。
	- 3. 基本パラメータの設定(G2.1)。
	- 4. デジタル入力パラメータ (G2.4.2) が接続に従って設定されていることを確認します。
	- 5. システム要件に従って制御場所を変更します。
	- 6. 装置を充電します。

### <span id="page-20-1"></span>2.2 並列接続の AFE の場合:

1. P2.1.5 並列 AFE を Yes に設定します。DC ドループも 3.00% に設定されます(デフォルト)。

<span id="page-20-2"></span>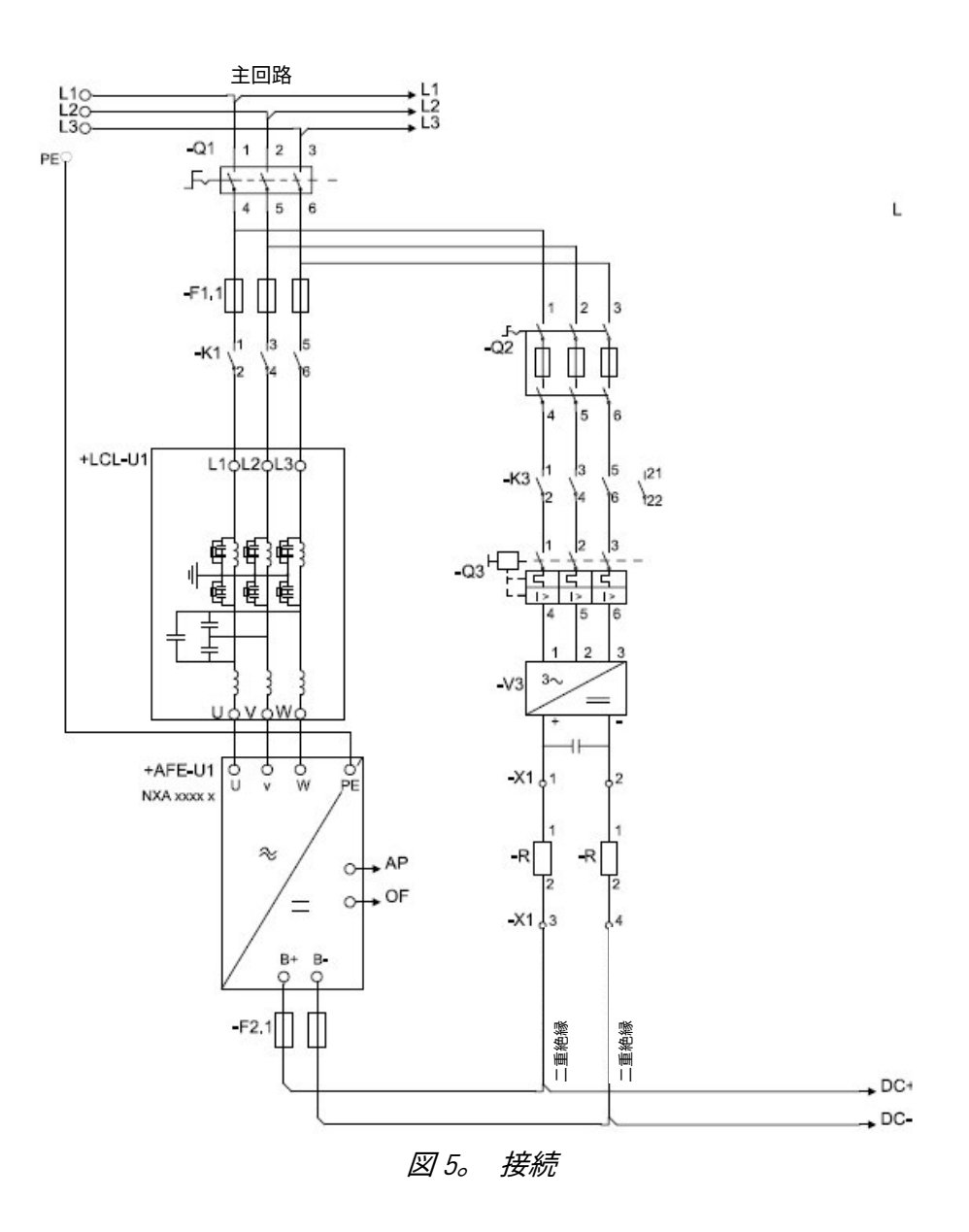

<span id="page-21-0"></span>2.3 DC のプリチャージ

この AFE アプリケーションには、独自の充電コントロール P2.5.1.13 DC 充電(制御基盤に 24 Vdc が 必要)と、外部充電では、設定時間 P2.9.1.6 充電最大時間(直流電圧が低電圧障害レベルに到達) 内に直流電圧が必要なレベルまで到達できない場合の充電保護があります。

P2.5.1.13 DC チャージを A.1 以上になると充電機能が有効になります。制御場所が IO、キーパッド、 または NCDrive の場合、充電はスタートコマンドで開始されます。 以下の場合、充電は開始されません:

- ドライブが故障状態。

- P2.4.2.26 Enable CB Close (CB 閉の有効化)が FALSE
- P2.4.2.8 Run Enable (稼働有効化)が FALSE
- P2.4.2.19 Quick Stop (クイック停止)が FALSE

充電中に上記の条件が発生した場合、またはスタートコマンドが削除された場合は充電が停止し ます。

フィールドバス制御の場合、サポートされている FB プロファイルの FB コントロールワードの B0 によって充電が開始します。B0 が Low の場合も充電は停止します。すでに閉じている場合は MCB も開きます。

DC 充電(F80)は、P2.9.1.6 充電最大時間内で直流公称値の 85 % に達せずに充電が停止すると与 えられます。

ドライブが P2.4.2.4 MCB フィードバックからフィードバックを受信すると、DC 充電は停止します。

**注記!**適切なサイズの DC 充電抵抗器を使用してください。正しいサイズを選択するには、最大充 電時間パラメータに対して設定された時間におけるパルス負荷性を確認します。

#### <span id="page-22-0"></span>2.4 メイン遮断器制御 (MCB)

グリッドコンバーターのアプリケーションは、リレー出力 RO2 を使用してシステムの遮断器を制御 します。DC バスが充電されると MCB は閉じます。MCB のステータスはデジタル入力を介して監視 されます。監視に使用するデジタル入力は、パラメータ P2.3.1.3 で選択します。障害に対する応答 を、3 = 障害を選択すると MCB を開くように設定できます。

DC バスを充電するには外部充電回路が必要ですが、24 Vdc が制御基盤に供給されている場合、ドラ イブはこの回路を制御できます。

閉鎖制限は、システムの公称 DC 電圧(P2.1.7)の 85% です。

グリッドコンバーターのシステム公称 DC 電圧は、システムの公称直流パラメータ P2.1.7 ID1805 で 調整されます。

過電流(F1)、ハードウェア IGBT(F31)、ソフトウェア IGBT(F41)の不具合が発生すると、ド ライブを保護するため、直ちに MCB が開きます。

**注記!**MCB フィードバックは、グリッドコンバーターのアプリケーションを正しく動作させるため に必要です。

**注記!**ドライブのみがドライブ自体の MCB を制御します。追加のインターロックやオープンコマ ンドが必要な場合、これらのコマンドはドライブを通る必要があります。

**注記!**短絡状態のときに、短絡が発生したグリッドから制御電圧が取得される場合、MCB を閉じた ままにするために UPS が必要になる場合があります。

**注記!**フィードバック信号が欠落しているとドライブは準備完了状態に移行できません。MCB フィ ードバックはステータスワード B10 から監視できます。

**注記!**フィードバックを使用しない場合は、内部で生成される MCB フィードバック信号に 3 秒間 の強制遅延が生じます。MCB フィードバックはステータスワード B10 から監視できます。

## <span id="page-23-0"></span>2.5 開始シーケンス

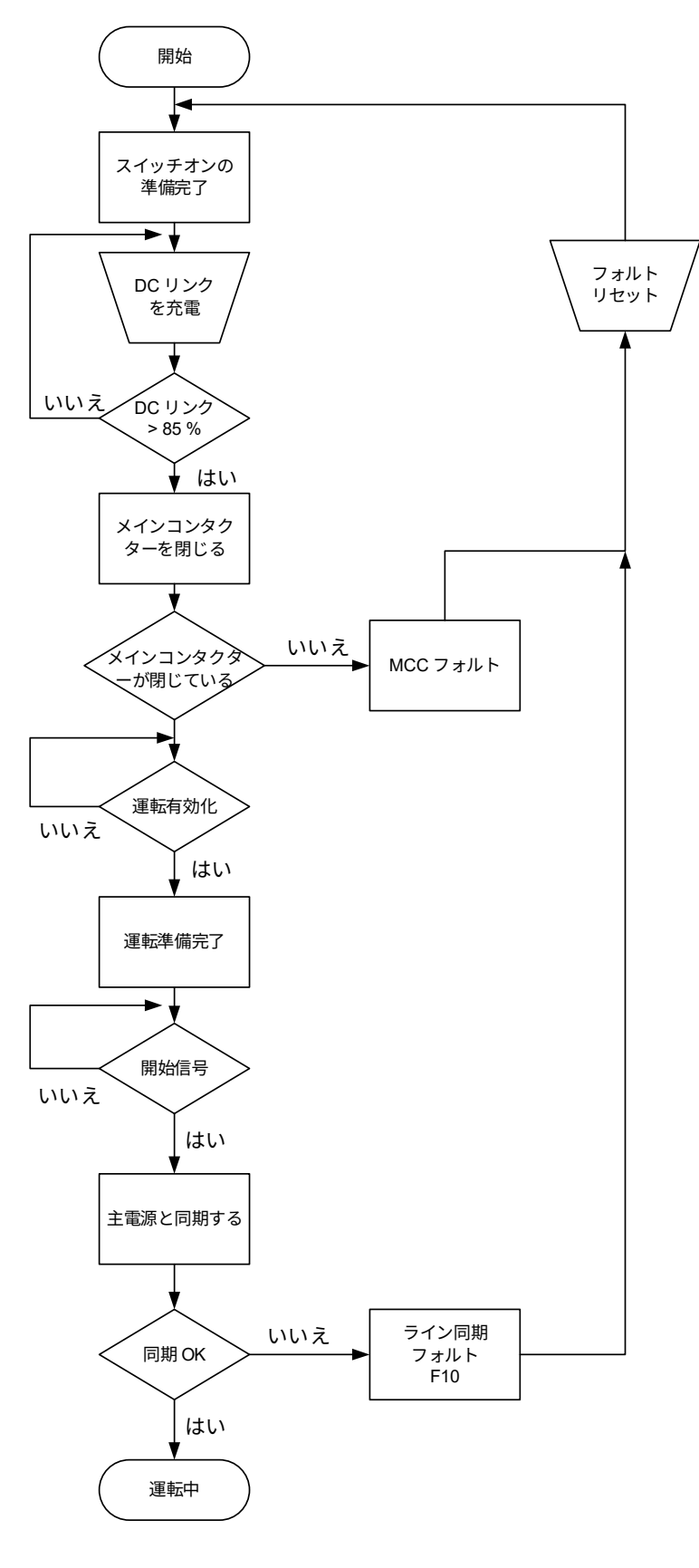

図 6。 AFE 開始シーケンス

Local contacts: https://www.danfoss.com/en/contact-us/contacts-list/

## <span id="page-24-0"></span>2.6 停止シーケンス

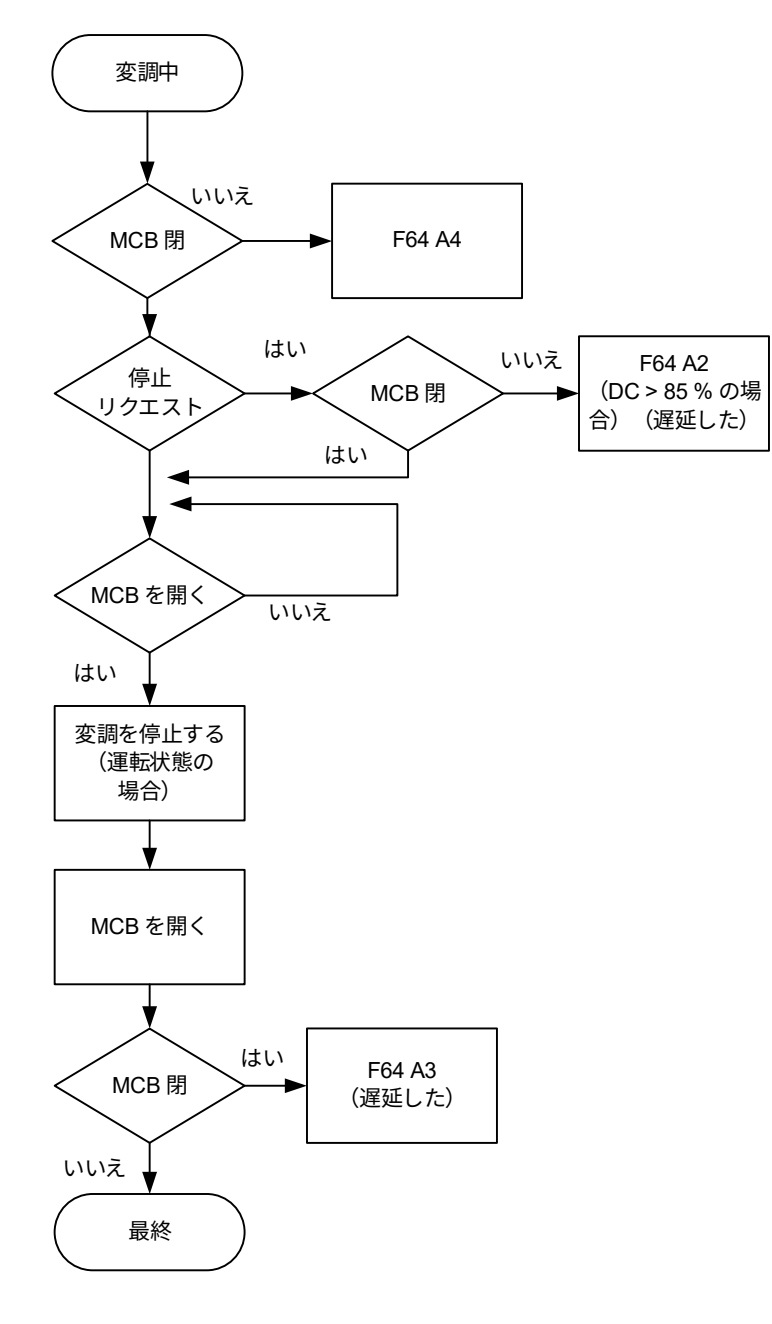

図 7。 停止シーケンス

# <span id="page-25-0"></span>2.7 AFE モード、開始停止タイミングダイアグラム

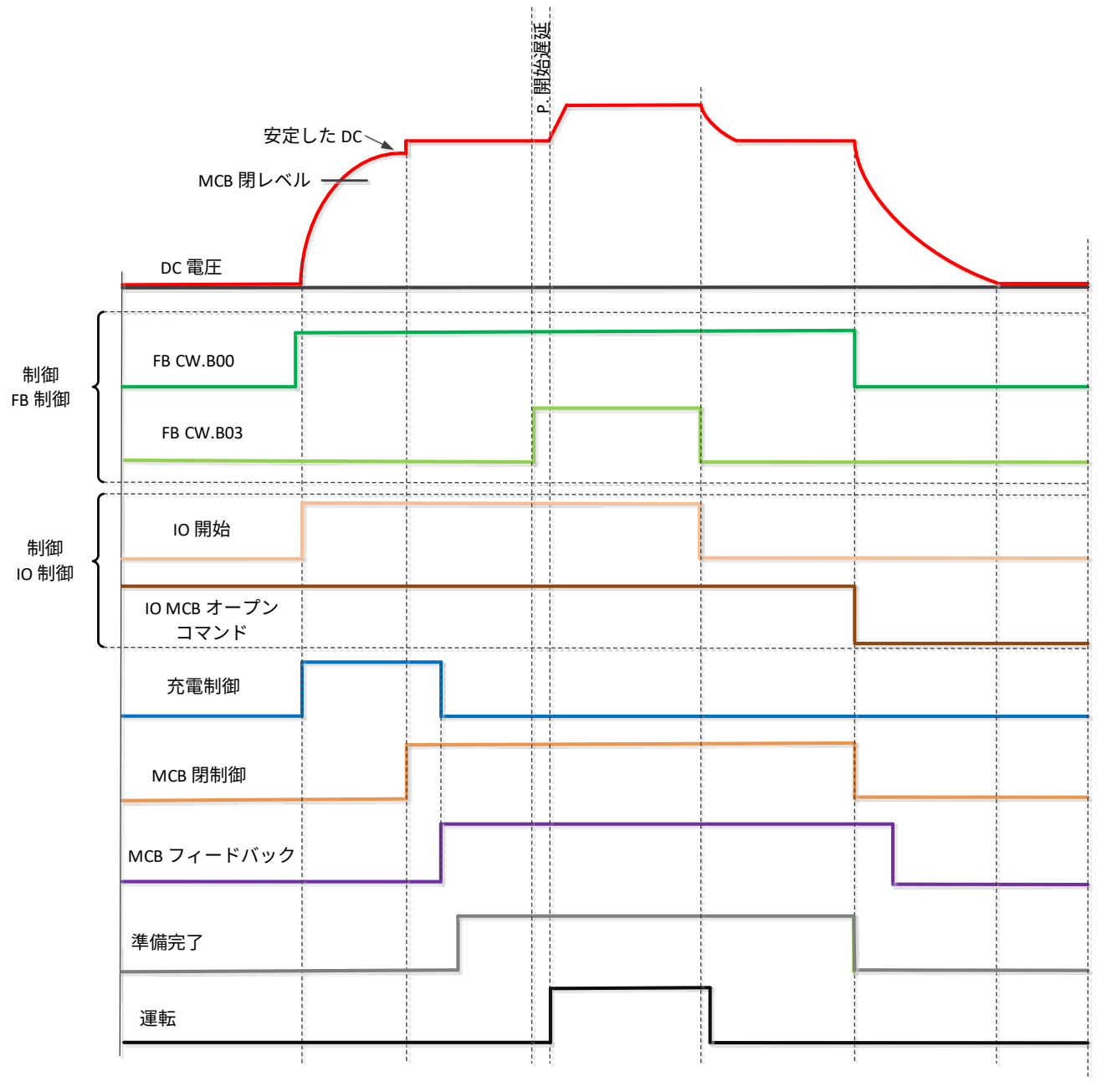

上記の例は、「標準」状態マシンが使用されているときの例です。「基本」状態マシンの動 作は IO 制御の場合と同様です。

#### <span id="page-26-0"></span>2.8 動作原理:ドループ速度制御モード

電力需要が増加すると、グリッド上のすべての発電機が周波数の降下を許容します。これにより、 グリッド上のすべての発電機間で負荷のバランスがとれるようになります。その後、電力管理システ ムはすべての発電機に周波数を上げるコマンドを与え、グリッド周波数は公称値に維持されます。 グリッド上で負荷が減少すると発電機の周波数が上り、電力管理システムは周波数を下げるコマン ドを発します。

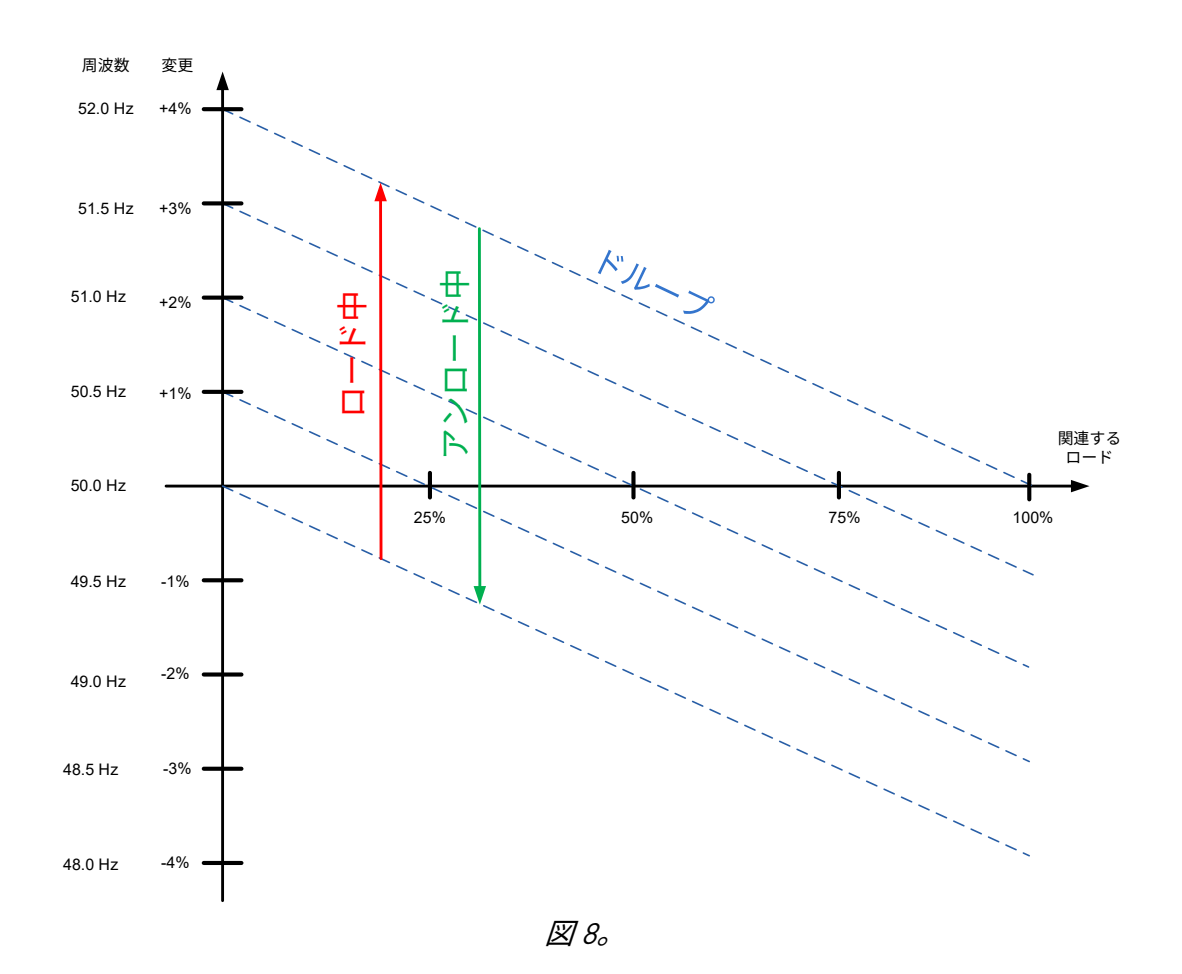

#### <span id="page-26-1"></span>2.9 動作原理:アイソクロナス速度制御モード

アイソクロナス速度制御モードでは、マイクログリッド周波数リファレンスは OPT-D7 を利用して グリッド周波数と同じに保たれます。この結果、グリッド周波数に関係なく、電力がゼロに維持 されます。ドライブがドループモードで動作している間、実際の電力はベース電流リファレンスに よって制御されています。このリファレンスは、グリッド上の異なるマシン間での電力共有を処理 する電源管理システム(PMS)によって制御される必要があります。

#### <span id="page-27-0"></span>2.10 電圧補償

グリッドコンバーターのシステムに電圧損失が発生します。点 U3 と U5 の間の力率が低い状態でグ リッドコンバーターの公称電流付近で動作している場合は、システムに応じて損失が 50 Vac 以上に なる可能性があります。この電圧損失は、グリッド電圧が公称値で維持されるように補正する必要 があるります。これにより、必要な DC リンク電圧の要件も設定されます。

s

#### 図 9。 電圧補償

陸上グリッドの通常動作電圧範囲は、通常、グリッド公称電圧の 80% から 115% の間です。

電圧損失補償は、有効電力(kW)と無効電力(kVar)で別々に処理され、後者の方が顕著です。 有効電力の電圧損失はインダクタ損失パラメータ(P2.2.6.6)で補償され、無効電力の電圧損失はイ ンダクタサイズパラメータ(P2.2.6.5)で補償されます。

非補償型システムでは、異なる電源と誤ったグリッド電圧との間のグリッドにおいて、不必要な無 効電力の循環が発生することがあります。

OPT-D7 は電圧損失(閉ループ電圧補償)を補償するために使用できますが、OPT-D7 に不具合が生 じた場合には開ループ電圧補償のチューニングを行うことをお勧めします。OPT-D7 測定が設定さ れた制限値を超えると、電圧補償は開ループ制御に戻ります。

#### **インダクタのサイズと損失の影響**

グリッド公称電圧:400 Vac、無効電流:30%、有効電流 50%、インダクタ サイズ:15%、インダクタ損失:15%、電圧補正:0 Vac

- 無効増加: 400 Vac×30%×15%=18 Vac
- 有効増加: 400 Vac 増加:または損失:15% 400 Vac×50%×15%×15%=4.5 Vac
- 総増加率: 18 Vac+4.5 Vac =22.5 Vac

以下もご覧ください。電圧補償 Vxxx.pdf.

#### <span id="page-28-0"></span>2.11 OPT-D7

OPTD7 は AC 正弦波電圧測定基盤です。このボードを使用して、ドライブは線間電圧、周波数、電 圧位相情報を測定します。

ドライブはこの情報を、動作中の出力電圧位相と比較できます。この機能により、測定されるグリッ ドとの同期を行うことができます。例えば、ライン同期が目的の場合は、APFIFF44 LineSynch II ア プリケーションを使用することができます。スムーズなスターターとして機能します。

#### **グリッドコンバーターアプリケーションでは、以下のように使用することができます。**

- ドライブ稼働中に既存の外部グリッドと同期し、船舶内発電機の運転から陸上電力での運転 へバンプレスな移行を可能にします。
- グリッド電圧を制御する場合(電圧の損失を補償)。
- 既存のグリッドへのゼロ電力接続を有効にします。
- NCDrive で実際のグリッド電圧が表示される場合、ドライブの有効電力と無効電力の電圧損 失補償の試運転に役立ちます。

OPT-D7 ボードには、690 Vac までの電圧範囲に適した変圧器が付属しています。変圧器はパルス幅 変調(PWM)電圧入力では使用できません。

測定する入力電圧が OPT-D7 変圧器の電圧範囲内にない場合は、カスタマイズされた変圧器を使用 することができます。変換比パラメータは、変圧器の一次比率と二次比率に従って調整されます。 詳細は OPT-D7 ユーザーマニュアルを参照してください。

グリッドとの同期は、ドライブが AFE またはマイクログリッドモードで動作している場合は OPT-D7 なしで行うことができます。これには、ドライブが停止状態にある場合にドライブの出力端子が既存 のグリッドに接続されている必要があります。AFE またはマイクログリッドモードでスタートコマン ドが与えられると、ドライブは AFE の標準同期を行います。動作モードに応じて、ドライブは一定 の DC 電圧(AFE)の維持を開始するか、グリッド周波数(マイクログリッド)に基づいて電力の共 有を開始します。OPT-D7 を同期に使用すると、ドライブのスタートはよりスムーズになります。

ドライブがマイクログリッドモードで既存の線間電圧や周波数を検出しない場合は、出力電圧が定 義された時間(電圧立ち上がり時間)まで上昇します。アイランドモードではグリッド検出は行わ れず、電圧はゼロから設定時間(電圧立ち上がり時間)まで上昇します。

DC リンクの電源が入っていないときは、Vacon 以外のバスドライブは OPT-D7 測定を表示できませ ん。VB00450 および VB00728 については、工場にお問い合わせください。

**注記:**OPT-D7 ボード(スロット C 内)はグリッドコンバーターユニットに必須です。

<span id="page-29-0"></span>2.12 マスター ファロワー

#### <span id="page-29-1"></span>2.12.1 一般

マスター・ファロワーモードでは、マスターがコントロールワードと DC 電圧リファレンスをファ ロワードライブに送信しています。フォロワードライブは、いくつかのコマンドを含むステータス ワードをマスターに送信します。詳細については、監視値の説明を参照してください。

- スタートコマンドが同期されました
- すべてのドライブが MCB が閉じていることを示すと、マスターがフォロワーに運転要求を 送信します。
	- o フォロワーに自身の MCB、また MCB からのステータスがない場合でも、ステータス は監視されます。
- いずれかのドライブが MCB を開く必要がある状態になると、すべてのドライブが MCB を開 きます。
- ファロワーのドライブへの制御信号
	- DC 電圧リファレンスは、マスターまたは各自のリファレンスを使用している場合、 フォロワードライブで選択できます。

#### <span id="page-29-2"></span>2.12.2 グリッドコンバーター標準マスター・フォロワー

標準的なマスター・フォロワー・モードでは変調はシステムバス通信を通じて同期されることはあ りません。このモードは、すべてのユニットが独立して動作可能な場合に使用できます。例えば、 始動および DC リンク電圧リファレンスはマスタードライブの使用のみに求められ、並列動作には 4 台のユニットのみが必要です。

- 3-LCL フィルターの使用が必要
- 最大 4 台の並列ユニット

<span id="page-30-0"></span>2.12.3 グリッドコンバーター DriveSynch

DriveSynch マスター・フォロワーでは変調がドライブ間で同期され、基本的にすべてのフォロワー はマスターが行う動作を実行します。

- 共通点が変圧器に接続されているときは、LCL フィルターの代わりに 3 極 LC フィルターま たは標準正弦波フィルターを使用できます。
- 最大 4 台の並列ユニット。

### <span id="page-30-1"></span>2.12.4 グリッドコンバーター D2-Synch

D2-Synch では各ユニットは独立して動作し、変調スイッチングのみが同期され、回転電流を排除し ます。

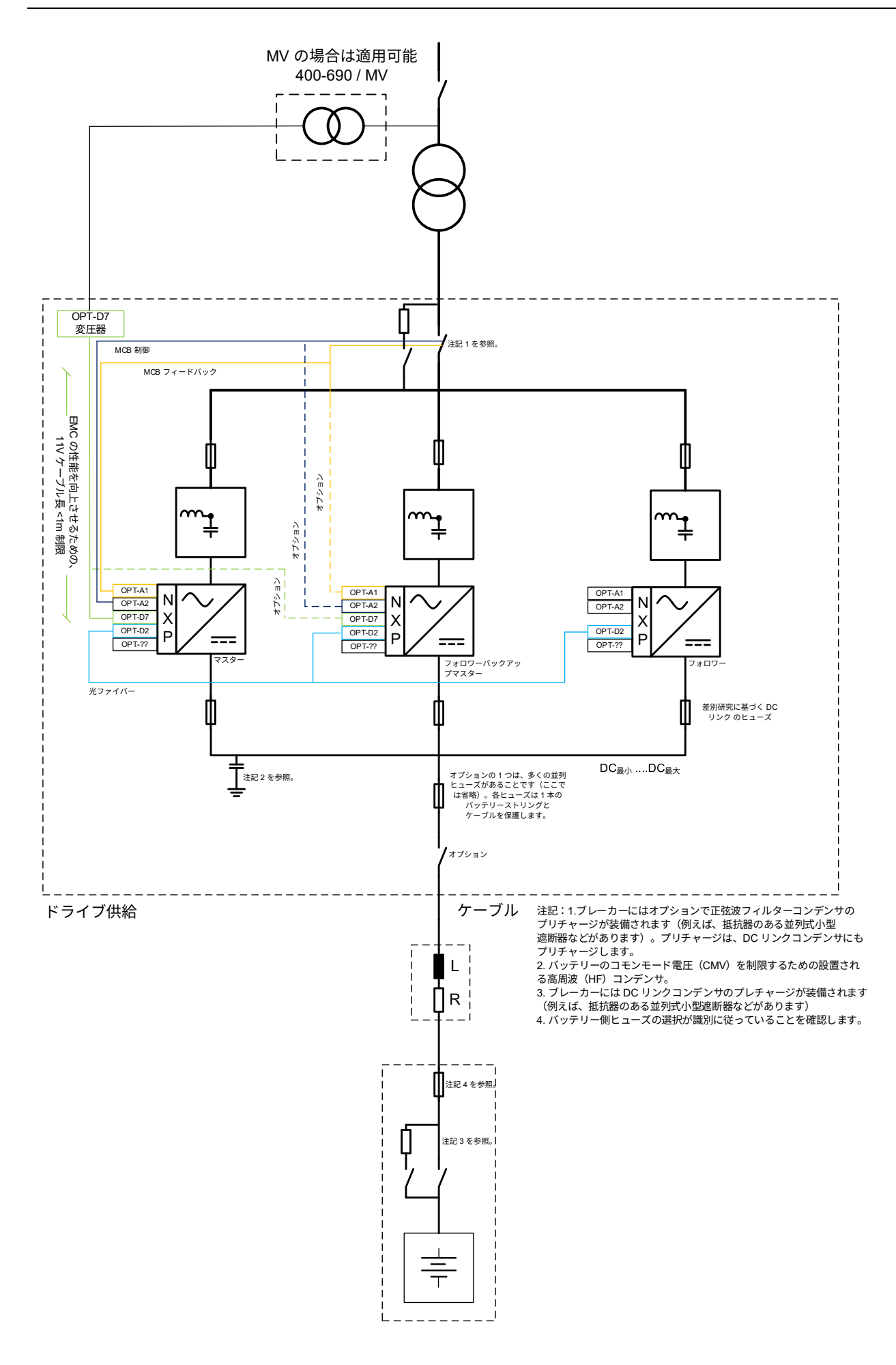

<span id="page-32-0"></span>2.13 グリッドコンバーターの高電圧スケーリング

以下のようなグリッド電圧が 8000 Vac 未満の場合は、ある程度のスケーリングが必要です。重要な のは、U4 電圧を正しいレベル(T2 変圧器の比率のため 500 Vac)にし、OPT-D7 に見える電圧(U2) を 690 Vac 未満にすることです。この U2 電圧はグリッド基準電圧として使用されます。

以下の例では、T3 比率は 600V/8000V であり、U2、グリッド基準電圧が 690 Vac 未満である限り、 比率は自由に選択できます。

T2 が 500V/8000V として選択されます。ドライブ端子電圧がドライブ動作制限内になるように比率 を選択します。

T3 低電圧レベルは、グリッド公称電圧および変圧器のグリッド側電圧として設定されます: T3 = 600V/8000V -> P2.1.1 グリッド公称電圧:600 Vac -> P2.1.10 変換グリッド側:600 Vac

T2 低電圧レベルは変圧器のグリッドコンバーター側電圧(U4)として設定されます: T2 = 500V/V8000 -> P2.1.9 変換 GC 側:500 Vac

T1 は OPT-D7 の注文時に供給される OPT-D7 専用の変圧器で、パラメータはデフォルトで 60 です。 T1 = OPT-D7 自身 = 11.5/690 = P7.3.1.1 変圧器比:60.00

その後、V1.1.14 AC 電圧リファレンスは 500 Vac になります(U4 の無負荷電圧リファレンス)

OPT-D7 専用の変圧器を使用しない場合は、OPT-D7 オプションボードが 14 Vrms を超えないことを 確認してください。

専用の変圧器では、これは 840 Vac に相当します。詳細は OPT-D7 オプションボードマニュアルを 参照してください。

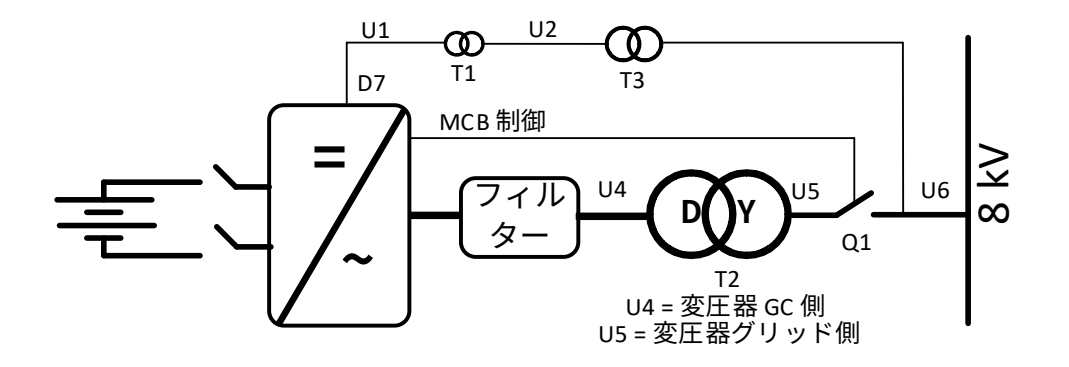

# <span id="page-33-0"></span>3. 制御 I/O

## <span id="page-33-3"></span><span id="page-33-1"></span>3.1 スロット A 及びスロット B 端子

| OPT-A1          |                  |                                  |                                      |
|-----------------|------------------|----------------------------------|--------------------------------------|
| 端子              |                  | 信号                               | 説明                                   |
| 1               | $+10V_{ref}$     | 基準電圧出力                           | ポテンショメーターなどの電圧                       |
| 2               | $AI1+$           | アナログ入力 1。                        | ジャンパにより選択された入力範囲。                    |
|                 |                  | 範囲 0-10 V、Ri = 200Ω              | デフォルト範囲:電圧 0 - 10 V                  |
|                 |                  | 範囲 0-20 mA R <sub>i</sub> = 250Ω |                                      |
| 3               | $AI1-$           | Ⅳ0 接地                            | 基準と制御のための接地                          |
| 4               | $AI2+$           | アナログ入力 2。                        | ジャンパにより選択された入力範囲。                    |
| 5               | $AI2-$           | 範囲 0-10 V、Ri = 200Ω              | デフォルト範囲:電流 0 - 20 mA                 |
|                 |                  | 範囲 0-20 mA R <sub>i</sub> = 250Ω |                                      |
| 6               | $+24V$           | 制御電圧出力                           | スイッチなどの電圧 最大 0.1 A                   |
| 7               | GND              |                                  |                                      |
| 8               | DIN <sub>1</sub> | /0 接地                            | 基準と制御のための接地                          |
| 9               | DIN <sub>2</sub> | プログラム可能 G2.2.1                   |                                      |
|                 |                  | プログラム可能 G2.2.1                   |                                      |
| 10 <sup>°</sup> | DIN <sub>3</sub> | プログラム可能 G2.2.1                   |                                      |
| 11              | <b>CMA</b>       | DIN 1-DIN 3のコモン                  | GND または +24 V に接続                    |
| 12              | $+24V$           | 制御電圧出力                           | スイッチの電圧(#6 を参照)                      |
| 13              | <b>GND</b>       | <b>I/O 接地</b>                    | 基準と制御のための接地                          |
| 14              | DIN4             | MCB フィードバック                      | 0 = MCB オープン                         |
|                 |                  | プログラム可能 G2.2.1                   | $1 = MCB$ 閉                          |
| 15              | DIN <sub>5</sub> | クイック停止                           | 0=クイック停止がアクティブ                       |
|                 |                  | プログラム可能 G2.2.1                   | 1=クイック停止なし                           |
| 16              | DIN <sub>6</sub> | プログラム可能 G2.2.1                   |                                      |
| 17              | CMB              | DIN4-DIN6のコモン                    | GND または +24V に接続                     |
| 18              | $A01+$           | アナログ出力 1                         | プログラム可能                              |
| 19              | $A01-$           |                                  | 範囲 0– 20 mA/R <sub>L</sub> 、最大. 500Ω |
| 20              | D <sub>01</sub>  | デジタル出力                           | プログラム可能 P2.3.1.1                     |
|                 |                  | 準備完了                             | オープンコレクター、I≤50mA、U≤48 VDC            |
| OPT-A2          |                  |                                  |                                      |
| 21              | <b>R01</b>       | リレー出力1                           | スイッチング容量                             |
| 22              | R <sub>0</sub> 1 | プログラム可能 P2.3.1.2                 | 24 VDC / 8 A                         |
| 23              | <b>R01</b>       |                                  | 250 VAC / 8A<br>125 VDC / 0.4 A      |
| 24              | <b>R02</b>       |                                  | この R0 はプログラムできません。                   |
| 25              | <b>R02</b>       | リレー出力2                           |                                      |
| 26              | <b>R02</b>       | MCB 制御                           | MCB 制御に固定(閉じる)                       |

表 1。 最小推奨 I/O 構成。

<span id="page-33-2"></span>3.2 ターミナル - ファンクション(TTF)

グリッドコンバーターアプリケーションでの入力及び出力信号のプログラミング方法は、他の VACON® NX アプリケーションで使用される従来の方法とは異なります。

従来のプログラミング方法、ファンクション - ターミナルプログラミング方法(FTT)では、特定 の機能を定義する固定入力または出力があります。ただし、上述のアプリケーションでは、プログ ラム手順が逆に実行されるターミナル - ファンクションプログラミング方式(TTF)が使用されま す。機能は、オペレータが特定の入力/出力を定義するパラメータとして表示されます。

### <span id="page-34-0"></span>3.3 入力と出力の定義

特定の入力または出力と特定の機能(パラメータ)を接続するには、パラメータに適切な値を指定 する必要があります。値は VACON® NX 制御基盤のボードスロット(VACON® NX ユーザーマニュ アルを参照)とそれぞれの信号番号で構成されています。以下を参照してください。

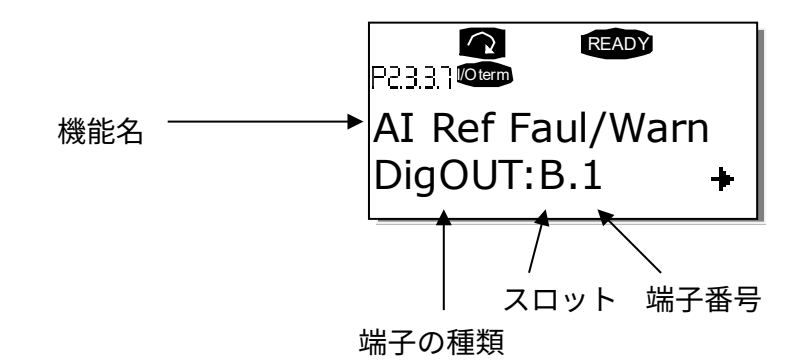

**例:**デジタル出力機能リファレンス障害/警告(パラメータ 2.3.3.7)を基本ボード NXOPTA1 のデジ タル出力 DO1 に接続したい場合(VACON® NX ユーザーマニュアルを参照)。

まず、キーパッドでパラメータ 2.3.3.7 を確認します。Menu ボタンを 1 回押して、編集モードに入 ります。値の行では、左側に端子の種類(DigIN、DigOUT、An.IN、An.OUT)、右側に現在の入出力 機能が割り付けられている端子(B.3、A.2 など)、割り付けられていない場合は、値(0.#)が表示 されます。

値が点滅しているときは、Browser ボタンを上または下に押し続けて希望のボードスロットと信号 番号を見つけます。プログラムは、ボードスロットを 0 から始めて A から E まで、I/O 選択を 1 か ら 10 までスクロールします。

必要な値を設定したら、Enter ボタンを 1 回押して変更を確定します。

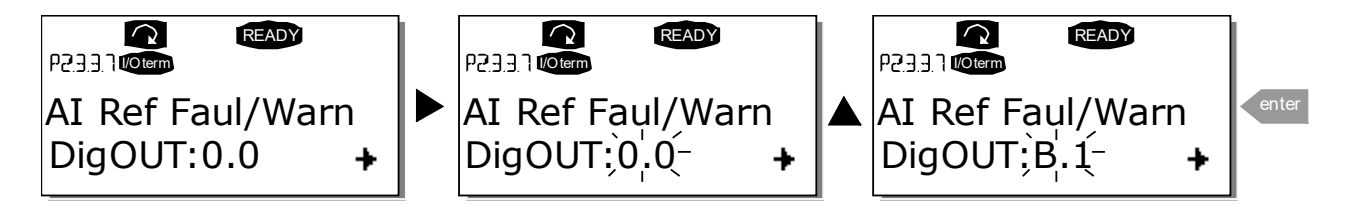

### <span id="page-35-0"></span>3.4 NCDrive で端子を定義する

パラメータ入力に VACON® NCDrive プログラミングツールを使用する場合は、コントロールパネル と同様に機能および入力/出力の接続を確立する必要があります。Value (値) 列のドロップダウン メニューからアドレスコードを選択するだけです(下図を参照)。

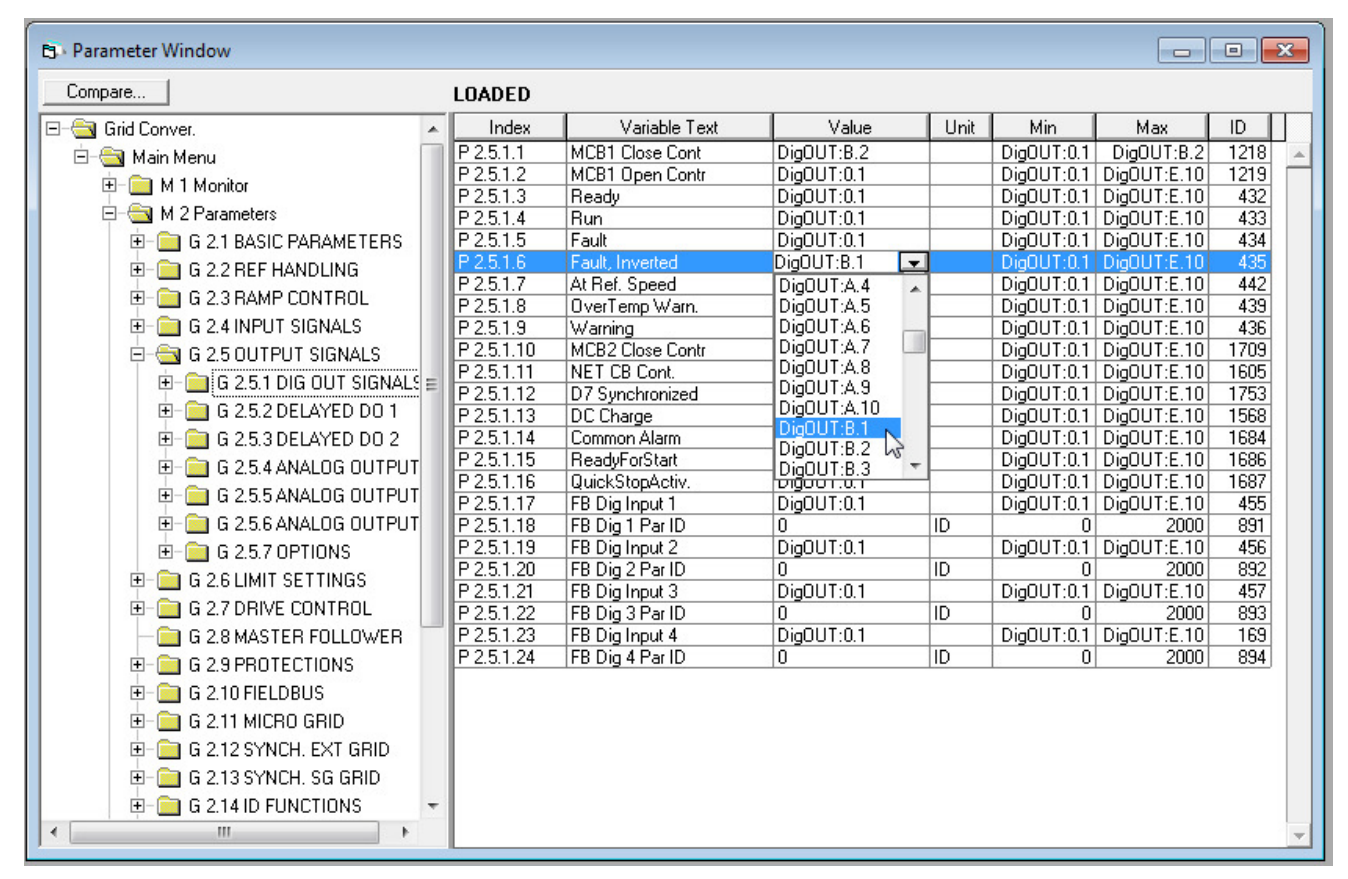

図 3 1. NCDrive プログラミングツールのスクリーンショット、アドレスコードの入力

**! WARNING**

**機能のオーバーランを回避し、完璧な動作を確保するため、絶対に** 2 **つの機能を** 1 **つの同じ出力に接続しないでください。**

**注記:**入力は 出力とは異なり、運転状態では変更できません。
# 4. 監視信号

メニュー M1 (監視)には、すべての監視値が揃っています。値は監視のみを目的としており、コン トロールパネルで変更することはできません。

# 4.1 監視値テーブル

### 4.1.1 監視値 1

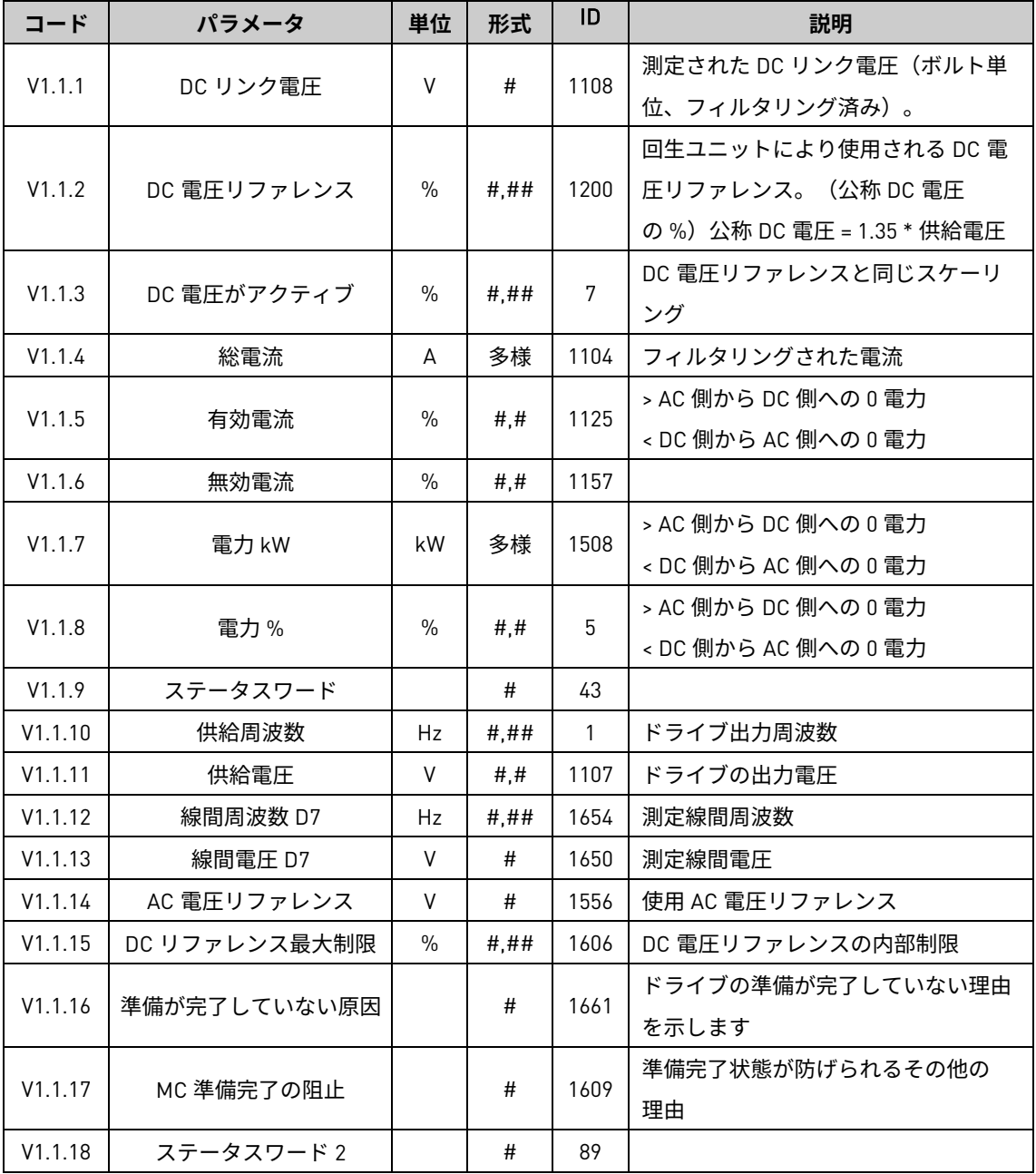

4.1.2 監視値 2

| コード     | パラメータ       | 単位            | 形式    | ID   | 説明                    |
|---------|-------------|---------------|-------|------|-----------------------|
|         |             |               |       |      | 測定された DC リンク電圧(ボルト    |
| V1.2.1  | DC 電圧       | V             | #     | 44   | 単位、フィルタリングなし)。        |
|         |             |               |       |      | $0 = AFE$             |
| V1.2.2  | 動作モード       |               | #     | 1615 | 1 = アイランド             |
|         |             |               |       |      | 2=マイクログリッド            |
|         |             |               |       |      | 使用している電流リファレンスはパ      |
| V1.2.3  |             | $\frac{0}{n}$ |       |      | ラメータ値にマイナス化されます。      |
|         | 使用電流リファレンス  |               | ###   | 1704 | 有効電流に対して NCDrive の値を比 |
|         |             |               |       |      | 較しやすくします              |
| V1.2.4  | D7 同期エラー    |               | #     | 1659 | 外部グリッドとの同期エラー         |
| V1.2.5  | Cos ファイ 実際値 |               | ##### | 1706 |                       |
| V1.2.6  | 装置温度:       | °C            | #     | 1109 |                       |
| V1.2.7  | 周波数リファレンス   | Hz            | ###   | 1752 | 使用する線間周波数リファレンス       |
| V1.2.8  | 電流          | A             | 多様    | 1113 | フィルタリングされていない電流       |
| V1.2.9  | 動作時間        | h.            | ###   | 1856 |                       |
| V1.2.10 | 無効電流リファレンス  | $\frac{0}{0}$ | # 4#  | 1389 |                       |
| V1.2.11 | グリッド側       |               | #     | 1882 |                       |
| V1.2.12 | Mindex      | $\frac{0}{0}$ | #4#   | 1858 | 変調指数                  |
| V1.2.13 | U相電流        | A             | 多様    | 39   | rms、1 秒間の線形フィルタリング    |
| V1.2.14 | V相電流        | A             | 多様    | 40   | rms、1 秒間の線形フィルタリング    |
| V1.2.15 | W 相電流       | A             | 多様    | 41   | rms、1 秒間の線形フィルタリング    |
| V1.2.16 | DC リンク電流    | A             | 多様    | 72   |                       |
| V1.2.17 | DC リンク有効電流  | $\%$          | ###   | 1158 |                       |
| V1.2.18 | 波高率         |               | ####  | 1101 |                       |

## 4.1.3 フィールドバス監視値

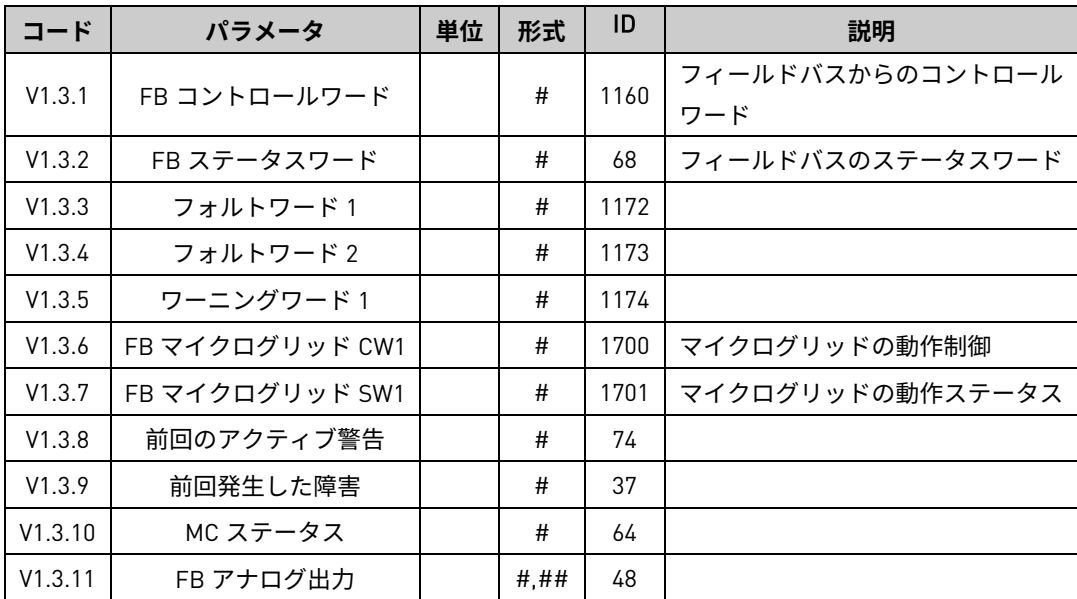

## 4.1.4 I/O 監視値

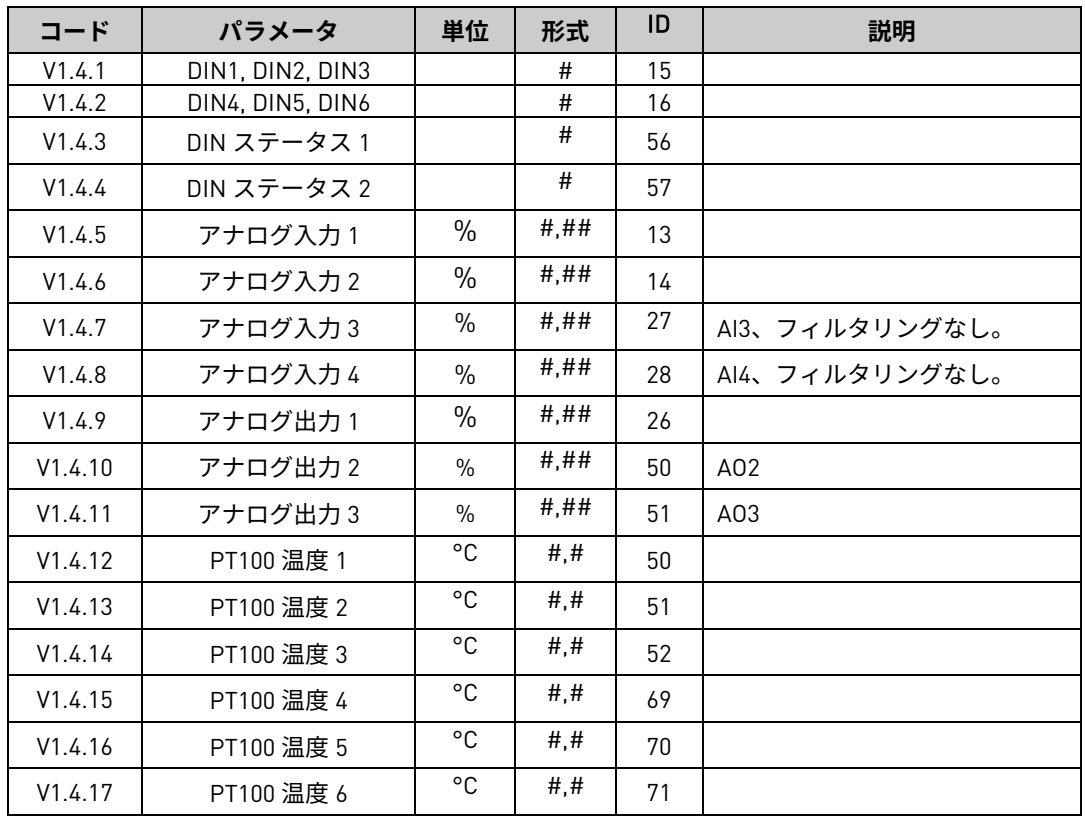

# 4.1.5 マスター/ファロワー

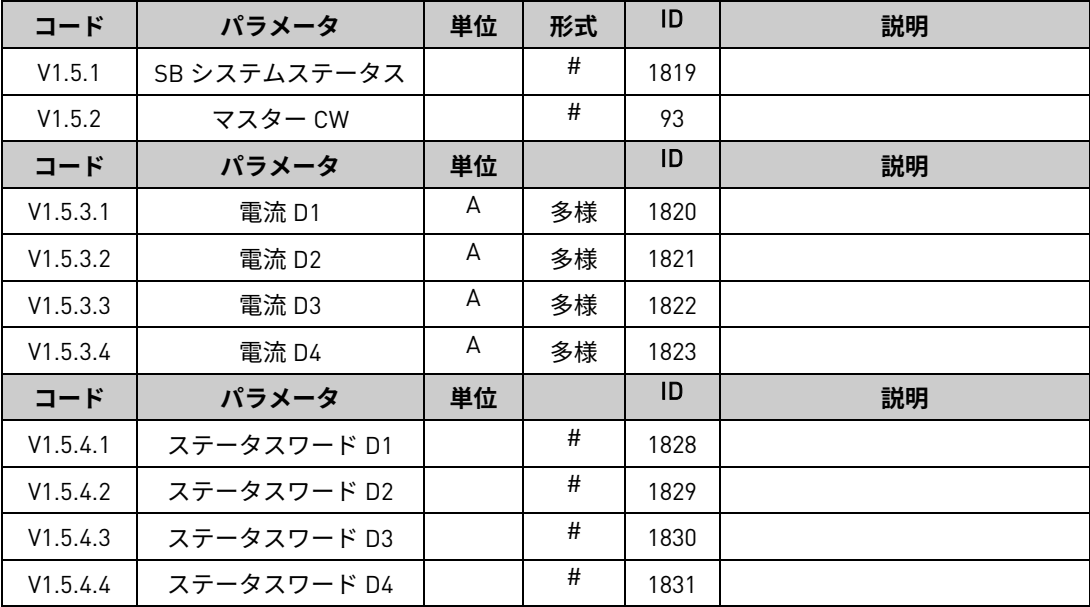

### 4.1.6 ライセンスキーのアクティベーション

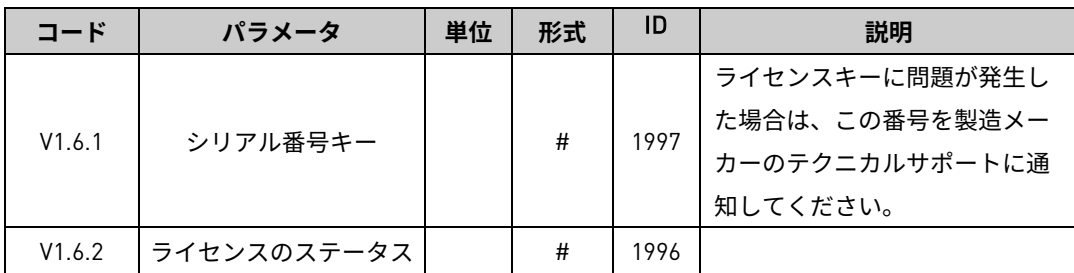

## 4.1.7 線間監視

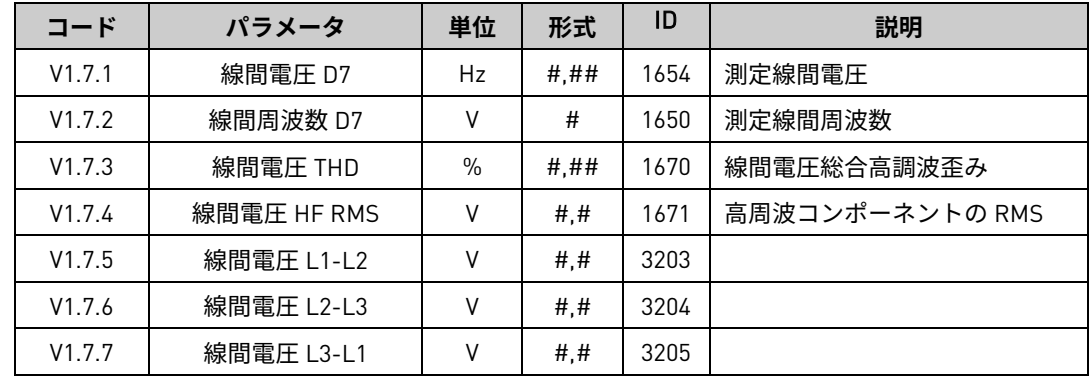

### 4.1.8 アクティブ制限

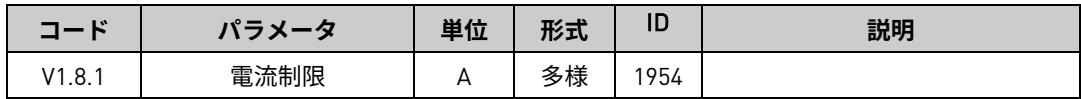

### 4.1.9 PI パワーコントローラー

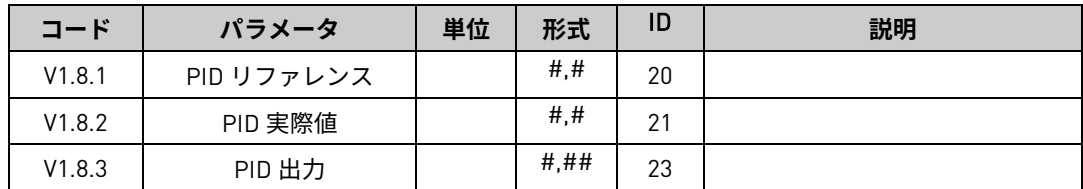

- 4.2 監視値の説明
- <span id="page-40-0"></span>4.2.1 1 つの値の監視
- V1.1.1 DC **リンク電圧** V ID1108 測定 DC 電圧、フィルタリング済み。

### V1.1.2 DC **電圧リファレンス** % ID1200

DC 電圧リファレンス P のパーセント値:システム公称 DC。システム公称 DC が与えら れていない場合、これは P: グリッド定格電圧にスケールされます。

#### V1.1.3 DC **電圧実際値** % ID7

実際の直流電圧です。P のパーセント値:システム公称 DC。システム公称 DC が与えら れていない場合、これは P: グリッド定格電圧にスケールされます。

### V1.1.4 **総電流** A ID 1113

フィルタリングされたドライブの電流です。

V1.1.5 **有効電流** % ID 1125

グリッドコンバータ定格電流の有効電流の割合を % で表示します。 有効電流 > 0:AC 側からドライブ DC リンクへの電流フロー。 有効電流 < 0:ドライブ DC リンクから AC 側への電流フロー。

V1.1.6 **無効電流** % ID 1157

回生ドライブの無効電流をグリッドコンバーター定格電流の割合を % で表示します。

V1.1.7 **電力** kW kW ID 1508

ドライブの出力電力を kW で表示します。

負の値は、電流が直流側から交流側に流れていることを意味します。

### V1.1.8 **電力** % % ID 5

ドライブの出力電力を % で表示します。100.0 % は、100.0 % 有効電流と 100.0 % 供給 電圧に相当します。

電源 > 0:AC 側からドライブ DC リンクへの電流フロー。 電力 < 0:ドライブ DC リンクから AC 側への電流フロー。

### V1.1.9 **ステータスワード(アプリケーション)** ID 43

アプリケーションステータスワードは、ドライブの様々な状態を 1 つのデータワードに まとめたものです。

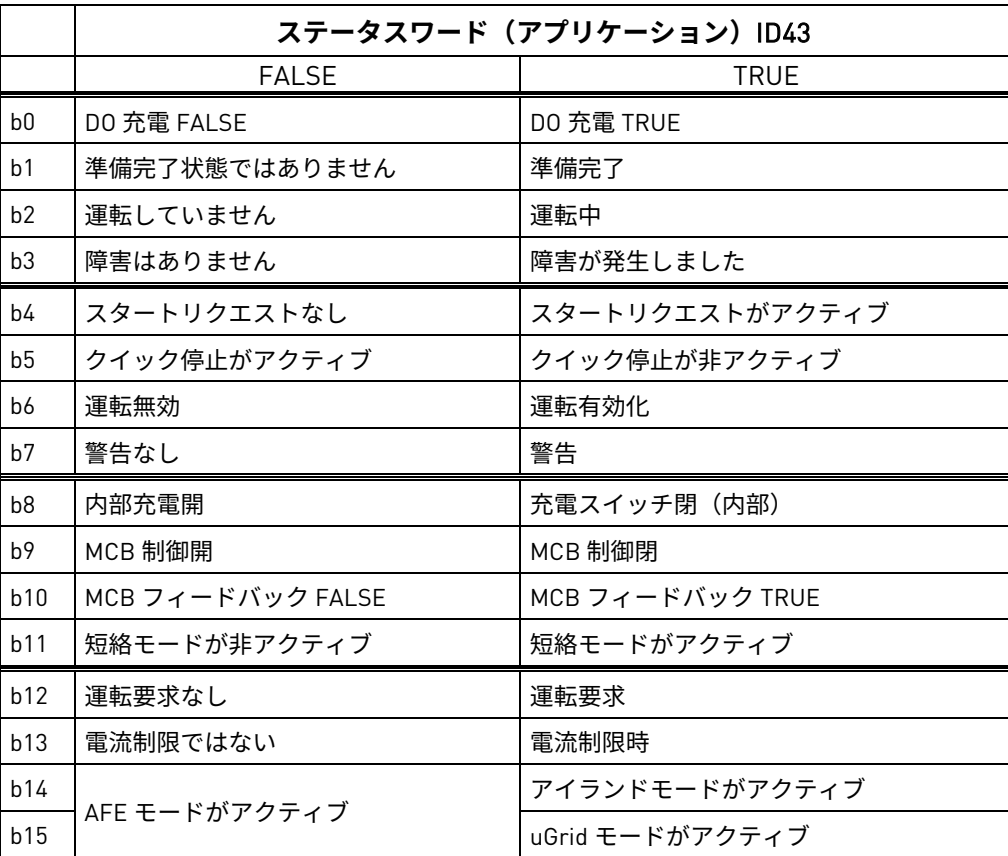

### V1.1.10 **供給周波数** Hz ID 1

ドライブの出力周波数です。回生オプション B9 が起動されると、停止状態で更新され ます。

### V1.1.11 **供給電圧** V ID 1107

ドライブの出力電圧です。

### V1.1.12 **線間周波数** D7 Hz ID 1654

スロット C で OPT-D7 オプション・ボードを使用した場合の測定線間電圧周波数です。 OPT-D7 ボードを使用しない場合は、アナログ入力 3 および 4 ID の書き込み機能を使用 してグリッドに線間周波数と線間電圧を与えることができます。これにより OPT-D7 ボードなしでグリッド PI 電圧コントローラーの使用が可能になります。線間周波数と線 間電圧の両方を指定する必要があります。制御オプション 2 B2 を有効にすると、これ らのアナログ入力はグリッド保護にも使用することができます。

### V1.1.13 **線間電圧** D7 V ID 1650

スロット C で OPT-D7 オプション・ボードを使用した場合の測定線間電圧 rms 値です。 OPT-D7 ボードを使用しない場合は、アナログ入力 3 および 4 ID の書き込み機能を使用 してグリッドに線間周波数と線間電圧を与えることができます。これにより OPT-D7 ボードなしでグリッド PI 電圧コントローラーの使用が可能になります。線間周波数と線 間電圧の両方を指定する必要があります。制御オプション 2 B2 を有効にすると、これ らのアナログ入力はグリッド保護にも使用することができます。

### V1.1.14 AC **電圧リファレンス** V ID 1556

使用している AC 電圧リファレンスです。

### V1.1.15 DC **電圧最大制限** % ID 1606

ドライブは DC リファレンスをドライブ仕様内に制限します。ただし、供給電圧が低い 場合はより高いリファレンスを許可します。これは DC リファレンスの最終制限を示し ます。

### V1.1.16 **準備が完了していない原因** # 1661

ドライブが準備完了状態ではない理由を示します。

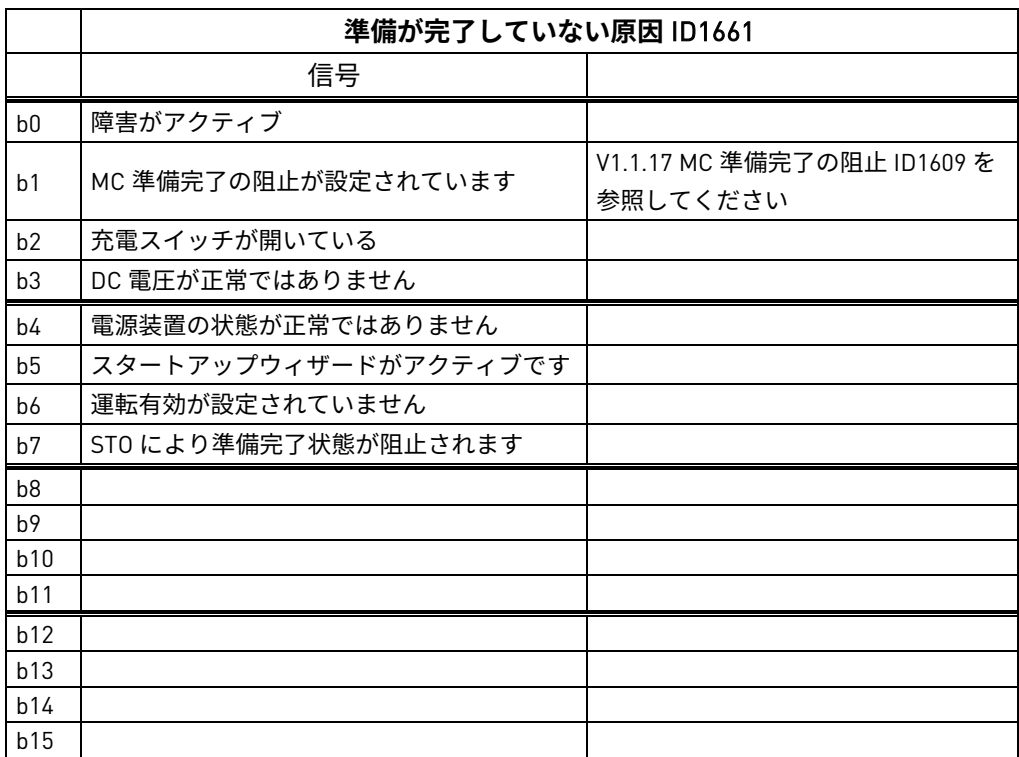

## V1.1.17 MC **準備完了の阻止** # 1609

準備完了状態が防げられるその他の理由

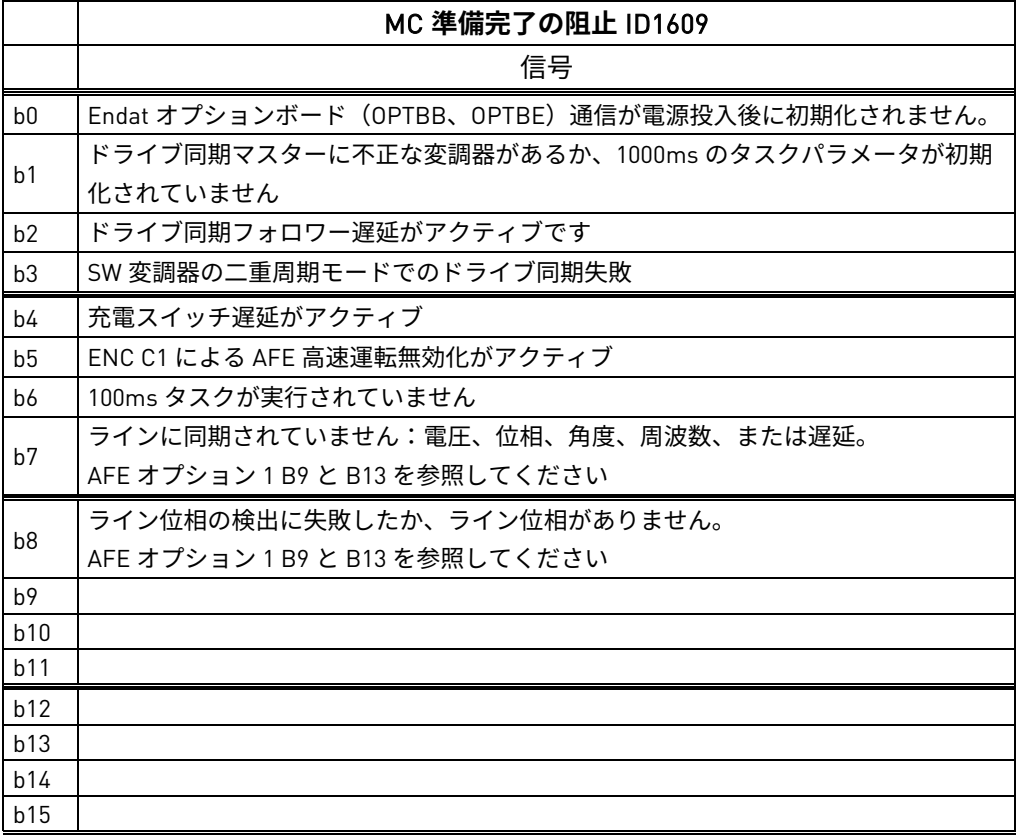

V1.1.16 **ステータスワード** 2**(アプリケーション)** ID 89

アプリケーションステータスワードは、ドライブの様々な状態を 1 つのデータ・ワード にまとめたもので、ID 制御 DO 機能に役立ちます。

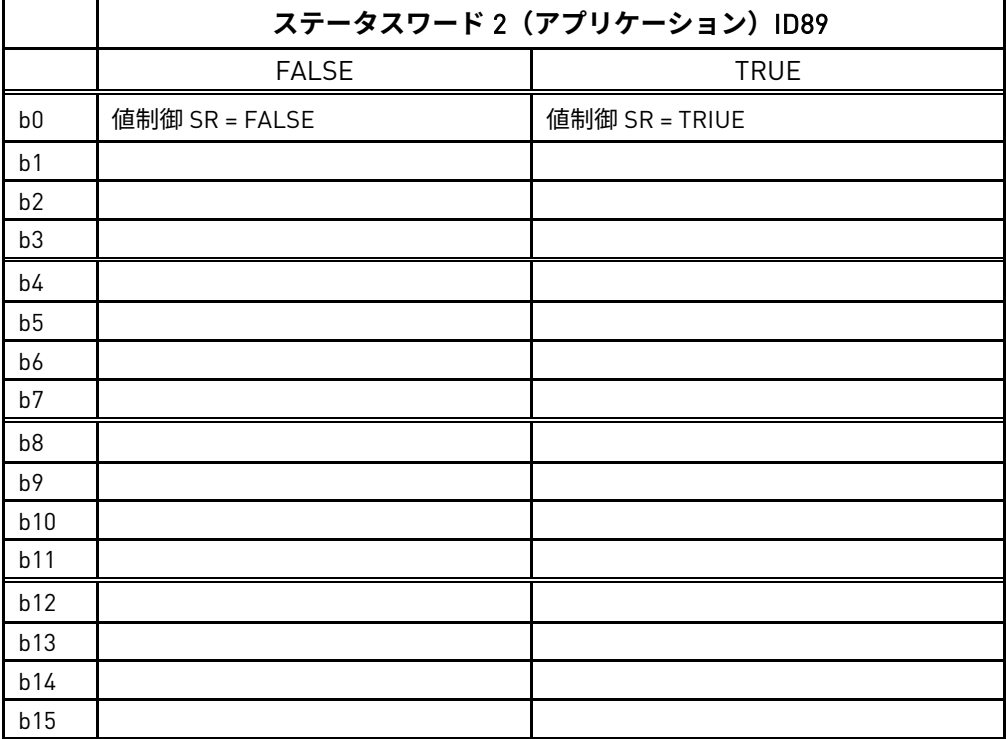

- 4.2.2 2 つの値の監視
- V1.2.1 DC **電圧** V ID 44

測定 DC 電圧、フィルタリングなし。

V1.2.2 **動作モード** ID 1615

グリッドコンバーターのアクティブな動作モードです。

0 = AFE オペレーション

1 = アイランドオペレーション

2 = マイクログリッドの動作

V1.2.3 **使用電流リファレンス** % ID 1704

使用している電流リファレンスです。NCDrive における監視を容易にするため、値は設 定されたパラメータに対して負になっています。なぜなら、電力方向が DC リンクから AC ラインの場合、有効電流は負の値を示すからです。電流リファレンスモードが使用 されていない場合、これは有効電流を示します。

V1.2.4 D7 同期エラー ID 1659

ドライブと OPT-D7 による測定との間の電圧位相の誤差です。

 $-3072...+3071 = -180...180$ 度

AFE モードで運転中に値がゼロに近くない場合、周波数が正しくても位相順序が間違っ ている可能性があります(エラー約 2047 = 120 度)。Dyn11 変圧器の後の測定値の場 合、エラーは通常約 512(30.0 度)です。

V1.2.5 Cos **ファイ実際値** ID 1706

Cos ファイの計算値です。

V1.2.6 **装置温度** °C ID 1109

ドライブのヒートシンク温度です。

V1.2.7 **周波数リファレンス** Hz ID1752

使用している周波数リファレンスです。AFE モードでは、同期が行われると周波数リファ レンスが内部的に決定されます。アイランドモードとマイクログリッドモードでは、リ ファレンスは静的電源とマイクログリッドモードでの電力ドループに使用します。

V1.2.8 **電流** A ID 1113

フィルタリングされていないドライブの電流です。

V1.2.9 **動作時間** h ID 1856

ドライブの動作時間を表示します。G2.7 動作時間は、ソフトウェアが更新された際に古 い値を入力するために使用されます。

V1.2.10 **無効電流リファレンス** % ID 1389

最終無効電流リファレンス。

### V1.2.11 **グリッドの状態** ID 1882

グリッドのステータスワード。

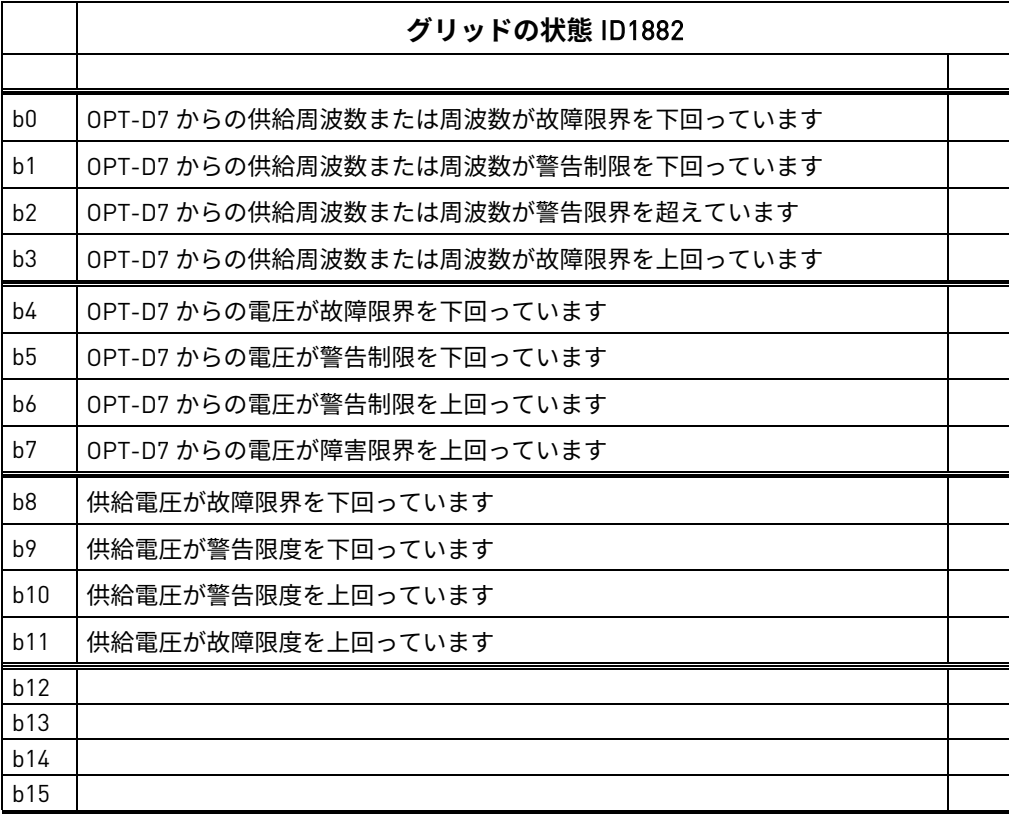

V1.2.12 Mindex % ID 1874

この値は、アイランドモードや uGrid モードで動作しているときに、低い DC リンク電 圧を認識するために使用できます。値が 90% を超える場合、ドライブは AC 側への正し い電圧を確保するための制限内にあります。

- V1.2.13 U 相電流 A ID39
- V1.2.14 V 相電流 A ID40
- V1.2.15 W相電流 A ID41

相電流 rms 値。1 秒の線形フィルタリング。

V1.2.16 DC リンク電流 A ID72

計算された DC リンク電流をアンペア で表示します。

V1.2.17 DC **リンク有効電流** % #**、**# ID1158

計算された DC リンク電流を % で表示します。

### V1.2.18 **波高率** #**、**### ID1101

電流の波高率です。

4.2.3 フィールドバス監視値

### V1.3.1 FB **コントロールワード** ID 1160

フィールドバスからのコントロールワードです。下表は、「2 / Vacon AFE 1」選択 (P2.10.19)用で、バイパス操作において、ネイティブにこれをサポートするか、バイ パスモードにパラメータ化できるフィールドバスボードを示します。ステータスおよび コントロールワードの章の他のプロファイル選択を参照してください。

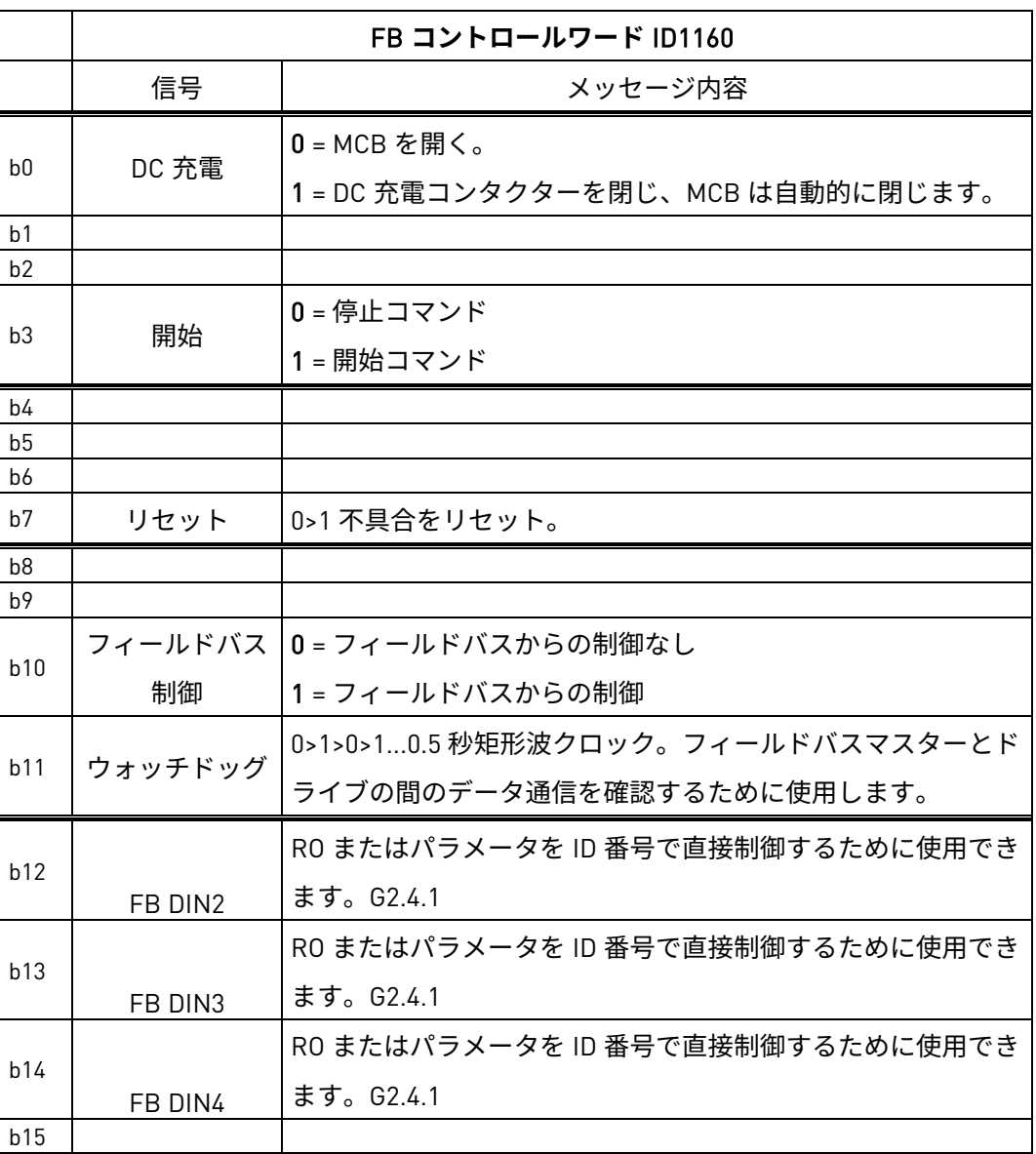

## V1.3.2 FB **ステータスワード** ID 68

フィールドバスマニュアルでは、これを一般ステータスワードと呼びます。詳細はフィ ールドバスマニュアルを参照してください。第 8.6 章の FB ステータスワードの詳細を 参照してください。

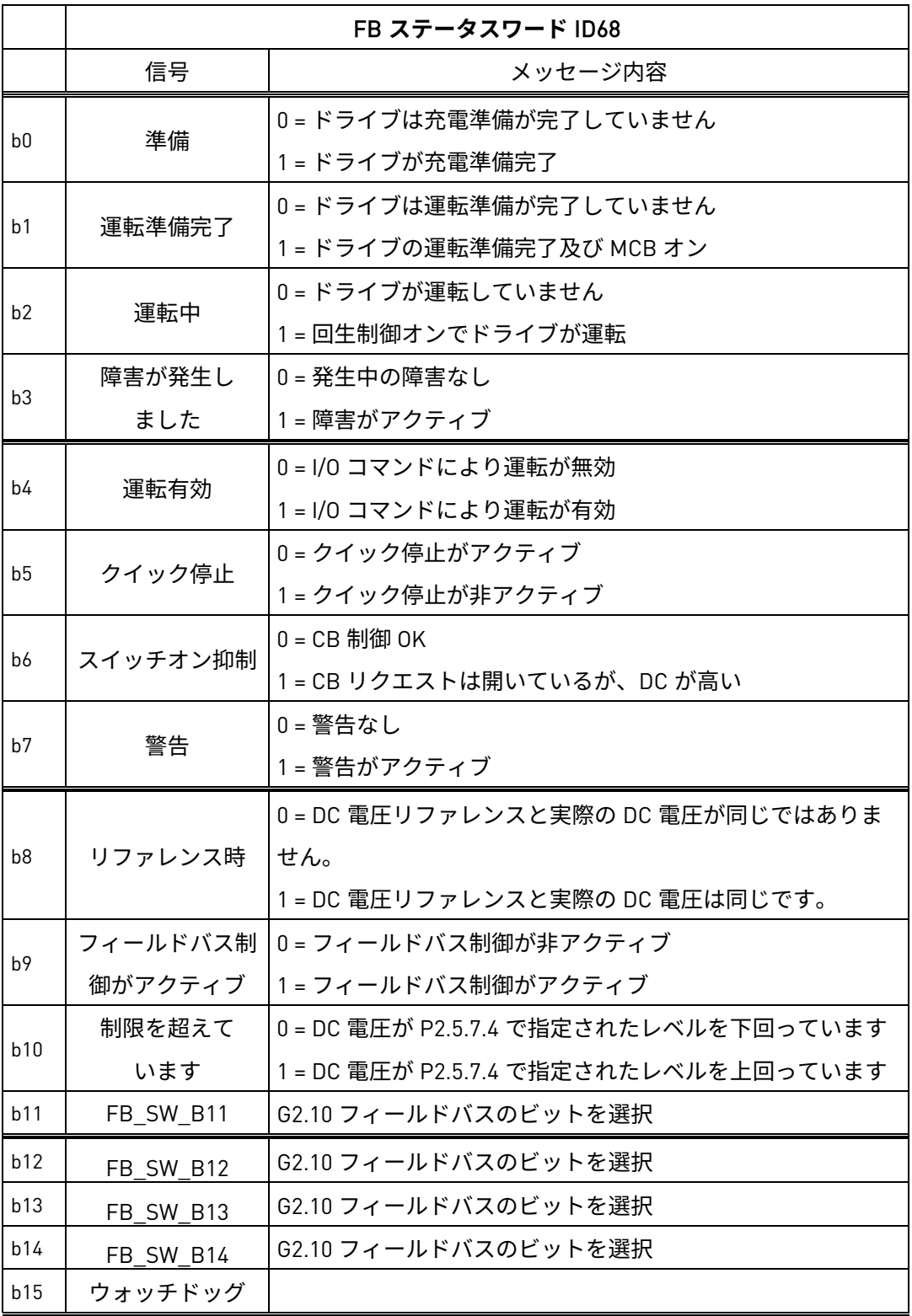

# V1.3.3 **フォルトワード** 1 ID 1172

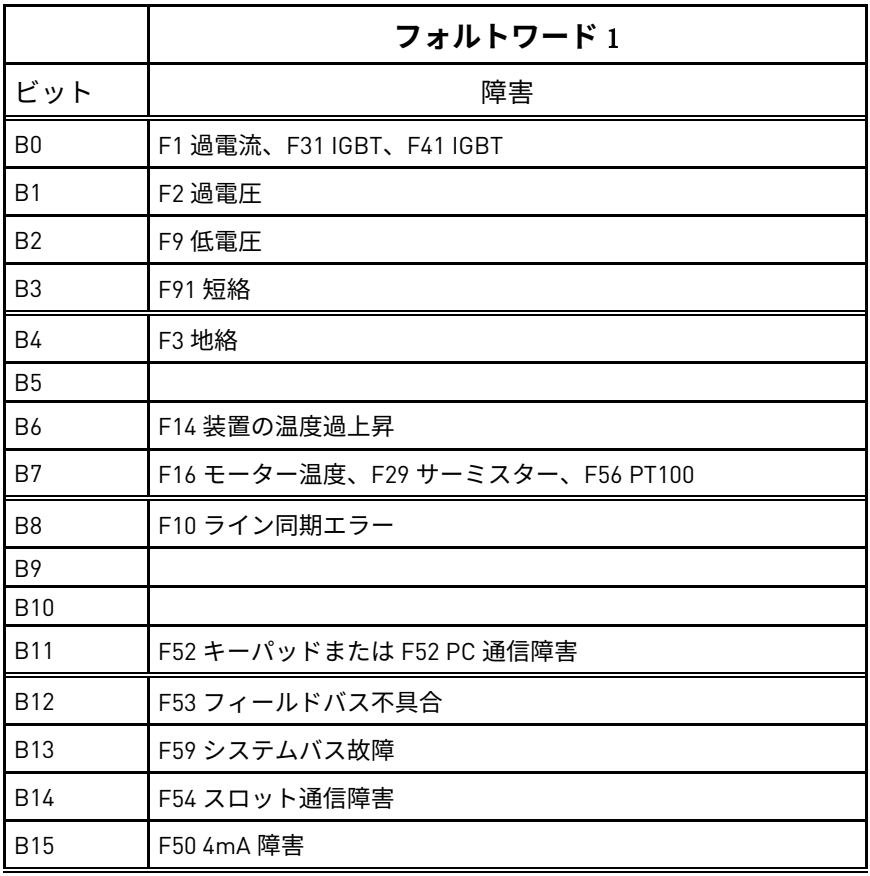

# V1.3.4 **フォルトワード** 2 ID 1173

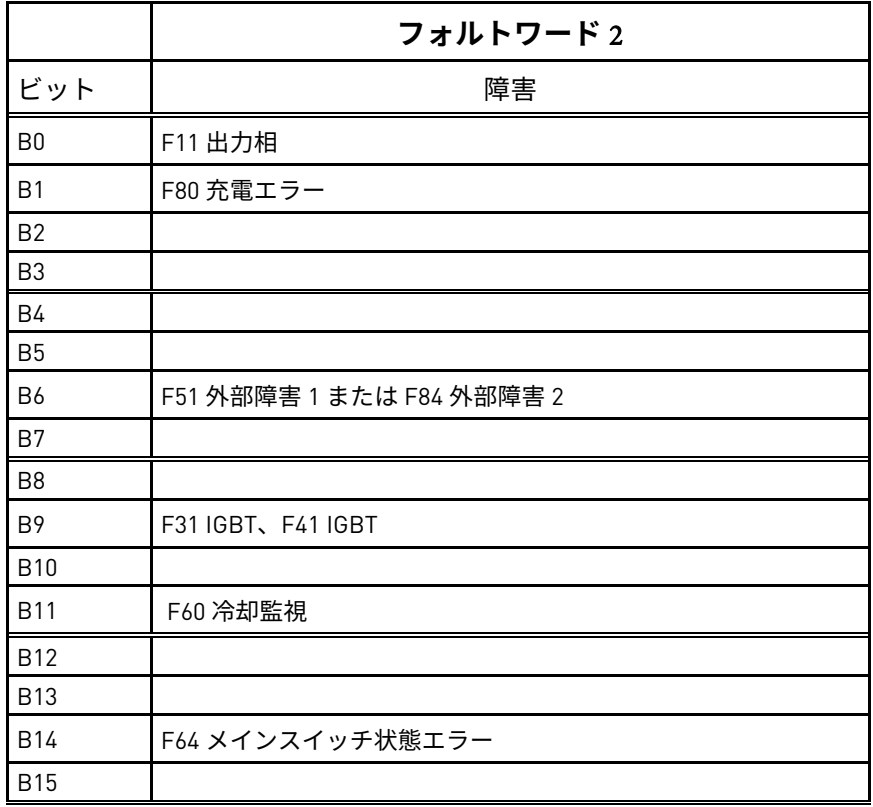

V1.3.5 ワーニングワード 1 ID 1174

|                | ワーニングワード 1 ID1174 |
|----------------|-------------------|
| ビット            | 警告                |
| B <sub>0</sub> | W91 短絡            |
| B <sub>1</sub> |                   |
| B <sub>2</sub> |                   |
| B <sub>3</sub> |                   |
| <b>B4</b>      |                   |
| <b>B5</b>      |                   |
| <b>B6</b>      | F53 FB 警告スロット D   |
| B7             | F67 FB 警告スロット E   |
| B <sub>8</sub> | F14 温度過上昇         |
| B9             |                   |
| <b>B10</b>     |                   |
| <b>B11</b>     |                   |
| <b>B12</b>     |                   |
| <b>B13</b>     |                   |
| <b>B14</b>     |                   |
| <b>B15</b>     |                   |

# V1.3.6 FB **マイクログリッド** CW1 ID 1700

マイクログリッドの動作制御。

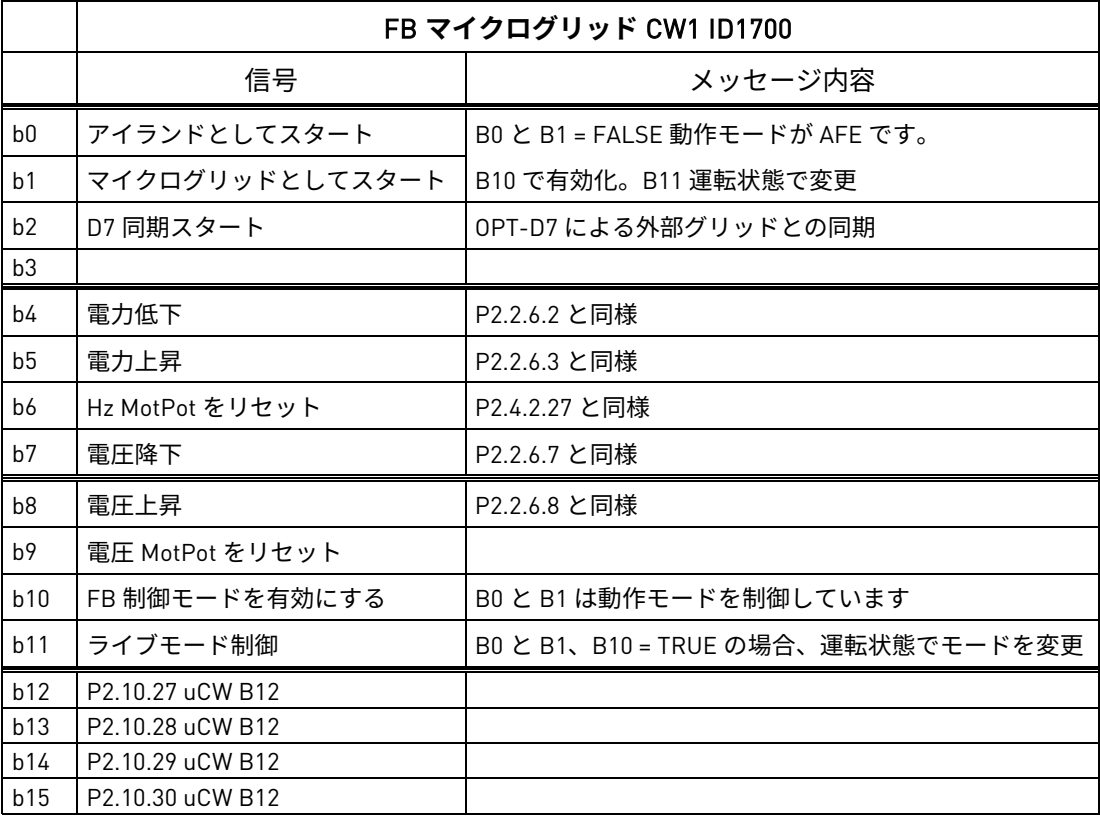

## V1.3.7 FB **マイクログリッド** SW1 ID 1701

マイクログリッドの動作ステータス。

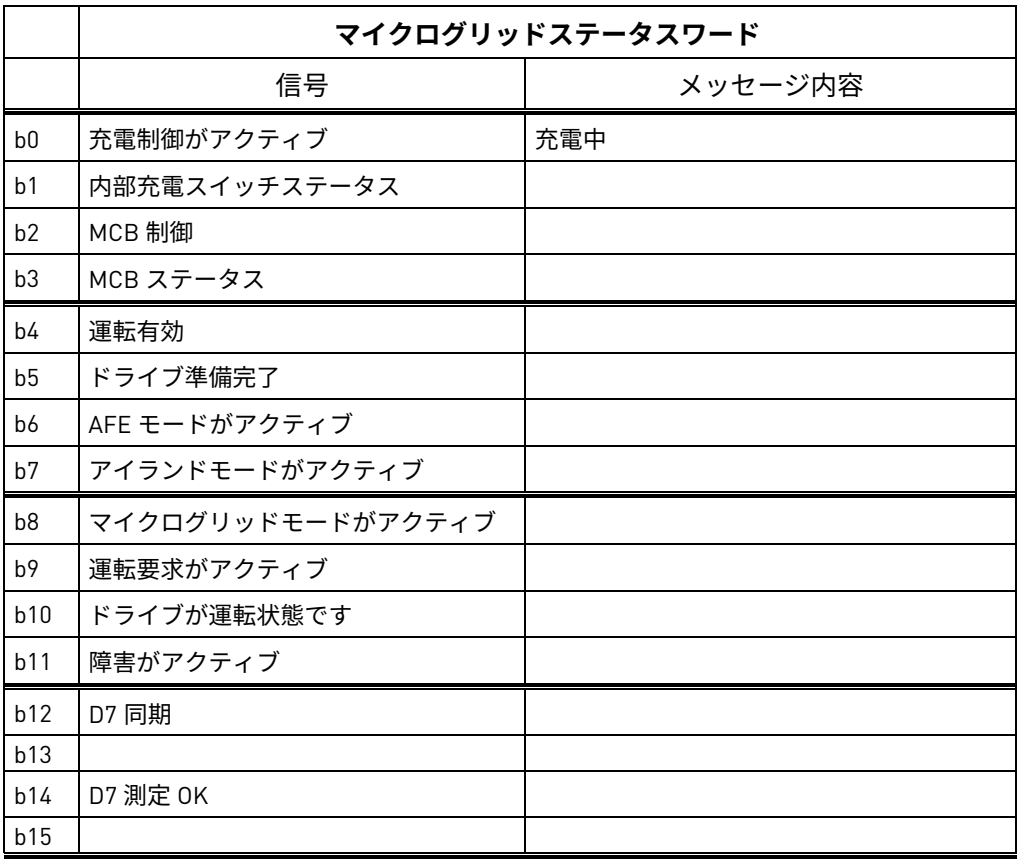

## V1.3.8 **警告** ID 74

前回アクティブだった警告の番号です。

## V1.3.9 **前回発生した障害** ID 37

前回発生した障害の番号です。

## V1.3.1 MC **ステータス** ID 64

独自の状態マシンンを持たないフィールドバスの場合、この値はフィールドバスに送信 されます。

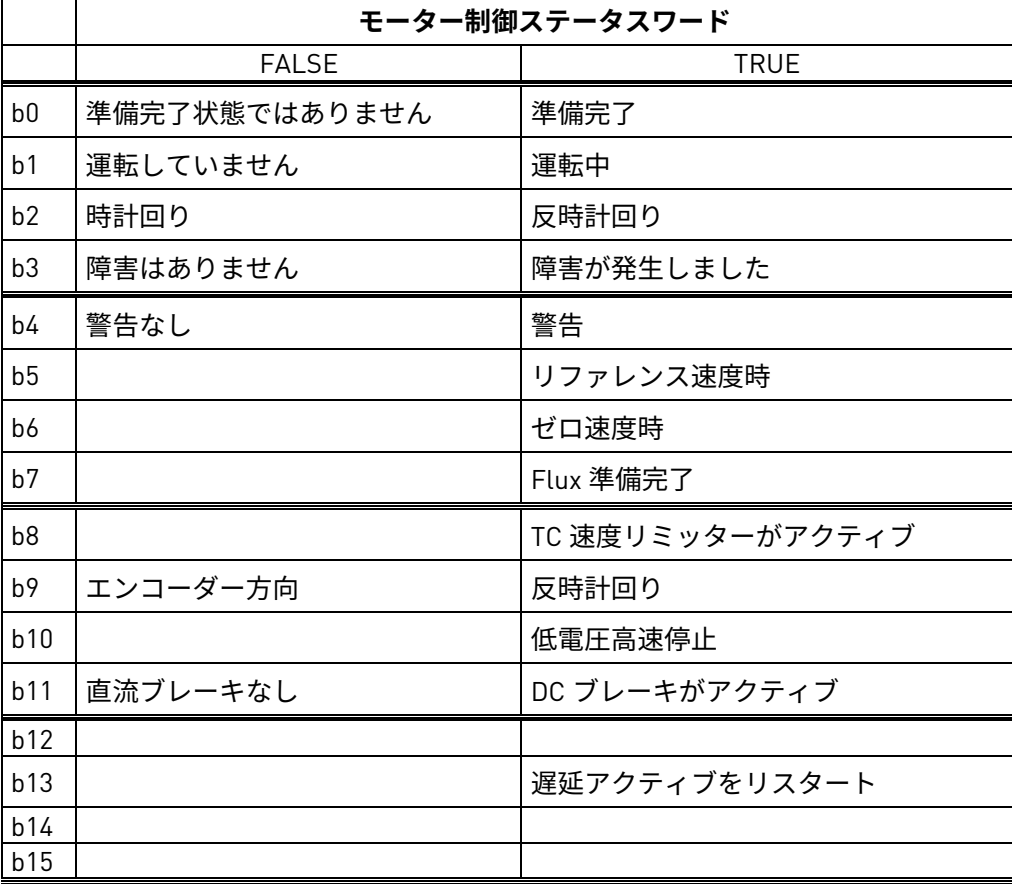

## V1.3.11 FB アナログ出力 ID 48

アナログ出力を制御するフィールドバス値。

- 4.2.4 I/O 監視値
- V1.4.1 DIN1**、**DIN2**、**DIN3 ID 15
- V1.4.2 DIN4**、**DIN5**、**DIN6 ID 16

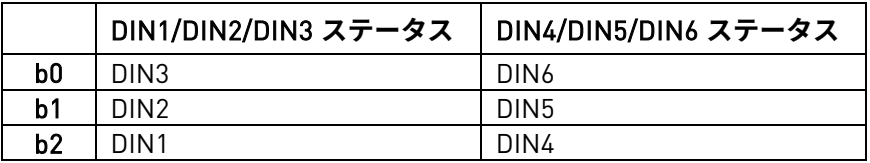

- V1.4.3 DIN **ステータス** 1 ID 56
- V1.4.4 DIN **ステータス** 2 ID 57

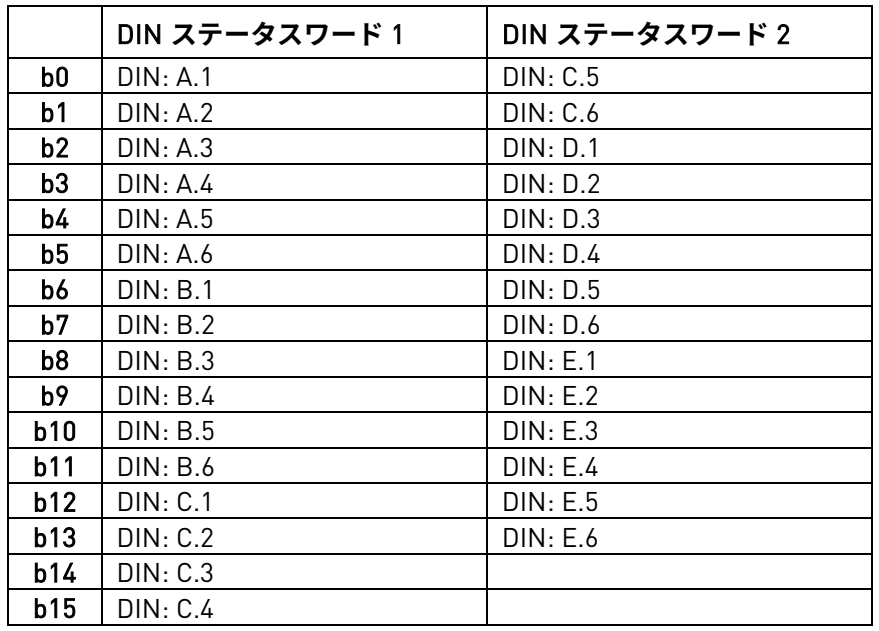

- V1.4.5 アナログ入力 1 % ID 13
- V1.4.6 アナログ入力 2 % ID 14
- V1.4.7 アナログ入力 3 % ID 27
- V1.4.8 アナログ入力 4 % ID 28

フィルタリングされていないアナログ入力レベル。

0% = 0 mA / 0 V、-100% = -10 V、100% = 20 mA / 10 V。スケーリングの監視はオプショ ンボードのパラメータによって決定されます。入力端子選択が 0.1 のとき、フィールド バスからこの入力値を調整することが可能です。これにより、フィールドバスからの自 由アナログ入力を調整でき、フィールドバスプロセスデータが全てのアナログ入力機能 を利用できるようになります。

- V1.4.9 アナログ出力 1 % ID 26
- V1.4.10 アナログ出力 2 % ID 50
- V1.4.11 アナログ出力 3 % ID 51

アナログ出力値 0% = 0 mA / 0 V、100% = 20 mA / 10 V

- V1.4.12 PT100 **温度** 1 °C ID 50
- V1.4.13 PT100 **温度**.2 °C ID 51
- V1.4.14 PT100 **温度** 3 °C ID 52
- V1.4.15 PT100 **温度** 4 °C ID 69
- V1.4.16 PT100 **温度** 5 °C ID 70
- V1.4.17 PT100 **温度** 6 °C ID 71

2 つの PT100 ボードからの個別測定です。信号のフィルタリング時間は 4 秒です。

## 4.2.5 マスター・ファロワー

### V1.5.1 SB **システムステータス** # ID1819

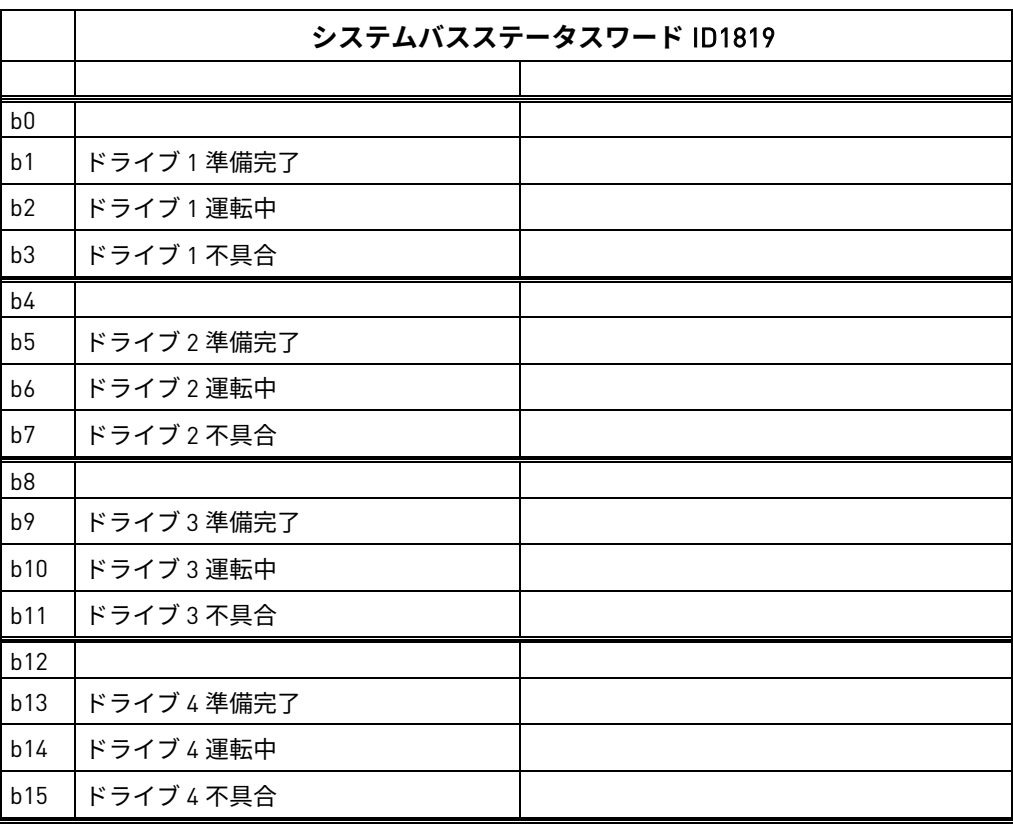

## V1.5.2 **マスター** CW # ID93

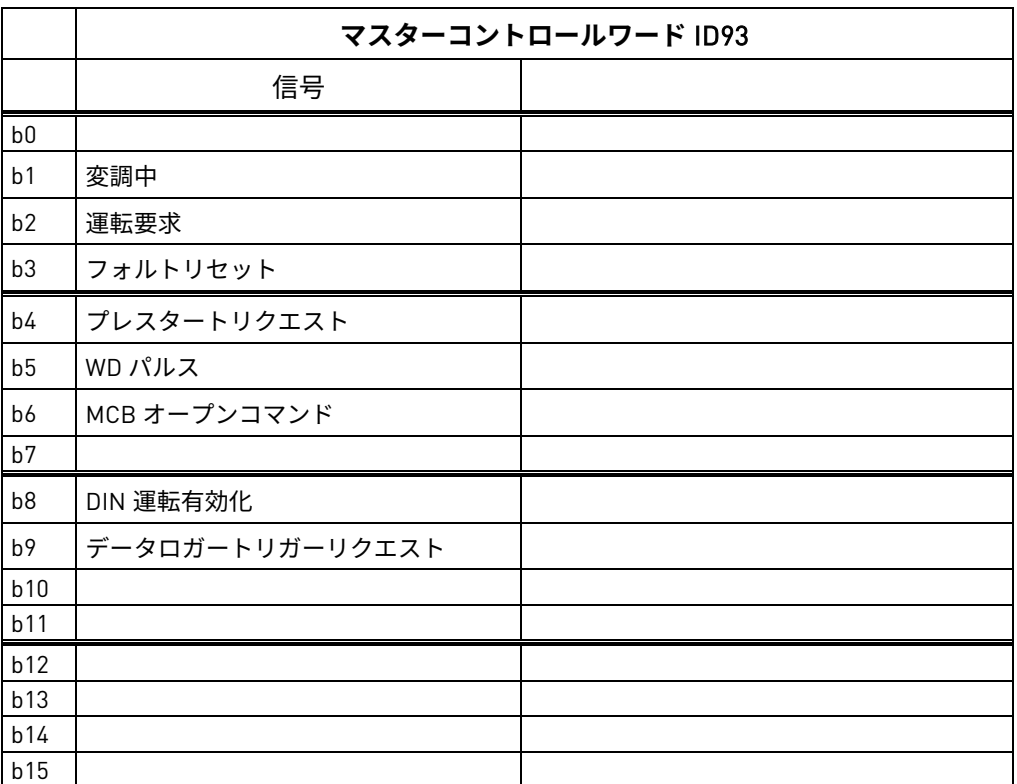

4.2.5.1 電流

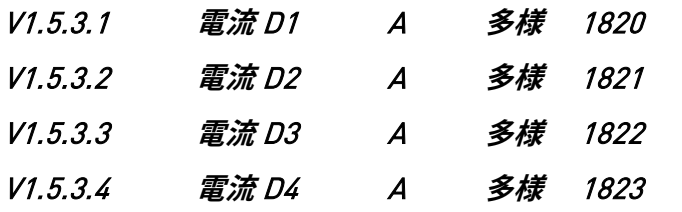

# 4.2.5.2 状態

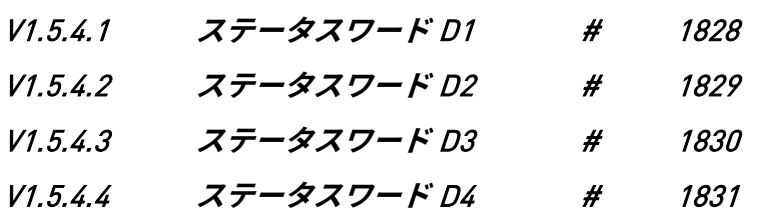

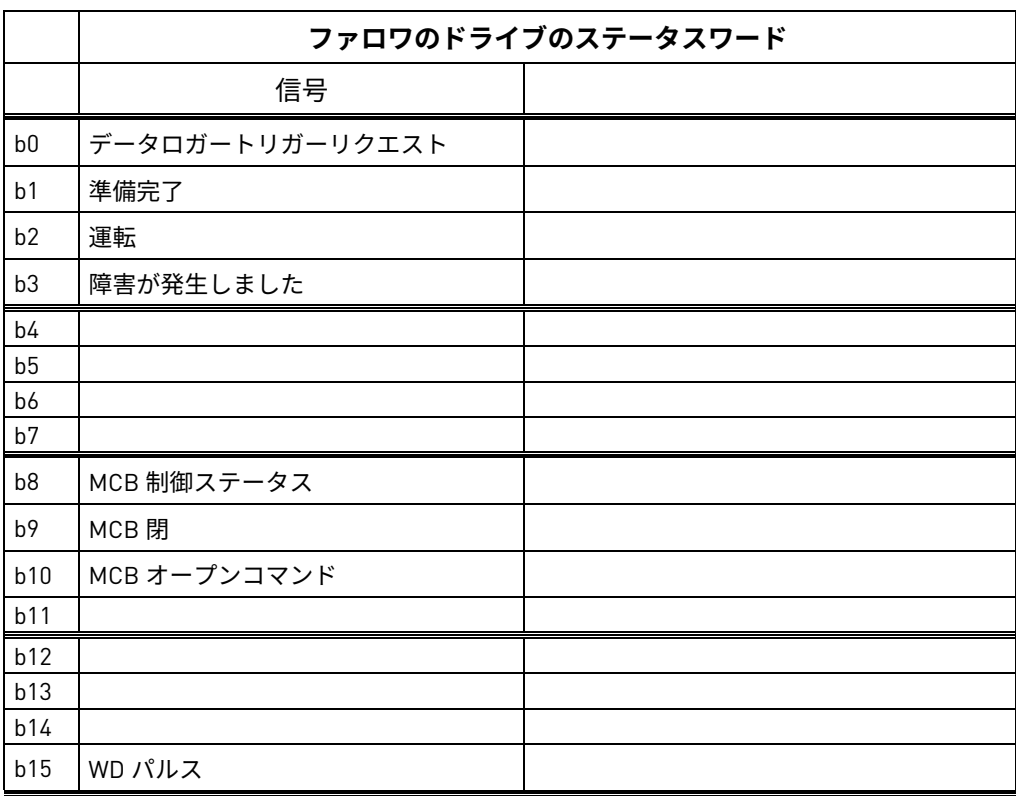

#### 4.2.6 アクティベーションステータス

### V1.6.1 **シリアル番号キー** ID 1997

機能のアクティベーションに問題がある場合は、この番号を製造メーカーのテクニカル サポートに通知してください。ドライブにライセンスエラーが表示されます。

#### V1.6.2 **ライセンスのステータス** ID 1996

この値はライセンスキーアクティベーションのステータスを示します。

#### 0 = **機能なし**

PLC がこの番号をこの ID から受信した場合は、グリッドコンバーターアプリケーショ ンがドライブにロードされていない可能性があります。

#### 1/ **コードなし**

ドライブのアプリケーションは正しいです。ただし、ライセンスキーが指定されていま せん。

#### 2/ **指定されたコードが検証不可、電源装置への接続なし**

ライセンスキーは指定されていますが、検証するための電源ユニットへの接続がありま せん。

DC を少なくとも 20 秒間充電します。

**注記!**この状態でドライブがライセンスエラーを起こす可能性があります。制御基盤が ドライブのシリアル番号を読み取ることができるように、電源ユニットの電源を入れて ください。

#### 3/ **コードが間違っている**

入力されたコードが間違っています。

### 4 / **ライセンスキーの入力回数が多すぎる**

間違ったライセンスキーが 3 回入力されました。新しいコードを入力する前にドライブ の電源をオフにしてください。

### 5/ **コード承認済み**

正しいキーが入力され、グリッドコンバーターアプリケーションのすべての機能が使用 可能になりました。

4.2.7 線間監視

### V1.7.1 **線間電圧** D7 V ID 1650

これは V1.1.12 と同じ信号です。第 [4.2.1](#page-40-0) 章を参照してください。

#### V1.7.2 **線間周波数** D7 Hz ID 1654

これは V1.1.13 と同じ信号です。第 [4.2.1](#page-40-0) 章を参照してください。

### V1.7.3 **線間電圧** THD % ID 1670

スロット C で OPT-D7 オプションボードを使用した場合の線間電圧測定の総高調波歪み です。

### V1.7.4 **線間電圧** HF RMS V ID 1671

スロット C で OPT-D7 オプションボードを使用した場合の線間電圧測定における高周波 コンポーネントの二乗根平均値です。

- V1.7.5 **線間電圧** L1-L2 V #**、**# 3203
- V1.7.6 **線間電圧** L2-L3 V #**、**# 3204
- V1.7.7 **線間電圧** L3-L1 V #**、**# 3205

主電源電圧

- 4.2.8 アクティブ制限
- V1.8.1 **電流制限** ID1954
- 4.2.9 PI パワーコントローラー
- AFE モードでのパワーコントローラー用監視値
- V1.9.1 PID **リファレンス** 20

有効電流リファレンス

V1.9.2 PID **実際値** 21

有効電流

V1.9.3 PID **出力** 23

DC 電圧リファレンスの PID コントローラー出力は、直流電圧リファレンスのオフセッ トを提供します。

# 5. パラメータセット

この章では、このアプリケーションで使用できるパラメータのリストについて説明します。

# 5.1 基本パラメータ

表 2。 基本パラメータ、G2.1

| コード                 | パラメータ        | 最小           | 最大           | 単位        | デフォルト        | ID   | 説明                                      |
|---------------------|--------------|--------------|--------------|-----------|--------------|------|-----------------------------------------|
|                     |              |              |              |           | 500V:400     |      | グリッドの公称電圧を設定。                           |
| P2.1.1              | グリッド公称電圧     | 多様           | 多様           | Vac       | 690V:690     | 110  | システム公称 DC P2.1.7 を設定                    |
|                     |              |              |              |           |              |      | マイクログリッドとアイランド                          |
| P2.1.2              | グリッド公称周波数    | $\mathbf{0}$ | 320          | <b>Hz</b> | 50.00        | 1532 | モード:グリッド公称周波数                           |
|                     |              |              |              |           |              |      | $AFEE + F$                              |
|                     |              |              |              |           |              |      | 初期始動周波数。                                |
|                     |              |              |              |           |              |      | デフォルトのままにすることをお                         |
| P2.1.3              | グリッドコンバー     | 0.0          | 多様           | A         | 多様           | 113  | 勧めします。                                  |
|                     | ター定格電流       |              |              |           |              |      | %値のスケールに使用します。                          |
|                     |              |              |              |           |              |      | 第1章「デフォルト電流」を参照                         |
| P2.1.4              | システム Cos ファイ | 0.10         | 1.00         |           | 0.80         | 120  |                                         |
| P2.1.5              | システム定格 kVA   | $\Omega$     | 32000        | kVA       | $\Omega$     | 213  |                                         |
| P <sub>2.1.6</sub>  | システム定格 kW    | $\mathbf{0}$ | 32000        | kW        | $\mathbf 0$  | 116  |                                         |
| P2.1.7              | システム公称 DC    | 500V:436     | 500V:675     | Vdc       | 500V:675     | 1805 | DC 電圧リファレンスと MCB 閉                      |
|                     |              | 690V:602     | 690V:931     |           | 690V:931     |      | 制限に使用                                   |
|                     |              |              |              |           |              |      | $0 = $ 単機 AFE                           |
| P2.1.8              | 並列 AFE       | $\mathbf{0}$ | $\mathbf{1}$ |           | $\mathbf{0}$ | 1501 | $1 = $ $\text{#}$ $\theta$ $\text{AFE}$ |
|                     |              |              |              |           |              |      | 起動すると DC ドループが 3% に                     |
|                     |              |              |              |           |              |      | 設定されます。                                 |
| P <sub>2.1.9</sub>  | 変圧器:グリッドコ    | 0            | 3200         | Vac       | 1000         | 1850 |                                         |
|                     | ンバーター側U      |              |              |           |              |      |                                         |
| P2.1.10             | 変圧器:グリッド側    | $\mathbf{0}$ | 3200         | Vac       | 1000         | 1851 |                                         |
| P2.1.11             | 変圧器:位相シフト    | $-360$       | 360          | Deg       | 0.0          | 1852 | 例: Dyn11 = 30.0 度                       |
| P <sub>2.1.12</sub> | 識別           | $\mathbf 0$  | $\mathbf{1}$ |           | $\mathbf{0}$ | 631  | 1 = 現在の測定オフセット                          |

### 5.2 リファレンスの処理

| コード                | パラメータ           | 最小                             | 最大                                    | 単位            | デフォルト  | ID   | 説明                                                           |
|--------------------|-----------------|--------------------------------|---------------------------------------|---------------|--------|------|--------------------------------------------------------------|
| P <sub>2.2.1</sub> | DC 電圧リファ<br>レンス | 500V:<br>105%<br>690V:<br>105% | 500V:<br>797 Vdc<br>690V:<br>1099 Vdc | $\frac{0}{0}$ | 110.00 | 1462 | システム公称直流の % としての<br>DC 電圧リファレンス。                             |
| P <sub>2.2.2</sub> | 無効電流リ<br>ファレンス  | $-170$                         | 170                                   | $\%$          | 0      | 1459 | 回生無効電流リファレンス 100.0 =<br>グリッドコンバータ定格電流。<br>正 = 誘導性<br>負 = 容量性 |

表 3。 リファレンスの処理、G2.2

## 5.2.1 DC リファレンスのチューニング

表 4。 DC リファレンス、G2.2.3

| コード                   | パラメータ           | 最小           | 最大             | 単位             | デフォルト | ID   | 説明                 |
|-----------------------|-----------------|--------------|----------------|----------------|-------|------|--------------------|
| P <sub>2.2.3.1</sub>  | DC 電圧ドループ       | 0            | 100            | $\%$           | 0     | 620  | AFE ドループ DC 電圧。    |
| P <sub>2.2</sub> .3.2 | DC 電圧リファレンスランプ率 | $\mathbf{0}$ | 10000          | $\frac{\%}{s}$ | 1000  | 1199 |                    |
| P2.2.3.3              | DCV PI 電力フォロワー率 | $-1$         | 32.000         | $\frac{\%}{s}$ | 0.00  | 1678 |                    |
| P2.2.3.4              | DC リファレンスオフセット  | $-15$        | 15             | $\%$           | 0.00  | 1776 |                    |
|                       |                 |              |                |                |       |      | $0 = $             |
| P <sub>2.2.3.5</sub>  | DC リファレンスモード    | $\Omega$     | $\mathfrak{p}$ |                |       | 1718 | 1 = フローティング        |
|                       |                 |              |                |                |       |      | 2 = PI Ref フローティング |

### 5.2.2 電源/周波数リファレンス

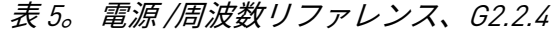

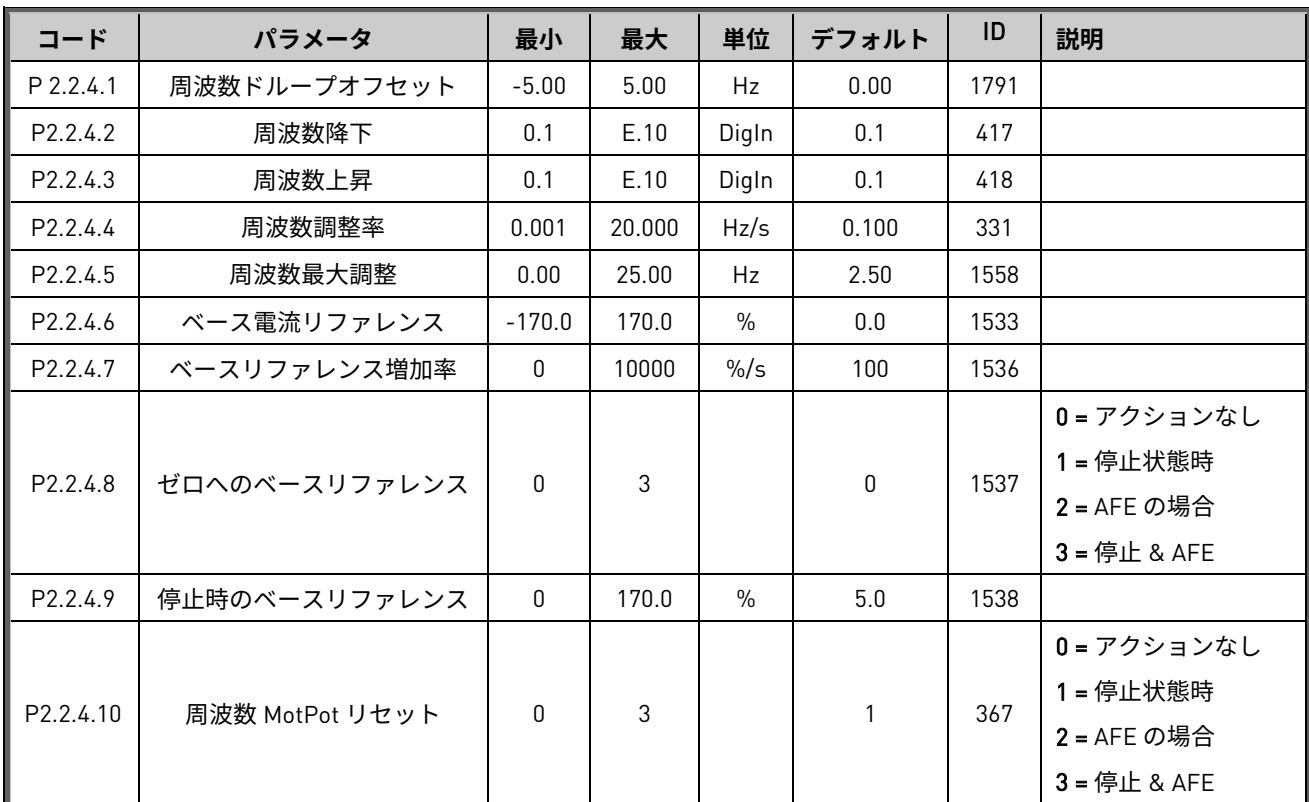

# 5.2.3 PID パワーコントローラー

|            |             |          |       | IX UO          |         |      |                        |
|------------|-------------|----------|-------|----------------|---------|------|------------------------|
| コード        | パラメータ       | 最小       | 最大    | 単位             | デフォルト   | ID   | 説明                     |
| 2.2.4.11.1 | PID 電源投入    | 0.1      | E.10  | DigIN          | 0.1     | 1905 |                        |
| 2.2.4.11.2 | PID Kp      | 0.00     | 1e6   | $\frac{0}{0}$  | 100.00  | 1911 |                        |
| 2.2.4.11.3 | PID Ti      | 0        | 1e5   | ms             | 1000    | 1906 |                        |
| 2.2.4.11.4 | PID DC 低    | $-50.00$ | 50.00 | $\%$           | $-5.00$ | 1903 |                        |
| 2.2.4.11.5 | PID DC 高    | $-50.00$ | 50.00 | $\frac{0}{0}$  | 5.00    | 1904 |                        |
| 2.2.4.11.6 | リファレンス降下率   | $-1.00$  | 320   | $\frac{\%}{s}$ | $-1.00$ | 1810 |                        |
| 2.2.4.11.7 | リファレンス上昇率   | $-1.00$  | 320   | $\frac{\%}{s}$ | $-1.00$ | 1811 |                        |
| 2.2.4.11.8 | ベースリファレンス   |          |       |                |         |      | $0 = \overline{4}$ 効電流 |
|            | $E - F$ PID | 0        |       |                | 0       | 1914 | 1 = DC リンク電流           |

表 6。

### 5.2.4 無効リファレンス

| コード                   | パラメータ           | 最小  | 最大     | 単位             | デフォルト | ID   | 説明 |
|-----------------------|-----------------|-----|--------|----------------|-------|------|----|
| P2.2.5.1              | 反応調整率           | 0.0 | 1000.0 | $\frac{\%}{s}$ | 1.0   | 1557 |    |
| P2.2.5.2              | 無効リファレンス上昇      | 0.1 | E.10   | Digln          | 0.1   | 1553 |    |
| P2.2.5.3              | 無効リファレンス降下      | 0.1 | E.10   | Digln          | 0.1   | 1554 |    |
| P2.2.5.4              | 最大無効リファレンス調整    | 0.0 | 100.0  | $\%$           | 25.0  | 1559 |    |
| P <sub>2.2</sub> .5.5 | 応答 Mot Pot リセット | 0   |        |                |       | 1644 |    |

表 7。 リファレンス調整、G2.2.5

### 5.2.5 AC 電圧リファレンス

| コード       | パラメータ            | 最小           | 最大             | 単位            | デフォルト        | ID   | 説明                                      |
|-----------|------------------|--------------|----------------|---------------|--------------|------|-----------------------------------------|
| P2.2.6.1  | 弱め磁束ポイントでの<br>電圧 | 10.00        | 200.00         | $\frac{0}{0}$ | 100.00       | 603  |                                         |
| P2.2.6.2  | 弱め磁束ポイント         | 8.00         | 320.00         | Hz            | 45.00        | 602  |                                         |
| P2.2.6.3  | 電源補正             | $-50$        | 50             | $\vee$        | $\mathbf{0}$ | 1790 |                                         |
| P2.2.6.4  | コンデンサのサイズ        | 0.0          | 100.0          |               | 5.0          | 1460 |                                         |
| P2.2.6.5  | インダクタのサイズ        | 0.0          | 100.0          |               | 11.5         | 1461 |                                         |
| P2.2.6.6  | インダクタ損失          | 0.0          | 100.0          |               | 11.0         | 1465 |                                         |
| P2.2.6.7  | 電圧降下             | 0.1          | E.10           | Digln         | 0.1          | 1551 |                                         |
| P2.2.6.8  | 電圧上昇             | 0.1          | E.10           | Digln         | 0.1          | 1550 |                                         |
| P2.2.6.9  | 電圧調整率            | 0.0          | 1000.0         | $\frac{9}{5}$ | 1.0          | 1555 |                                         |
| P2.2.6.10 | 電圧の最大調整          | $\pmb{0}$    | 20             | $\%$          | 20           | 1639 |                                         |
| P2.2.6.11 | 電圧 MotPot リセット   | $\mathbf{0}$ | 1              |               | $\mathbf{0}$ | 1640 | 0=アクションなし<br>1 = 停止状態時                  |
| P2.2.6.12 | 起動電圧モード          | $\mathbf{0}$ | $\overline{2}$ |               | $\mathbf{1}$ | 1641 | $0 =$ ゼロQ開始<br>1 = ドループ<br>2 = ゼロ Q を維持 |
| P2.2.6.13 | ゼロQ遅延をリセット       | 0.00         | 120.00         |               | 0.00         | 1642 | $0.00 = U U \vee F \& C$                |
| P2.2.6.14 | ゼロQ最大調整          | 0.00         | 50.00          | $\%$          | 7.50         | 1643 |                                         |
| P2.2.6.15 | 電流制限調整を最大に維持     | 0.00         | 50.00          | $\frac{0}{0}$ | 20.00        | 1645 |                                         |

表 8。 AC 電圧リファレンス、G2.2.6

# 5.3 ランプ制御

| コード                | パラメータ | 最小   | 最大     | 単位 | デフォルト        | ID   | 説明                     |
|--------------------|-------|------|--------|----|--------------|------|------------------------|
| P2.3.1             | ランプ時間 | 0.1  | 3200.0 | 秒  | 25.0         | 103  | 範囲 50 Hz の場合、2.00 Hz/s |
| P <sub>2.3.2</sub> | ランプ範囲 | 0.01 | 100.00 | Hz | 50.00        | 1980 |                        |
|                    |       |      |        |    |              |      | 0 = いいえ                |
| P <sub>2.3.3</sub> | 変圧器磁石 | 0    | 3      |    | $\mathbf{0}$ | 1966 | $1 =  1 \cup 1 $       |
|                    |       |      |        |    |              |      | 2 = 試運転                |
|                    |       |      |        |    |              |      | 3=アクティブ+グリッドなし         |

表 9。 ランプ制御、G2.3

# 5.4 入力信号

### 5.4.1 基本設定

表 10。 基本設定、G2.4.1

| コード                   | パラメータ     | 最小       | 最大             | 単位 | デフォルト | ID   | 説明                                                                                               |
|-----------------------|-----------|----------|----------------|----|-------|------|--------------------------------------------------------------------------------------------------|
| P2.4.1.1              | 開始/停止ロジック | 0        | $\overline{2}$ |    | 0     | 300  | 0 = 開始 - 動作なし<br>$1 = RPuls-FPuls$<br>$2 = RPuls$ -RPuls                                         |
| P <sub>2</sub> .4.1.2 | 入力反転      | $\Omega$ | 65535          |    | 4     | 1091 | 入力 I/0 信号の反転制御<br>B0 = INV オープンコンタクター<br>B1 = INV 外部障害 1<br>B2 = INV 外部障害 2<br>B3 = INV CB 閉の有効化 |

# 5.4.2 デジタル入力

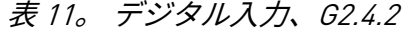

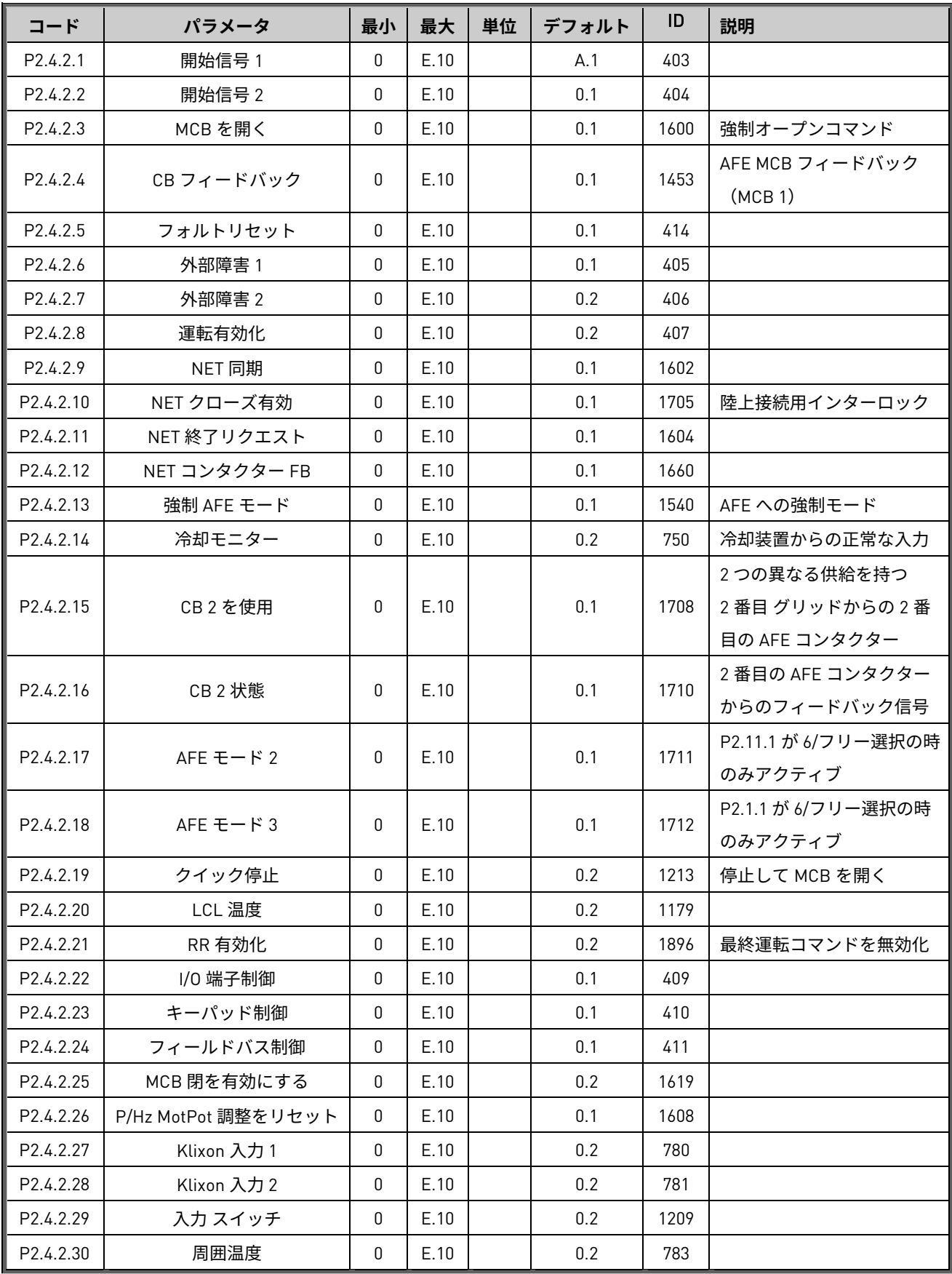

## 5.4.3 アナログ入力 1

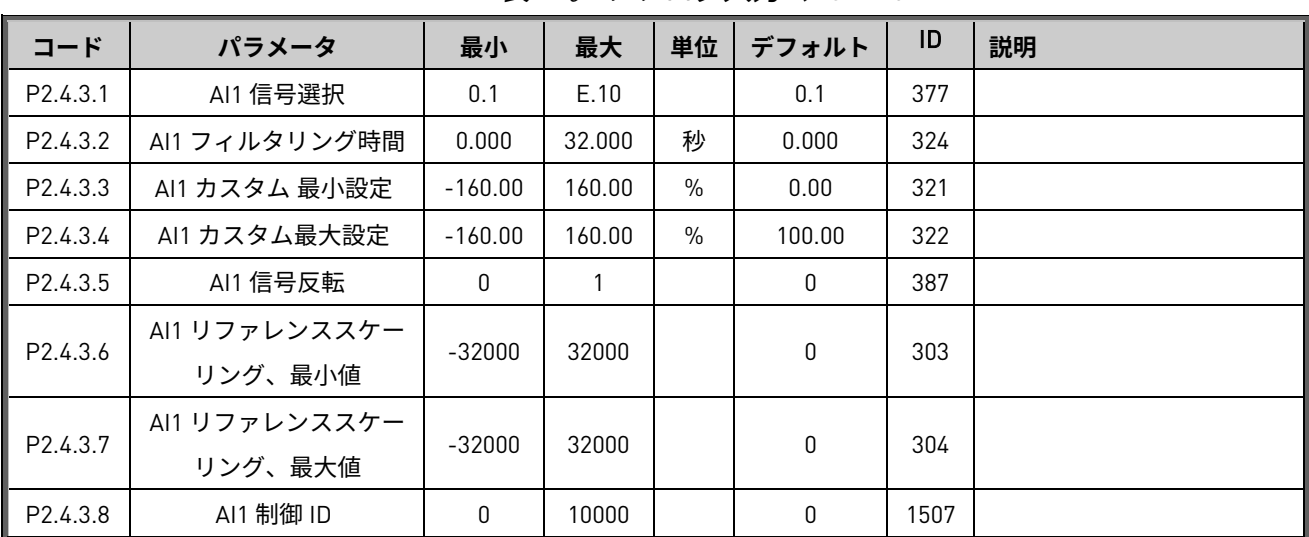

# 表 12。 アナログ入力1、G2.4.3

# 5.4.4 アナログ入力 2

| コード                   | パラメータ                    | 最小        | 最大     | 単位   | デフォルト  | ID   | 説明 |
|-----------------------|--------------------------|-----------|--------|------|--------|------|----|
| P2.4.4.1              | AI2 信号選択                 | 0.1       | E.10   |      | 0.1    | 388  |    |
| P2.4.4.2              | AI2 フィルタリング時間            | 0.000     | 32.000 | 秒    | 0.000  | 329  |    |
| P <sub>2</sub> .4.4.3 | AI2 カスタム最小設定             | $-160.00$ | 160.00 | %    | 0.00   | 326  |    |
| P2.4.4.4              | AI2 カスタム最大設定             | $-160.00$ | 160.00 | $\%$ | 100.00 | 327  |    |
| P <sub>2.4.4.5</sub>  | AI2 信号反転                 | 0         |        |      | 0      | 398  |    |
| P <sub>2.4.4.6</sub>  | Al2 リファレンススケー<br>リング、最小値 | $-32000$  | 32000  |      | 0      | 393  |    |
| P <sub>2.4.3.7</sub>  | AI2 リファレンススケー<br>リング、最大値 | $-32000$  | 32000  |      | 0      | 394  |    |
| P <sub>2.4.4.8</sub>  | AI2 制御 ID                | 0         | 10000  |      | 0      | 1511 |    |

表 13。 アナログ入力2、G2.4.4

## 5.4.5 アナログ入力 3

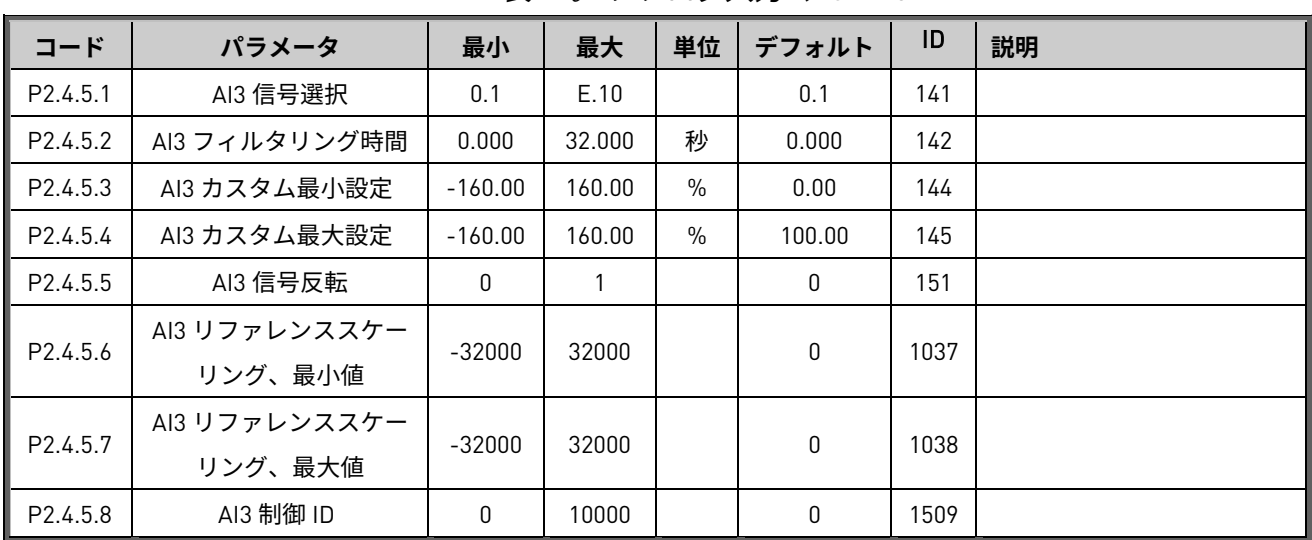

# 表 14。 アナログ入力2、G2.4.5

## 5.4.6 アナログ入力 4

### 表 15。 アナログ入力2、G2.4.4

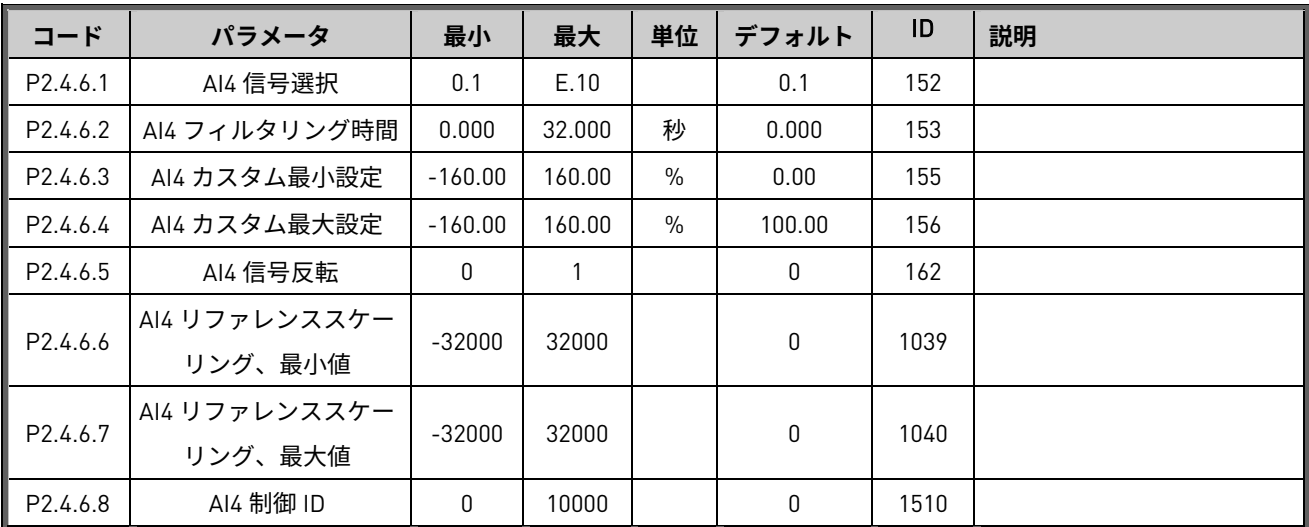

# 5.5 出力信号

P2.5.1.23

フィールドバス・ デジタル入力 4

## 5.5.1 デジタル出力信号

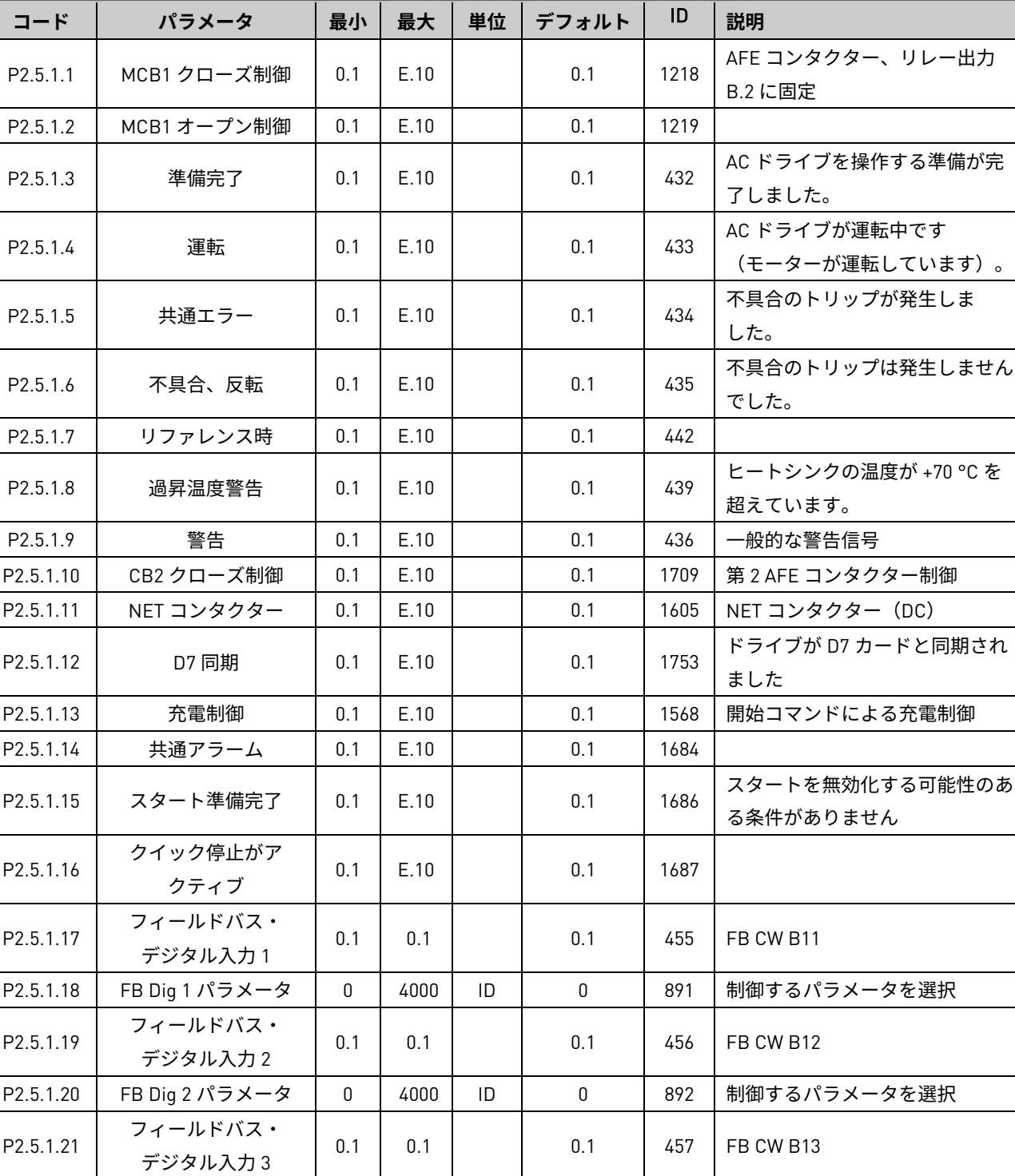

P2.5.1.22 | FB Dig 3 パラメータ | 0 | 4000 | ID | 0 | 893 | 制御するパラメータを選択

P2.5.1.24 | FB Dig 4 パラメータ | 0 | 4000 | ID | 0 | 894 | 制御するパラメータを選択

0.1 0.1 0.1 0.1 169 FB CW B14

表 16。 デジタル出力信号、G2.5.1

### 5.5.2 DO 1 遅延時間

| コード      | パラメータ        | 最小           | 最大      | 単位     | デフォルト        | ID   | 説明                                                                                                    |
|----------|--------------|--------------|---------|--------|--------------|------|----------------------------------------------------------------------------------------------------|
| P2.5.2.1 | デジタル出力1信号    | 0.1          | E.10    |        | 0.1          | 486  | このパラメータを使用して、<br>選択したデジタル出力に遅延<br>D01信号を接続します。                                                                                                    |
| P2.5.2.2 | D01 コンテンツ    | $\mathbf{0}$ | 10      |        | $\mathbf{0}$ | 312  | 0=使用しない<br>1 = 準備完了<br>$2 = 4$ 重転<br>$3 = $ 不具合<br>4=不具合反転<br>5 = FC 過熱警告<br>6=外部障害または警告<br>7=リファレンス障害または<br>警告<br>$8 =$ 警告<br>$9 - \sqrt{5}$ 転<br>10 = D7 への同期<br>11 = 開始コマンド入力<br>$12 = FB$ DIN2<br>$13 = FB$ DIN3<br>14 = ID.ビット DO |
| P2.5.2.3 | D01 オン遅延     | 0.00         | 320.00  | 秒      | 0.00         | 487  | 0.00 = オン遅延は使用されて<br>いません                                                                                                    |
| P2.5.2.4 | D01 オフ遅延     | 0.00         | 320.00  | 秒      | 0.00         | 488  | 0.00 = オン遅延は使用されて<br>いません                                                                                                    |
| P2.5.2.5 | ID.ビットフリー DO | 0.00         | 4000.00 | ID.ビット | 0.00         | 1216 |                                                                                                    |

表 17。 遅延デジタル出力 1、G2.5.2

### 5.5.3 DO 2 遅延時間

| コード                  | パラメータ        | 最小           | 最大      | 単位     | デフォルト        | ID   | 説明                                                                                                    |
|----------------------|--------------|--------------|---------|--------|--------------|------|----------------------------------------------------------------------------------------------------|
| P2.5.3.1             | デジタル出力2信号    | 0.1          | E.10    |        | 0.1          | 489  | このパラメータを使用して、<br>選択したデジタル出力に遅延<br>DO2 信号を接続します。                                                                                                    |
| P <sub>2.5.3.2</sub> | D02 コンテンツ    | $\mathbf{0}$ | 10      |        | $\mathbf{0}$ | 490  | 0=使用しない<br>1=準備完了<br>$2 = $ 運転<br>3 = 不具合<br>4=不具合反転<br>5 = FC 過熱警告<br>6=外部障害または警告<br>7=リファレンス障害または<br>警告<br>$8 =$ 警告<br>$9 - \sqrt{5}$ 転<br>10 = D7 への同期<br>11 = 開始コマンド入力<br>$12 = FB$ DIN2<br>$13 = FB$ DIN3<br>14 = ID.ビット DO |
| P2.5.3.3             | D02 オン遅延     | 0.00         | 320.00  | 秒      | 0.00         | 491  | 0.00 = オン遅延は使用されて<br>いません                                                                                                    |
| P2.5.3.4             | D02 オフ遅延     | 0.00         | 320.00  | 秒      | 0.00         | 492  | 0.00 = オン遅延は使用されて<br>いません                                                                                                    |
| P2.5.2.5             | ID.ビットフリー DO | 0.00         | 4000.00 | ID.ビット | 0.00         | 1217 |                                                                                                    |

表 18。 遅延デジタル出力 2、G2.5.3

## 5.5.4 アナログ出力 1

| コード      | パラメータ              | 最小              | 最大           | 単位            | デフォルト        | ID  | 説明                                                                                                    |
|----------|--------------------|-----------------|--------------|---------------|--------------|-----|----------------------------------------------------------------------------------------------------|
| P2.5.4.1 | lout 1信号           | AnOUT:0.1       | AnOUT:E.10   |               | AnOUT:A.1    | 464 | このパラメータを使用して、<br>選択したアナログ出力に A01<br>信号を接続します。                                                                                                    |
| P2.5.4.2 | lout コンテンツ         | $\mathbf{0}$    | 14           |               | 0/不使用        | 307 | 0=使用しない<br>1 = DC 電圧<br>2 = 総電流<br>3 = 供給電圧<br>4 = 有効電流、ABS<br>$5 = $ 電力、ABS<br>6 = 有効電流、-2x-+2x<br>7 = 電力、-2x-+2x<br>$8 = A11$<br>$9 = A12$<br>10 = FB アナログ出力<br>11 = 線間電圧<br>12 = 周波数出力、-6Hz-+6Hz<br>13 = 値制御、アウト<br>14 = リアクティブ、-2x-+2x |
| P2.5.4.3 | lout フィルタリ<br>ング時間 | $\mathbf{0}$    | 10           | 秒             | $\mathbf{1}$ | 308 | 0=フィルタリングなし                                                                                                    |
| P2.5.4.4 | lout 反転            | $\mathbf{0}$    | $\mathbf{1}$ |               | 0/反転なし       | 309 | 0=反転なし<br>$1 - $ 反転                                                                                                    |
| P2.5.4.5 | lout 最小            | $\mathbf 0$     | $\mathbf{1}$ |               | $0/0$ mA     | 310 | $0 = 0$ mA<br>$1 = 4 mA$                                                                                                    |
| P2.5.4.6 | lout スケール          | 10 <sup>1</sup> | 1000         | $\frac{0}{0}$ | 100          | 311 | パーセンテージ乗算。コンテ<br>ンツが最大値のときの出力を<br>定義します                                                                                                    |
| P2.5.4.7 | lout オフセット         | $-100$          | 100          | $\frac{0}{0}$ | 0            | 375 | アナログ出力に -1000 から<br>1000% を追加します。                                                                                                    |

表 19。 アナログ出力信号 1、G2.5.4
# 5.5.5 アナログ出力 2

| コード      | パラメータ              | 最小           | 最大           | 単位   | デフォルト        | ID  | 説明                                                                                                    |
|----------|--------------------|--------------|--------------|------|--------------|-----|----------------------------------------------------------------------------------------------------|
| P2.5.5.1 | lout 2 信号          | AnOUT:0.1    | AnOUT: E.10  |      | AnOUT:A.1    | 464 | このパラメータを使用して、<br>選択したアナログ出力に A01<br>信号を接続します。                                                                                                    |
| P2.5.5.2 | lout コンテンツ         | $\mathbf{0}$ | 14           |      | $\mathsf 0$  | 307 | 0=使用しない<br>$1 = DC$ 電圧<br>2 = 総電流<br>3 = 供給電圧<br>4 = 有効電流、ABS<br>$5 =$ 電力、ABS<br>6 = 有効電流、-2x-+2x<br>7 = 電力、-2x-+2x<br>$8 = A11$<br>$9 = AI2$<br>10 = FB アナログ出力<br>11 = 線間電圧<br>12 = 周波数出力、-6Hz-+6Hz<br>13 = 値制御、アウト<br>14 = リアクティブ、-2x-+2x |
| P2.5.5.3 | lout フィルタリ<br>ング時間 | $\mathbf{0}$ | 10           | 秒    | $\mathbf{1}$ | 308 | 0=フィルタリングなし                                                                                                    |
| P2.5.5.4 | lout 反転            | 0            | $\mathbf{1}$ |      | 0/反転なし       | 309 | 0=反転なし<br>$1 - $ 反転                                                                                                    |
| P2.5.5.5 | lout 最小            | $\mathsf 0$  | $\mathbf{1}$ |      | $0/0$ mA     | 310 | $0 = 0$ mA<br>$1 = 4 mA$                                                                                                    |
| P2.5.5.6 | lout スケール          | 10           | 1000         | $\%$ | 100          | 311 | パーセンテージ乗算。コンテ<br>ンツが最大値のときの出力を<br>定義します                                                                                                    |
| P2.5.5.7 | lout オフセット         | $-100$       | 100          | $\%$ | $\mathbf 0$  | 375 | アナログ出力に -1000 から<br>1000% を追加します。                                                                                                    |

表 20。 アナログ出力信号 2、G2.5.5

# 5.5.6 アナログ出力 3

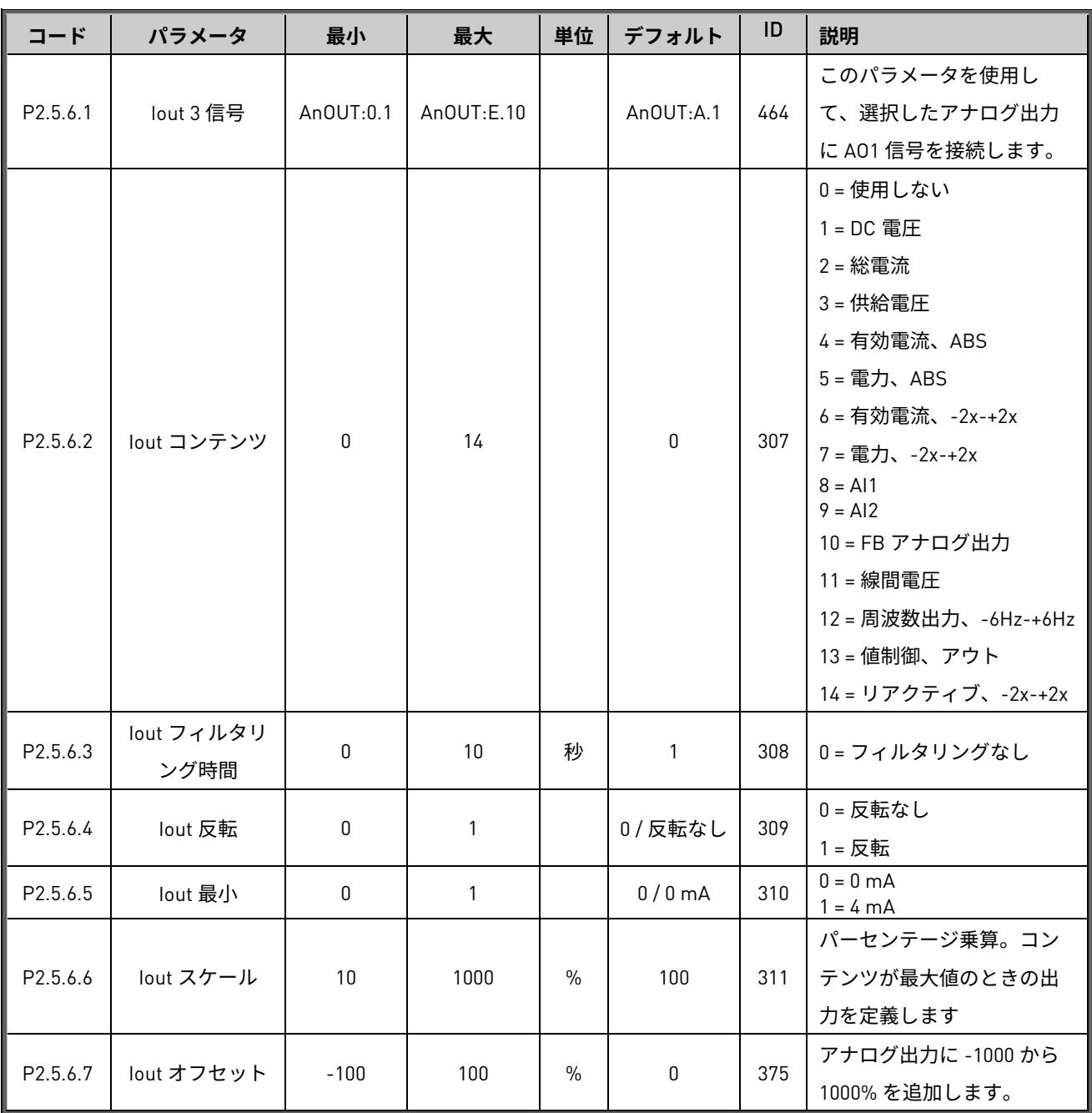

# 表 21。 アナログ出力信号 3、G2.5.6

## 5.5.7 オプション

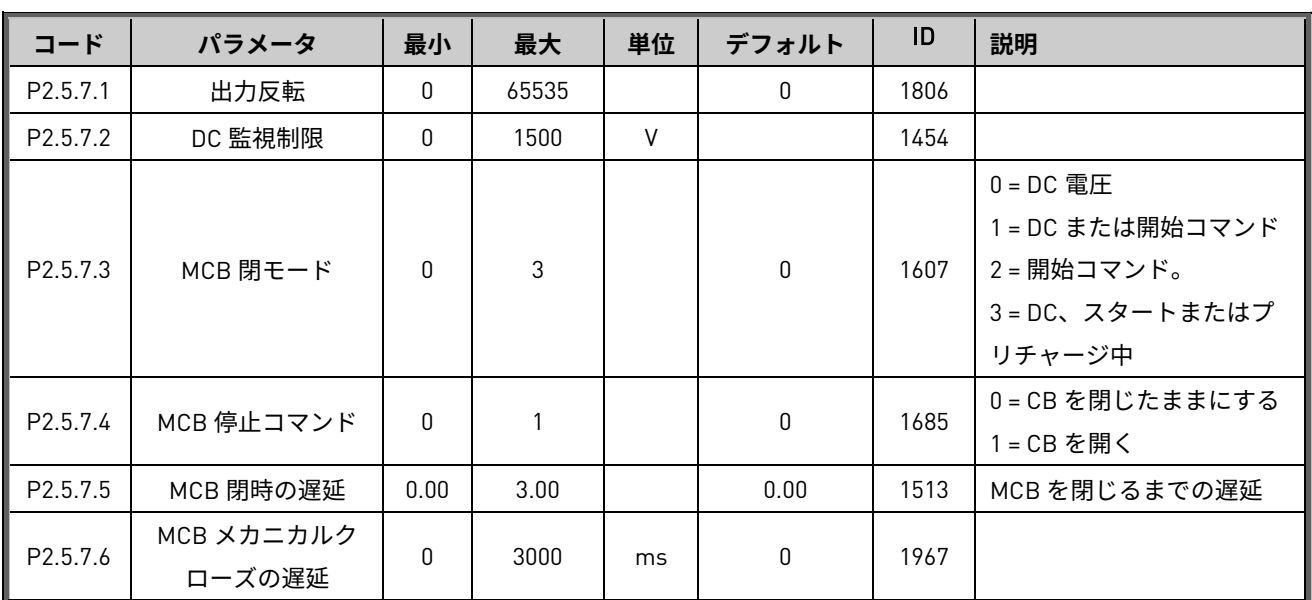

# 表 22。 出力信号オプション、G2.5.7

# 5.6 制限設定

### 5.6.1 電流制限

| コード                  | パラメータ     | 最小           | 最大     | 単位            | デフォルト | ID   | 説明                                    |
|----------------------|-----------|--------------|--------|---------------|-------|------|---------------------------------------|
| P <sub>2.6.1.1</sub> | 電流制限      | 0            | 多様     | A             | 多様    | 107  | 総電流制限                                 |
| P <sub>2.6.1.2</sub> | 短絡レベル     | 0            | 800.1  | $\%$          | 800.0 | 1620 | 499.0% を超えると無効                        |
| P <sub>2.6.1.3</sub> | 短絡時間      | 0            | 5000   | ms            | 0     | 1515 |                                       |
| P <sub>2.6.1.4</sub> | ブリッジ電流制限  | $\mathbf{0}$ |        |               | 0     | 1517 | $0 = \overline{f}(\overline{x})$ (FR) |
|                      |           |              |        |               |       |      | = 無効(INU)                             |
| P <sub>2.6.1.5</sub> | SC 電圧制限   | 0.00         | 150.00 | $\%$          | 80.00 | 1518 |                                       |
| P <sub>2.6.1.6</sub> | 出力有効電流制限  | 0            | 300    | $\frac{0}{n}$ | 300   | 1290 | 有効電流制限を生成しています。                       |
| P <sub>2.6.1.7</sub> | 入力有効電流制限  | 0            | 300    | $\%$          | 300   | 1289 | モーター有効電流制限。                           |
| P <sub>2.6.1.8</sub> | 過電流トリップ制限 | 0            | 1000   | $\%$          | 0.0   |      | ソフトウェアが雷流トリップ制限                       |
|                      |           |              |        |               |       | 1094 | F1 S4 を超えています。0 = 無効。                 |

表 23。 電流制限設定、G2.6.1

# 5.6.2 電力制限

## 表 24。 電力制限設定、G2.6.2

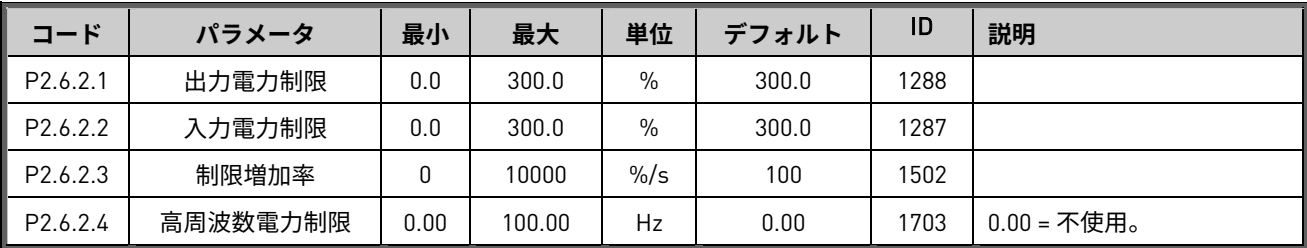

## 5.6.3 周波数制御

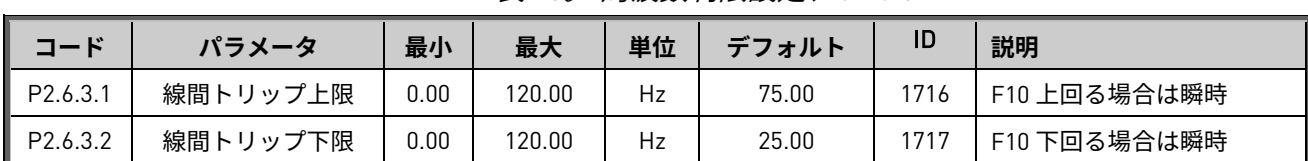

## 表 25。 周波数制限設定、G2.6.3

## 5.6.4 マイクロ グリッド

表 26。 マイクログリッド制限設定、G2.6.4

| コード                  | パラメータ     | 最小       | 最大    | 単位             | デフォルト    | ID   | 説明               |
|----------------------|-----------|----------|-------|----------------|----------|------|------------------|
| P <sub>2.6.4.1</sub> | 電流制限最小    | $-300.0$ | 0.0   | $\%$           | $-150.0$ | 1621 | アイランドと uGrid モード |
| P <sub>2.6.4.2</sub> | 電流制限最大    | 0.0      | 300.0 | $\%$           | $+150.0$ | 1622 | アイランドと uGrid モード |
| P <sub>2.6.4.3</sub> | 最大制限増加率   | 0        | 10000 | $\frac{\%}{s}$ | 100      | 1502 |                  |
| P <sub>2.6.4.4</sub> | 電流制限 Kp   | 0        | 1000  |                | 100      | 1623 |                  |
| P <sub>2.6.4.5</sub> | 電流制限 ti   | 0        | 1000  | ms             | 32       | 1625 |                  |
| P <sub>2.6.4.6</sub> | 電流制限最大最小値 | 0.0      | 10.0  | $\%$           | 1.0      | 1890 |                  |
|                      | ゼロモードに対する | $\Omega$ |       |                |          |      | 0 = アクションなし      |
| P <sub>2.6.4.7</sub> | 電流制限      |          | 10    |                | 0        | 1539 | = 停止状態時          |

## 5.6.5 DC 電圧

表 27。 DC 電圧制限設定、G2.6.5

| コード                  | パラメータ      | 最小           | 最大     | 単位            | デフォルト        | ID   | 説明 |
|----------------------|------------|--------------|--------|---------------|--------------|------|----|
| P2.6.5.1             | 低電圧制限      | 0.00         | 118.00 | $\%$          | 65.00        | 1524 |    |
| P <sub>2.6.5.2</sub> | 過電圧制限      | 0.00         | 118.00 | $\frac{0}{0}$ | 118.00       | 1523 |    |
| P <sub>2.6.5.3</sub> | ブレーキチョッパー  | $\mathbf{0}$ | 3      |               | $\mathbf{0}$ | 504  |    |
| P <sub>2.6.5.4</sub> | ブレーキチョッパー  |              |        |               |              | 1267 |    |
|                      | レベル        |              |        |               |              |      |    |
| P <sub>2.6.5.5</sub> | DC 制限制御 Kp | 0            | 32000  |               | 50           | 1525 |    |
| P <sub>2.6.5.6</sub> | DC 制限制御 Ti | 0            | 32000  | ms            | 50           | 1526 |    |
| P <sub>2.6.5.7</sub> | LK 低 DC    | 0            | 65535  |               | 0            | 1813 |    |

# 5.7 ドライブ制御

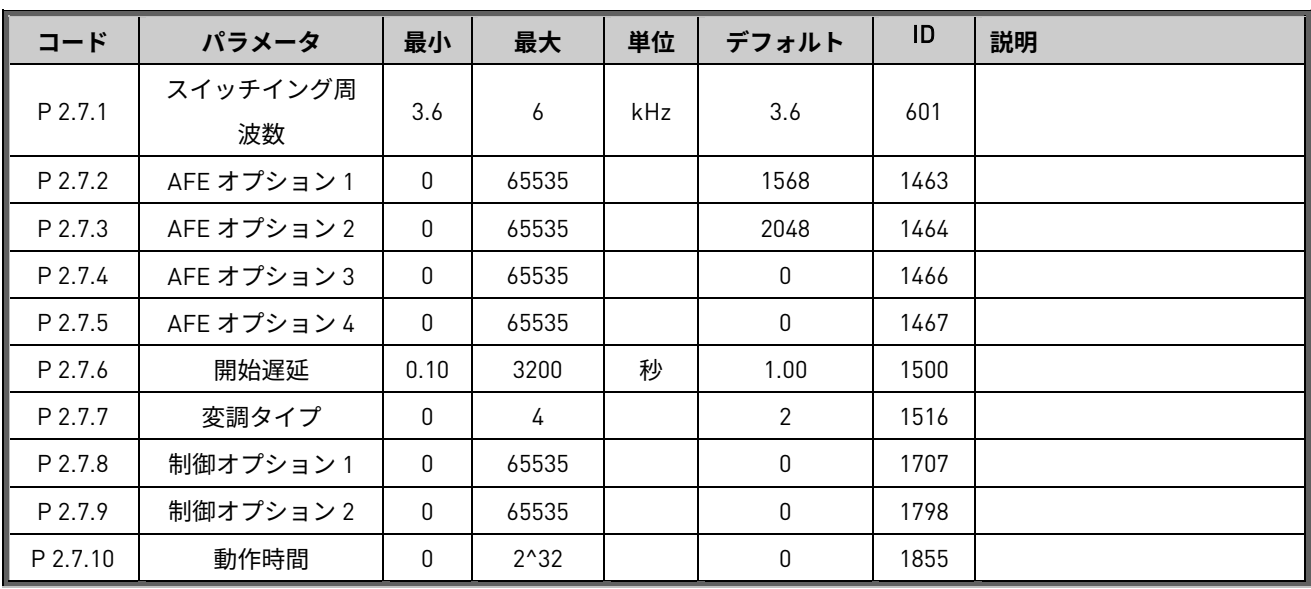

# 表 28。 ドライブ制御、G2.7

## 5.7.1 AFE 制御

# 表 29。 AFE 制御、G2.7.10

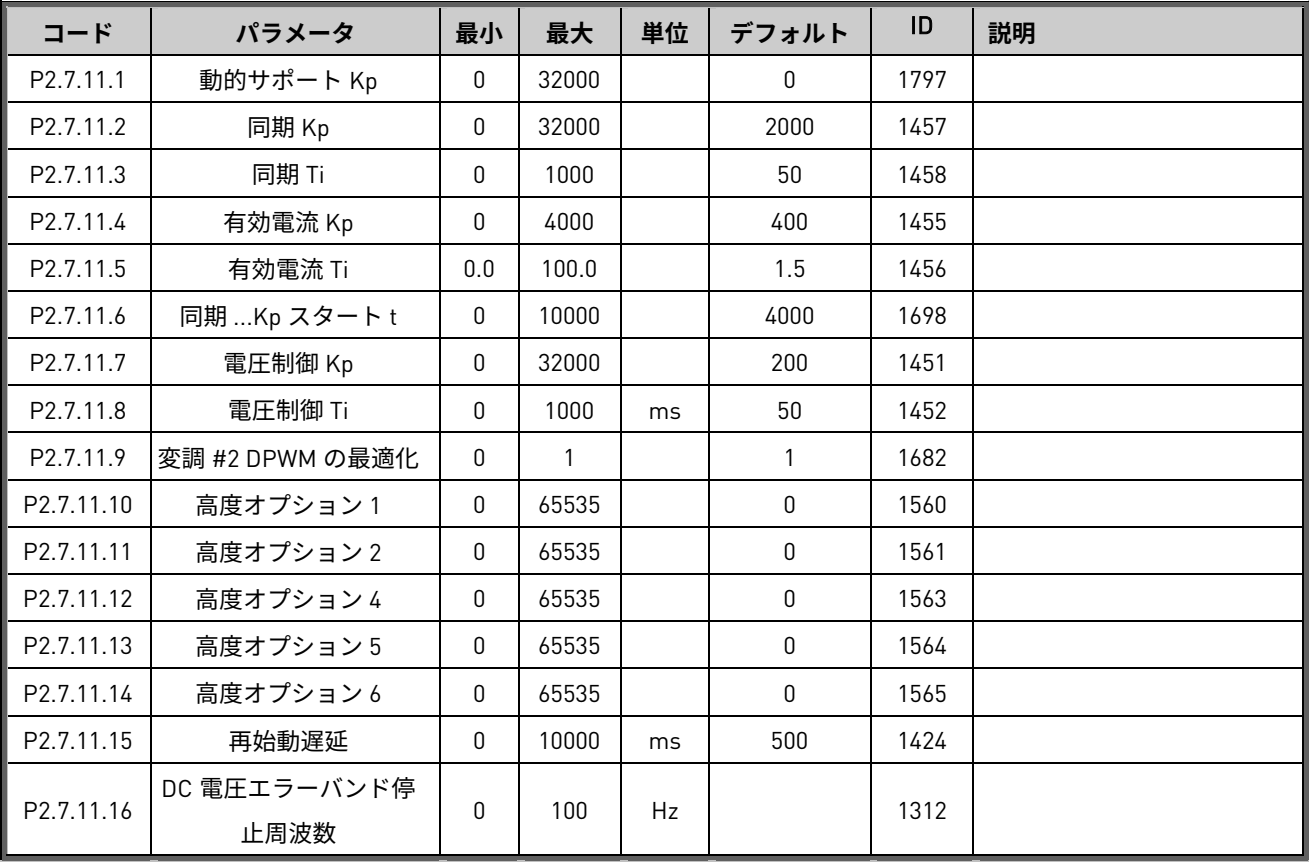

## 5.7.2 識別

| コード        | パラメータ       | 最小       | 最大    | 単位   | デフォルト | ID  | 説明 |
|------------|-------------|----------|-------|------|-------|-----|----|
| P 2.7.11.1 | Ⅳ オフセット     | $-10000$ | 10000 |      | 10000 | 668 |    |
| P 2.7.11.2 | Ⅳ オフセット     | $-10000$ | 10000 |      | 0     | 669 |    |
| P 2.7.11.3 | IW オフセット    | $-10000$ | 10000 |      | 0     | 670 |    |
| P 2.7.11.4 | DC リンク測定値校正 | $-2.00$  | 2.00  | $\%$ | 0.00  | 549 |    |

表 30。 識別

# 5.7.3 アクティブ補正

表 31。 DC 補償

| コード                      | パラメータ        | 最小       | 最大    | 単位 | デフォルト | ID   | 説明 |
|--------------------------|--------------|----------|-------|----|-------|------|----|
| $\ $ P 2.7.12.1          | DC リップル補償 Kp | 0        | 100   |    | 0     | 1900 |    |
| $P$ 2.7.12.2             | DC リップル補償位相  | $-360$   | 360   |    | 0     | 1901 |    |
| $\vert \vert$ P 2.7.12.3 | DC リップル補償周波数 | 0        |       |    | 300   | 1902 |    |
| $P$ 2.7.12.4             | H 補償ドループ     | $-32000$ | 32000 |    | 100   | 1938 |    |
| $\ $ P 2.7.12.5          | H補償ドループ Hi   | $-32000$ | 32000 |    | 100   | 1939 |    |

# 5.8 マスター/ファロワー

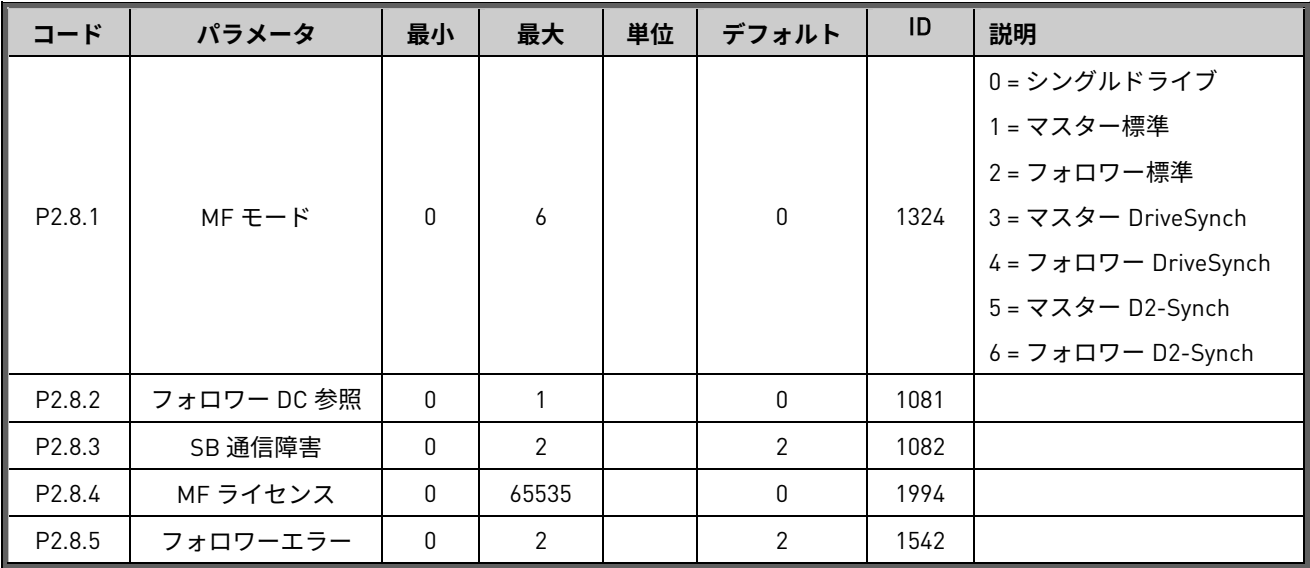

## 5.9 保護

#### 5.9.1 一般

#### **コード パラメータ 最小 最大 単位 デフォルト** ID **説明** P2.9.1.1 | サーミスター障害応答 | 0 | 3 | | 2/障害 | 732 0 = 応答なし 1 = 警告 2 = 障害、停止モードに従って停 止する 3 = 障害、フリーランで停止する P2.9.1.2 │ 過昇温度時の応答 │ 2 │ 5 │ │ | 2/障害 │1757 │パラメータ P2.9.1.4 P2.9.1.3 | 過電圧時の応答 | 2 | 5 | | 2 / 障害 | 1755 | パラメータ P2.9.1.4 P2.9.1.4 LCL 過昇温度 | 0 | 3 | | 2 | 1505 P2.9.1.5 | 最長充電時間 | 0.00 | 30.00 | 秒 | 5.00 | 1522 ドライブの充電オプションを使 用する場合の充電時間制限です。 P2.9.1.6 MCB 故障時 | 0 | 1 | | 0 | 1699 0 = アクションなし 1 = MCB を開く P2.9.1.7 | クイック 停止応答 | 0 | 2 | | 1/警告 | 1758 0 = アクションなし 1 = 警告 2 = 不具合 P2.9.1.8 | 応答エラートリップ制限 | -300 | 300 | % | 7.5 | 1759 P2.9.1.9 MCB 障害遅延 | 0.00 | 10.00 | 秒 | 3.50 | 1521 P2.9.1.10 | 線位相監視 | 0 | 2 0/アクショ - ファンコ 702<br>ンなし 0 = アクションなし  $1 -$ 警告 2 = 不具合 P2.9.1.11 4 mA 障害応答 | 0 | 2 0 / アクショ <sup>ノンショ</sup> │ <sup>700</sup> 0 = アクションなし 1 = 警告 2 = 不具合 P2.9.1.12 | 無効電流制限時の応答 | 0 | 2 | | 1/警告 | 1981 0 = アクションなし 1 = 警告 2 = 不具合 P2.9.1.13 | 故障警告指示 | 0 | 2 | | 1 | 1940 0= 静的 1= トグル 2=マリン P2.9.1.14 運転有効表示 | 0 | 2 | | 1 | 1177 | 0 = アクションなし  $1 -$ 警告 2 = 不具合 P2.9.1.15 | Klixon 応答 | 0 | 3 | | 2 | 782 0 = アクションなし 1 = 警告、警告 2 = 警告、不具合 3 = 不具合、不具合 P2.9.1.16 周囲温度応答 | 0 | 2 | | 1 | 784 0 = アクションなし 1 = 警告 2 = 不具合 P2.9.1.17 | 入力スイッチ応答 | 0 | 2 | | 2 | | 785 0 = アクションなし 1 = 警告 2 = 不具合

#### 表 32。 一般的な保護設定、G2.9.1

Local contacts: https://www.danfoss.com/en/contact-us/contacts-list/

# 5.9.2 温度センサー保護

| コード        | パラメータ               | 最小      | 最大    | 単位                      | デフォルト          | カスタム | ID  | 注記                                                                                                   |
|------------|---------------------|---------|-------|-------------------------|----------------|------|-----|----------------------------------------------------------------------------------------------------|
| P2.9.2.1   | ボード1で使用され<br>た入力の数  | 0       | 5     |                         | $\pmb{0}$      |      | 739 | 0 = 未使用 (ID 書き込み)<br>1=センサー1使用中<br>2=センサー1&2使用中<br>3=センサー1&2&3使用中<br>4 = センサー2&3使用中<br>5 = センサー3 使用中 |
| P2.9.2.2   | 温度異常に対す<br>る反応      | 0       | 3     |                         | $\overline{2}$ |      | 740 | $0 = \overline{K}$ 答なし<br>1 =警告<br>2=障害、2.3.2に従って停止<br>する<br>3=不具合、フリーランで停<br>止する                    |
| P2.9.2.3   | ボード1警告限界            | $-30.0$ | 200.0 | $C^{\circ}$             | 120.0          |      | 741 |                                                                                                    |
| P2.9.2.4   | ボード1故障限界            | $-30.0$ | 200.0 | $C^{\circ}$             | 130.0          |      | 742 |                                                                                                    |
| P2.9.2.5   | ボード2でしようさ<br>れた入力の数 | 0       | 5     |                         | $\pmb{0}$      |      | 743 | 0 = 未使用 (ID 書き込み)<br>1=センサー1使用中<br>2=センサー1&2使用中<br>3=センサー1&2&3使用中<br>4=センサー2&3使用中<br>5 = センサー3使用中    |
| P2.9.2.6   | 温度異常に対す<br>る反応      | 0       | 3     |                         | $\mathbf{2}$   |      | 766 | $0 = \overline{K}$ 答なし<br>1 =警告<br>2 = 障害、2.3.2 に従って停止<br>する<br>3=不具合、フリーランで停<br>止する                 |
| P2.9.2.7   | ボード2警告限界            | $-30.0$ | 200.0 | $\mathsf{C}^\mathsf{o}$ | 120.0          |      | 745 |                                                                                                    |
| P2.9.2.8   | ボード2故障限界            | $-30.0$ | 200.0 | $C^{\circ}$             | 130.0          |      | 746 |                                                                                                    |
| P2.9.2.9.1 | チャネル 1B 警告          | $-30.0$ | 200.0 | $\mathsf{C}^\mathsf{o}$ | $0.0\,$        |      | 764 |                                                                                                    |
| P2.9.2.9.2 | チャンネル 1B 故障         | $-30.0$ | 200.0 | $\mathsf{C}^\mathsf{o}$ | 0.0            |      | 765 |                                                                                                    |
| P2.9.2.9.3 | チャネル 1C 警告          | $-30.0$ | 200.0 | $C^{\circ}$             | $0.0\,$        |      | 768 |                                                                                                    |
| P2.9.2.9.4 | チャンネル 1C 故障         | $-30.0$ | 200.0 | $C^{\circ}$             | 0.0            |      | 769 |                                                                                                    |
| P2.9.2.9.5 | チャネル 2B 警告          | $-30.0$ | 200.0 | $C^{\circ}$             | 0.0            |      | 770 |                                                                                                    |
| P2.9.2.9.6 | チャンネル 2B 故障         | $-30.0$ | 200.0 | $C^{\circ}$             | 0.0            |      | 771 |                                                                                                    |
| P2.9.2.9.7 | チャネル 2C 警告          | $-30.0$ | 200.0 | $C^{\circ}$             | 0.0            |      | 772 |                                                                                                    |
| P2.9.2.9.8 | チャンネル 2C 故障         | $-30.0$ | 200.0 | $\mathsf{C}^\mathsf{o}$ | 0.0            |      | 773 |                                                                                                    |

表 33。 温度センサー保護設定、2.9.2

#### 5.9.3 接地不良

| コード                  | パラメータ    | 最小 | 最大  | 単位   | デフォルト  | ID   | 説明 |
|----------------------|----------|----|-----|------|--------|------|----|
| P <sub>2.9.3.1</sub> | 接地不良応答   |    | b   |      | 2 / 障害 | 1756 |    |
| P2.9.3.2             | アース警告レベル |    | 100 | $\%$ | 40     | 703  |    |
| P2.9.3.3             | 接地不良レベル  |    | 100 | $\%$ | 50     | 1333 |    |

表 34。 接地不良保護設定、G2.9.3

# 5.9.4 フィールドバス不具合

表 35。 フィールドバス保護設定、G2.9.4

| コード                   | パラメータ    | 最小   | 最大    | 単位 | デフォルト         | ID   | 説明 |
|-----------------------|----------|------|-------|----|---------------|------|----|
| P2.9.4.1              | FB 障害応答  | 0    | 6     |    | 2             | 733  |    |
|                       | スロットD    |      |       |    |               |      |    |
|                       | FB 障害応答  | 0    |       |    | $\mathcal{P}$ | 761  |    |
| P <sub>2.9</sub> .4.2 | スロットE    |      | 6     |    |               |      |    |
| P2.9.4.3              | FB WD 時間 | 0.00 | 30.00 | 秒  | 0.00          | 1354 |    |

### 5.9.5 外部障害

表 36。 外部障害設定、G2.9.5

| コード           | パラメータ  | 最小   | 最大         | 単位 | デフォルト | ID   | 説明 |
|---------------|--------|------|------------|----|-------|------|----|
| $\ $ P2.9.5.1 | 外部障害   |      | $\sqrt{2}$ |    | 2/障害  | 701  |    |
| P2.9.5.2      | 外部障害 2 |      | ◠          |    | 1/警告  | 1504 |    |
| P2.9.5.3      | 外部障害遅延 | 0.00 | 320.00     | 秒  | 0.00  | 1506 |    |

## 5.9.6 グリッド電圧 D7

表 37。 グリッド電圧保護設定、G2.9.6

| コード      | パラメータ      | 最小   | 最大     | 単位            | デフォルト  | ID   | 説明 |
|----------|------------|------|--------|---------------|--------|------|----|
| P2.9.6.1 | 電圧 D7 応答   | 0    | 2      |               |        | 1626 |    |
| P2.9.6.2 | 電圧警告下限     | 0.00 | 320.00 | $\frac{0}{0}$ | 90.00  | 1893 |    |
| P2.9.6.3 | 低電圧 トリップ制限 | 0.00 | 320.00 | $\frac{0}{0}$ | 80.00  | 1899 |    |
| P2.9.6.4 | 電圧警告上限     | 0.00 | 320.00 | $\%$          | 110.00 | 1895 |    |
| P2.9.6.5 | 高電圧トリップ制限  | 0.00 | 320.00 | $\%$          | 115.00 | 1799 |    |
| P2.9.6.6 | 電圧トリップ遅延   | 0.00 | 320.00 | 秒             | 0.50   | 1898 |    |

## 5.9.7 グリッド周波数

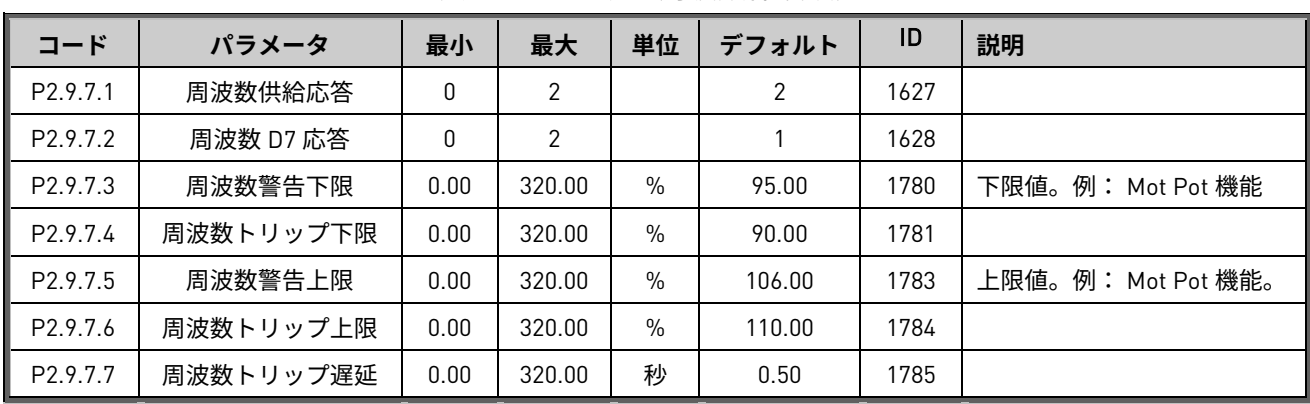

## 表 38。 グリッド周波数保護設定、G2.9.7

## 5.9.8 電圧

表 39。 供給電圧保護設定、G2.9.8

| コード                  | パラメータ      | 最小   | 最大     | 単位            | デフォルト  | ID   | 説明 |
|----------------------|------------|------|--------|---------------|--------|------|----|
| P <sub>2.9.8.1</sub> | 電圧供給応答     | 0    | 2      |               |        | 1629 |    |
| P <sub>2.9.8.2</sub> | 低電圧 トリップ制限 | 0.00 | 320.00 | $\%$          | 75.00  | 1891 |    |
| P <sub>2.9.8.3</sub> | 電圧警告下限     | 0.00 | 320.00 | $\%$          | 90.00  | 1880 |    |
| P <sub>2.9.8.4</sub> | 電圧警告上限     | 0.00 | 320.00 | $\frac{0}{0}$ | 120.00 | 1881 |    |
| P <sub>2.9.8.5</sub> | 高電圧トリップ制限  | 0.00 | 320.00 | $\%$          | 130.00 | 1992 |    |

## 5.9.9 過負荷

表 40。 過負荷保護設定、G2.9.9

| コード                  | パラメータ     | 最小           | 最大             | 単位            | デフォルト        | ID   | 説明      |
|----------------------|-----------|--------------|----------------|---------------|--------------|------|---------|
|                      |           |              |                |               |              |      | 0=応答なし  |
| P <sub>2.9.9.1</sub> | 過負荷時の応答   | $\mathbf 0$  | $\overline{2}$ |               | 1            | 1838 | 1=警告    |
|                      |           |              |                |               |              |      | 2=障害    |
|                      |           |              |                |               |              |      | 0=使用しない |
| P <sub>2.9.9.2</sub> |           | $\mathbf{0}$ | $\overline{2}$ |               | $\mathbf{0}$ | 1837 | 1=電流%   |
|                      | 過負荷信号     |              |                |               |              |      | 2=有効電流  |
|                      |           |              |                |               |              |      | 3=無効電流  |
| P2.9.9.3             | 過負荷最大入力   | 0.0          | 300.0          | $\frac{0}{0}$ | 150.0        | 1839 |         |
| P <sub>2.9.9.4</sub> | 過負荷最大ステップ | $\mathbf 0$  | 10000          |               | 200          | 1840 |         |

## 5.9.10 D7 保護

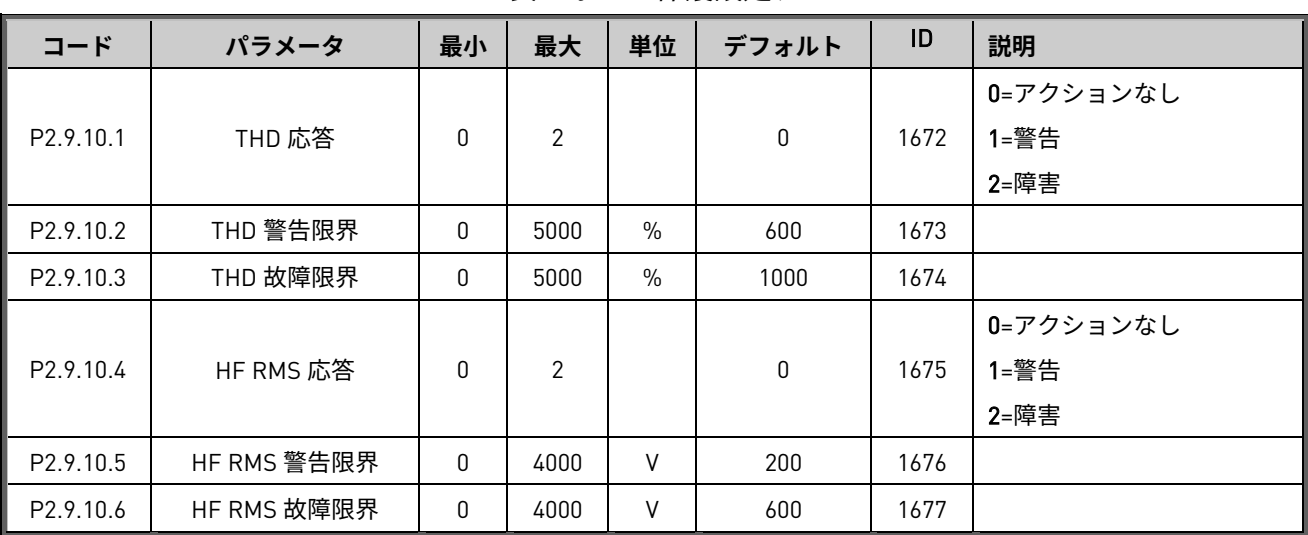

# 表 41。 D7 保護設定、G2.9.10

# 5.9.11 冷却保護

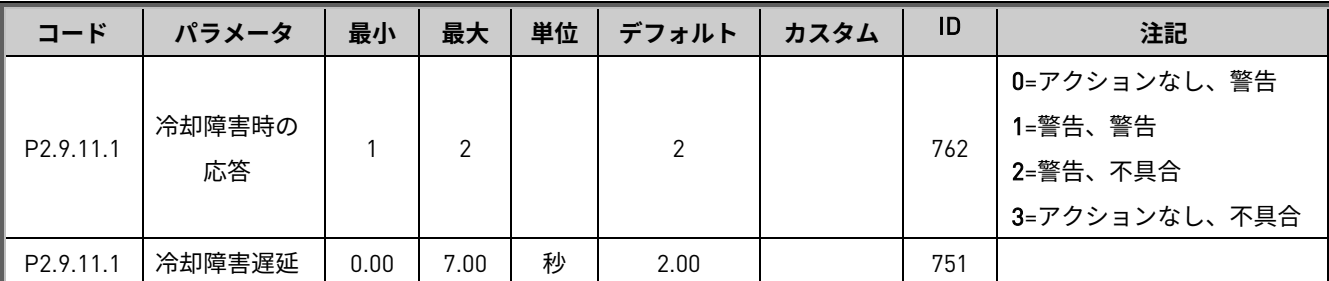

図 10。 表 5-29.保護パラメータ

## 5.9.12 オプション

表 42。 追加保護設定、G2.9

| コード                    | パラメータ       | 最小 | 最大    | 単位 | デフォルト |      | 説明 |
|------------------------|-------------|----|-------|----|-------|------|----|
| $\blacksquare$ P2.9.12 | 障害シミュレーション  |    | 65535 |    |       | 1569 |    |
| P2.9.13                | データロガーをリセット |    |       |    |       | 1857 |    |

# 5.10 フィールドバス

表 43。 フィールドバス設定、G2.10

| コード      | パラメータ          | 最小               | 最大    | 単位 | デフォルト            | ID   | 説明                 |
|----------|----------------|------------------|-------|----|------------------|------|--------------------|
| P2.10.1  | FB 実際値選択       | $\mathbf 0$      | 10000 |    | 44               | 1853 |                    |
| P2.10.2  | FB データ出力 1 選択  | 0                | 10000 |    | 1104             | 852  |                    |
| P2.10.3  | FB データ出力 2 選択  | 0                | 10000 |    | 1508             | 853  |                    |
| P2.10.4  | FB データ出力 3 選択  | 0                | 10000 |    | 1172             | 854  |                    |
| P2.10.5  | FB データ出力 4 選択  | 0                | 10000 |    | 1173             | 855  |                    |
| P2.10.6  | FB データ出力5選択    | 0                | 10000 |    | 56               | 856  |                    |
| P2.10.7  | FB データ出力 6 選択  | 0                | 10000 |    | 1174             | 857  |                    |
| P2.10.8  | FB データ出力 7 選択  | 0                | 10000 |    | 1125             | 858  |                    |
| P2.10.9  | FB データ出力 8 選択  | 0                | 10000 |    | 1157             | 859  |                    |
|          |                |                  |       |    |                  |      | データ出力 9~16 は正しい    |
| P2.10.10 | FB データ出力 9 選択  | $\pmb{0}$        | 10000 |    | $\boldsymbol{0}$ | 558  | ハードウェアとソフトウェア      |
|          |                |                  |       |    |                  |      | でのみ表示されます。         |
| P2.10.11 | FB データ出力 10 選択 | $\pmb{0}$        | 10000 |    | $\pmb{0}$        | 559  |                    |
| P2.10.12 | FB データ出力 11 選択 | 0                | 10000 |    | 0                | 560  |                    |
| P2.10.13 | FB データ出力 12 選択 | 0                | 10000 |    | $\mathsf{0}$     | 561  |                    |
| P2.10.14 | FB データ出力 13 選択 | 0                | 10000 |    | 0                | 562  |                    |
| P2.10.15 | FB データ出力 14 選択 | 0                | 10000 |    | $\mathbf 0$      | 563  |                    |
| P2.10.16 | FB データ出力 15 選択 | 0                | 10000 |    | 0                | 564  |                    |
| P2.10.17 | FB データ出力 16 選択 | 0                | 10000 |    | 0                | 565  |                    |
| P2.10.18 | FB データ入力 1 選択  | 0                | 10000 |    | 0                | 876  |                    |
| P2.10.19 | FB データ入力 2 選択  | 0                | 10000 |    | 0                | 877  |                    |
| P2.10.20 | FB データ入力3選択    | $\mathbf 0$      | 10000 |    | $\pmb{0}$        | 878  |                    |
| P2.10.21 | FB データ入力 4 選択  | 0                | 10000 |    | $\pmb{0}$        | 879  |                    |
| P2.10.22 | FB データ入力5選択    | 0                | 10000 |    | $\mathbf 0$      | 880  |                    |
| P2.10.23 | FB データ入力 6 選択  | 0                | 10000 |    | 0                | 881  |                    |
| P2.10.24 | FB データ入力 7 選択  | 0                | 10000 |    | $\mathbf 0$      | 882  |                    |
| P2.10.25 | FB データ入力 8 選択  | $\pmb{0}$        | 10000 |    | $\boldsymbol{0}$ | 883  |                    |
|          |                |                  |       |    |                  |      | 9-16 のデータが正しい HW お |
| P2.10.26 | FB データ入力 9 選択  | 0                | 10000 |    | 0                | 550  | よび SW の場合のみ表示され    |
|          |                |                  |       |    |                  |      | ます。                |
| P2.10.27 | FB データ入力 10 選択 | 0                | 10000 |    | $\mathbf 0$      | 551  |                    |
| P2.10.28 | FB データ入力 11 選択 | 0                | 10000 |    | 0                | 552  |                    |
| P2.10.39 | FB データ入力 12 選択 | 0                | 10000 |    | 0                | 553  |                    |
| P2.10.30 | FB データ入力 13 選択 | 0                | 10000 |    | 0                | 554  |                    |
| P2.10.31 | FB データ入力 14 選択 | 0                | 10000 |    | 0                | 555  |                    |
| P2.10.32 | FB データ入力 15 選択 | $\boldsymbol{0}$ | 10000 |    | 0                | 556  |                    |

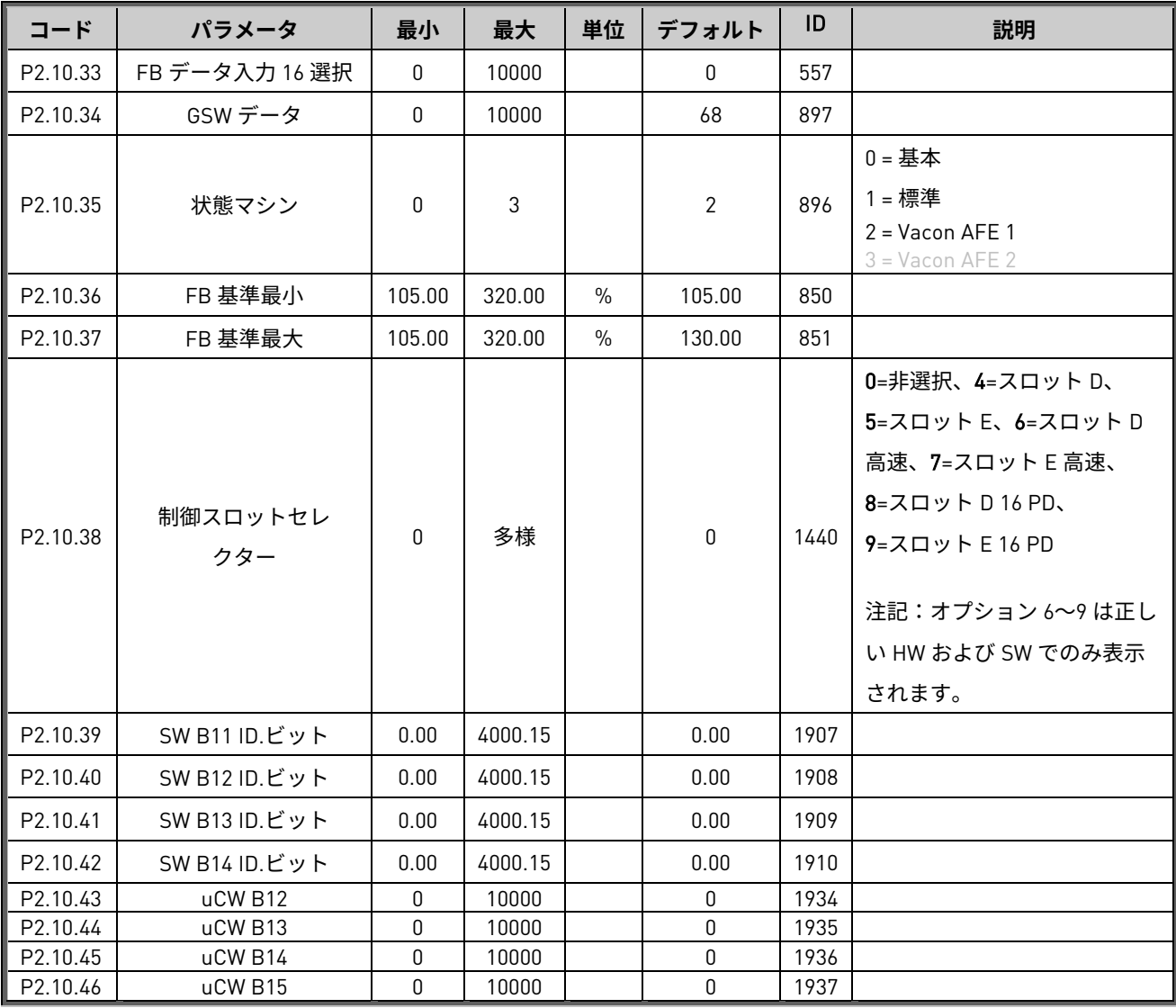

# 5.11 マイクロ グリッド

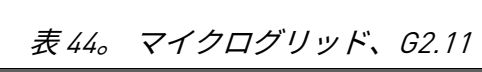

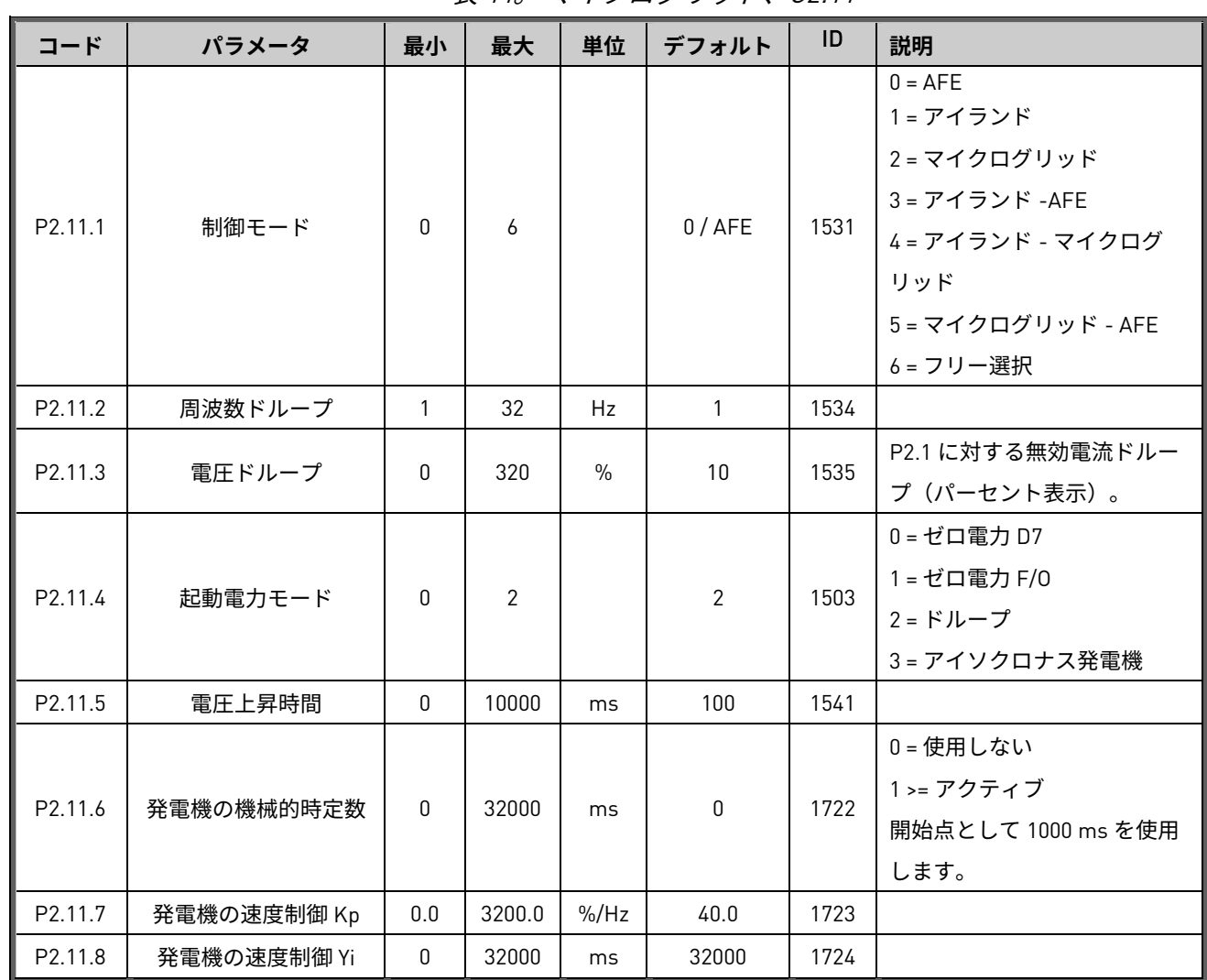

# 5.11.1 フリー選択

表 45。 マイクログリッドフリー選択設定、G2.11.9

| コード       | パラメータ         | 最小 | 最大 | 単位 | デフォルト          | ID   | 説明 |
|-----------|---------------|----|----|----|----------------|------|----|
| P2.11.9.1 | AFE $E - F$ 1 | 0  | Ô  |    | 0 / AFE        | 1616 |    |
| P2.11.9.2 | AFE $E - F$ 2 | 0  | b  |    | 1/アイランド        | 1617 |    |
| P2.11.9.3 | AFE $E - F$ 3 | 0  | 6  |    | 2/マイクログ<br>リッド | 1713 |    |

# 5.12 外部グリッドとの同期

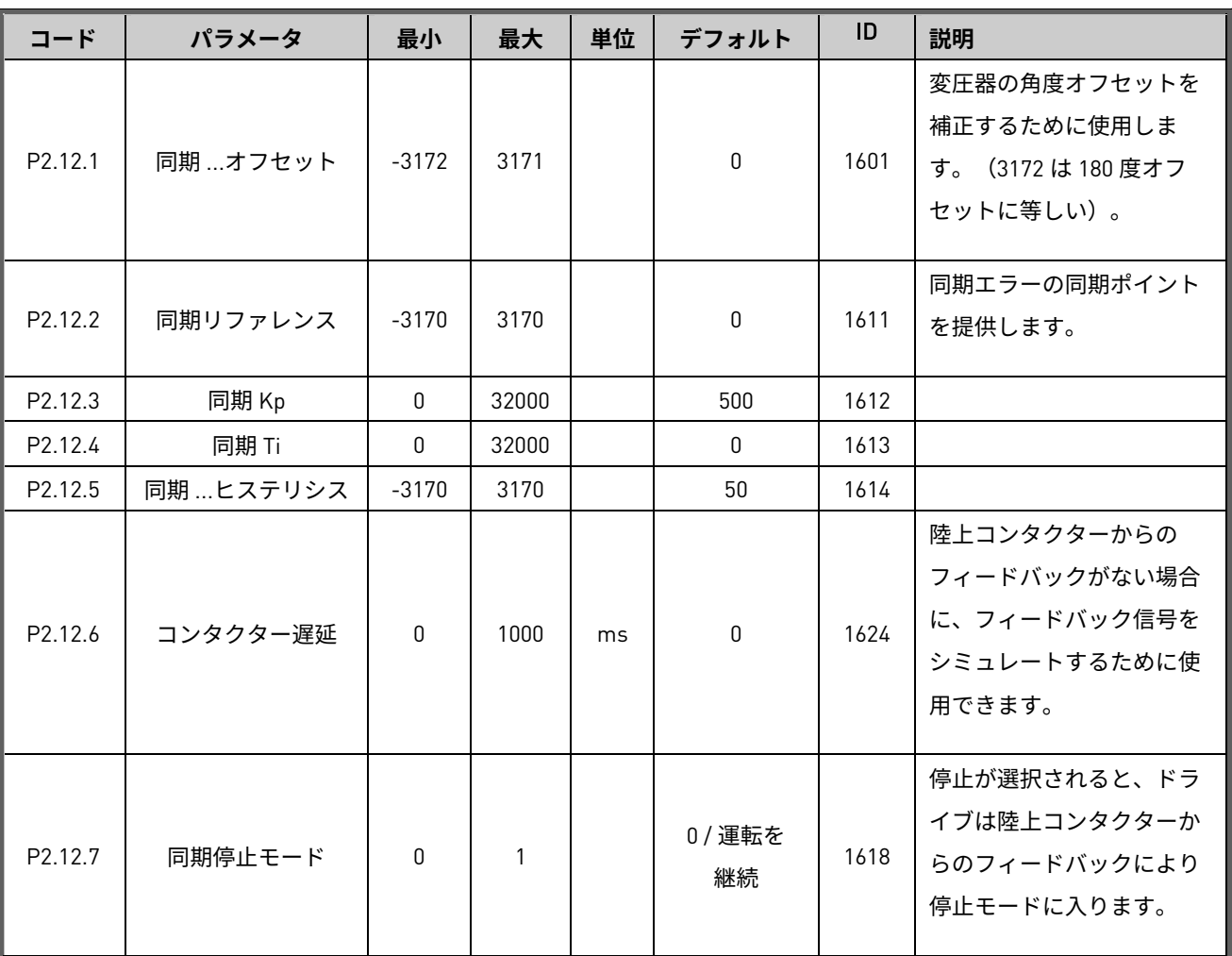

表 46。 外部グリッドとの同期設定、G2.12

5.13 リザーブ

# 5.14 ID 制御機能

### 5.14.1 値制御

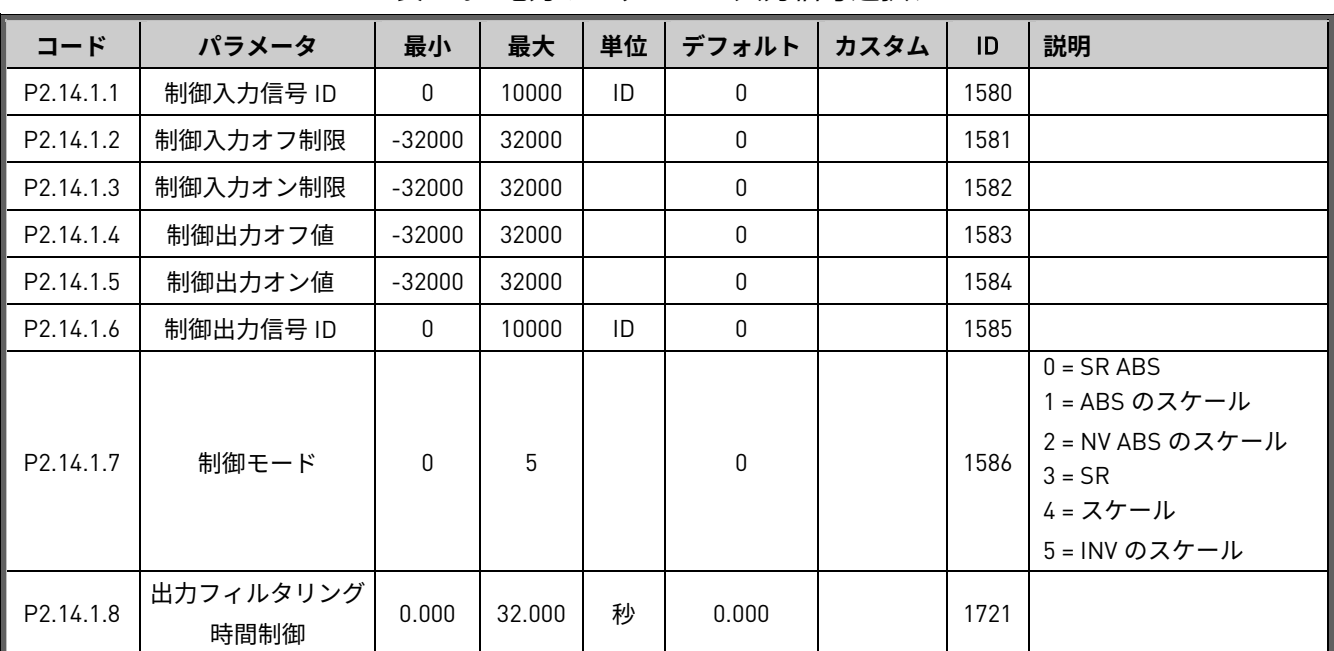

# 表 47。 電力リファレンス入力信号選択、G2.14.1

#### 5.14.2 DIN ID 制御 1

## 表 48。 DIN ID 制御パラメータ、G2.14.2

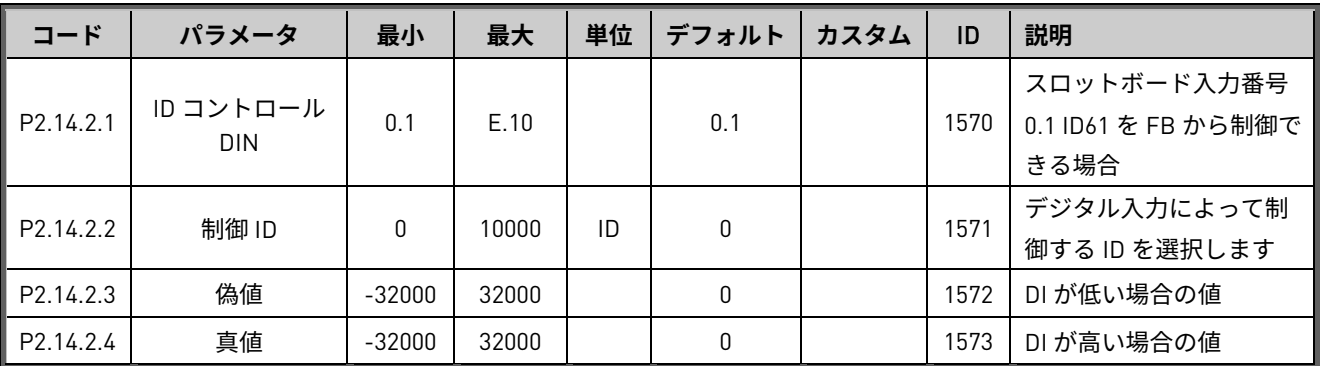

# 5.14.3 DIN ID 制御 2

表 49。 DIN ID 制御パラメータ、G2.14.3

| コード                   | パラメータ                   | 最小           | 最大    | 単位 | デフォルト | カスタム | ID   | 説明                  |
|-----------------------|-------------------------|--------------|-------|----|-------|------|------|---------------------|
|                       |                         |              |       |    |       |      |      | スロットボード入力番号         |
| P <sub>2.14.3.1</sub> | ID コントロール<br><b>DIN</b> | 0.1          | E.10  |    | 0.1   |      | 1574 | 0.1 ID61 を FB から制御で |
|                       |                         |              |       |    |       |      |      | きる場合                |
| P <sub>2.14.3.2</sub> |                         | $\mathbf{0}$ | 10000 | ID | 0     |      | 1575 | デジタル入力によって制         |
|                       | 制御 ID                   |              |       |    |       |      |      | 御する ID を選択します       |
| P <sub>2.14.3.3</sub> | 偽値                      | $-32000$     | 32000 |    | 0     |      | 1592 | DI が低い場合の値          |
| P2.14.3.4             | 真値                      | $-32000$     | 32000 |    | 0     |      | 1593 | DI が高い場合の値          |

## 5.14.4 DIN ID 制御 3

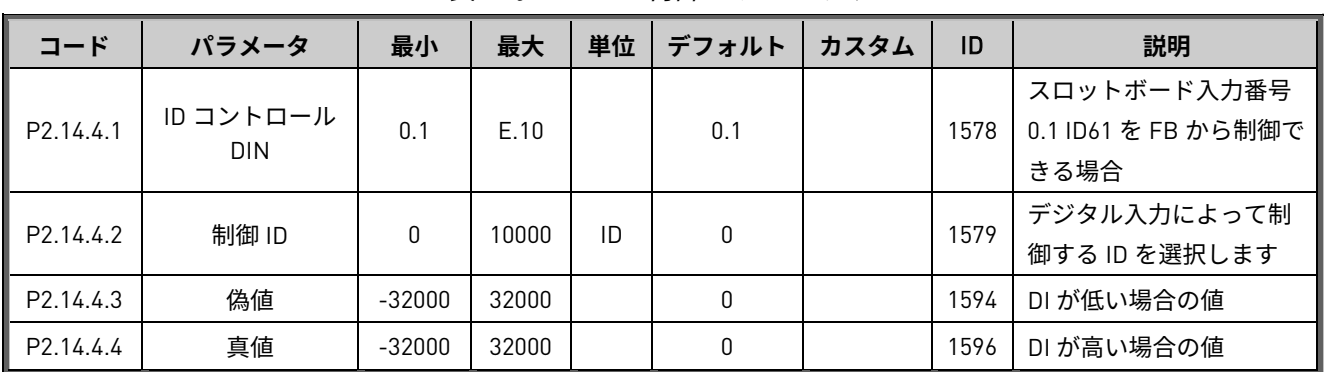

## 表 50。 DIN ID 制御パラメータ、G2.14.4

## 5.14.5 DIN ID 制御 4

表 51。 DIN ID 制御パラメータ、G2.14.5

| コード                   | パラメータ                   | 最小       | 最大    | 単位 | デフォルト | カスタム | ID   | 説明                                         |
|-----------------------|-------------------------|----------|-------|----|-------|------|------|--------------------------------------------|
| P <sub>2.14.5.1</sub> | ID コントロール<br><b>DIN</b> | 0.1      | E.10  |    | 0.1   |      | 1930 | スロットボード入力番号<br>0.1 ID61 を FB から制御で<br>きる場合 |
| P <sub>2.14.5.2</sub> | 制御 ID                   | 0        | 10000 | ID | 0     |      | 1931 | デジタル入力によって制<br>御する ID を選択します               |
| P <sub>2.14.5.3</sub> | 偽値                      | $-32000$ | 32000 |    | 0     |      | 1932 | DI が低い場合の値                                 |
| P <sub>2.14.5.4</sub> | 真値                      | $-32000$ | 32000 |    | 0     |      | 1933 | DI が高い場合の値                                 |

## 5.14.6 信号障害機能

表 52。 信号障害機能、G2.14.6

| コード                   | パラメータ   | 最小       | 最大    | 単位 | デフォルト    | カスタム | ID   | 説明      |
|-----------------------|---------|----------|-------|----|----------|------|------|---------|
| P <sub>2.14.6.1</sub> | 障害信号 ID | 0        | 10000 | ID |          |      | 1941 | 監視対象の信号 |
| P <sub>2.14.6.2</sub> | 故障モード   |          | 4     |    |          |      | 1942 |         |
| P <sub>2.14.6.3</sub> | 障害上限    | $-32000$ | 32000 |    | 32000    |      | 1943 |         |
| P <sub>2.14.6.4</sub> | 障害下限    | $-32000$ | 32000 |    | $-32000$ |      | 1944 |         |

## 5.14.7 ID 制御デジタル出力 1

表 53。

| $I - F$             | パラメータ          | 最小   | 最大      | 単位     | デフォルト | カスタム | ID   | 説明 |
|---------------------|----------------|------|---------|--------|-------|------|------|----|
| $\ $ P2.14.7.1 $\ $ | │ ID.ビットフリー DO | 0.00 | 2000.15 | ID.ビット | 0.00  |      | 135  |    |
| P2.14.7.2           | フリー DO 選択      | 0.1  | E.10    |        | 0.1   |      | 1326 |    |
| P2.14.7.3           | D01 オン遅延       | 0.00 | 320.00  | 秒      | 0.00  |      | 4503 |    |
| P2.14.7.4           | D01 オフ遅延       | 0.00 | 320.00  | 秒      | 0.00  |      | 4505 |    |
| P2.14.7.5           | D01 ID 制御      | 0    | 10000   | ID     | 0     |      | 4504 |    |

# 5.14.8 ID 制御デジタル出力 2

|                       | <b>IX 040</b>  |      |      |                  |             |  |      |    |  |  |  |  |  |
|-----------------------|----------------|------|------|------------------|-------------|--|------|----|--|--|--|--|--|
| コード                   | パラメータ          | 最小   | 最大   | 単位               | デフォルト  カスタム |  | ID   | 説明 |  |  |  |  |  |
| P <sub>2.14.8.1</sub> | │ ID.ビットフリー DO | 0.00 |      | 2000.15 I ID.ビット | 0.00        |  | 1386 |    |  |  |  |  |  |
| P2.14.8.2             | フリー DO 選択      | 0.1  | E.10 |                  | 0.1         |  | 1325 |    |  |  |  |  |  |

表 54。

## 5.15 自動リセット

表 55。 自動リセットパラメータ、G2.15

| コード     | パラメータ    | 最小   | 最大     | 単位 | デフォルト | ID  | 説明 |
|---------|----------|------|--------|----|-------|-----|----|
| P2.15.1 | 待機時間     | 0.00 | 60.00  | 秒  | 5.00  | 717 |    |
| P2.15.2 | トライアル時間  | 0.00 | 120.00 | 秒  | 30.00 | 718 |    |
| P2.15.3 | 過電圧時の試行  | 0    | 3      |    | 0     | 721 |    |
| P2.15.4 | 過電流時の試行  | 0    | 3      |    | 0     | 722 |    |
| P2.15.6 | 外部障害時の試行 | 0    | 10     |    | 0     | 725 |    |

# 5.16 グリッド電圧 PI

| コード                   | パラメータ      | 最小       | 最大     | 単位            | デフォルト  | カスタム | ID   | 説明           |
|-----------------------|------------|----------|--------|---------------|--------|------|------|--------------|
|                       |            |          |        |               |        |      |      | PI コントローラーをア |
| P <sub>2.16.1</sub>   | PID アクティ   | 0.1      | E.10   | Digln         | 0.1    |      | 1807 | クティブにするデジタ   |
|                       | ベーション      |          |        |               |        |      |      | ル入力          |
|                       | PI コントローラー |          |        | $\frac{0}{0}$ |        |      |      | PI コントローラー   |
| P2.16.2               | ゲイン        | 0.0      | 1000.0 |               | 200.0  |      | 118  | ゲイン          |
| P2.16.3               | PI コントローラー | 0.00     | 320.00 | 秒             | 0.05   |      | 119  | P コントローラー時間  |
|                       | I-time     |          |        |               |        |      |      |              |
| P2.16.4               | PI 最大調整    | $-32000$ | 32000  | $\frac{0}{0}$ | 5.00   |      | 360  | PI 上限値       |
| P2.16.5.1             | PI 周波数下限値  | 0.00     | 320.00 | $\frac{0}{0}$ | 95.00  |      | 1630 |              |
| P2.16.5.2             | PI 周波数上限値  | 0.00     | 320.00 | $\frac{0}{0}$ | 102.00 |      | 1631 |              |
| P <sub>2.16.5.3</sub> | PI 電圧低下値値  | 0.00     | 320.00 | $\frac{0}{0}$ | 90.00  |      | 1632 |              |
| P2.16.5.4             | PI 電圧上限値   | 0.00     | 320.00 | $\frac{0}{0}$ | 110.00 |      | 1633 |              |

表 56。 グリッド電圧 PI 機能パラメータ、G2.16

## 5.17 キーパッド制御(M3)

| コード  | パラメータ       | デフォルト          | 最小           | 最大    | 単位 | ID   | 説明              |
|------|-------------|----------------|--------------|-------|----|------|-----------------|
|      |             |                |              |       |    |      | 0 = PC 制御       |
|      |             |                |              |       |    |      | 1 = I/0 端子      |
| P3.1 | 制御場所        | $\overline{2}$ | $\Omega$     | 2     |    | 1403 | 2=キーパッド (デフォルト) |
|      |             |                |              |       |    |      | 3=フィールドバス       |
|      |             |                |              |       |    |      | 4=システムバス        |
| P3.2 | ライセンスキー     | $\mathbf{0}$   | $\mathbf{0}$ |       |    | 1995 |                 |
| P3.3 | SW テスト LK   | $\mathbf{0}$   | $\mathbf{0}$ | 65535 |    | 4502 |                 |
| P3.4 | 逆回転         | $\mathbf{0}$   | $\mathbf{0}$ | 1     |    | 123  |                 |
| P3.5 | マルチモニターID1  | $\mathbf{0}$   | 0            | 65535 |    | 2632 |                 |
| P3.6 | マルチモニター ID2 | $\mathbf{0}$   | 0            | 65535 |    | 2633 |                 |
| P3.7 | マルチモニター ID3 | $\mathbf{0}$   | 0            | 65535 |    | 2634 |                 |

表 57。 キーパッド制御パラメータ M3

# 5.18 システムメニュー(M6)

アプリケーションと言語の選択、カスタマイズされたパラメータのセット、ハードウェアとソフト ウェアに関する情報など、AC ドライブの一般的な使用に関連するパラメータと機能については、 Vacon NX ユーザーマニュアルを参照してください。

5.19 エクスパンダーボード(M7)

M7 メニューには、制御基盤に取り付けられているエキスパンダーとオプションボード、および ボード関連情報が表示されます。詳細については、Vacon NX ユーザーマニュアル、Vacon I/O オ プションボードマニュアルを参照してください。

## 6. パラメータの説明

## 6.1 基本パラメータ

2.1.1 グリッド公称電圧 V ID 110

このパラメータは、回生ドライブの入力線間電圧を OPT-D7 接続箇所で設定し、ドライ ブ端子電圧を内部で計算します。

このパラメータを設置場所の公称線間電圧に設定します。グリッド電圧保護機能の基準 点としても使用されます。静的電圧補正には G2.2.8 電圧補正を使用します。

グリッドコンバーターのアプリケーションでは、グリッド公称電圧が DC 電圧リファレ ンスの基準点として使用されないため、システム定格直流を正しく P2.1.7 ID1805 に設 定する必要があります。これは AFE 動作が正しく動作し、正しい電圧レベルで MCB を 閉じるために必要です。変圧器パラメータ の章を参照してください。

システム、変圧器、および特に選択されたスタート同期によって、グリッドコード機能 を使用するとき、またはグリッドの単一電源として動作しているときは許容可能な AC 電圧レベルが通常とは異なる場合があります。

#### 2.1.2 **グリッド公称周波数** Hz ID 1532

マイクログリッドとアイランドモードの周波数設定点。マイクログリッドモードでは、 ベース電流リファレンスとドループの基準点として使用されます。AFE モードでは、周 波数保護機能の基準点として使用されます。静的周波数調整には G2.11 FreqDroopOffset を使用します。

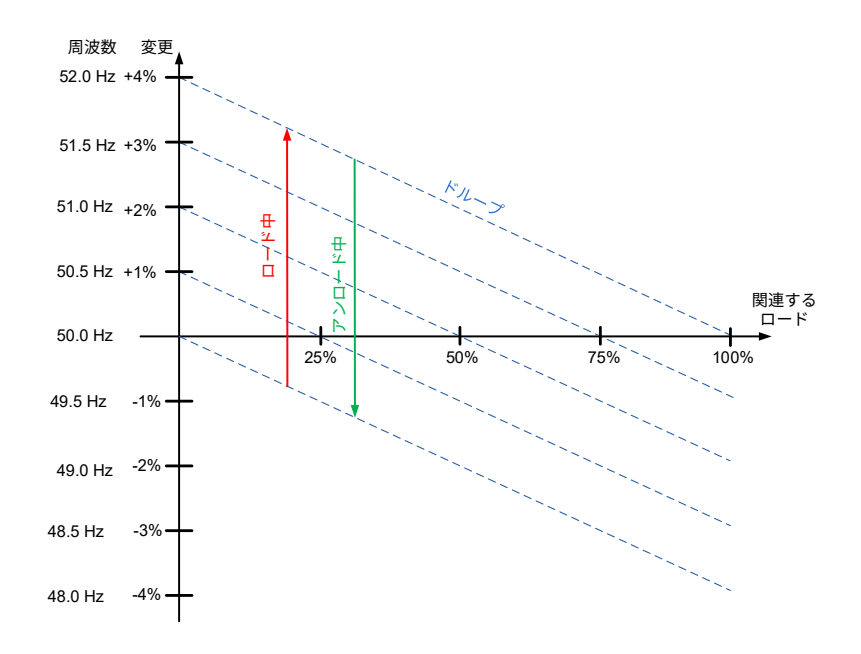

図 11。

2.1.3 グリッドコンバータ定格電流 A ID 113

グリッドコンバーターの定格電流です。最適な制御のため、デフォルトのままにしてお くことを推奨します。

グリッドコンバーター装置のデフォルト値は、一致する LCL フィルターに合わせて微調 整されており、非標準の LCL フィルターを使用しない限り、デフォルトのコントロール 設定を変更しないでください。

有効電流と無効電流は、電流カッターレベルと同様にこのパラメータに合わせてスケー リングされます。

単位については、第 1 章のデフォルト電流を参照してください。

# 2.1.4 **システム定格** Cos **ファイ** ID 120

システム定格 Cos ファイ を入力します。

2.1.5 システム定格 kVA ID 213

システム定格 kVA を入力します。

2.1.6 **システム定格** kW kW ID 116

システムの定格有効電力を設定します。

#### 2.1.7 システム公称 DC ID 1805

この値は、グリッド公称電圧の代わりに DC 電圧リファレンスの基準点として使用され ます。また、MCB の閉制限であるシステム公称 DC 電圧の 85% も定義されています。

## 2.1.8 **並列** AFE ID 1501

複数のユニットが同じ DC バスに接続されている場合は、これを 1 に設定します。

 $0 =$  単列 AFF

1 = 並列 AFE

並列 AFE を選択すると、直流ドループが 3.00% に設定され、ドライブが共通 DC バスで ある時は変調が同期されて循環電流が減少します。

#### 6.1.1 変圧器パラメータ

これらのパラメータは、パラメータ P2.1.1 グリッド公称電圧が実際のグリッド電圧として値を与え られるように、電圧のスケーリングに使用します。ドライブはこれらの値に基づいて実際のドライ ブ端子電圧を計算します。

**注記:**比率が 1:1 ではない場合、適切な電圧レベルで MCB が閉じ、AFE モードの DC 電圧リファレ ンスが正しい DC リンク電圧となるように P2.1.7 システム公称 DC パラメータも指定する必要があ ります。

#### 2.1.9 **変圧器** GC **側電圧** ID 1850

グリッドコンバーター側の変圧器公称電圧を設定します(U4)。

### 2.1.10 **変圧器グリッド側電圧** ID 1851

グリッド側の変圧器公称電圧を設定します(U5)。

## 2.1.11 変圧器位相シフト ID 1852

変圧器の位相シフトを設定します。U3 と U5 間の角度の差です。OPT-D7 測定が U5 に 接続されている場合(すなわち、船舶グリッド)。この情報は OPT-D7 アシストによる AFE スタート同期が有効化されている場合に使用されます。通常 Dyn11 変圧器には 30.0 度の位相シフトがあります。

**注記:**外部グリッドとの同期では、位相シフトに異なるパラメータセットが使用され ます。

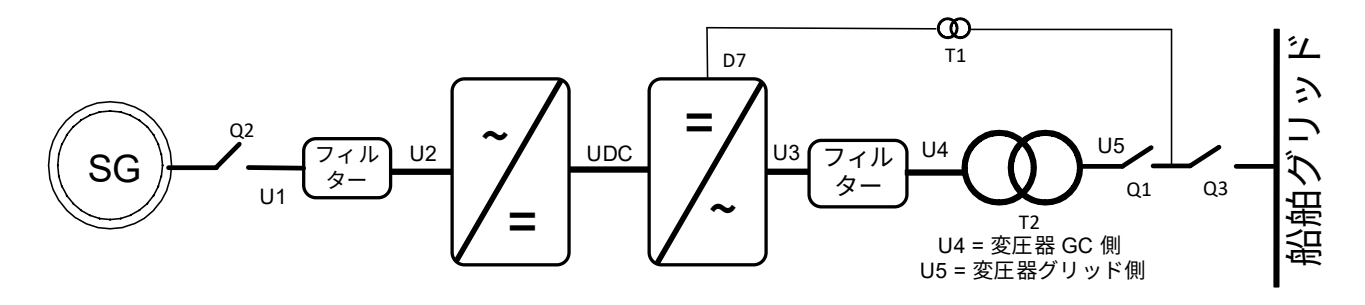

図 12。

6.2 リファレンスの処理

## 2.2.1 DC **電圧リファレンス** ID 1462

このパラメータは、DC 電圧リファレンスを P2.1.7 システム公称 DC の % で設定しま す。DC。

最終 DC 電圧リファレンス (V1.1.2) = システム公称 DC \* DC 電圧リファレンス

グリッドコンバーターが AFE モードで運転しているとき、DC 電圧はこのレベルで維持 されます。

リファレンスへの内部制限があります。500V ユニットの最大制限は 797 Vdc、690V ユ ニットの最大制限は 1099 Vdc です。

最大制限は V1.1.15 DC リファレンス最大制限から監視できます。

**注記!**DC 電圧が停止状態で以下の値を超えると、ドライブは準備完了状態を失います。

• 500V ユニット用 797 Vdc、トリップ制限 911 Vdc

• 690V ユニット用 1099 Vdc、即時トリップ制限 1200 Vdc、1100 Vdc を超える U2t 保護。

● LC 690V 電圧クラス 8 用 1136 Vdc(注文コード例:NXA1500**8\_ \_ \_ \_ \_W**)

**注記!**変圧器の比率が 1:1 ではない場合、適切な電圧レベルで MCB が閉じ、AFE モー ドの DC 電圧基準が正しい DC リンク電圧となるように P2.1.7 システム公称直流パラ メータをしている必要があります。

デフォルトでは、内部 DC 電圧リファレンスは、ドライブが停止状態にあるとき、又は 動作モードがアイランドあるいはマイクログリッドの場合に、実際の直流電圧と同じに 維持されます。これは、その場で変更が行われたときに AFE モードへの変更をスムーズ にするためです。

## 2.2.2 **無効電流リファレンス** ID 1459

このパラメータは、無効電流のリファレンスをグリッドコンバーター定格電流の %. で 設定します。

これは、AFE システムの力率補正や無効電力補償に使用できます。正の値は誘導性補正、 負の値は容量性補正です。

uGrid モードの場合、100.0 % の無効リファレンスでは、設定された電圧ドループ値に よって電圧が下がります。

**注記:**無効電流リファレンスは、アイランドモード運転時の電圧に影響しません。

6.2.1 DC リファレンスのチューニング

### 2.2.3.1 DC **ドループ** ID 620

AFE を独立モードで並列に使用する場合、ドループは電流バランスを取るために使用で きます。DCV 電圧リファレンスドループは、有効電流リファレンスの % として設定さ れます。

例えば、ドループが 3.00%、有効電流が 50% である場合、DC 電圧リファレンスは 1.5% 減少します。DC 電圧リファレンスをわずかに異なる値に調整することで、ドループで 並列ユニットのバランスを取ることができます。

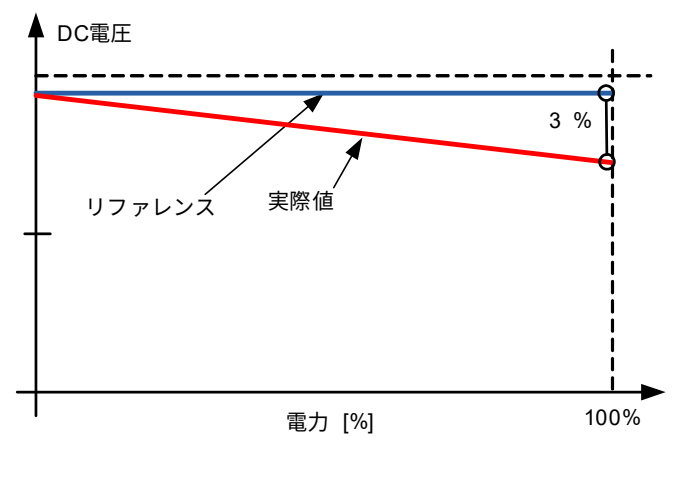

図 13。

### 2.2.3.2 DC **電圧ランプ率** ID 1199

このパラメータは、DC 電圧リファレンス変化のランプ率を定義します。率は %/s とし て定義されます。ファームウェアには別の固定ランプ率 50 %/s があります。

デフォルトでは、内部 DC 電圧リファレンスは、ドライブが停止状態にあるとき、又は 動作モードがアイランドあるいはマイクログリッドの場合に、実際の直流電圧と同じに 維持されます。これは、その場で変更が行われたときに AFE モードへの変更をスムーズ にするためです。

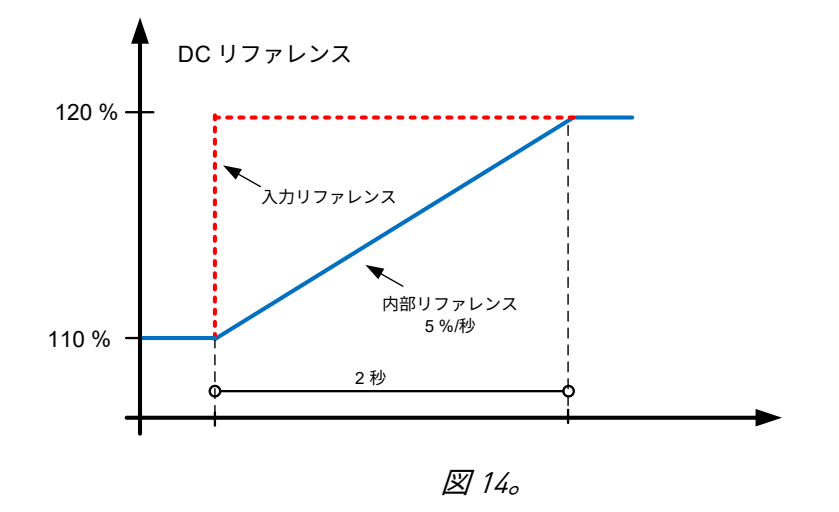

## 2.2.3.3 DCV PI **電力フォロワー率** [%/s] ID1678

DC リファレンスモードが 2 / PI 参照フローティングの場合に、実際の値から DC 電圧リ ファレンスのランプ率を定義します。ランプは、AFE モードで PI パワーコントロー ラーがアクティブであるときに使用されます。この機能の利点は、パワー PI がアクティ ブであっても上部システムがフォロワーに実際の DC 電圧を基準として送信する必要が なく、最適なチューニングを行うようにすることで PI コントローラーの最大および最小 範囲を構成できることです。

2.2.3.4 DC **リファレンスオフセット** ID 1776

DC リファレンスのオフセット。すべてのユニットで同じ DC リファレンス P2.2.1 を使 用し、並列ユニットの有効電流のバランスを取る場合に使用します。

P2.2.3.5 DC **リファレンスモード** ID1718

特定の場合における DC リファレンスの処理方法を定義します。

0 = **固定**

DC リファレンスは設定リファレンスに固定されています。

1 = **フローティング**

DC リファレンスは停止状態におよび AFE モードで動作していないときにフローティ ングになり、実際の DC リンク電圧から設定リファレンスへのよりスムーズな移行を 可能にします。

#### 2 = PI **リファレンスフローティング**

このモードは、電源 PI コントローラーがアクティブのときに、モード 1 に加えて DC 電圧を降下させます。ID1678 も参照してください。

6.2.2 電源/周波数リファレンス

#### 2.2.4.1 **周波数ドループオフセット** ID 1791

このパラメータは、ドループ目的でのベース周波数を調整するために使用します。例え ば、ドループが 2 Hz に設定されている場合、このパラメータは 1 Hz に設定でき、負荷 が 50% のときに周波数が公称点になります。オフセットは、供給周波数パラメータに よって設定することもできます。ただし、その場合、グリッド周波数保護機能もこの増 加値を基準点として使用し、間違った周波数で保護機能を有効にします。

このパラメータをドループ目的で使用する場合、供給周波数は公称値のままにしておく ことができます。

最終周波数リファレンスも G2.9.7 周波数警告限界によって制限されます。

2.2.4.2 **周波数降下(**DigIn**)** ID 417

デジタル入力を選択し、設定したランプ率でベース周波数を下げます。 ID1700 FB マイクログリッド CW1 ビット 4 電源ダウンも参照してください

2.2.4.3 **周波数上昇(**DigIn**)** ID 418

デジタル入力を選択し、設定したランプ率でベース周波数を上げます。周波数の変化は、 G2.3 ランプ時間及びランプ範囲によっても制限されます。

ID1700 FB マイクログリッド CW1 ビット 5 電源アップも参照してください

# P2.2.4.4 **周波数調整率** ID 331

周波数上昇(ID418)および周波数降下(ID417)入力が使用されているときに、周波数 リファレンスを変更するために使用される速度を定義します。

#### P2.2.4.5 **周波数最大調整** ID 1558

周波数 MotPot 機能(ID417 & ID418)が周波数リファレンスに対して実行できる最大の 調整です。

## 2.2.4.6 **ベース電流リファレンス** ID 1533

ベース電流リファレンスは、周波数ドループ内の周波数リファレンスのオフセットを決 定します。例えば、周波数ドループが 2.000 Hz に設定され、グリッド周波数が非常に小 さいまたは存在しない変化(アイソクロナスまたは強力なグリッド)によって 50 Hz で一定に保たれる場合、およびベース電流リファレンスの 100% が与えられる場合、ド ライブはグリッドに 100% の電力を供給します。周波数リファレンスが 52 Hz に設定さ れており、ドループが 2.000 Hz の場合も、状況は同じです。

ベース電流リファレンスは、P2.11.5 起動電力モードの選択 <sup>3</sup> と一緒に使用できます。 この選択は、ドライブ周波数リファレンスをグリッド周波数と同じに保ち、ドライブに 供給またドライブから取得される電力は、ベース電流リファレンスパラメータによって のみ定義されます。

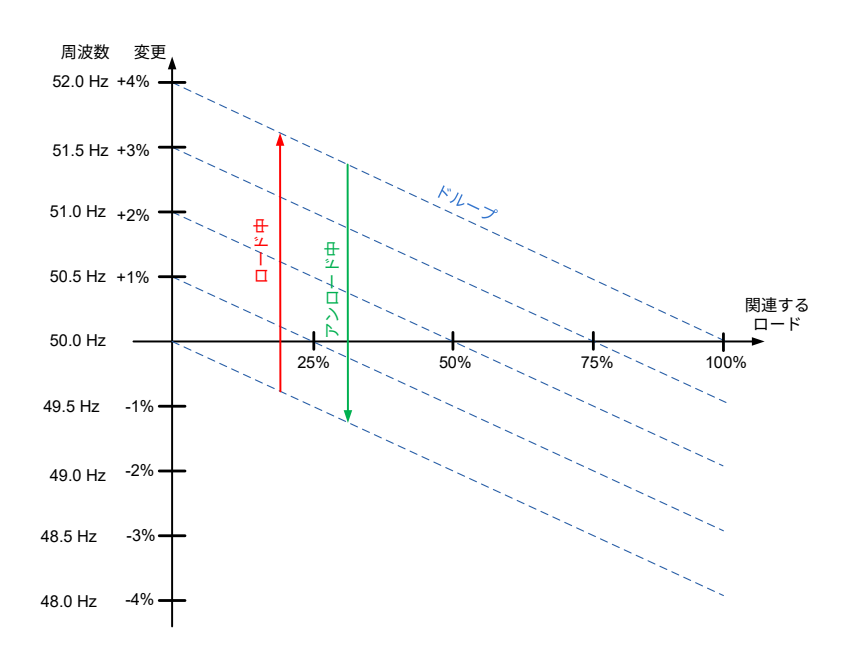

図 15。

## 2.2.4.7 **基本リファレンスランプ率** ID 1536

このパラメータは、リファレンスが変更されたとき、又はドライブがスタートしたとき のベース電流リファレンスの増加率を定義します。

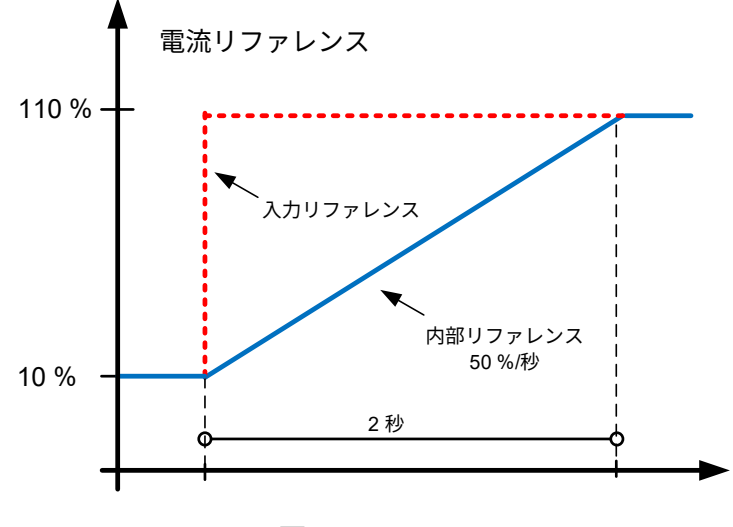

図 16。

# 2.2.4.8 **ゼロへのベースリファレンス** ID 1537

このパラメータは、どの状況でベース電流リファレンスが ID1538 停止時ベースリファ レンスの値に設定されるかを定義します。

0 = アクションなし

1 = 停止状態のとき、リファレンス値は ID1538 に設定されます。

2 = AFE モードがアクティブのとき、リファレンス値は ID1538 に設定されます。

3 = AFE モードがアクティブまたはドライブが停止状態のとき、リファレンス値は ID1538 に設定されます。

## 2.2.4.9 **停止状態でのベースリファレンス** ID 1538

ID1537 ゼロへのベースリファレンスで選択された状況に基づくベースリファレンスで す。ID1533 への開始コマンドの後、リファレンスはランプします。このパラメータは、 同期直後にグリッドに投入される電力レベルを定義します。

**注記!**実際の電力は、設定された供給周波数、ドループ、起動電力モードによって決定 されます。

## 2.2.4.10 **周波数** (**電力**); MotPot **リセット** ID 367

モーターポテンショメーター機能のリセット機能、すなわち電力リファレンスを選択し ます。

0 = アクションなし

1 = MotPot の電力調整が停止状態でリセットされます。

2 = 動作モードが AFE のとき、MotPot 電力調整がリセットされます。

3 = MotPot 電力調整が停止状態でリセットされるか、動作モードが AFE です。

#### 6.2.3 PID パワーコントローラー

この機能は、AFE モードで動作中に駆動電力を制御するように修正されています。P2.2.4.6 ベース 電流リファレンスをリファレンス入力として使用し、V1.1.5 有効電流を実際値として使用します。 DI の場合、PID コントローラーは強制的にゼロになります。PID の電力投入が低いか、ドライブが 停止状態にあるか、ドライブが AFE モードで動作していません。PID コントローラーは、指定され た DC 電圧リファレンスにオフセットを与えることで、電力の流れを調整します。コントローラを よりスムーズにするために、ドループを使用することをお勧めします。

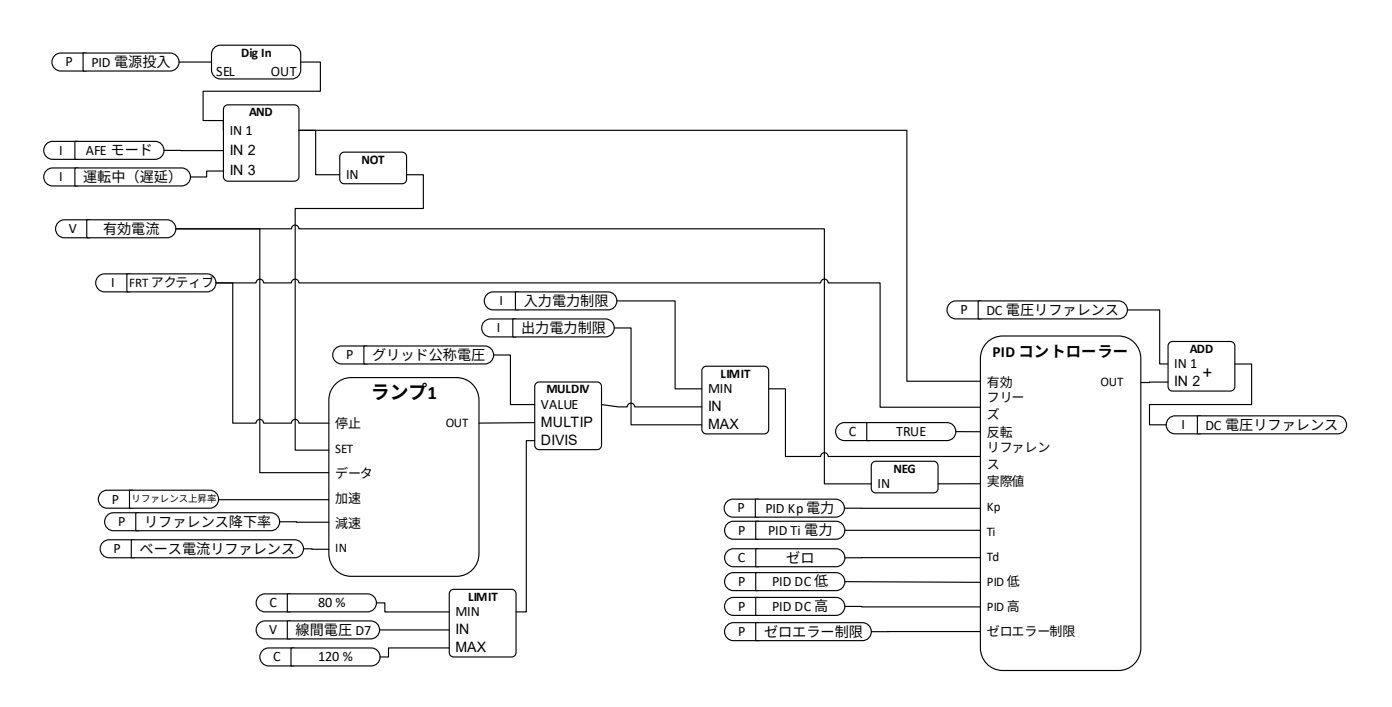

#### 2.2.4.11.1 PID **電源投入** ID1905

デジタル入力を選択して PID 電力制御機能をアクティブにします。この信号は、フィー ルドバスから FB 制御メッセージ文によって、例えば、P2.5.1.20 から ID1905 によって 制御できます。

## 2.2.4.11.2 PID Kp ID1911

PID コントローラーのゲイン。

#### 2.2.4.11.3 PID Ti ID1906

PID コントローラーの積分時間。

## 2.2.4.11.4 PID DC **低** ID1903

このパラメータは、PID コントローラーが DC 電圧リファレンスを P2.2.1 DC 電圧リファ レンスからどの程度低く調整できるかを定義します。

## 2.2.4.11.5 PID DC **高** ID1904

このパラメータは、PID コントローラーが DC 電圧リファレンスを P2.2.1 DC 電圧リファ レンスからどの程度高く調整できるかを定義します。

#### 2.2.4.11.6 **リファレンス降下率** %/s ID1810

基準が上昇するときの電力リファレンスランプ率。負の値を設定すると、リファレンス ランプをバイパスします。必要に応じて PI コントローラーのオーバーシュートを低減す るために、ランプ率を小さく保ことを推奨します。

### 2.2.4.11.7 **リファレンス上昇率** %/s ID1811

リファレンスを降下させるときの電力リファレンスランプ率。負の値を設定すると、 リファレンスランプをバイパスします。必要に応じて PI コントローラーのオーバー シュートを低減するために、ランプ率を小さく保ことを推奨します。

### 2.2.4.11.8 **ベースリファレンスモード** PID ID1914

 $0 = \overline{A}$ 効電流

1 = DC リンク電流

#### 6.2.4 無効電流リファレンス

#### P2.2.5.1 **反応調整率** ID 1557

Up(上昇)および Down (降下)入力が使用されている場合に、無効電流リファレンス を変更するために使用する割合を定義します。

#### P2.2.5.2 **無効リファレンス上昇 (**DigIn**)** ID 1553

デジタル入力を選択し、設定したランプ率で無効リファレンスを上げます。

#### P2.2.5.3 **無効リファレンス降下(**DigIn**)** ID 1554

デジタル入力を選択し、設定したランプ率で無効リファレンスを上げます。

### P2.2.5.4 **最大応答調整** ID 1559

MotPot 機能が無効電流リファレンスに対して行うことができる最大の調整です。

#### P2.2.5.5 **応答** Mot Pot **リセット** ID1644

無効リファレンス MotPot がリセットされるときに選択します。

0 = アクションなし

1 = MotPot 調整が停止状態でリセットされます。

6.2.5 AC 電圧リファレンス

#### **P2.2.6.1 弱め磁束ポイントでの電圧 ID 603**

弱め磁束ポイントを上回ると、出力電圧は設定値を維持します。弱め磁束ポイントを下 回ると、出力電圧は U/f 曲線パラメータの設定に依存します。

#### P2.2.6.2 弱め磁束ポイント ID 602

弱め磁束ポイントは、出力電圧が弱め磁束ポイント電圧に達する際の出力周波数です。 これを、発電機速度の関数として発電機の AVR が電圧の降下を開始するレベルに設定し ます。

P2.2.6.3 **電圧補正** ID 1790

このパラメータは、マイクログリッド又はアイランドモードで運転しているときに、グ リッド側のゼロ負荷電圧降下を補償するために使用します。供給電圧パラメータもこの 目的に使用できますが、グリッド電圧 D7 保護ではこの増加値をリファレンスにも使用 します。補償にこのパラメータを使用すると、供給電圧を公称値のままにしておくこと ができます。

**注記!**インダクターのサイズと損失を補償する場合は、ゼロ負荷の電圧を下げる必要が ある場合があります。

## P2.2.6.4 **コンデンサのサイズ** % ID 1460

AFE**:**このパラメータは LCL フィルターコンデンサに流れる無効電流を定義します。 内部で無効電流リファレンスを調整することで、無効電流に対する LCL 効果を補正しま す。インダクタのサイズも補償に追加されます。正しく設定すると、グリッド側の力率 は 1 になります。

**アイランドとマイクログリッド:**使用しない

#### P2.2.6.5 **インダクタのサイズ** % ID 1461

AFE**:**

このパラメータは、100% 有効電流における公称電圧の電圧損失率を定義します。この 値は内部的に無効電流リファレンスに追加され、コンデンサのサイズとともに正しく設 定されていれば、グリッド側に力率 1 が与えられます。変圧器と給電ケーブルはこの値 を増加することで補正できます。

#### **アイランドとマイクログリッド:**

このパラメータは、100% 無効電流における公称電圧の増加率を定義します。

- 供給電圧:400 Vac
- インダクタのサイズ:15.0 %
- インダクタ損失:15.0%
- 無効電流:30.0 %
- 有効電流:50.0 %

400 Vac \* 30.0 % \* 15.0 % = 18 Vac. 無効電流からの電圧の上昇。

電圧ドループを使用すると、最終電圧が低下します。

#### P2.2.6.6 **インダクタ損失** % ID 1465

AFE:使用しない

**アイランドとマイクログリッド:**このパラメータは、100% 有効電流における公称電圧 でのインダクタサイズからの電圧増加率を定義します。

- 供給電圧:400 Vac
- インダクタのサイズ:15.0 %
- インダクタ損失:15.0%
- 無効電流:30.0%
- 有効電流:50.0 %

400  $Vac * 50.0 % * 15.0 % * 15.0 % = 4.5 Vac. 有効電流からの電圧の上昇。$ 

電圧ドループを使用すると、最終電圧が低下します。

インダクタサイズとインダクタ損失電圧は共に増加します。

18 Vac + 4.5 Vac = 22.5 Vac (供給電圧パラメータから) -> 422.5 Vac.

2.2.6.7 **電圧降下(**DigIn**)** ID 1551

デジタル入力を選択し、設定したランプ率で供給電圧を下げます。

2.2.6.8 **電圧上昇(**DigIn**)** ID 1550

デジタル入力を選択し、設定したランプ率で供給電圧を上げます。

2.2.6.9 **電圧調整率** ID 1555

Up (上昇) および Down (降下) 入力が使用されている場合に、ベース電圧を変更する ために使用する割合を定義します。

2.2.6.10 **電圧最大調整** ID 1639

無効電力を制御するときの電圧に対する最大の調整です。

2.2.4.11 **電圧;**MotPot **リセット** ID 1640

モーター・ポテンショメーター機能のリセット機能を選択します。

0 = アクションなし

1 = MotPot 調整が停止状態でリセットされます。

### 2.2.4.12 **開始電圧モード** ID 1641

このパラメータは、マイクログリッドモードにおける内部電圧リファレンスの使用方法 を選択します。この機能を弱め磁束ポイント電圧に変更すると、ID1880 および ID1881 (供給電圧警告限度)によって制限されます。

#### 0 = **ゼロ無効電力** OPT-D7 **を開始**

オプションボード D7 はグリッド電圧を監視するために使用され、無効電力ドループ制 御の開始点として使用します。

1 = **ドループ**

ドライブは電力をゼロに制御するのではなく、設定されたパラメータでドループ制御に 直接移動します。

#### 3 = **無効リファレンスを維持**

ドライブは線間電圧を正確に追跡しますが、無効リファレンスはゼロです。 電圧変化はグリッドコンバーターにアプリケーションの無効電力を変更しません。この モードでは、無効電力は、ドライブがグリッド用の単一電源ではないことを前提とし て、無効電流リファレンスによって制御されます。 **注記:**この機能は、グリッド電圧 PI コントローラー(ID1807)がアクティブのときに は利用できません。

2.2.4.13 **ゼロ** Q **遅延のリセット** ID 1642

このパラメータは、ゼロ無効電力がリセットされたときに遅延を定義し、内部電圧補償 をゼロに戻します。この値をゼロに設定すると、機能がアクティブのままになります。

## P2.2.4.14 **ゼロ** Q **最大調整** ID1643

ゼロ (0) コントロールが電圧を調整して無効電力をゼロに維持する程度を制限します。 限界に到達すると、設定された電圧ドループに基づいてドライブがリアクティブを制御 します。

#### P2.2.6.15 **電流制限調整を最大に維持** #**、**## ID1645 **「電流制限調整を最大に維持」**

短絡電流注入が開始されないときにコントローラーが電圧を調整して総電流を電流制限 以下に維持しようとする場合、このパラメータが弱め磁束ポイント電圧への調整を最大 に定義します。機能には OPT-D7 が必要です。

- 6.3 ランプ制御
- P2.3.1 ランプ時間 ID 103

このパラメータは、ゼロ周波数と P2.3.2 ランプ範囲との間で周波数が増減するのに必要 な時間を定義します。

P2.3.2 **ランプ範囲** ID 232

このパラメータは、ランプ時間に関連する周波数範囲を定義します。ゼロ周波数から開 始します。

6.3.1 トランス磁化

トランス磁化機能により、MCB を閉じずに始動できます。ドライブが起動して、uGrid モードまた はアイランドモードでグリッドに同期し、ブレーカーを閉じます。機能は外部グリッドとの同期と 似ていますが、この機能は MCB ブレーカを制御します。
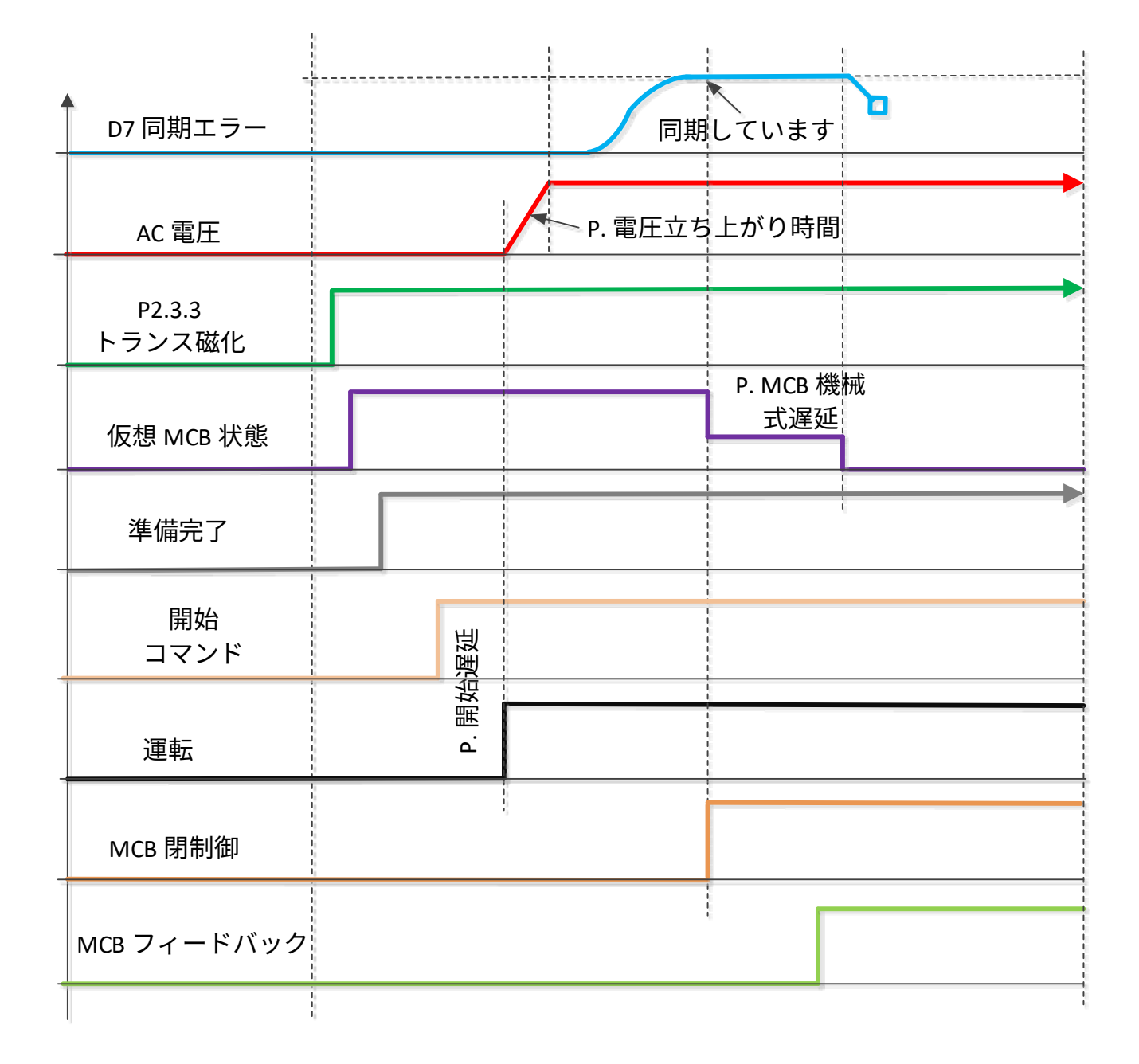

MCB ブレーカーの機械的遅延は、P2.5.7.6 MCB Mech で補正できます。遅延 ID1967

# P2.3.3 **トランス磁石** ID1966

トランス磁化機能により、MCB を閉じずに始動できます。ドライブが起動して uGrid モードでグリッドに同期し MCB を閉じます。例えば、P2.11.1 制御モード 5 / uGrid-AFE を使用します。MCB フィードバックを受信すると、ドライブは AFE モードに切り替わ ります。

0 = **なし**

使用されていません

1 = **アクティブ**

ドライブは磁化と同期を自動的に行います。

## 2 = **試運転**

試運転モードでは通常の同期が行われますが、ドライブは MCB ブレーカーを閉じま せん。

# 3 = **アクティブ** + **グリッドなし**

ドライブは選択 1 と同じですが、OPT-D7 がグリッドを検出しない場合は、電圧が立ち上 がり MCB 閉が有効になるとドライブが MCB ブレーカーを閉じます。制御オプション 2 を使用すると、B0 MCB を IO 及びフィールドバスから「MCB 閉有効化」コマンドで開 くことができ、ドライブは実行状態のままにすることができます。この状態でグリッド が戻ると、同期はグリッドに対して自動的に実行され、ドライブは「MCB 閉有効化」コ マンドを待機します。

注記:P2.5.7.3 MCB 閉モードは、トランス磁化機能によって MCB を自動的に閉じるた め、オプション「開始」を含める必要があります。

- 6.4 入力信号
- 6.4.1 基本設定
- P2.4.1.1 **開始**/**停止ロジック選択** ID 300 **「開始**/**停止ロジック」**

このパラメータは、I/O 制御を使用する場合の開始/停止ロジックを定義します。

0 **開始** - **動作なし** - **ドライブを起動** - **アクションなし**

開始 1:閉接点 = 開始コマンド DI「開始 1」 開始 1 運転 状態

1 StartP-StopP - **開始パルス** - **停止パルス**

3線式接続 (パルス制御):

DIN1:閉接点 = 開始パルス

DIN2:開接点 = 停止パルス、立ち下がりエッジ。

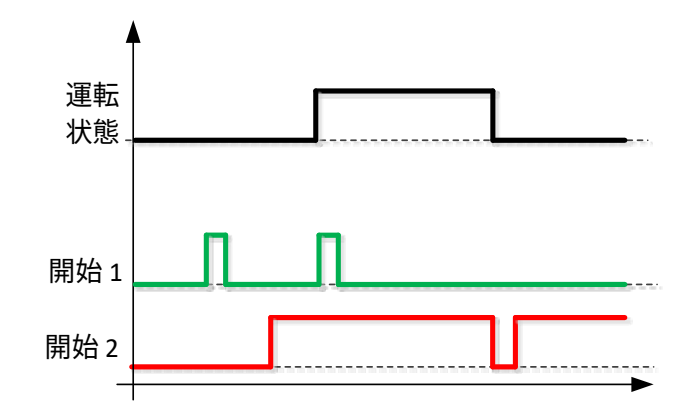

図 17。 開始パルス /停止パルス。

[起動*に立ち上がりエッジが必要*] というテキストを含む選択は、例えば、電力が接続さ れている場合、停電後に再接続された場合、不具合のリセット後、ドライブが [運転有 効化] (Run Enable = False) によって停止された後、または制御場所が変更された場合 の、意図しない始動の可能性を排除するために使用します。モーターの始動前に、開始/ 停止接点を開く必要があります。

# 2 RPuls - RPuls - **立ち上がりパルス開始** - **立ち上がりパルス停止**

開始 1:閉接点 = 開始コマンド DI「開始 1」

開始 2:閉接点 = 停止コマンド DI「開始 1」

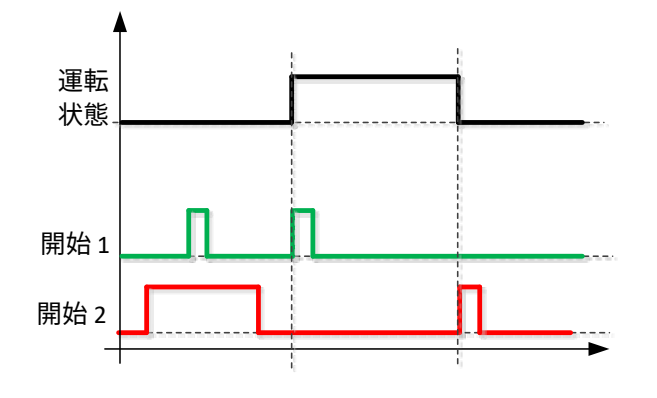

# 2.4.1.2 **入力反転** ID 1091

入力信号ロジックを反転するためのビット選択。

B00 = INV オープンコンタクター

- B01 = INV 外部障害 1
- B02 = INV 外部障害 2
- B03 = INV CB 閉の有効化
- B04 = INV Klixon 入力 1
- B05 = INV Klixon 入力 2
- B06 = INV 高周囲温度
- B07 = INV 入力スイッチ

# 6.4.2 デジタル入力信号

#### 2.4.2.1 **開始信号** 1 ID 403

開始/停止ロジック用信号選択 1 このパラメータは運転要求信号の入力を選択するために 使用します。

# 2.4.2.2 **開始信号** 2 ID 404

開始/停止ロジック用信号選択 1 このパラメータは、停止リクエスト信号の入力を選択す るために使用します。

#### 2.4.2.3 **オープン** MCB ID 1600

このパラメータは、オープンコンタクター信号の入力を選択するために使用します。 この信号は、メイン遮断器(MCB または MCB2)を強制的に開き、変調を停止するため に使用します。

この入力を使用して AFE を停止し、メイン遮断器を開いた場合、メイン遮断器を再度閉 じて変調を継続するには、DC リンクを放電して再充電する必要があります。

メイン遮断器強制開信号を使用しない場合は、必ずオプション 0.1= FALSE を選択して ください。

コントロールがキーパッド上にある状態で、Stop ボタンを 2 秒以上押すと MCB が開き ます。

### 2.4.2.4 MCB **フィードバック** ID 1453

このパラメータは遮断器のステータスを監視するためにどのデジタル入力を使用するか を定義します。ドライブは状態を監視し、コンタクターの状態が必要な状態に対応して いない場合、つまり、閉じるべきときに開いている場合は起動しません。

**注記!**フィードバック信号が欠落しているとドライブは準備完了状態に移行できません。 MCB フィードバックはステータスワード B10 から監視できます。

**注記!**フィードバックを使用しない場合は、内部で生成される MCB フィードバック信 号に 3 秒間の強制遅延が生じます。MCB フィードバックはステータスワード B10 から 監視できます。

## 2.4.2.5 **フォルトリセット** ID 414

接点が閉じています:すべての不具合がリセットされます。立ち上がりエッジ。

# 2.4.2.6 外部障害 1 ID 405

接点閉:障害が表示され、モーターが停止します。障害 51.入力反転制御によって逆転 させることができます。

## 2.4.2.7 **外部障害** 2 ID 406

接点開:障害が表示され、モーターが停止します。障害 51.入力反転制御によって逆転 させることができます。

2.4.2.8 **運転有効化** ID 407

信号が低くなると、ドライブは準備完了状態を失います。 接点開:ドライブのスタートが無効です。 接点閉:ドライブのスタートが有効です。

# 6.4.2.1 外部グリッドとの同期

同期ロジックはデジタル出力 P2.5.1.11 NET CB Cont. が > 0.10 の時に有効になります。 この機能では OPT-D7 は外部グリッド側に接続する必要があるため、電圧補償には使用できません。 並列ユニットがある場合は同期が上位システムによって行われる必要があります。例えば、すべて のユニット(および同じグリッドの他の電源)への周波数増減コマンドの制御が挙げられます。

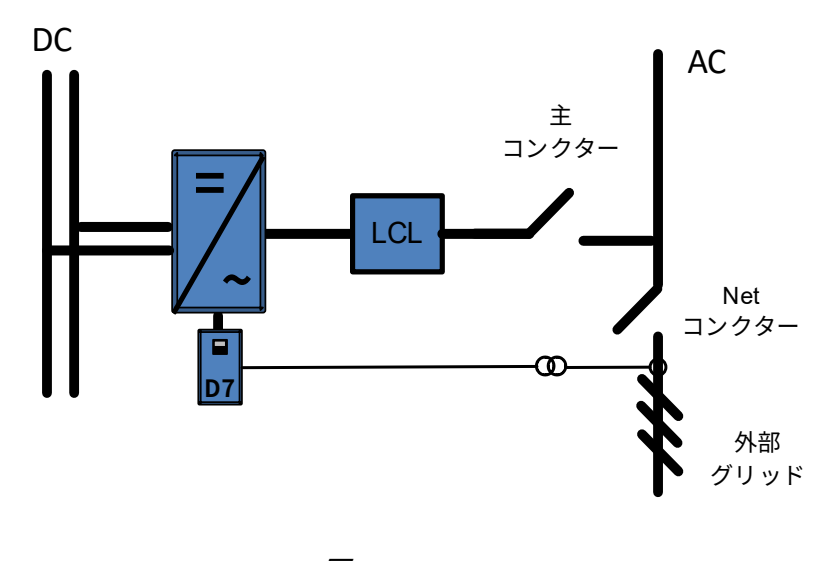

図 18。

### 2.4.2.9 NET **同期** ID 1602

この入力は、ドライブが既にネットワークを生成しているにもかかわらず、別の位相で あるときに外部ネットワークの同期に使用します。OPT-D7 ボードが設置されており、 測定値が外部ネットワーク側にある場合にのみ使用できます。

入力がアクティブになるとドライブは線間周波数を周波リファレンス準として使用し、 与えられたヒステリシスに対する線間電圧角に対応するように電圧角を調整します。 並列ユニットがある場合は同期が上位システムによって行われる必要があります。例え ば、すべてのユニット(および同じグリッドの他の電源)への周波数増減コマンドの制 御が挙げられます。

# 2.4.2.10 NET **閉有効** ID 1705

NET コンタクター(陸上用)のインターロック。NET 閉が許可されている場合、陸上側 からの情報として使用されます。

システムでインターロックを使用しない場合は、オプション 0.2 = TRUE を必ず選択して ください。

### 2.4.2.11 NET 閉リクエスト ID 1604

NET(陸上用)コンタクターを閉じるコマンド。閉鎖は、ドライブがグリッド(陸上) と同期されている場合にのみ行われます。

この機能は、ドライブがすでにグリッドを作成し、そのドライブが作成しているグリッ ドと同期できない別のグリッドに同期する必要がある場合に必要です。

# 2.4.2.12 NET **コンタクターのフィードバック** ID 1660

このパラメータは、ドライブがユニットの NET コンタクター(陸上用)の状態を監視す るかどうかを決定します。制御モード 4 / アイランド - マイクログリッドを使用すると、 ドライブはアイランドモードからマイクログリッドモードに切り替わります。

システム内で NET コンタクターの状態が監視されていない場合は、必ずオプション 0.1= FALSE を選択してください。

# 2.4.2.13 **強制** AFE **モード** ID 1540

ドライブ制御モードを強制的に 0 = AFE モードにします。

# 2.4.2.14 **冷却モニター** ID 750

冷却ユニットからの正常な入力です。

システムの状態が監視されていない場合は、0.2 = TRUF オプションを選択する必要があ ります。

2.4.2.15 MCB 2 **制御を使用** ID 1708

このパラメータは、2 種類の供給ネットワークを使用する場合に役立ちます。この入力 を使用して、使用するものを選択できます。

MCB 1 は、入力が HIGH の場合、直ちに開きます。

# 2.4.2.16 MCB 2 **フィードバック** ID 1710

このパラメータは、ドライブがユニットのメイン遮断器 (MCB 2)の状態を監視するか どうかを決定します。監視機能を使用している場合、ユニットは状態を監視し、コンタ クターの状態が必要な状態に対応していない場合、つまり閉じるべきときに開いている 場合は起動しません。

メイン遮断器 2 の状態が監視されていない場合は、必ずオプション 0.1 = FALSE を選択 してください。

# 2.4.2.17 AFE **モード** 2 ID 1711

強制モードを P2.11.8(モード 2)にします。P2.1.1 が 6/ フリー選択のときのみアクティ ブになります。

### 2.4.2.18 AFE **モード** 3 ID 1712

2.4.2.17 と 2.4.2.17 の両方が TRUE である場合、P2.11.9 (モード 3) が選択されます。 2.4.2.17 LOW と 2.4.2.17 HIGH を選択すると、AFE モード 1 が選択されます。P2.11.1 が 6/ フリー選択のときのみアクティブになります。

# 2.4.2.19 **クイック停止** ID 1213

ドライブは直ちに変調を停止し、メイン遮断器を開きます。

## 2.4.2.20 LCL **温度** ID 1179

LCL 温度監視からのデジタル入力。

### 2.4.2.21 RR **有効化** ID 1896

最終運転要求コマンドを有効にします。開始コマンドから直接プリチャージ制御を開始 したときや、システムを運転状態にしたくないときに試験目的で使用します。

# 6.4.2.2 強制制御の場所

PLC がドライブにコマンドを送信できない緊急時など、デジタル入力は、パラメータ P3.1 制御場所 をバイパスするために使用できます。

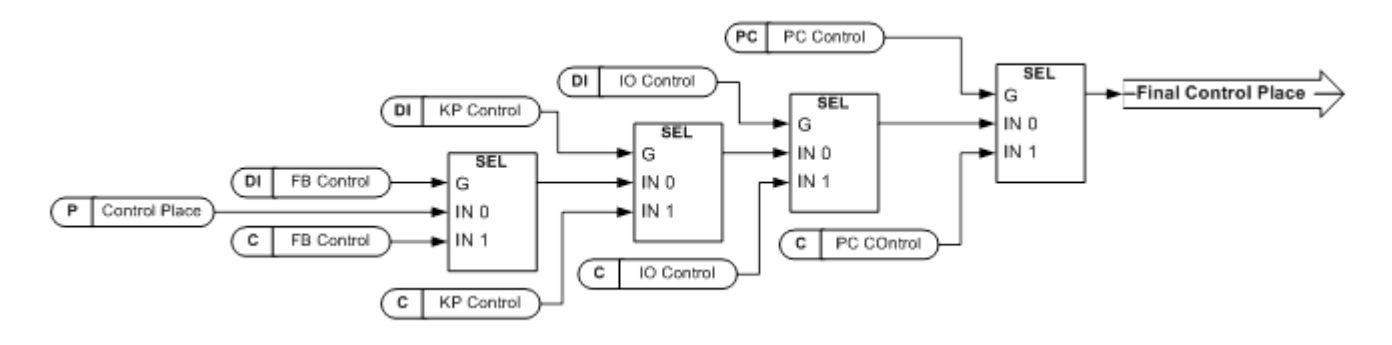

図 19。 制御場所選択時の優先順位

P2.4.2.22 I/O **端子からの制御** ID 409 **「**I/O **端子制御」**

接点閉:制御場所を I/O 端子に強制します。

P2.4.2.23 **キーパッド からの制御** ID 410 **「キーパッド制御」**

接点閉:制御場所をキーパッドに強制します。

P2.4.2.24 **フィールドバスからの制御** ID 411 **「キーパッド制御」**

接点閉:制御場所をフィールドバスに強制します。

**注記!**制御場所を強制的に変更する場合、該当する制御場所で有効な開始/停止、方向、リファレン スの値が使用されます。パラメータ [ID125](#page-191-0)(キーパッドの制御場所)の値は変更されません。入力 が開くと、キーパッド制御パラメータ [P3.1](#page-191-0) 制御場所に従って制御場所が選択されます。

# P2.4.2.25 CB **閉有効化** ID 1619 **「**CB **閉有効化」**

DC 電圧が要求レベルにあるとき、この入力により CB 閉が可能になります。ドライブ DC が充電されているバッテリーシステムで使用できますが、この時点で CB を閉じる必 要はありません。入力が高くなり、直流が必要なレベルになると、遮断器は直ちに閉じ ます。制御オプション 2 により、DC リンクを放電せずに B00 MCB も開きます。

# P2.4.2.26 P/Hz MotPot **調整をリセット** ID 1608 **「**P/Hz MPot **をリセット」**

この入力は、モーターポテンショメーター機能で行われた調整を P /Hz リファレンスに リセットします。

### P2.4.2.27 Klixon 1 ID780

Klixon タイプ温度監視入力 1。信号が低いと、警告 W66 Klixon が生成されます。

# P2.4.2.28 Klixon 2 ID781

Klixon タイプ温度監視入力 2。信号が低いと、不具合 F66 Klixon が生成されます。

### P2.4.2.29 **入力スイッチ** ID1209

入力スイッチの状態に合わせてデジタル入力を選択します。入力スイッチは通常、電力 がドライブに供給されるスイッチヒューズユニットまたはメインコンタクターです。入力 スイッチのフィードバックが欠落しているとドライブがは「F55 入力スイッチ」障害に よりトリップします。

#### P2.4.2.30 **周囲温度** ID783

周囲温度監視入力低信号が、警告 W88 Ambien Temp を生成します。

6.4.3 アナログ入力 1-4

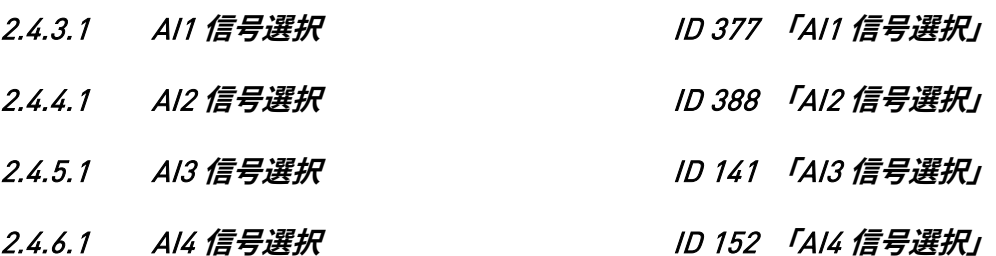

このパラメータを使用して、選択したアナログ入力に AI3/AI4 信号を接続します。 アナログ入力選択パラメータを 0.1 に設定すると、プロセスデータ入力 ID 番号を監視信 号に割り当てることで、フィールドバスからアナログ入力監視変数を制御できます。これ により、ドライブ側のスケーリング機能を PLC 入力信号に設定できます。

- 2.4.3.2 **アナログ入力** 1 **信号フィルタリング時間** ID 324 **「**AI1 **フィルタリング時間」** 2.4.4.2 **アナログ入力** 2 **信号フィルタリング時間** ID 329 **「**AI2 **フィルタリング時間」** 2.4.5.2 **アナログ入力** 3 **信号フィルタリング時間** ID 142 **「**AI3 **フィルタリング時間」**
- 2.4.6.2 **アナログ入力** 4 **信号フィルタリング時間** ID 153 **「**AI3 **フィルタリング時間」**

一次フィルタリングはアナログ入力信号 3 および 4 に使用されます。

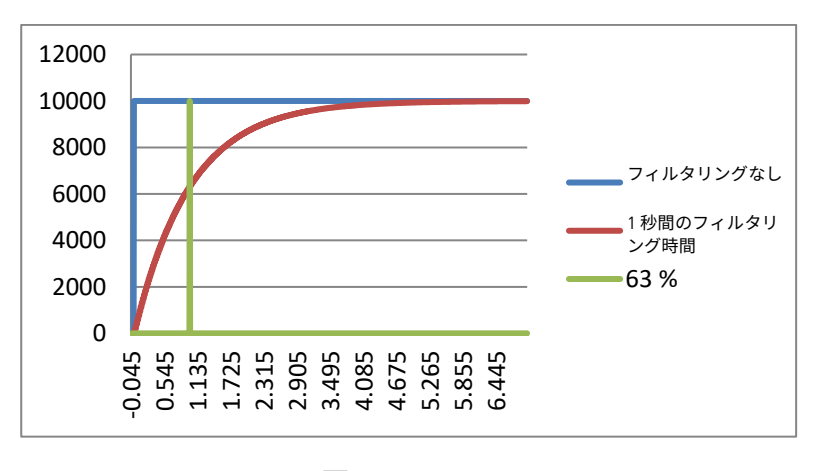

図 20。

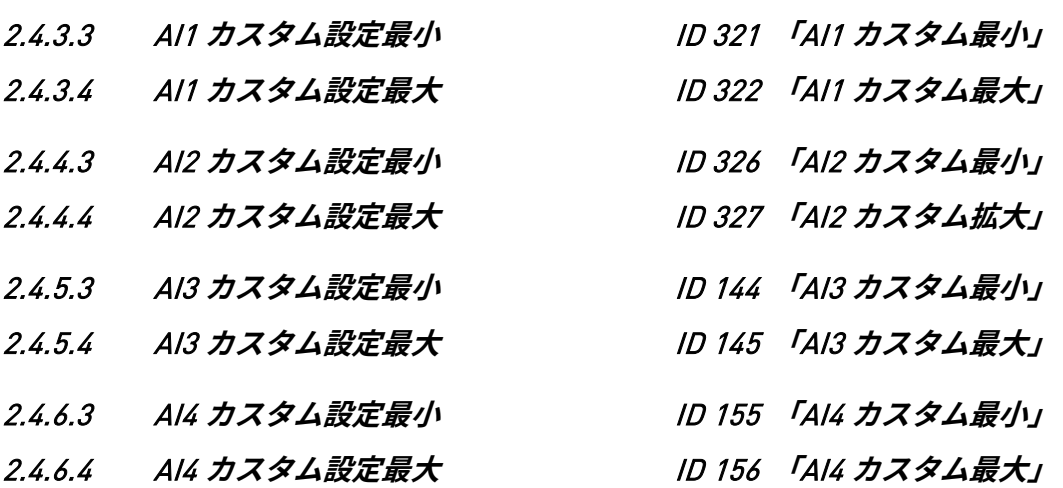

AI3 信号のカスタム最小および最大入力レベルを -160...160% 以内に設定します。

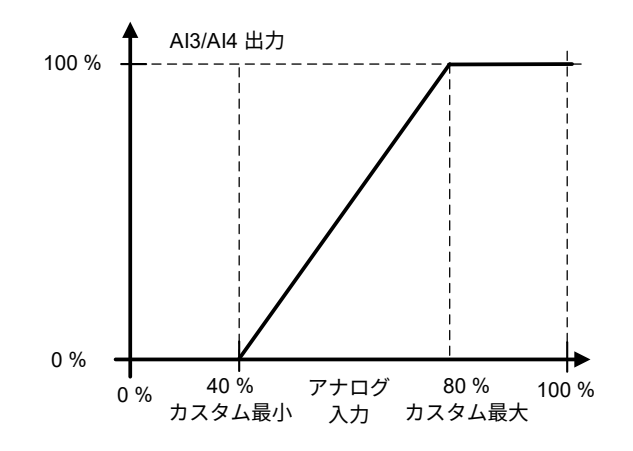

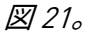

- 2.4.3.5 AI1 **信号反転** ID 387 **「**AI1 **信号反転」**
- 2.4.4.5 AI2 **信号反転** ID 398 **「**AI2 **信号反転」**
- 2.4.5.5 AI3 **信号反転** ID 151 **「**AI3 **信号反転」**
- 2.4.6.5 AI4 **信号反転** ID 162 **「**AI3 **信号反転」**

信号反転機能は、例えば PLC がアナログ入力を使用して電力制限をドライブに送信する 場合に便利です。PLC がドライブと通信できない場合、電力制限は通常ゼロです。反転 信号ロジックが使用されている場合、PLC からのゼロ値は最大電力制限を意味します。 これにより、例えば、電力制限パラメータを変更せずにキーパッドからドライブを動作 させることが可能になります。

 $0 = \overline{R}$ 転なし

1 = シグナル反転

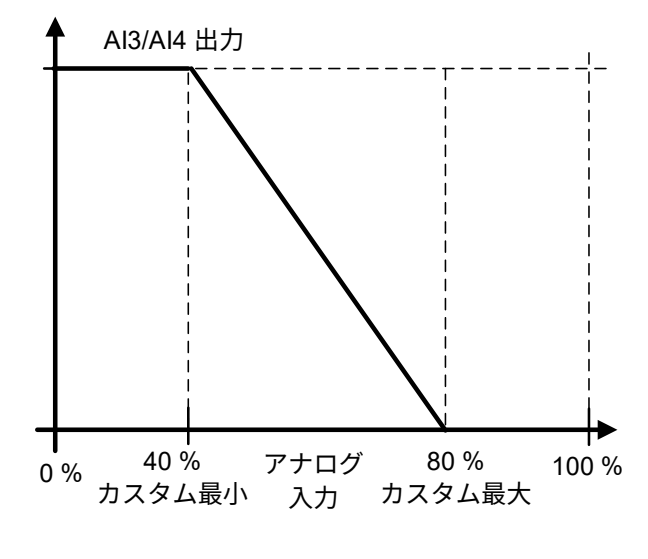

図 22。

# 6.4.3.1 任意のパラメータへのアナログ入力

この機能では、アナログ入力を使用してパラメータを制御できます。パラメータを使用して、制御 エリアの範囲と制御するパラメータの ID 番号を選択します。

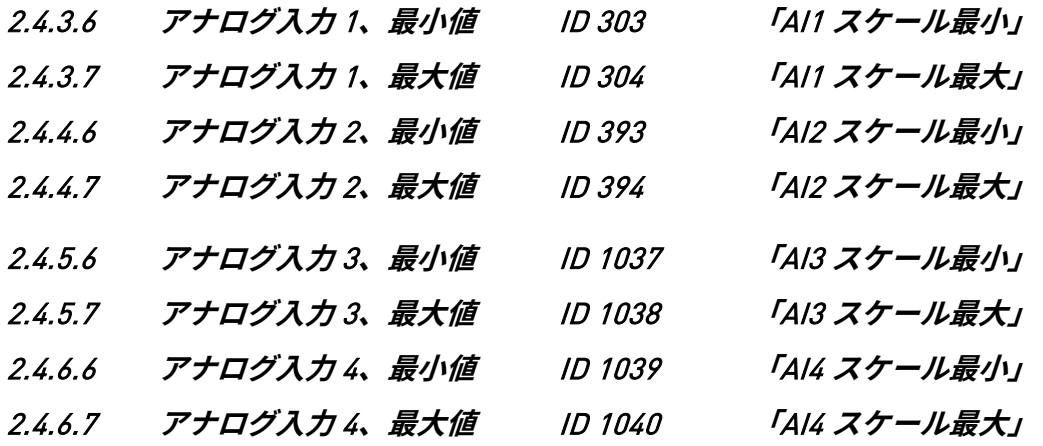

これらのパラメータは制御されるパラメータの範囲を定義します。すべての値は整数と みなされるため、例のように FWP を制御するときには、小数点の数値も設定する必要 があります。例えば、FWP 100.00 は <sup>10000</sup> に設定する必要があります。

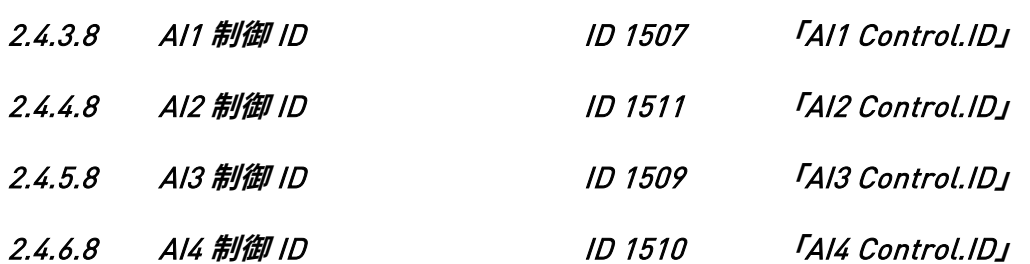

これらのパラメータはどのパラメータを制御するかを定義します。

**例:**

あなたはアナログ入力によってモーターフィールドの弱め磁束ポイント電圧を 70.00% から 130.00% で制御したいと考えています。

スケール最小値を 7000 = 70.00% に設定します。

スケール最大値を 13000 = 130.00% に設定します。

弱め磁界ポイントで制御 ID を 603 電圧に設定します。

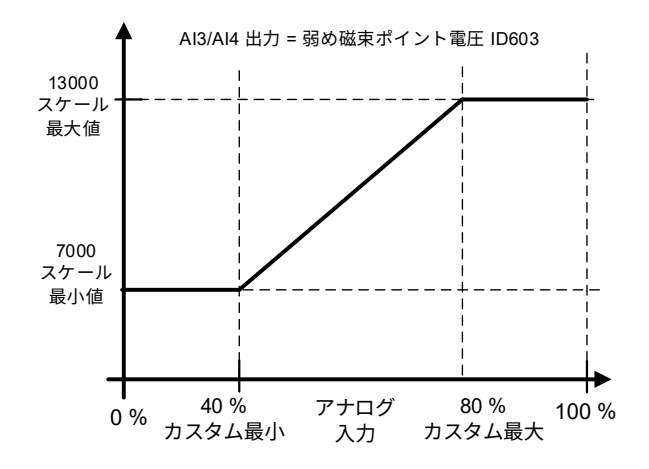

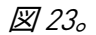

アナログ入力 3 信号 0 V ~ 10 V (0 mA ~ 20 mA) は、弱め磁束ポイント電圧を 70.00% か ら 130.00% の間で制御します。値を設定する場合、小数位は整数として処理されます。

- 6.5 出力信号
- 6.5.1 デジタル出力信号
- 2.5.1.1 **メイン遮断器** 1 **閉制御** ID 1218 **「**MCB1 **閉制御」**

AFE 接触器、リレー出力 B.2 に固定。

P2.5.1.2 がアクティブでない場合、この出力は MCB を閉じる必要がある限り高のままに なります。信号が低くなると、MCB が開くはずです。

P2.5.1.2 が起動すると、2 秒間のパルスの閉コマンドのみが与えられます。

2.5.1.2 **メイン遮断器** 1 **開制御** ID 1219 **「**MCB1 **開連続」**

この出力を 0.9 より上で選択すると、ドライブは MCB ブレーカーのパルス制御を使用 します。P2.5.1.1 は 2 秒間のパルスでブレーカーを閉じるために使用します。

オープンコマンドは P2.5.1.2 により 2 秒間のパルスで与えられます。

2.5.1.3 **準備完了** ID 432

AC ドライブを操作する準備が完了しました。

2.5.1.4 **運転** ID 433

AC ドライブが動作しています(ドライブは変調中です)。

2.5.1.5 **不具合** ID 434

不具合のトリップが発生しました。

2.5.1.6 **不具合、反転** ID 435

不具合のトリップは発生しませんでした。

2.5.1.7 **リファレンス時** ID 444

出力周波数が設定リファレンスに達しました。AFE モードでは、DC 電圧レベルが設定 値より高い時です。

2.5.1.8 **過昇温度警告** ID 439

ヒートシンクの温度が装置温度警告制限を超えています。

2.5.1.9 **警告** ID 436

一般的な警告信号。リセットコマンドが与えられると、警告は低になります。

# 2.5.1.10 **遮断器** 2 **閉制御** ID 1709 **「**CB2 **閉制御」**

第 2 AFE コンタクター制御。ドライブは 2 つの異なるネットワークに接続できます。 これにより、2 番目のネットワークのメイン遮断器が制御されます。

#### 2.5.1.11 NET コンタクター制御 ID 1605

NET コンタクター制御。ドライブを同期するグリッドのコンタクター制御。通常、この グリッドは陸上電源供給用です。P2.4.2.12 NET コンタクターのフィードバックが受信 されると、ドライブは動作モードを AFE モードに切り替えます。

2.5.1.12 D7 **同期** ID 1753

ドライブは D7 基盤と同期されます。例えば、ドライブが外部ネットワーク(D7 が接続 されている場所)に同期されているという情報が PLC に送信されます。この出力は NET コンタクターの制御には使用できません。そのために別の出力信号があります。

2.5.1.13 **充電制御** ID 1568**「**DC **充電」**

これを有効にすると、ドライブは開始コマンドから DC の充電を開始し、直接 運転状態 に移行します。充電は開始コマンドから開始されます。

2.5.1.14 **共通アラーム** ID 1684

ドライブに警告が発生しているか、不具合がアクティブです。この表示は、状況が終了 した場合でも必ず個別にリセットしてください。

2.5.1.15 **起動準備完了** ID 1686

ドライブには、充電を開始して運転状態に移行するためのインターロックがありません。

2.5.1.16 **クイック停止がアクティブ** ID 1687

ドライブはクイック停止コマンドを受信しました。

6.5.1.1 フィールドバス・ディジタル入力接続

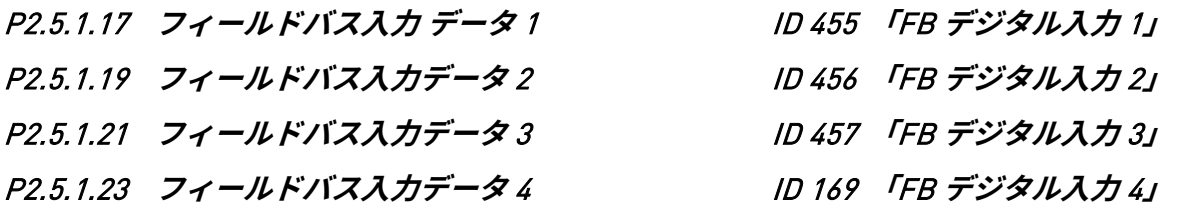

フィールドバスのメインコントロールワードからのデータは、ドライブのディジタル出 力に導かれます。これらのビットの位置については、フィールドバスボードのマニュア ルを参照してください。

P2.5.1.18 **フィールドバスデジタル入力** 1 **パラメータ** ID 891 **「**FB **デジタル** 1 **パラメータ** ID**」** P2.5.1.20 **フィールドバスデジタル入力** 2 **パラメータ** ID 892 **「**FB **デジタル** 2 **パラメータ** ID**」** P2.5.1.22 **フィールドバスデジタル入力** 3 **パラメータ** ID 893 **「**FB **デジタル** 3 **パラメータ** ID**」** P2.5.1.24 **フィールドバスデジタル入力** 4 **パラメータ** ID 894 **「**FB **デジタル** 4 **パラメータ** ID**」**

> これらのパラメータによって、FB デジタル入力を使用して制御するパラメータを定義 できます。

**例:**

すべてのオプションボード入力はすでに使用されていますが、DI:DC ブレーキコマン ド(ID416)コマンドを与えたいと考えています。ドライブにはフィールドバスボード もあります。

パラメータ ID891(フィールドバス・デジタル・インプット 1)を 416に設定します。 これで、Profibus コントロールワード(ビット 11)によってフィールドバスから DC ブ レーキコマンドを制御できるようになります。

値 0 = FALSE 及び 1 = TRUE がそのパラメータにとって有意である場合、どのパラメー タも同じ方法で制御できます。例えば、P2.6.5.3 ブレーキチョッパー(ID504)は、この 機能を使用してオン/オフを切り替えることができます(ブレーキチョッパー:0 = 使用 しない、1 = オン、作動)。

- 6.5.2 遅延デジタル出力 1 & 2
- 2.5.2.1 **デジタル出力** 1 **信号** ID 486
- 2.5.3.1 **デジタル出力** 2 **信号** ID 489

このパラメータを使用して、選択したデジタル出力に遅延 DO1 信号を接続します。

- 2.5.2.2 DO1 **コンテンツ** ID 312
- 2.5.3.2 DO2 **コンテンツ** ID 490

0 = 使用しない

- 1 = 準備完了
- 2 = 運転
- $3 =$  不具合
- 4 = 不具合反転
- 5 = FC 過熱警告

6 = 外部障害または警告 7 = リファレンス障害または警告  $8 =$  警告  $9 - \sqrt{5}$ 転 10 = D7 への同期 11 = 開始コマンド入力  $12$  = FB DIN2 13 = FB DIN3 14 = ID.ビット DO、P2.4.x.5 を参照

- 2.5.2.3 DO1 **オン遅延** ID 487
- 2.5.3.3 DO2 **オン遅延** ID 491
- 2.5.2.4 DO1 **オフ遅延** ID 488
- 2.5.3.4 DO2 **オフ遅延** ID 492

これらのパラメータを使用して、デジタル出力のオンおよびオフ遅延を設定できます。

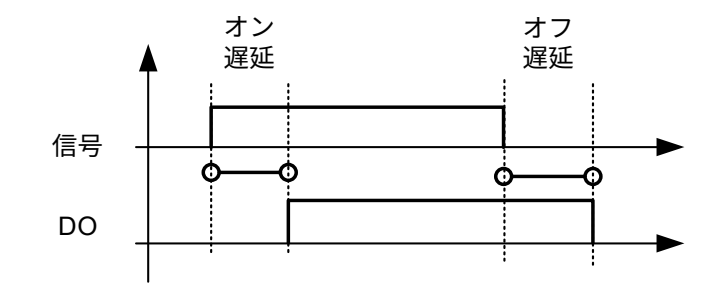

図 24。 デジタル出力 1 および 2、オンおよびオフ遅延

2.5.2.5 ID.**ビットフリー** DO ID 1216

# 2.5.3.5 ID.**ビットフリー** DO ID 1217

DO を制御するための信号を選択します。パラメータは xxxx.yy 形式で設定する必要があ ります。xxxx は信号の ID 番号、yy はビット番号です。例えば、DO 制御の値は 1174.02. です。1174 はワーニングワード 1 の ID 番号です。そのため、ワーニングワードのビッ ト番号 02 (ID 番号 1174)、すなわち、*モーター過少負荷* が高いとデジタル出力が ON になります。

- 6.5.3 アナログ出力 1 & 2 & 3
- 2.5.4.1 Iout 1 **信号** ID 464
- 2.5.5.1 Iout 2 **信号** ID 471
- 2.5.6.1 Iout 3 **信号** ID 478

このパラメータを使用して、選択したアナログ出力に AO 信号を接続します。

- 2.5.4.2 Iout 1 **コンテンツ** ID 307
- 2.5.5.2 Iout 2 **コンテンツ** ID 472
- 2.5.6.2 Iout 3 **コンテンツ** ID 479

0 = 使用しない

### 1 = DC リンク電圧

スケーリング:500 Vac ユニット 0-1000 Vac、690 Vac ユニット 0-1317 Vdc

2 = 総電流

グリッドコンバーター定格電流にスケーリング。0-100 %

3 = 供給電圧

グリッド公称電圧に対するスケーリング 0~100 %

### 4 = 有効電流、ABS

絶対値、0~100 % にスケーリング。

5 = 電力、ABS

絶対値、0~100 % にスケーリング

6 = 有効電流、双方向。

双方向信号。-200 % から +200 % までにスケーリング

7 = 電力、双方向。

双方向信号。-200 % から +200 % までにスケーリング

- $8 = A11$
- $9 = \text{Al}2$
- 10 = FB アナログ出力

11 = 線間電圧

グリッド公称電圧に対するスケーリング 0~100 %

12 = 供給周波数エラー、双方向

設定されたグリッド公称周波数と比較しての供給周波数エラー。 -5.00 Hz から +5.00 へのスケーリング

13 = 制御値出力

14 = 無効電流、双方向。

双方向信号。-200 % から +200 % までにスケーリング

- 2.5.4.3 Iout 1 **フィルタリング時間** ID 308
- 2.5.5.3 Iout 2 **フィルタリング時間** ID 473
- 2.5.6.3 Iout 3 **フィルタリング時間** ID 480

アナログ出力信号のフィルタリング時間を定義します。このパラメータ値を 0 に設定す ると、フィルタリングが非アクティブ化されます。一次フィルタリングはアナログ出力 信号に使用されます。

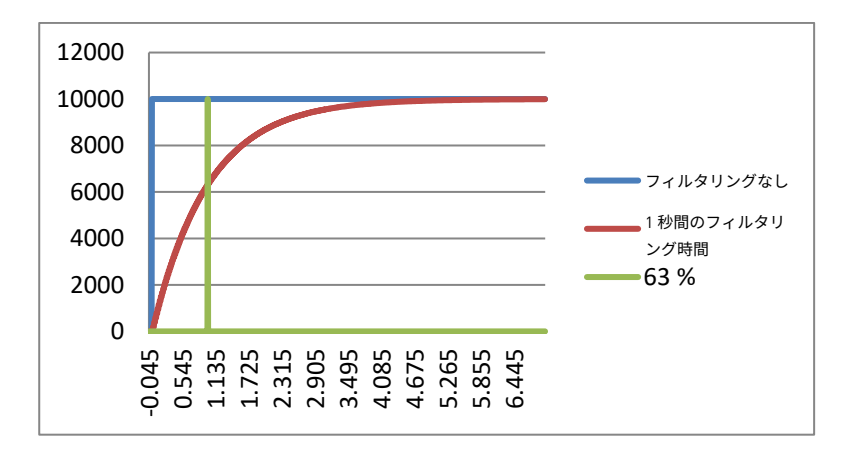

図 25。

- 2.5.4.4 Iout 1 **反転** ID 309
- 2.5.5.4 Iout 2 **反転** ID 474
- 2.5.6.4 Iout 3 **反転** ID 481

アナログ出力信号を反転します。

- 最大出力信号 = 最小設定値
- 最小出力信号 = 最大設定値

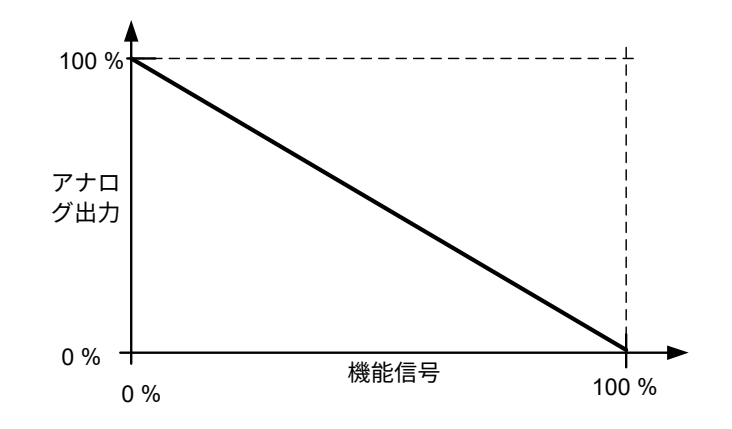

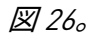

- 2.5.4.5 Iout 1 **最小** ID 310
- 2.5.5.5 Iout 2 **最小** ID 475
- 2.5.6.5 Iout 3 **最小** ID 482

0 = 最小値を 0 mA(0%)に設定

1 = 最小値を 4 mA(20%)に設定

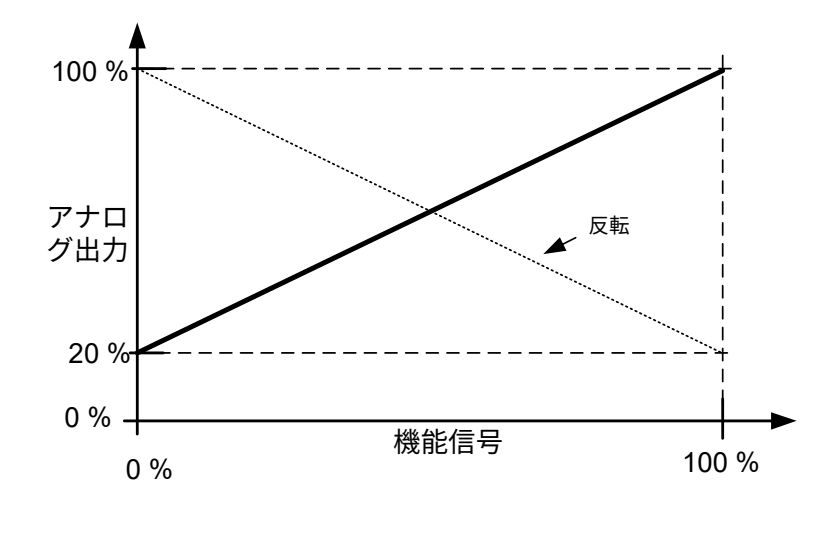

図 27。

- 2.5.4.6 Iout 1 **スケール** ID 311
- 2.5.5.6 Iout 3 **スケール** ID 476
- 2.5.6.6 Iout 4 **スケール** ID 483

アナログ出力のスケーリング係数。

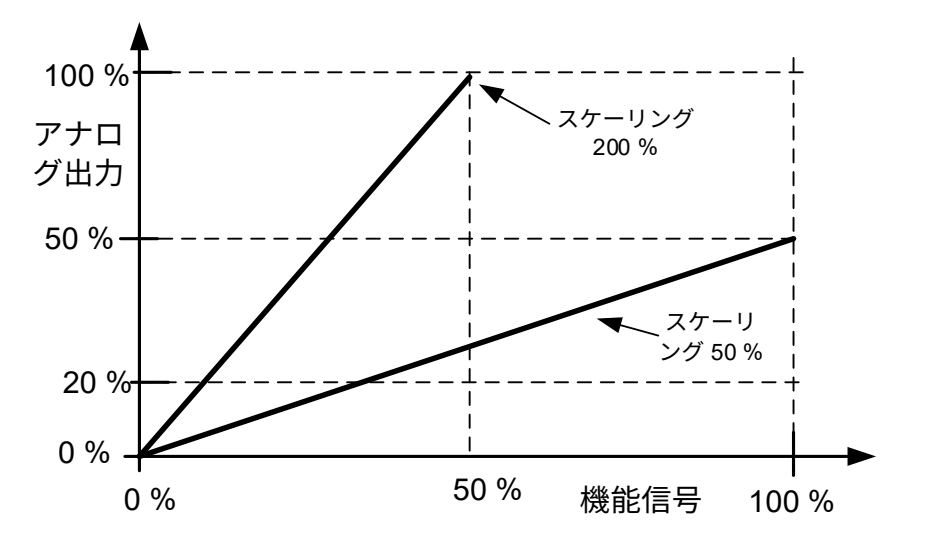

図 28。

- 2.5.4.7 Iout 1 **オフセット** ID 375
- 2.5.5.7 Iout 2 **オフセット** ID 477
- 2.5.6.7 Iout 3 **オフセット** ID 484

アナログ出力に -100.0 から 100.0% を追加します。

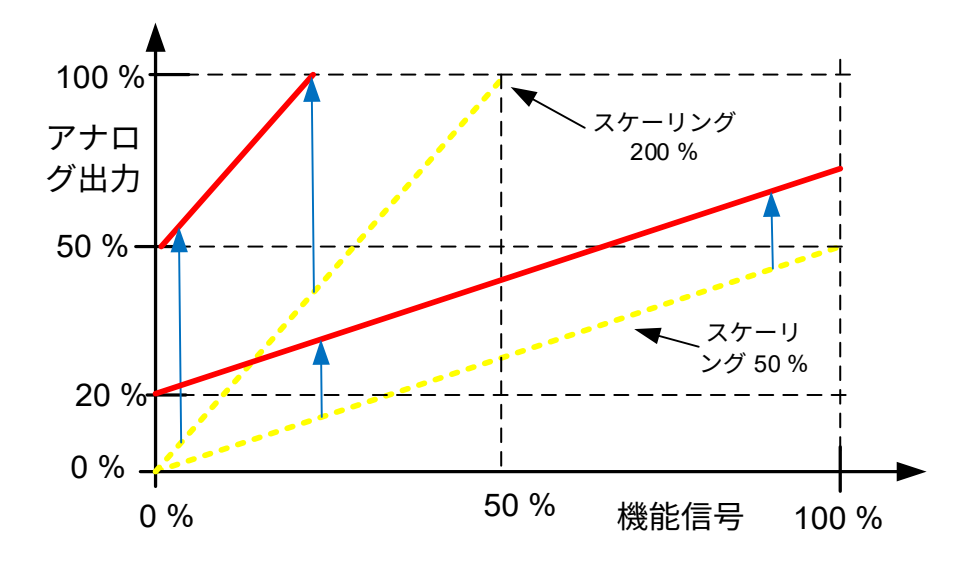

図 29。

6.5.4 オプション

#### P2.5.7.1 **出力反転** ID 1806

このパラメータにより、どの出力信号を反転させるか選択することができます。

B00 = +1 = 共通アラームの反転 B01 = +2 = 共通警告の反転 B02 = +4 = 遅延出力 1 反転

B03 = +8 = 遅延出力 2 反転

P2.5.7.2 DC **監視制限** ID 1454

このパラメータは、FB ステータスワード B10 が高い(ID68)時を定義します。DC 電圧 がこのパラメータで設定された値を超えるとビットは高なります。

P2.5.7.3 CB 閉モード ID 1607

このパラメータは、遮断器を閉じる場合の処理方法を確定します。

#### 0 = DC **電圧**

通常の AFE 動作タイプ遮断器制御。DC 電圧が要求レベルにあるとき、遮断器は閉じ ています。

### 1 = DC **電圧または開始コマンド**

DC 電圧が要求レベルにあるとき、もしくは DC 電圧が必要なレベルにある場合は開 始コマンドによって、回路遮断機が閉じます。これは、例えば停止コマンドによって ブレーカーが開いたにもかかわらず、直流が高いままであるときに使用できます。 バッテリーシステムでの使用時に便利です。

# 2 = **開始コマンド**

DC が要求レベルにあるとき、回路遮断器は開始コマンドによって閉じます。

# 3 = DC **電圧、開始コマンドまたは** FB **からのプリチャージコマンド**

DC 電圧が要求レベルにあるとき、もしくは DC 電圧が必要なレベルにある場合は開 始コマンドによって、回路遮断機が閉じます。これは、例えば停止コマンドによって ブレーカーが開いたにもかかわらず、直流が高いままであるときに使用できます。 バッテリーシステムでの使用時に便利です。DC リンク電圧が必要なレベルにある場 合、このモードは FB コントロールワード B0 からの MCB も閉じます。

# P2.5.7.4 MCB 停止コマンド ID 1685

このパラメータは、停止コマンドが与えられたときの MCB のアクションを定義します。

# 0 = **閉じたままにする**

1 = **ドライブが停止しているときに** CB **を開く**

# P2.5.7.5 MCBを閉じるまでの遅延 ID 1513

このパラメータは、ドライブが MCB を閉じることができると判断した後、RO2 が閉じ るときの遅延を定義します。

### P2.5.7.6 MCB **機械式閉時の遅延** ID1967

ここで MCB 機械的クローズ遅延を設定し、トランス磁化機能で動作モードの変更に使 用します。MCB 機械的遅延の発生中、内部 MCB ステータスを維持します。

### 6.6 制限設定

6.6.1 電流制限

#### 2.6.1.1 **電流制限** [A] ID 107

このパラメータより、グリッドコンバーター装置の電流制限が設定されます。ユニット の最大ピーク過負荷に対応する値、または必要に応じてアイランドから uGrid モードで 動作しているときに必要な短絡電流 (Iscc) を設定します。

I<sup>S</sup> および Ith\*1.25 電流は、P2.6.1.4 ブリッジ電流制限が無効化され、アクティブな動作モ ードがアイランドまたは u グリッドのときに使用できます。

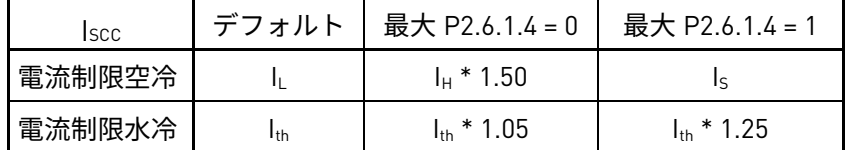

**注記!**通常動作で制限値に到達しないように、電流制限を十分に高く設定してください。

#### 2.6.1.2 **短絡検出レベル** [%] ID 1620

このパラメータは、ドライブが無効電流を短絡回路に供給し始める時の電流レベルを定 義します。すなわち、短絡電流検出レベル l (ISCD).です。

これは、P2.1.3 グリッドコンバーター定格電流に関連する瞬時値です。 (P2.1.3  $*\sqrt{2}$ )

この値は、ドライブの設定電流制限を上回っている必要がありますが、 (F1) ルを下回 ると、過電流トリップ制限(3.2-4 \* Ih、ユニットによります)になります。

短絡レベルを空冷装置の電流制限値より約 25% 高く、水冷装置の場合は 15% 高く設定 することをお勧めします。この結果、短絡検出レベルに達する電流スパイクにより、電 流制限に対して既に動作している間の短絡動作が排除されます。

**注記!**この機能には uGrid ライセンス(P3.2 uGrid ライセンス)が必要です。

**注記!**短絡回路グリッド電圧が低い場合、短絡中に MCB を閉じたままにする補助電圧 に UPS を使用することが必要になる場合があります。

次のページへ続く ...

LC AFE ユニット 730 A 500 Vac の例: グリッドコンバーター定格電流 (IGCRC): 487 A (Ih) 電流制限 (Iscc): 912 A (1.25 \* Ith) 短絡検出レベル (Isco)  $\frac{912 A}{487 A} * \sqrt{2} * 1.15 = 304 %$ 

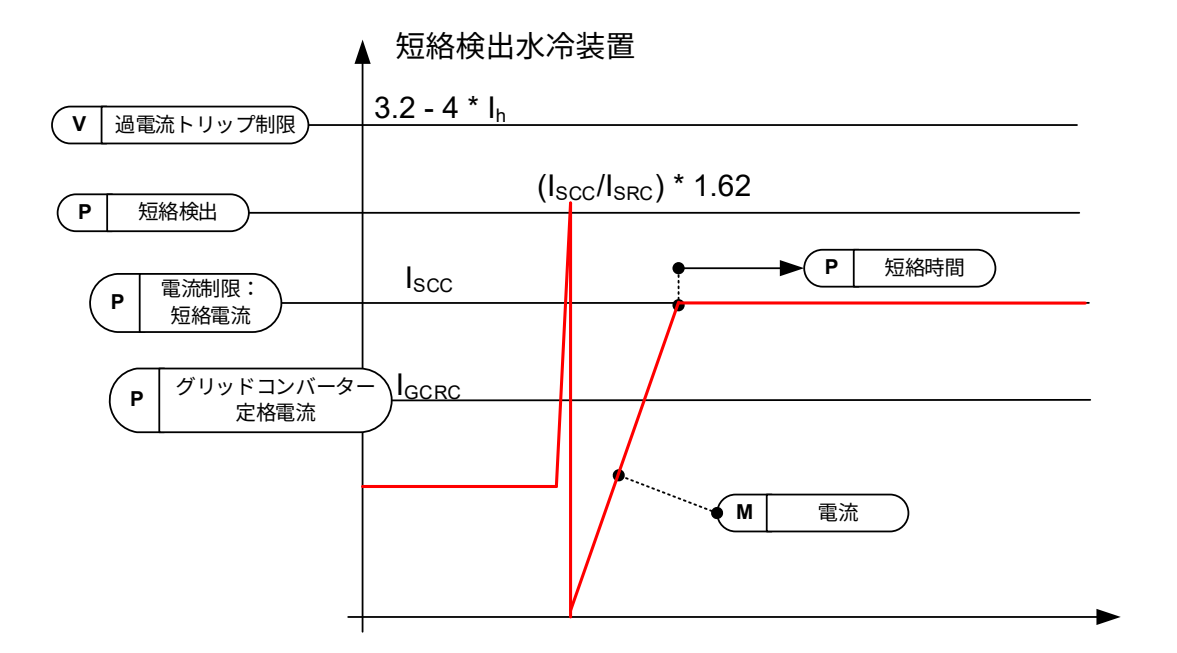

この場合、短絡レベル 264% は、電流制限 (rms) に等しくなります。上記の場合の短 絡レベルの推奨値は 304% です。499% を超える値が与えられると、この機能は無効に なります。

次のページへ続く ...

例:空冷式 AFE ユニット 460 A 500 Vac:

グリッドコンバーター定格電流 (IGCRC): 385 A (Ih)

雷流制限 (Isccl: 693 A (Is)

短絡検出レベル (Isco)  $\frac{693 A}{385 A} \times \sqrt{2} \times 1.25 = 319 \%$ 

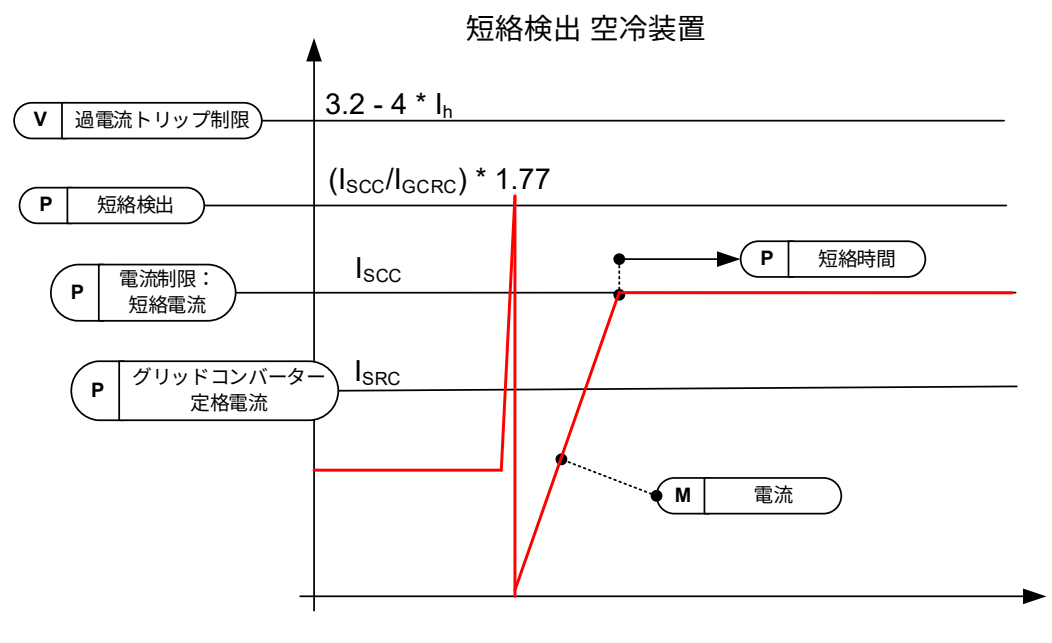

図 30。

# 2.6.1.3 **短絡時間** [ms] ID 1515

ドライブが電流制限値を超えて動作できる最大時間です。

2.6.1.4 **ブリッジ電流制限** [**有効**/**無効**] ID1517

通常のモーター駆動では、I<sup>s</sup> は、FR ユニット入力ブリッジを保護するために短時間 30 Hz を下回る始動電流です。グリッドコンバータは通常 INU ユニットであるため、 保護ブリッジ電流制限を無効にすることができます。

グリッドコンバーター INU ユニットでは、空冷装置で負荷電流 I<sup>h</sup> 50 % を超える電流レ ベルが必要な場合、短絡電流に対して I<sup>s</sup> を個別に有効化する必要があります。 水冷装置の場合、このパラメータにより最高 1.25\*lth の電流制限が可能になります。

ブリッジ電流制限は、ライセンスキーが指定され、ドライブが直流(INU ユニット)に 接続されているときに、パラメータ を 1/無効 に設定することで無効にできます。AC グ リッド(FC ユニット)に接続されている場合、このパラメータを 0/有効 に保持して、 ユニットを保護します。

0 = **有効**

ブリッジ保護電流制限は有効です。ドライブは短絡に対して Is 電流を供給しません。

1 = **無効**

ブリッジ保護電流制限は無効です。ドライブが Is 電流を短絡させる可能性があり ます。

### 2.6.1.5 短絡障害電圧レベル ID 1518

バイフェーズ障害は、供給電圧を監視することによって検出されます。この値を、通常 動作時の供給電圧よりも低く設定します。

この制限は、制御オプション 2 B07 TRUE 残留電圧制限を設定することにより、必要に 応じて、三相障害に対しても有効にできます。

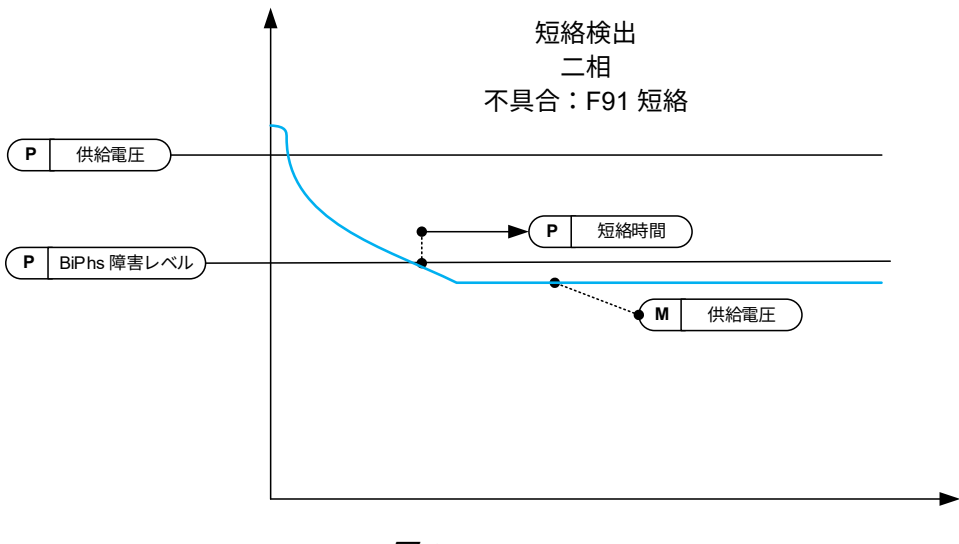

図 31。

### 2.6.1.6 **出力有効電流制限** ID 1290

このパラメータは、回生ユニットの発電機側動作の有効電流制限を設定します。100.0% は、グリッドコンバーターの定格電流によって定義される公称電力に等しくなります。

# 2.6.1.7 入力有効電流制限 ID 1289

このパラメータは、回生ユニットのモーター側動作の有効電流制限を設定します。 100.0% は、グリッドコンバーターの定格電流によって定義される公称電力に等しくな ります。

### 2.6.1.8 **ソフトウェア過電流障害レベル** ID1094

ソフトウェアのレベル、過電流保護。これは、P2.1.3 グリッドコンバーター定格電流に 関連する瞬時値です。(2.1.3 ∗ √2)。ドライブが F1 過電流サブコード S4 に停止。

6.6.2 電力制限

# 2.6.2.1 **出力電力制限** ID 1288

出力電力制限。グリッド上の電圧変動を考慮し、出力有効電流制限を調整して電力を同 じに保ちます。

2.6.2.2 **入力電力制限** ID 1287

入力電力制限。グリッド上の電圧変動を考慮し、入力有効電流制限を調整して電力を同 じに保ちます。

### 2.6.2.3 **電力限界増加率** ID 1502 **「限界増加率」**

このパラメータは限界増加率を定義します。制限は直ちに減少し始めます。

# P2.6.2.4 **高周波電力制限機能** ID 1703

このパラメータは、AFE の高周波電力制限機能を提供します。周波数がこの値を超える と、電力は 1 Hz 勾配で制限されます。値 0 = 使用されていません。

# 6.6.3 周波数制限

**注記:**この機能は、たとえ機能性が類似しているとしてもグリッドコード機能ではありません。

# 2.6.3.1 **線間低周波数トリップ制限** ID 1717

ドライブの出力周波数がこのレベルを下回ると、ドライブは線間同期障害にトリップし ます。

この制限は、グリッドまたは発電機の最終および即時保護機能として使用されます。 保護グループには OPT-D7 情報を使用する保護機能があります。

陸上ベースのグリッドコード規格の一般的なトリップ制限は、200 ms 以内で 47.5 Hz です。

# 2.6.3.2 **線間高周波数トリップ制限** ID 1716

ドライブの出力周波数がこのレベルを上回ると、ドライブは線間同期障害にトリップし ます。

この制限は、グリッドまたは発電機の最終および即時保護機能として使用されます。 保護グループには OPT-D7 情報を使用する保護機能があります。

陸上ベースのグリッドコード規格の一般的なトリップ制限は、200 ms 以内で 50.2~ 51.5 Hz です。

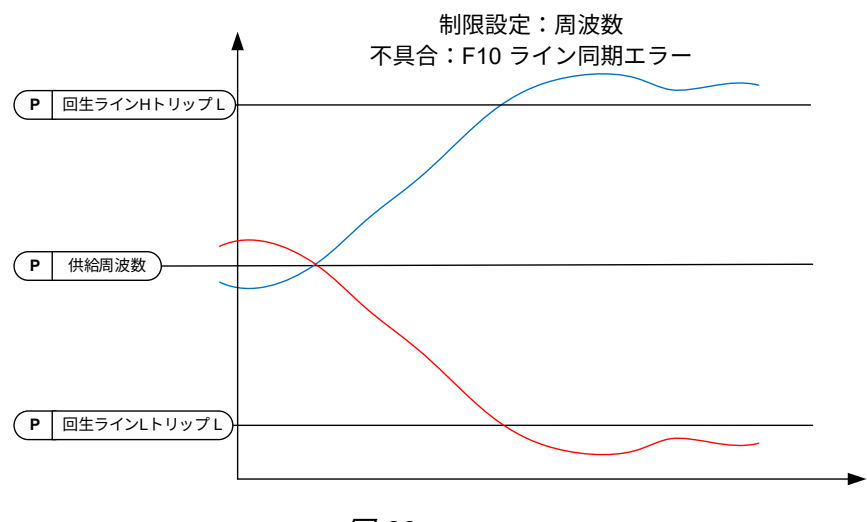

図 32。

# 6.6.4 マイクログリッド限界

# 2.6.4.1 **電流制限最小** ID 1621

交流から直流への電流制限がアクティブです。この制限は、アイランドおよび uGrid 動 作モードに影響しますが、AFE 操作モードには影響しません。

# 2.6.4.2 **電流制限最大** ID 1622

直流から交流への電流制限がアクティブです。この制限は、アイランドおよび uGrid 動 作モードに影響しますが、AFE 操作モードには影響しません。

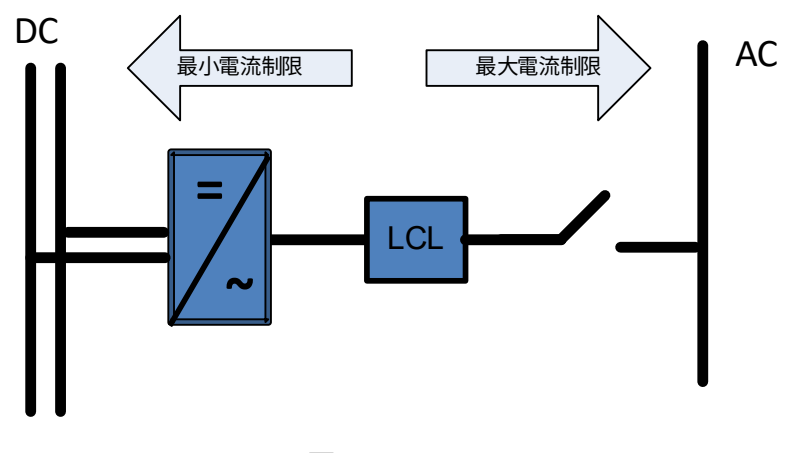

図 33。

#### 2.6.4.3 **最大制限増加率** ID1502

このパラメータは直流から交流への電流制限増加率を定義します。

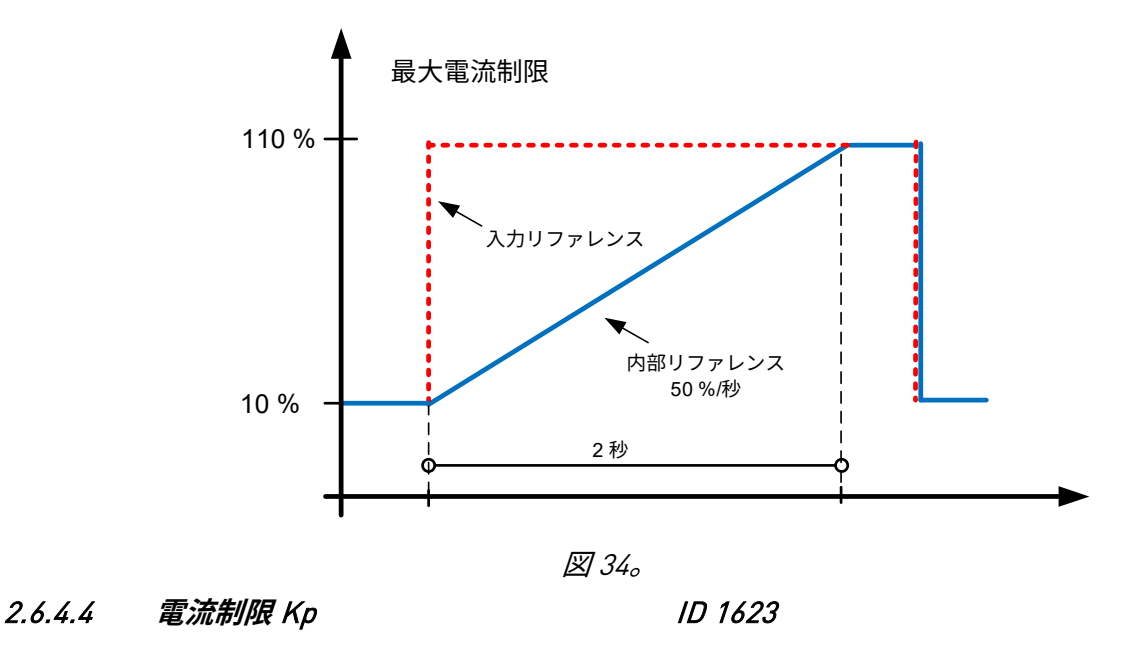

電流制限動作時のゲインです。

### 2.6.4.5 **電流制限** Ti ID 1625

電流制限動作時の積分時間です。

### 2.6.4.6 **電流制限最大最小値** ID 1890

このパラメータは、最大電流制限の下限を定義します。

PLC 制御値がゼロになったら、この機能を使用して最小値を制限します。値ゼロは制御 を不安定にします。システムによっては、値は通常 1% から 5% の間になります。

### 2.6.4.7 **ゼロモード に対する電流制限** ID 1539

停止状態で最大電流制限をどのように処理するかを定義します。

開始状態では、グリッド周波数がベース周波数を下回ると電流がリファレンスより高く なる場合があります。この機能は、始動状況における始動電流を減少させます。

0 = 電流制限は、停止状態のパラメータレベルで保持されます。

1 = 電流制限は、停止状態の最小レベルに設定されます。

6.6.5 DC 電圧レギュレーター

## P2.6.5.1 **低電圧制限** ID 1524

このパラメータは、アイランドおよびマイクログリッド動作時の電圧不足レギュレータ ー制限を提供します。ドライブの公称 AC 電圧に関連するパーセント値。 DC 低電圧制限 = ユニット公称 AC 電圧 \* 1.35 \* 低電圧制限 500 Vac ユニット: 439  $Vdc = 500$   $Vac * 1.35 * 65.00$  % 690 Vac ユニット: 605  $Vdc = 690$   $Vac * 1.35 * 65.00$  %

### P2.6.5.2 **過電圧制限** ID 1523

このパラメータは、アイランドおよびマイクログリッド動作時の過電圧レギュレーター 制限を提供します。ドライブの公称 AC 電圧に関連するパーセント値。 DC 低電圧制限 = ユニット公称 AC 雷圧 ∗ 1.35 ∗ 過電圧制限 500 Vac ユニット: 810 Vdc = 500 Vac  $*$  1.35  $*$  120.00 % 690 Vac ユニット: 1117 Vdc = 690 Vac \* 1.35 \* 120.00 %

P2.6.5.3 **ブレーキチョッパー** ID504 **「ブレーキチョッパー」**

AC ドライブがモーターを減速すると、モーターと負荷の慣性が外部ブレーキ抵抗器に 供給されます。正しいブレーキ抵抗器が選択されている場合は、この結果、加速トルク と同じトルクでドライブが負荷を減速することが可能になります。ブレーキ抵抗器の設 置説明書を別途参照して下さい。ブレーキチョッパー試験モードは抵抗器に毎秒パルス を生成します。パルスのフィードバックが間違っている(抵抗器またはチョッパーがな い)場合は、故障 F12 が生成されます。

0 = **「不使用」**- **ブレーキチョッパー不使用**

 ブレーキチョッパーがアクティブでないか、DC リンクに存在しません。**注記:**過 電圧コントローラーのレベルは少し低く設定されています。パラメータ P2.6.5.2 を参照してください。

1 = **「オン、運転」**- **ブレーキチョッパーは使用中で、運転中にテストされています。** ドライブが運転状態にあるときにドライブ自体のブレーキチョッパーが起動し、 動作します。ドライブは、ブレーキ抵抗器からのフィードバック用テストパルス も送信します

#### 2 = **「オン、運転**+**停止」**- **準備完了状態および運転中に使用およびテスト済み**

 ドライブが運転状態でない場合でもブレーキチョッパーがアクティブになります。 このオプションは、例えば、他のドライブが生成しているが、エネルギーレベル が 1 つのドライブのみで処理できるほど低い場合に使用できます。

3 = **「オン、テストなし」**- **運転中に使用(テストなし)**

運転状態でブレーキチョッパーがアクティブですが、抵抗器への試験パルスは生 成されません

**注記:**システムメニューにパラメータ「Intern BrakeRes」があります。このパラメータ は、ブレーキ抵抗器の過熱計算に使用します。外部ブレーキ抵抗器がドライブに接続さ れている場合、ブレーキ抵抗器の温度計算を無効にするには、パラメータを必ず「未接 続」に設定してください。

P2.6.5.4 **ブレーキチョッパーレベル** ID1267 **「ブレーキチョッパーレベル」** ブレーキチョッパー制御のアクティベーションレベル(ボルト)このパラメータは、 「OverVolt.Ref.Sel」が 2 /「BrakeChLevel」である場合にアクティブです。

> 400V **電源の場合:** 400\*1.35\*1.18 = 638V 500V **電源の場合:** 500\*1.35\*1.18 = 808V 690V **電源の場合:** 690\*1.35\*1.18 = 1100V

- P2.6.5.5 DC **制限制御** Kp ID1525
- P2.6.5.6 DC **制限制御** Ti ID1526

### P2.6.5.7 LK **低** DC ID1813

ライセンスキーを入力して、直流低電圧始動機能を有効にします。

6.7 ドライブ制御

### 2.7.1 **スイッチング周波数** ID 601

IGBT ブリッジのスイッチング周波数 (kHz) デフォルト値を変更すると LCL フィルター の動作に影響を与えることがあります。

# 2.7.2 AFE **オプション** 1 ID 1463

このビットワードのパッキングは、再生制御の制御オプションを有効/無効にするための ものです。

- B0 = 高い線間電圧が無効リファレンスを生成し、DCV 低減を無効にします。
- B1 = LCL 無効電力補償を無効にします。
- B5 = 全ての高調波除去補償を無効にします。

これはデフォルトではアクティブになっています。この機能を有効にすると、5 番 目と 7 番目の高調波をほとんど低減しません。これはグリッドの高調波を低減す るものではなく、ドライブの高調波のみを減少させます。

B8 = ダブルパルス同期を有効にします。

このオプションは、1 つではなく 2 つの同期パルスを生成します。脆弱なグリッド での同期に役立ちます。

B9 = ソフト同期を有効化(>= FI9)。

FI9 以上のドライブでゼロ交差検出を有効にします。これがアクティブで、ドライ ブが停止状態にあるときにグリッドへの接続がある場合、供給周波数は検出され た周波数によって更新されます。DC リンク電圧が約 1.35 \* グリッド電圧ではない 場合、正しく動作しない可能性があります。

同期が不可能な場合はドライブが準備完了状態になりません。MCB を閉じる前に ドライブ準備完了状態を保つ必要がある場合は、このビットを無効にします。

B10 = 並列接続された マイクログリッド

並列電源で動作しているときのヒューズバーニングモードです。短絡トリガーが 発生した場合、電圧を直ちにゼロに設定しません。

B12 = フローティング DC リファレンスを有効にします。DC リンク電圧は線間電圧に従 います。

DC 電圧は、供給電圧が設定グリッド公称電圧よりも高い場合に増加します。

ドライブが RUN 状態にあるとき、供給電圧を検出できます。供給電圧が変化する と、内部 DC リファレンスも変更され、DC 電圧は以下のようになります。

 $DC \ncong$   $E = \ncong$   $\frac{1}{2}$   $\frac{1}{2}$   $\frac$ 

B13 = 同期開始に D7 ボードの使用を有効にします。

OPT-D7 ボードを設置すると、このビットは D7 ボードからの電圧角と周波数情報 を使用して同期をアクティブにします。位相順序は OPT-D7 と入力相の両方で同 じでなければなりません。また、正の側で周波数を維持する必要があります。 D7 ボードの周波数は供給周波数と同じであっても位相順序が間違っている場合も あります。

同期が不可能な場合、ドライブが準備完了状態になりません。OPT-D7 が AFE モ ードで実際のグリッドに接続されていない間もドライブ準備完了状態を保つ必要 がある場合は、このビットを無効にします。

2.7.3 AFE **オプション** 2 ID 1464

このビットワードのパッキングは、再生制御の制御オプションを有効/無効にするための ものです。

B11 = 新しい電流コントローラー。

通常動作で電流が制限電流を超えた場合、より堅牢になります。

# 2.7.4 AFE **オプション** 3 ID 1466

このビットワードのパッキングは、再生制御の制御オプションを有効/無効にするための ものです。

B6 = 制限レギュレーターがアクティブになっている間、ドループ無効。

DC リンク制限レギュレーターまたは電流制限レギュレーターがアクティブになっ ている場合、ドループは無効になります。

### B7 = 短絡発生時のコンビネーション変調器

ソフトウェア変調器 2 がアクティブの場合は、短絡発生時にドライブが変調器を 1 に切り替えます。

# 2.7.5 AFE オプション 4 ID 1467

このビットワードのパッキングは、再生制御の制御オプションを有効/無効にするための ものです。
#### 2.7.6 **開始遅延** ID 1500

このパラメータは、実行コマンドが与えられたときの開始遅延を定義します。並列ユ ニットに対して異なる遅延をプログラムすると、装置が順に始動します。同期がすべての ドライブで同時に起こらないようにするため、並列ユニットで必要です。同時開始は、 同期の失敗につながる可能性があります。ドライブ間の推奨値は、500 ms です。

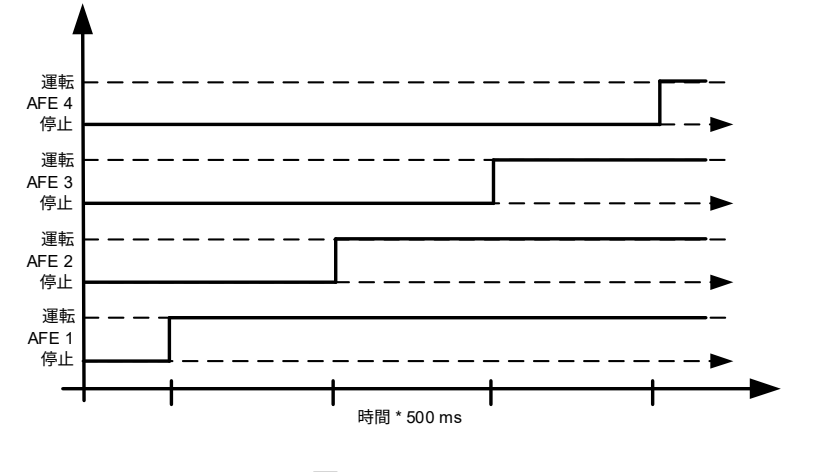

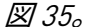

## 2.7.7 **変調器のタイプ** ID 1516

このパラメータによって変調のタイプを変更できます。ASIC(HW)変調を使用すると、 電流の歪みは少なくなりますが、ソフトウェア変調と比較して損失が大きくなります。 ソフトウェア変調 1 をデフォルトのオプションとして使用することを推奨します。

0 = **ハードウェア変調:**従来の第 3 高調波注入を備えた ASIC 変調。スペクトルは、ソフ トウェア 1 変調と比較して僅かですが優れています。

1 = **ソフトウェア変調** 1**:**対称ゼロベクトルを持つ対称ベクトル変調。ブーストが使用 されると、電流の歪みがソフトウェア変調 2 よりも小さくなります。

2 = **ソフトウェア変調** 2**:**対称的の BusClamb。スイッチの 1 つが常に負または正の DC レールに 60 度ずつ伝導します。上下のスイッチを別々に加熱することがないため、切 り替えからの損失が低減します。スペクトルが狭くなっています。並列ユニットには推 奨されません。

3 = **ソフトウェア変調** 3**:**非対称の BusClamb。スイッチの 1 つが常に負の DC レールに 120 度入って、切り替えからの損失を減らします。上下のスイッチに不均一に負荷がか かり、スペクトルが広いです。並列ユニットには推奨されません。

4 = **ソフトウェア変調** 4**:**純粋な正弦波、高調波注入なしの正弦波変調。例えば、第三 高調波電流の循環を回避するため、バック・ツー・バック試験場で使用されることに特 化しています。他の変調器タイプと比較して、必要な直流電圧は 15% 高くなります。

2.7.8 **制御オプション** 1 ID 1707

B00 = +1 = **リザーブ**

B01 = +2 = **リザーブ**

B02 = +4 = **リザーブ**

B03 = +8 = 診断のための D7 周波数監視を無効にします。テスト目的で使用します。

B04 = +16 = 診断のための D7 電圧監視を無効にします。テスト目的で使用します。

B05 = +32 = 外部グリッドに同期する間、周波数ドループ維持。

B06 = +64 = 停止状態での外部グリッドコンタクターの閉鎖を有効化。

- B07 = +128 = MCB 制御出力の変更(一時)を有効にします。テスト目的で MCB 閉を無 効にするために使用します。
- B08 = +256 = フローティング DC リファレンスを無効にする、アイランドおよびマイク ログリッドモードは実際の DC に従います。
- B10 = +1024= 500 Vac ユニット用の通常 DC リンク電圧リファレンスレベルをバイパス します。

B11 = +2048= OPT-D7 電圧が P2.9.6.2 電圧警告下限を下回った場合にドライブ停止を有 効にします。

> この機能は、INU 側の慣性が十分な時間 DC の高さを維持する場合、グリッド 側の短絡中に AFE-INU システムの動作を維持するために使用されます。

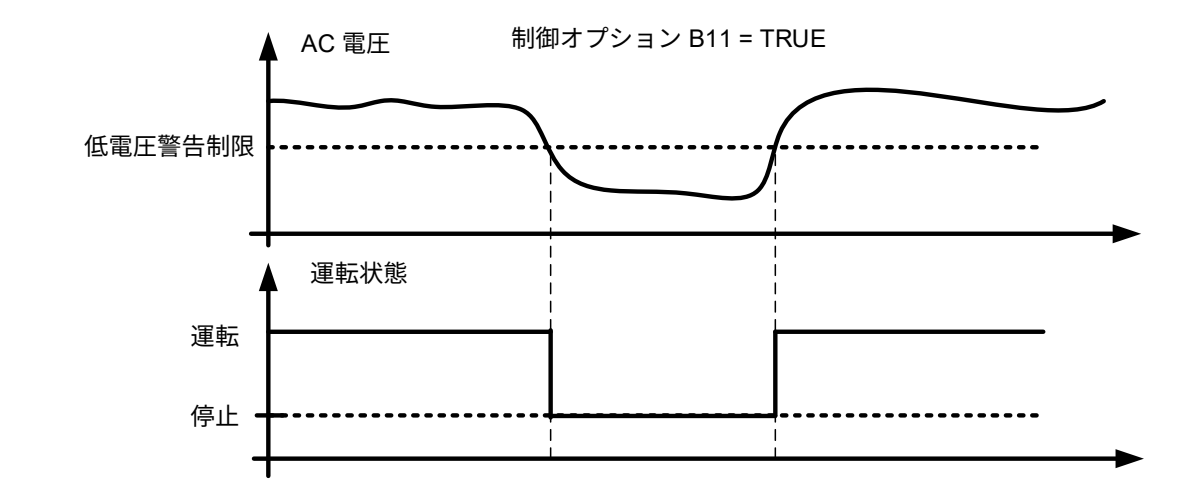

B12 = +4096= リザーブ

B13 = +8192= SG 同期の場合にドライブの角度情報を使用します。

## 2.7.9 *制御オプション 2* ID 1798

B00 = +1 = CB 閉の有効化(DI と FB)は、DC リンクを放電することなく MCB も開き ます。

B01 = +2 = 利用できなくなったため、P2.9.1.5 故障警告指示 を使用してください

B02 = +4 = OPT-D7 シミュレーション OPT-D7 ボードを使用しない場合は、アナログ入 力 3 および 4 ID の書き込み機能を使用してグリッドに線間周波数 D7 (ID1654) と線間電 圧 D7 (ID1650)を与えることができます。OPT-D7 ボードのないグリッド保護機能の使用 が可能になります。線間周波数と線間電圧の両方を指定する必要があります。

 $B03 = +8 = 11 + -7$ 

B04 = +16 = uGrid モード低 DC リンク電源遮断防止機能を無効にします。 これにより、DC リンク電圧に基づく uGrid 低 DC リンク電圧電力制限は無効になります。 正しい供給周波数を維持できますが、無効電流は通常の電源のようには動作しません。 動作はアイランドモードと基本的に同じですが、ドループ機能が有効になります。

B05 = +32 = ダブルサンプリング。電流測定のエイリアシングを減らしますが、システム 負荷をわずかに増加させます。正確なゼロ電流リファレンスが重要なバッテリーシステ ムで使用することができます。

B07 = +128 = 残留電圧監視、P2.6.1.5 SC 三相短絡の電圧制限

B09 = +512 = MCB パルス制御パルス長を使用する場合は MCB 障害遅延まで延長されま す。フィードバックが来た時、または何らかの理由により MCB オープンコマンドを実 行した時はパルスが取り消されます。

2.7.10 **動作時間** ID 1855 このパラメータは動作時間を保存します。アプリケーションがリロードされると、この パラメータが更新されない場合は動作時間がゼロになります。 監視信号の単位は h で、小数点以下 2 桁です。 パラメータは次の形式です。 XX(年)XX(月)XX(日)XX(時)XX 分 1211292359 -> 12 年、11 ヶ月、29 日、23 時間、59 分

- 6.7.1 AFE 制御
- P2.7.11.1 動的サポート Kp ID 1797
- P2.7.11.2 同期 Kp ID 1457

このパラメータは、電源への切り替えを同期させるために使用する同期コントローラー のゲインを設定します。

**P2.7.11.3 同期 Ti** ID 1458

このパラメータは、電源への切り替えを同期させるために使用するコントローラーの時 定数を設定します(15 は 7ms に相当)。

P2.7.11.4 有効電流 Kp ID 1455

このパラメータは、回生ユニットの有効電流に対数コントローラーのゲインを設定し ます。

**P2.7.11.5 有効電流 Ti ID1456** 

このパラメータは、回生ユニットの有効電流に対するコントローラーの時定数を設定し ます(15 は 1.5ms に相当)。

P2.7.11.6 同期 Kp Start ID 1698

P2.7.11.7 電圧制御 Kp ID 1451

このパラメータは、DC リンク PI 電圧コントローラーのゲインを設定します。

P2.7.11.8 電圧制御 Ti ID 1452

このパラメータは、DC リンク PI コントローラーの時定数を ms で設定します。

P2.7.11.9 **変調** #2 DPWM **の最適化** ID1682

この機能により、並列グリッドコンバーターで使用するグリッドコンバーター変調の使 用が可能になります。ソフトウェア変調 #2 が使用されている場合にのみ有効です。動作 は、mindex > 75 % の場合はソフトウェア変調 2 と同じであり、mindez < 25 % の場合は ソフトウェア変調 1 と同じです。

- P2.7.11.10 詳細オプション 1 ID1560
- P2.7.11.11 詳細オプション 2 ID1561
- P2.7.11.12 詳細オプション 4 ID1563
- P2.7.11.13 詳細オプション 5 ID1564
- P2.7.11.14 詳細オプション 6 ID1565
- P2.7.11.15 **リ再始動遅延** ID1424

再始動遅延は、制御オプション 1 B11 が使用されている場合にのみ使用されます。ドライ ブが停止状態にある必要がある最小時間を定義します。電圧が設定限界を下回りました。

P2.7.11.16 DC **電圧エラーバンド停止周波数** ID1312

## 6.7.2 識別

# P2.7.11.1 IU **オフセット** ID668

特定された U 相電流測定オフセット。識別実行中に識別されます。

## P2.7.11.2 IV **オフセット** ID669

特定された U 相電流測定オフセット。識別実行中に識別されます。

P2.7.11.3 IW **オフセット** ID670

特定された W 相電流測定オフセット。識別実行中に識別されます。

**P2.7.11.4 DC リンク測定値校正 ID549** 

DC 電圧の精度を高めるため、コンバーターに表示される DC リンク電圧の測定を ID549 を使用して調整することができます。このパラメータは、測定された DC リンク電圧値 に小さなゲインオフセットを追加します。この機能は、並列コンバーターの負荷分散の バランスを取るのに役立ちます。

- 6.7.3 アクティブ補正
- P2.7.12.1 DC リップル補償 Kp ID1897

DC リンクリップル補償のゲイン。

P2.7.12.2 DC **リップル補償フェーズ** ID1898

DC リップル補償の位相。

P2.7.12.3 DC **リップル補償周波数** ID1899

DC リンクリップル補償の周波数。

P2.7.12.4 H **補償ドループ** ID1938

P2.7.12.5 H 補償ドループ Hi ID1939

## 6.8 マスター・フォロワー

OPTD2 ボードのジャンパ選択はアプリケーションから処理されます。すべてのドライブのジャンパ をポジション X5:2-3 に設定してください。このボードには CAN 通信オプションもあります。マス ター・フォロワー機能またはラインシステムを試運転する際に VACON® NCDrive PC ソフトウェアを 使用して複数のドライブ監視を行うのに役立ちます。旧ボードには X6 があり、これをオン(X6:1-2) のままにします。

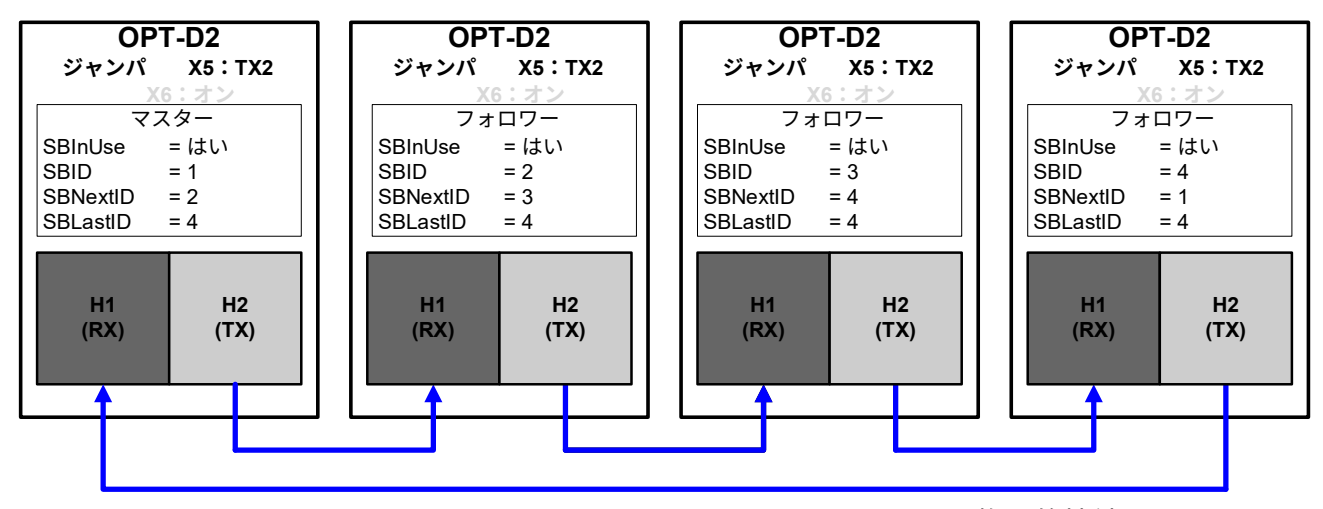

図 1。 図 6-1。OPT-D2 ボードとのシステムバスの物理的接続

P2.8.1 **マスター**/**フォロワー選択** ID1324 **「**MF **モード」**

マスター・フォロワー モードを選択します。ドライブがフォロワーである場合、運転要 求コマンドはマスターから監視されますが、リファレンスはすべてパラメータによって 選択可能です。

選択 3、4、5、6 には、P2.8.4 MF ライセンスに入力されたライセンスが必要です。

0 = 通信なし

システムバスは作動解除されています。

1 = マスター標準モード

ドライブはコントロールワードと DC 電圧リファレンスをファロワードライブに送信し ます。

2 = フォロワー標準モード

ドライブはマスターからコントロールワードと DC 電圧リファレンスを受信し、診断情 報をマスタードライブに送信します。

3 = マスターDriveSynch モード

マスターは変調情報のすべてをフォロワードライブに送信し、フォロワーはこの情報に 厳密に従います。すべてのユニットが同じスイッチング周波数パラメータ設定を持つ必 要があります。

4 = フォロワーDriveSynch モード

マスターは変調情報のすべてをフォロワードライブに送信し、フォロワーはこの情報に 厳密に従います。制御パラメータの変更。例:ファロワードライブの DC 電圧リファレ ンスはファロワードライブの動作には影響を与えず、フォロワーはマスターに従います。 すべてのユニットが同じスイッチング周波数パラメータ設定を持つ必要があります。

5 = マスター D2-Synch モード

ドライブはコントロールワードと DC 電圧リファレンスをファロワードライブに送信し ます。

標準モードと同じですが、変調がドライブ間で同期されます。これにより、循環電流が 排除されますが、すべてのドライブは個別に電流を制御できます。

6 = フォロワー D2-Synch モード

ドライブはマスターからコントロールワードと DC 電圧リファレンスを受信し、診断情 報をマスタードライブに送信します。

標準モードと同じですが、変調がドライブ間で同期されます。これにより、循環電流は 排除されますが、すべてのドライブは電流を個別に制御できます。例えば、フォロワー の DC リファレンスはフォロワードライブの動作に影響を与えます。

## P2.8.2 **フォロワー** DC **リファレンス** ID1081

マスター・ファロワー動作モード 2 及び 6 のファロワードライブ DC リファレンスを選 択します。

0 = マスターリファレンス

ファロワードライブはマスタードライブの DC 電圧リファレンスを使用します。

1 = 独自の DC リファレンス

フォロワードライブは独自のリファレンスチェーンを使用します。

# P2.8.3 SB **通信障害** ID1082

システムバスに通信障害が発生した場合のドライブの応答を選択します。

# P2.8.4 MF **ライセンス** ID1994

マスター・フォロワー DriveSynch と D2-Synch モードを有効にするライセンス。

## P2.8.5 **フォロワーエラー** ID1542

ファロワードライブに不具合が生じた場合のマスタードライブの応答を定義します。 0 = 応答なし 1 = 警告

2 = 不具合

- 6.9 保護
- 6.9.1 一般的な設定
- 2.9.1.1 **サーミスタ故障応答** ID 732

0 = 応答なし

- $1$  警告
- 2 = 不具合

パラメータを <sup>0</sup> に設定すると、保護が無効になります。

## 2.9.1.2 **温度過上昇時の応答** ID 1757

2 = 故障

- 3 = 故障、MCB を開く
- 4 = 故障、NET CB を開く

5 = 故障、メイン & NET CB を開く

2.9.1.3 過電圧時の応答 ID 1755

2 = 故障

- 3 = 故障、MAIN CB を開く
- 4 = 故障、NET CB を開く
- 5 = 故障、メイン & NET CB を開く
- 2.9.1.4 LCL 温度入力モニター ID 1505

このパラメータは、入力フィルターの過昇温度障害への応答を定義します。障害はデジ タル入力を通じて監視されます。

## 2.9.1.5 *最長充電時間 ID 1522*

ドライブの充電オプションが使用されているときに、このパラメータが充電の最大時間 制限を定義します。

2.9.1.6 MCB **故障時** ID 1699

ドライブに不具合が発生した場合のメイン遮断器に対するアクションを定義します。

F1 過電流、F31 ハードウェア IGBT、F41 ソフトウェア IGBT では、このパラメータの設 定に関わらず直ちに MCB を開きます。

0 = 閉じたままにする

1 = 不具合状況があれば開く

P2.9.1.7 **クイック停止応答** ID 1758

この機能は、いかなる場合でもドライブを停止します。このパラメータは、キーパッド に表示するアクションを選択するために使用します。

0 = 応答なし

1 = 警告

 $2 = \sqrt{11}$ 

P2.9.1.8 **応答エラートリップ制限** ID 1759

無効電流がパラメータ 線間同期障害の値より小さい場合の、線間障害検出のための無効 電流の制限です。

## P2.9.1.9 MCB **障害発生時の遅延** ID 1521

メイン遮断器が開く際に障害が発生した場合の遅延です。メイン遮断器の制御リレー閉 コマンドと、メイン遮断器の認識信号との間の遅延です。この時間内に確認信号が受信 されない場合は、障害 F64 が生成されます。

P2.9.1.10 **線位相監視** ID 702

いずれかの線位相が欠落していることをドライブが認識したときの応答を定義します。 注記。これは、モーター駆動の出力相監視です。

- 0 = 応答なし
- 1 = 警告
- $2 = \sqrt{11}$

## P2.9.1.11 4mA **基準障害への応答** ID 700

4 mA 保護は、アナログ入力 1 とアナログ入力 2 のアナログ入力信号レベルを監視しま す。監視機能は、カスタム最小信号が 16.00% より大きく、モードがライブゼロ(2 V ま たは 4 mA)として定義されている場合にアクティブになります。信号が 5 秒間 3.5 mA 未満、または 0.5 秒間 0.5 mA 未満になると、障害または警告が生成されます。

0 = 応答なし

 $1 -$  警告

2 = 不具合

#### P2.9.1.12 **無効電流制限時の応答** ID 1981

この機能を使用して、無効電流が 110% の値を超えた場合に不具合または警告 F94 無効 電流を生成できます。

0 = 応答なし

 $1 -$  警告

2 = 不具合

#### P2.9.1.13 **故障警告指示** ID1940

このパラメータを使用して、警告と故障表示をディジタル出力およびフィールドバスに どのように処理するか選択できます。

 $0 =$ 静的

警告または故障がアクティブである限り、静的信号です。警告状況が経過す ると 10 秒後に警告が消えます。不具合は必ずリセットしてください。

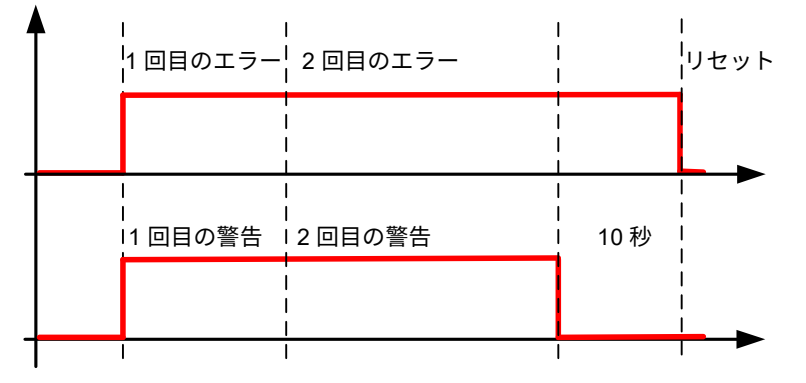

1 = トグル

既にアクティブな警告または故障がある場合、新しい警告または故障が発生 すると信号が 1 秒間切り替わります。

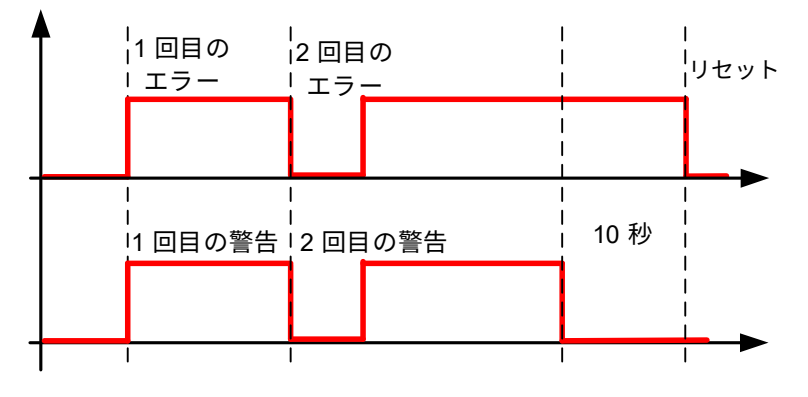

## 2 = マリン

既にアクティブな警告または故障がある場合、新しい警告または故障が発生 すると信号が 1 秒間切り替わります。警告状態が、10 秒後に自動的に消える ことはありません。警告信号を消去するにはリセット信号が必要です

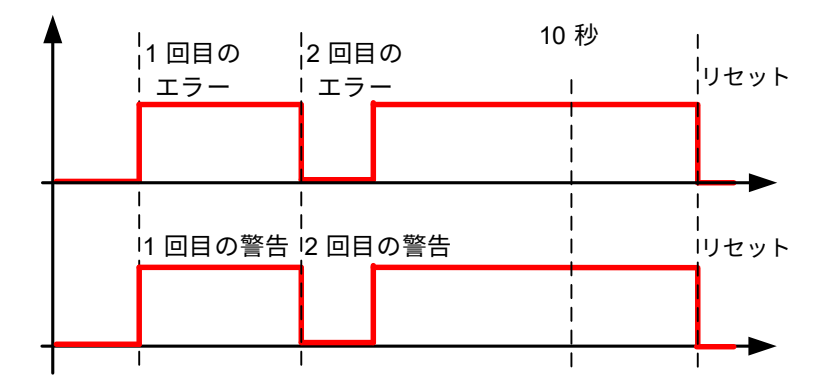

P2.9.1.14 **運転有効化表示** ID1177

運転有効化低信号に対する応答を選択します。ここでどの応答を選択したかにかかわら ず、ドライブは準備完了状態を失います。

0 = アクションなし

1 = 警告

2 = 不具合

## P2.9.1.15 Klixon **応答** ID782

Klixon 入力の応答を選択します。

- 0 = アクションなし
- 1 = 警告、警告

両方の klixon 入力が警告を出します

2 = 警告、不具合

Klixon 入力 1 は警告、klixon 入力 2 は不具合を生成します

3 = 不具合、不具合

両方の klixon 入力が不具合を出します

# P2.9.1.16 **周囲温度応答** ID784

周囲温度デジタル入力の応答を選択します。

# P2.9.1.17 **入力スイッチ応答** ID785

入力スイッチデジタル入力の応答を選択します。

#### 6.9.2 温度センサー保護

温度保護機能は、温度を測定し、設定された制限値を超えた場合に警告および/または障害を発する ために使用します。マリンアプリケーションは、2 つの OPT-BH および OPT-B8 ボードを同時にサ ポートします。1 つはモーター巻線、もう 1 つはモーター軸受に使用できます。

## P2.9.2.1 **ボード** 1 **で使用される入力の数** IID739 **「ボード** 1 **チャンネル」**

使用する温度センサーとこのパラメータの組み合わせを選択します。VACON® I/O ボー ドのマニュアルも参照してください。

0 = 未使用 (ID 書き込み、最高温度の値はフィールドバスから書き込み可能)

- 1 = センサー 1 使用中
- 2 = センサー 1 & 2 使用中
- 3 = センサー 1 & 2 & 3 使用中
- 4 = センサー 2 & 3 使用中
- 5 = センサー 3 使用中

**注記:**選択した値が使用センサー入力の実際の数よりも大きい場合は、ディスプレイに は 200ºC と表示されます。入力が短絡している場合、表示される値は –30ºC です。

P2.9.2.2 **ボード** 1 **の温度に対する応答** ID740 **「ボード** 1 **応答」**

0 = 応答なし

- 1 = 警告
- 2 = 不具合、停止機能による故障後の停止モード

3 = 不具合、不具合後は常に惰性走行による停止モード

## P2.9.2.3 **ボード** 1 **警告限界** ID741 **「ボード** 1 **警告限界」**

ここで PT100 警告がアクティブになる限界を設定します。

個々の警告および故障限界が起動すると、これが第一ボード第一チャンネル(1A)にな ります。

P2.9.2.5 **ボード** 1 **故障限界** ID742 **「ボード** 1 **故障限界」**

ここで PT100 障害 (F56) がアクティブになる限界を設定します。

個々の警告および故障限界が起動すると、これが第一ボード第一チャンネル (1A) にな ります。

P2.9.2.5 **ボード** 2 **で使用される入力の数** ID743 **「ボード** 2 **チャンネル」**

AC ドライブに温度センサーボードが 2 つ取り付けられている場合、2 番目のボードで使 用する入力を組み合わせを選択できます。VACON® I/O ボードのマニュアルも参照して ください。

- 0 = 未使用 (ID 書き込み、最高温度の値はフィールドバスから書き込み可能)
- 1 = センサー 1 使用中
- 2 = センサー 1 & 2 使用中
- 3 = センサー 1 & 2 & 3 使用中
- 4 = センサー 2 & 3 使用中
- 5 = センサー 3 使用中
- P2.9.2.6 **ボード** 2 **の温度に対する応答** ID766 **「ボード** 2 **応答」**

0 = 応答なし

1 = 警告

2 = 不具合、停止機能による故障後の停止モード

3 = 不具合、不具合後は常に惰性走行による停止モード

P2.9.2.7 **ボード** 2 **警告限界** ID745 **「ボード** 2 **警告制限」**

ここで、2 番目の温度センサーボード警告がアクティブになる限度を設定します。個別の 警告および故制限界が起動すると、これが第二ボード第一チャンネル(2A)になります。

P2.9.2.8 **ボード** 2 **故障限界** Id746 **「ボード** 2 **故障限界」**

ここで、2 番目の温度センサーボード障害(F61)がアクティブになる限界を設定しま す。個別の警告および故制限界が起動すると、これが第二ボード第一チャンネル(2A) になります。

#### 6.9.2.1 個別チャンネル監視

個別のチャンネル監視は、ボードごとに警告限界の 1 つをゼロ以外の値に設定することで起動しま す。上記のパラメータの一般的な制限は、チャンネル A 警告および故障限界です。チャンネル B と C の限界は、以下のパラメータで設定します。

P2.12.2.9.1 **チャンネル** 1B **警告** ID764

## P2.12.2.9.2 **チャンネル** 1B **故障** ID765

第一ボードの第二(1B)チャンネルの警告および故障限界。

P2.12.2.9.3 **チャンネル** 1C **警告** ID768

#### P2.12.2.9.4 **チャンネル** 1C **故障** ID769

第一ボードの第三(1C)チャンネルの警告および故障限界。

P2.12.2.9.5 **チャンネル** 2B **警告** ID770

#### P2.12.2.9.6 **チャンネル** 2B **故障** ID771

第二ボードの第二(2B)チャンネルの警告および故障限界。

P2.12.2.9.7 **チャンネル** 2C **警告** ID772

#### P2.12.2.9.8 **チャンネル** 2C **故障** ID773

第二ボードの第三(2C)チャンネルの警告および故障限界。

## 2.9.2.5 **使用される** PT100 2 **入力の数** ID 743 **「**PT100 2 **の数」**

AC ドライブに 2 つの PT100 入力ボードが取り付けられている場合、2 番目のボードで 使用する PT100 入力の数を選択できます。Vacon I/O ボードのマニュアルも参照してく ださい。

0 = 未使用(ID 書き込み、最高温度の値はフィールドバスから書き込み可能)

- 1 = PT100 入力 1
- 2 = PT100 入力 1 & 2
- 3 = PT100 入力 1 & 2 & 3
- 4 = PT100 入力 2 & 3
- 5 = PT100 入力 3
- 2.9.2.6 PT100 2 **警告限界** ID 745 **「**PT100 2 **警告制限」** 2 番目の PT100 警告が作動する限度を設定します。
- 2.9.2.7 PT100 2 **故障限界** ID 746 **「**PT100 2 **故障限界」** 2番目の PT100 障害(F61)がアクティブになる限界を設定します。
- 6.9.3 接地不良
- P2.9.3.1 接地不良応答 ID1756

0 = 応答なし

- 1 = 警告
- 2 = 故障
- 3 = 故障、MCB を開く
- 4 = 故障、NET CB を開く

5 = 故障、メイン & NET CB を開く

P2.9.3.2 アース警告レベル ID703

このパラメータは、地電流の警告レベルをユニット電流の % で定義します。

P2.9.3.2 *接地不良レベル* ID1333

このパラメータは、地絡電流の故障レベルをユニット電流の % で定義します。

- 6.9.4 フィールドバス
- 2.9.4.1 **フィールドバス故障スロット** D **応答** ID 733

## 2.9.4.2 **フィールドバス故障スロット** E **応答** ID 761

アクティブな制御場所がフィールドバスの場合のフィールドバス不具合対する応答を設 定します。詳細については、該当するフィールドバスボードのマニュアルを参照してく ださい。

0 = 応答なし

1 = 警告

2 = 故障、停止機能による故障後の停止モード

## 2.9.4.3 FB WD **時間** ID 1354

PLC からのパルスがカ欠落している場合のフィールドバス不具合までの遅延時間。時間 をゼロに設定すると監視機能が無効になります。

- 6.9.5 外部障害
- 2.9.5.1 外部障害への応答 1 ID 701 「外部障害 1」
- 2.9.5.2 **外部障害への応答** 2 ID 1504 **「外部障害** 2**」**

ドライブが反応する必要がある外部条件に関する信号を送信するためにデジタル入力信 号が使用されるときの応答を定義します。外部警告/故障表示は、デジタル出力に接続で きます。

0 = 応答なし

- $1$  警告
- 2 = 不具合
- 2.9.5.3 **外部障害遅延** ID 1506

外部障害発生時のの遅延を定義し、両方の外部障害入力に影響を与えます。

#### 6.9.6 グリッド電圧 D7

この機能は OPT-D7 ボードからの測定を使用してグリッド電圧を監視します。

**注記:**この機能は、たとえ機能性が類似しているとしてもグリッドコード機能ではありません。

- P2.9.6.1 **電圧** D7 **応答** ID 1626
	- 0 = 応答なし  $1 -$  警告
	- 2 = 不具合

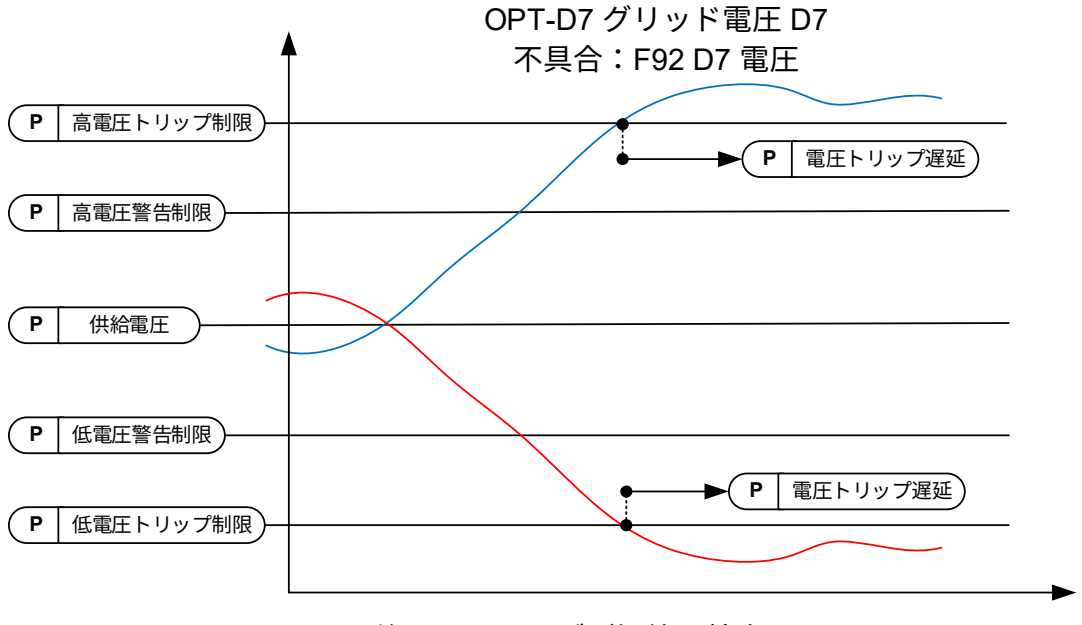

注記:ドライブが短絡を検出すると、 D7 ボードからの低電圧トリップは無効になります。

図 2。

P2.9.6.2 **電圧下限警告** ID 1893

警告表示の下限値。設定された供給電圧パラメータからのパーセンテージ値。

P2.9.6.3 **低電圧トリップ制限** ID 1899

故障表示の下限値。設定された供給電圧パラメータからのパーセンテージ値。

陸上ベースのグリッドコード規格の一般的なトリップ制限は、200 ms 以内で Un の 80 % です。

P2.9.6.4 電圧上限警告 ID 1895

警告表示の上限値。設定された供給電圧パラメータからのパーセンテージ値。

P2.9.6.5 **高電圧トリップ制限** ID 1799

故障表示の上限値。設定された供給電圧パラメータからのパーセンテージ値。 陸上ベースのグリッドコード規格の一般的なトリップ制限は、200 ms 以内で Un の 115 % です。

P2.9.6.6 **電圧トリップ遅延** ID 1898

電圧が障害レベルを超える故障が発生したときの遅延です。

# 6.9.7 グリッド周波数

OPT-D7 からのドライブ出力周波数と測定周波数の監視機能です。また、純粋な AFE モードで動作 しているときにもトリップします。OPT-D7 測定が有効と見なされる定義済み周波数と電圧範囲の G2.16.5 OPT-D7 制限も参照してください。

**注記:**この機能は、たとえ機能性が類似しているとしてもグリッドコード機能ではありません。

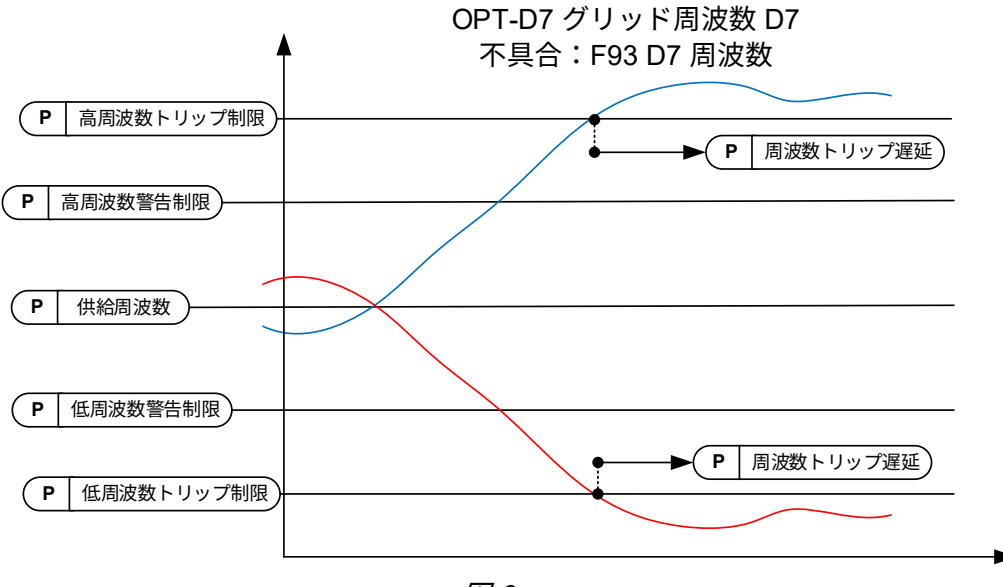

図 3。

P2.9.7.1 **周波数供給応答** ID 1627

0 = 応答なし 1 = 警告

2 = 不具合

P2.9.7.2 **周波数** D7 **応答** ID 1628

0 = 応答なし 1 = 警告

2 = 不具合

# P2.9.7.3 **周波数下限警告** ID 1780

警告表示の下限値。設定された供給周波数パラメータからのパーセント値。これにより、 調整された周波数リファレンス値も制限されます。

## P2.9.7.4 **周波数トリップ下限** ID 1781

故障表示の下限値。設定された供給周波数パラメータからのパーセント値。最終的な保 護と即時保護には、G2.6.3 周波数制限を使用します。

陸上ベースのグリッドコード規格の一般的なトリップ制限は、200 ms 以内で 47.5 Hz です。

## P2.9.7.5 **周波数上限警告** ID 1783

警告表示の上限値。設定された供給周波数パラメータからのパーセント値。これにより、 調整された周波数リファレンス値も制限されます。

## P2.9.7.6 **周波数トリップ上限** ID 1784

故障表示の上限値。設定された供給周波数パラメータからのパーセント値。最終的な保 護と即時保護には、G2.6.3 周波数制限を使用します。

陸上ベースのグリッドコード規格の一般的なトリップ制限は、200 ms 以内で 50.2~ 51.5 Hz です。

## P2.9.7.7 **周波数トリップ遅延** ID 1785

周波数が障害レベルを超えるが発生したときの遅延です。

## 6.9.8 供給電圧

ドライブ出力電圧にはトリップ機能があります。LCL と変圧器の電圧補償によっては、ドライブ出 力電圧がグリッド電圧よりも高い(または低い)可能性があります。

## P2.9.8.1 **電圧、供給応答** ID 1629

0 = 応答なし  $1 -$  警告 2 = 不具合

## P2.9.8.2 **低電圧トリップ制限** ID 1891

供給電圧がこの制限を下回ると、ドライブは F70 供給電圧障害にトリップします。ドラ イブがすでに電流制限値にある場合、この低電圧トリップ制限はアクティブではありま せん。

**注記!**OPT-D7 は検出には使用されません。

この機能は、グリッドまたは発電機の最終保護機能のために使用します。トリップまで の遅延は 150 ms です。保護グループには、電圧レベル保護に OPT-D7 を使用する機能 があります。

## P2.9.8.3 **電圧下限警告** ID 1880

供給電圧がこの制限を下回ると、ドライブは警告を発します。ドライブがすでに電流制 限値にある場合、この低電圧トリップ制限はアクティブではありません。

**注記!**OPT-D7 は検出には使用されません。

## P2.9.8.4 **電圧上限警告** ID 1881

供給電圧がこの制限を超えると、ドライブは警告を発します。 **注記!**OPT-D7 は検出には使用されません。

# P2.9.8.5 **高電圧トリップ制限** ID 1992

供給電圧がこの制限を超えると、ドライブは F70 供給電圧障害にトリップします。

**注記!**OPT-D7 は検出には使用されません。

この機能は、グリッドまたは発電機の最終保護機能のために使用します。トリップまで の遅延は 150 ms です。保護グループには、電圧レベル保護に OPT-D7 を使用する機能 があります。

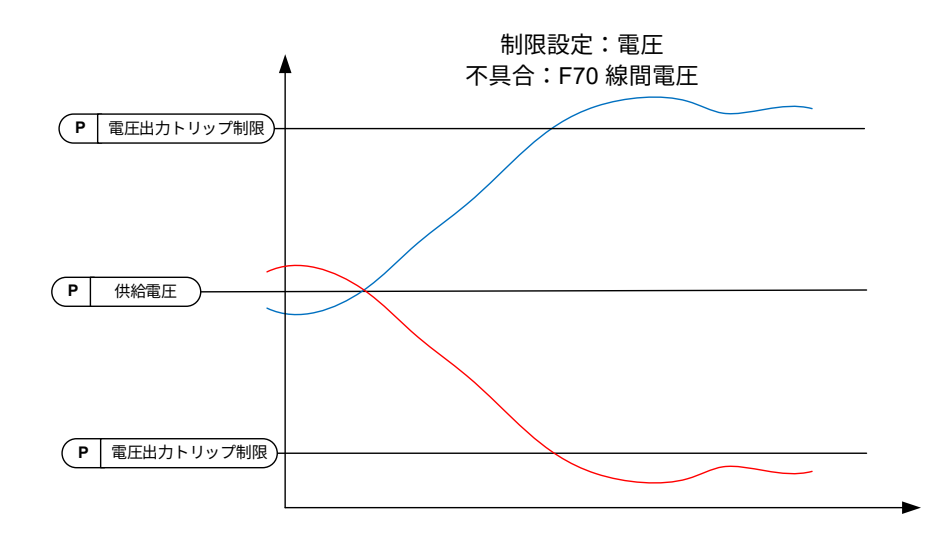

注記:これは、ドライブ端子の電圧を監視します。LCL 端子 電圧を補償するとき、出力電圧は、全負荷状態では所定の供 給電圧よりもかなり高くなることがあります。

注記:ドライブが短絡を検出すると、出力電圧からの 低電圧トリップは無効になります

図 4。

## 6.9.9 過負荷保護

この機能を使用すると、過負荷保護のため、電流 %、有効電流 または 無効電流 のいずれかを選択 できます。過負荷は、入力値が 105 % レベルを上回ると増加し、105% レベルを下回ると減少する 内部カウンターに基づいています。増減は 100 ミリ秒ごとに行われます。

過負荷カウンター値が 10000 を超えるとトリップします。

このパラメータで、定義した最大入力レベル(過負荷最大入力)での増加(過負荷最大ステップ) を定義できます。これらの点は関数の傾きを定義します。例えば、入力値が入力値 105 % と過負荷 最大入力値の中間である場合、カウンターは過負荷最大ステップの半分だけ増加します。

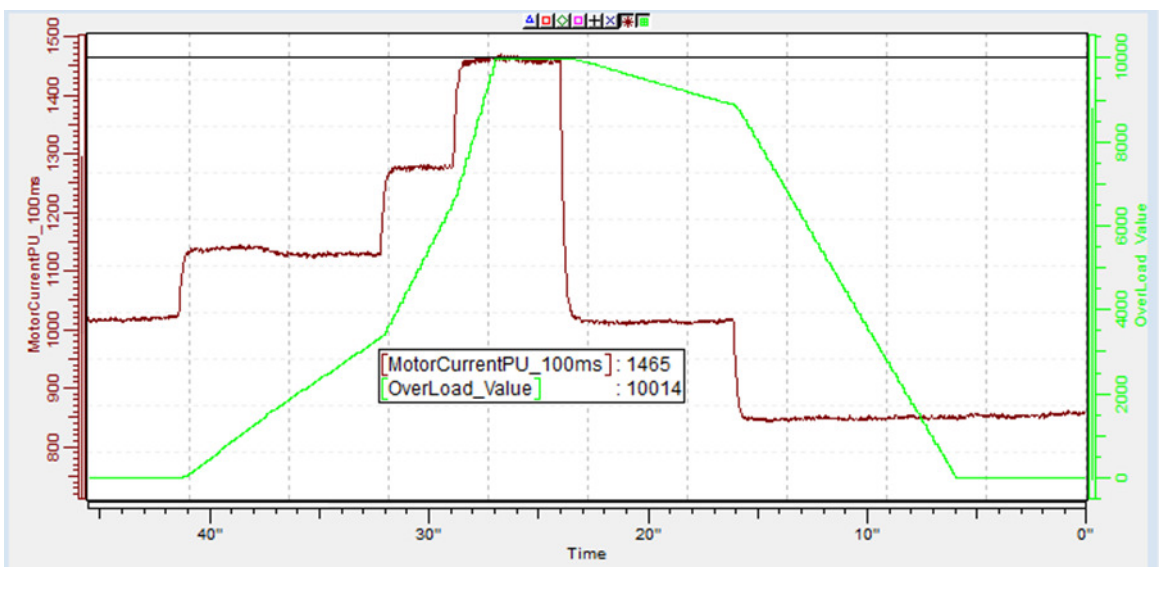

図 5。

2.9.9.1 **過負荷に対する応答** ID 1838 **「過負荷に対する応答」**

- 0 = 応答なし
- 1 = 警告

2 = 不具合

2.9.9.2 **過負荷信号** ID 1837 **「過負荷信号」**

0 = 使用しない

- 1 = 総電流 [%](FW:MotorCurrentPU\_100ms)
- 2 = 有効電流
- 3 = 無効電流

# 2.9.9.3 **過負荷最大入力** ID 1839 **「過負荷最大入力」**

P2.9.9.4 で定義された最大ステップで過負荷カウンターが増加する入力値レベルです。

## 2.9.9.4 **過負荷最大ステップ** ID 1840 **「過負荷最大ステップ」**

入力値が P2.9.9.3 で定義した最大入力レベルであるとき、過負荷カウンターにステップ インします。

- 6.9.10 D7 保護
- 2.9.10.1 THD **応答** ID 1672

このパラメータを使用して、OPT-D7 オプションボードの全高調波歪み保護の応答を選 択します。

0 = 応答なし

1 = 警告

2 = 不具合

2.9.10.2 THD **警告限界** ID 1673

OPT-D7 ボードによって測定される電圧で測定された全高調波歪みがこの制限を超える と、ドライブは警告を発することができます。

2.9.10.3 THD **故障限界** ID 1674

OPT-D7 ボードによって測定される電圧で測定された全高調波歪みがこの制限を超える と、ドライブは不具合を発することができます。

2.9.10.4 HF RMS **応答** ID 1675

このパラメータを使用して、OPT-D7 オプションボードの高周波ルート平均平方根保護 の応答を選択します。

0 = 応答なし

1 = 警告

- $2 =$  不具合
- 2.9.10.5 HF RMS **警告限界** ID 1676

OPT-D7 ボードで測定された高周波の二乗平均平方根電圧がこの制限を超えると、ドラ イブは警告を発することができます。

2.9.10.6 HF RMS **故障限界** ID 1677

OPT-D7 ボードで測定された高周波の二乗平均平方根電圧がこの制限を超えると、ドラ イブは不具合を発することができます。

## 6.9.11 冷却保護

水冷装置に対する保護。外部センサーがドライブ(DI:冷却モニター)に接続され、冷却液が循環 しているかどうかを通知します。

## P2.9.11.1 **冷却障害遅延** ID751 **「冷却障害遅延」**

このパラメータは、「冷却 OK」信号が喪失した場合にドライブが不具合状態になるま での遅延を定義します。

## P2.9.11.2 **冷却障害時の応答** ID762 **「冷却障害時の応答」**

場合によっては、冷却液が循環していない場合でもドライブを動作させることの方がよ り重要になります。次に、応答として警告を選択することができます。ドライブはその 後内部保護によって停止されるまで稼働を続けます。停止状態表示で冷却信号の喪失 が発生した場合、以前の障害がすでに冷却障害であるならば故障履歴には保存されま せん。運転状態では、表示は常に障害履歴に保存されます。

0 = 停止状態:アクションなし、運転状態:警告

1 = 停止状態:警告、運転状態:警告

2 = 停止状態:警告、運転状態:障害が発生しました

3 = 停止状態: アクションなし、運転状態:障害が発生しました

6.9.12 オプション

## 2.9.12 **障害シミュレーション** ID 1569 **「障害シミュレーション」**

このパラメータを使用すると、例えば過電流状態などを実際に発生させずに、さまざま な障害をシミュレートすることができます。ドライブインターフェイスの観点から見る と、操作は実際の故障状況と同じです。

B00 = +1 = 過電流障害のシミュレーション(F1)

B01 = +2 = 過電圧障害のシミュレーション(F2)

B02 = +4 = 低電圧障害のシミュレーション(F9)

B03 = +8 = 出力相監視障害のシミュレーション(F11)

- B04 = +16 = 接地不良のシミュレーション(F3)
- B05 = +32 = システム障害のシミュレーション(F8)

この障害シミュレーションでは、ドライブで発生するさまざまな故障を扱います。 詳細は障害の説明を参照してください。

 $B06 = +64 = 7$  リー

B07 = +128 = 温度過上昇警告のシミュレーション(W14)

B08 = +256 = 熱温度過上昇障害のシミュレーション(F14)

シミュレーションでエラーを表示するには、警告ビットをアクティブにする必要があ ります。不具合ビットがアクティブのままである場合、ドライブの温度が警告レベル まで上昇すると、ドライブは警告リミットで FAULT状態に移行します。 B09 = +512 = リザーブ

# 2.9.13 **データロガーをリセット** ID 1569 **「データロガーをリセット」**

このパラメータを使用すると、データロガーをデフォルト値にリセットできます。

# 6.10 フィールドバス

対応するフィールドバスマニュアルの通信構造を参照してください。以下は、Profibus と Modbus の例です。

**注記:**フィールドバスコントロールワードは固定されており、パラメータ化できません。ID1160 へ の書き込み時にこの ID を選択すると、コントロールワードへの二重書き込みが生じ、ドライブがフ ィールドバスコマンドに追従しなくなります。

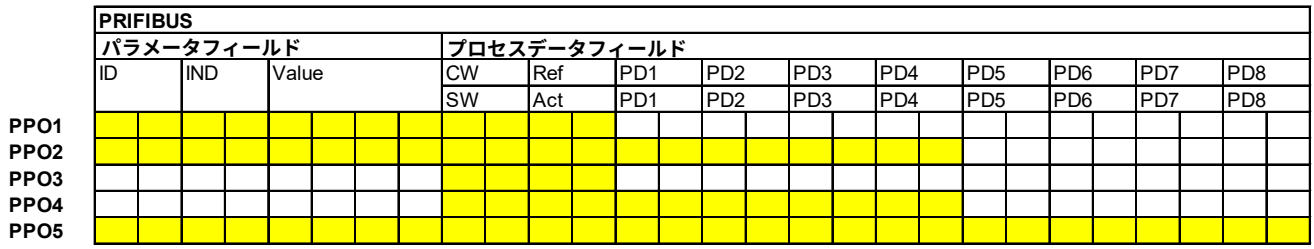

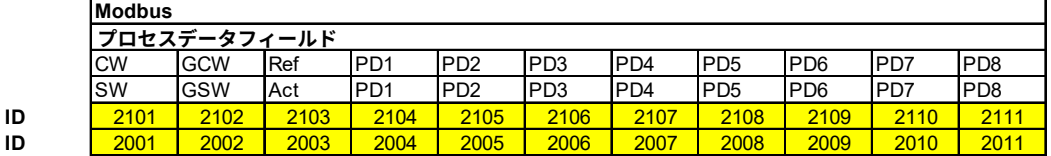

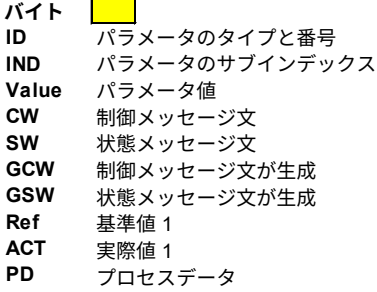

## 2.10.1 FB **実測値選択** ID 1853

フィールドバスの実際の制御変数として使用するパラメータの ID を入力します。

# 2.10.2 **から**

## 2.10.9 FB **データ出力** 1-8 **選択** ID 852-859

これらのパラメータを使用して、フィールドバスからの監視またはパラメータ値を監視 できます。これらのパラメータの値として監視する項目の ID 番号を入力します。

## 2.10.10 **から**

#### 2.10.17 FB **データ出力** 9-16 **選択** ID 558-565

これらのパラメータは、パラメータ P2.10.2-9 と同じですが、16 プロセスデータ変数に 対するハードウェアおよびソフトウェアサポートを備えたフィールドバスボードがオプ ションボードスロット D または E に挿入されているた場合にのみ使用可能です。

2.10.18 **から**

#### 2.10.25 FB **データ選択** 1-8 **選択** ID 876-883

これらのパラメータを使用して、フィールドバスから任意のパラメータ値を制御できま す。制御する項目の ID 番号をこれらのパラメータの値として入力します。

## 2.10.26 **から**

#### 2.10.33 FB **データ入力** 9-16 **選択** ID 550-557

これらのパラメータは、パラメータ P2.10.18-25 と同じですが、16 プロセスデータ変数 に対するハードウェアおよびソフトウェアサポートを備えたフィールドバスボードがオ プションボードスロット D または E に挿入されているた場合にのみ使用可能です。

## 2.10.18 GSW **データ** ID 897

このパラメータによって、どのデータを FB 一般ステータスワードに送信するか選択す ることができます。

## 2.10.19 **状態マシン** ID 896

このアプリケーションでは、使用する状態マシンの種類を選択できます。

#### 0**:基本**

このモードでは、フィールドバス制御は、フィールドバスボードマニュアルで説明され ているような挙動をします。

## 1**:標準**

フィールドバスからのコントロールワードが使用するモードでそのまま使用される単 純なコントロールワードです。一部のフィールドバスボードでは、バイパス操作が必 要です。

## 2**:**Vacon AFE 1

このモードでは、アプリケーションレベルで ProfiDrive タイプの状態マシンを使用しま す。このモードは、状態マシンを持たないフィールドバスボードや、オプションボードで 状態マシン機能をバイパスする可能性があるフィールドバスボード上で使用できます。

## 3**:**Vacon AFE 2

このモードでは、アプリケーションレベルで ProfiDrive タイプの状態マシンを使用しま す。このモードは、状態マシンを持たないフィールドバスボードや、オプションボード で状態マシン機能をバイパスする可能性があるフィールドバスボード上で使用できます。 Vacon AFE 1 状態マシンよりもより広範な制御が可能です。

2.10.20 FB **基準最小** ID 850

## 2.10.21 FB **基準最大** ID 851

フィールドバス DC 電圧リファレンスの最小及び最大制限。

## 2.10.22 **制御スロットセレクター** ID 1440

このパラメータは、2 つのフィールドバスボードがドライブに設置されているときに、 どのスロットをメイン制御場所として使用するかを定義します。値 6~7 が選択されて いる場合、適切にサポートされているフィールドバスボードがスロット D または E に挿 入されると、ドライブは高速フィールドバスモードを使用できます。値 8~9 が選択さ れている場合、そのモードをサポートするフィールドバスボードがスロット D または E に挿入されると、ドライブは拡張フィールドバスモードを使用できます。詳細について は、フィールドバスボードのマニュアルを参照してください。

- 0 = 選択なし制御信号は、すべてのフィールドバスボードから監視されます。
- <u>4 = スロット D 制御信号は、スロット D (8 プロセスデータ変数)から監視されます。</u>
- 5 = スロット E 制御信号はスロット E から監視されます。(8 プロセスデータ変数)。

6 = 高速フィールドバスモード付きスロット D。

7 = 高速フィールドバスモード付きスロット E。

- 8 = 拡張フィールドバスモード (16 プロセスデータ変数) 付きスロット D。
- 9 = 拡張フィールドバスモード(16 プロセスデータ変数)付きスロット E。
- 2.10.23 SW ID. ビット選択 B11 ID 1907 2.10.24 SW ID. ビット選択 B12 ID 1908
- 2.10.25 SW ID. ビット選択 B13 ID 1909
- 2.10.26 SW ID. ビット選択 B14 ID 1910

FB ステータスワードビット 11、12、13、14 で使用するビットを選択します。

2.10.27 uGrid CW B12 **パラメータ** ID 1934 **「**uCW B12**」** 2.10.28 uGrid CW B13 **パラメータ** ID 1935 **「**uCW B13**」** 2.10.29 uGrid CW B14 **パラメータ** ID 1936 **「**uCW B14**」** 2.10.30 uGrid CW B15 **パラメータ** ID 1937 **「**uCW B15**」**

> これらのパラメータによって、マイクログリッドコントロールワードビット 12~15 を 使用して制御するパラメータを定義できます。

## 6.11 マイクログリッド(uGrid)

## P2.11.1 制御モード ID 1531

AFE 動作モードを選択します。

 $0 = AFE$ 

標準的な AFE 機能、ライセンスキーは不要です。固定の DC リンク電圧を保持します。

1 = **アイランド**

アイランド動作モード、他の電源と並列では動作できません。電圧および周波数を固定 します。つまり 電圧または周波数のドループがありません。また、低 DC リンク電圧制 限機能も無効になっています。直流低電圧制限の設定にのみ反応します。

## $2 = u$ Grid

uGrid 動作モード、他の電源と並列で動作できます。並列運転は、電圧と周波数の ドループによって達成されます。

十分な DC リンク電圧がない場合、コントロールは出力周波数の減少を開始し、これに より、グリッドコンバーターの DC リンクで電力が低下した場合にグリッド上の異なる 電源間の無効電流の生成を防止します。

#### 3 = **アイランド** -AFE

外部 NET コンタクターからのフィードバックが受信されると、ドライブは制御モードを 自動的に切り替えます。

#### 4 = **アイランド** -uGrid

外部 NET コンタクターからのフィードバックが受信されると、ドライブは制御モードを 自動的に切り替えます。

## $5 = u$ Grid - AFF

外部 NET コンタクターからのフィードバックが受信されると、ドライブは制御モードを 自動的に切り替えます。

#### 6 = **フリー選択**

動作モードはデジタル入力及び AFE モード 1-3 によって選択します。

**注記!**標準 AFE モード以外の場合は、ライセンスが必要です。

## P2.11.2 周波数ドループ ID 1543

Hz 単位の有効電流に関連するドループ。他のすべての電源がドループするときと同じ値 に設定します。uGrid 動作モードで使用します。

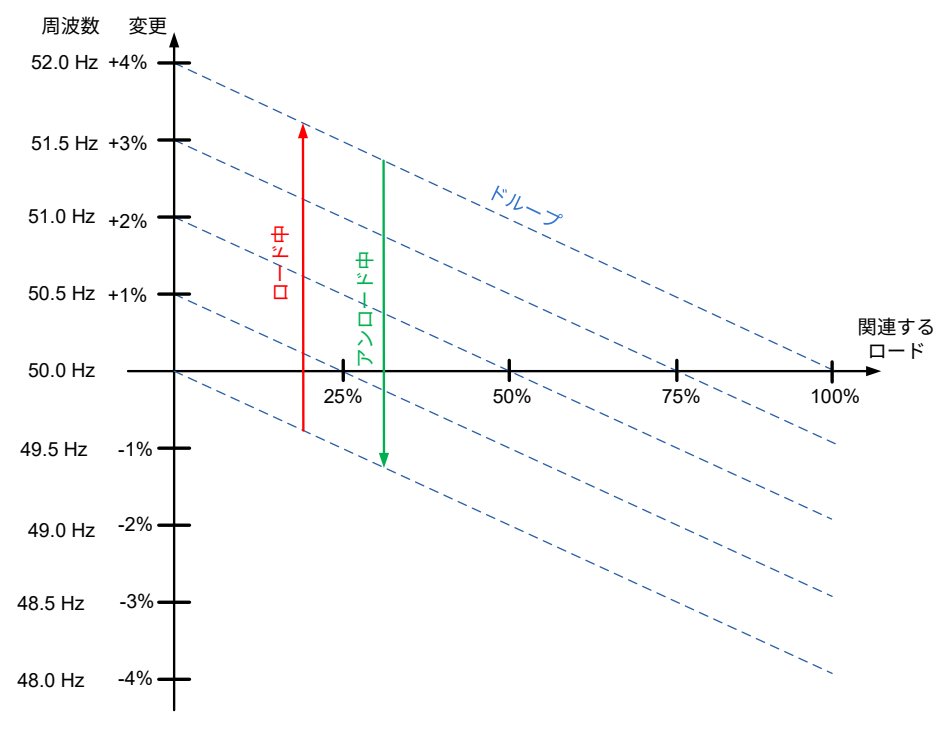

図 6。

P2.11.3 電圧ドループ ID 1535

このパラメータは、100% 無効電流での電圧降下を定義します。P2.1.1 の割合で無効電 流がドループします。uGrid 動作モードで使用します。

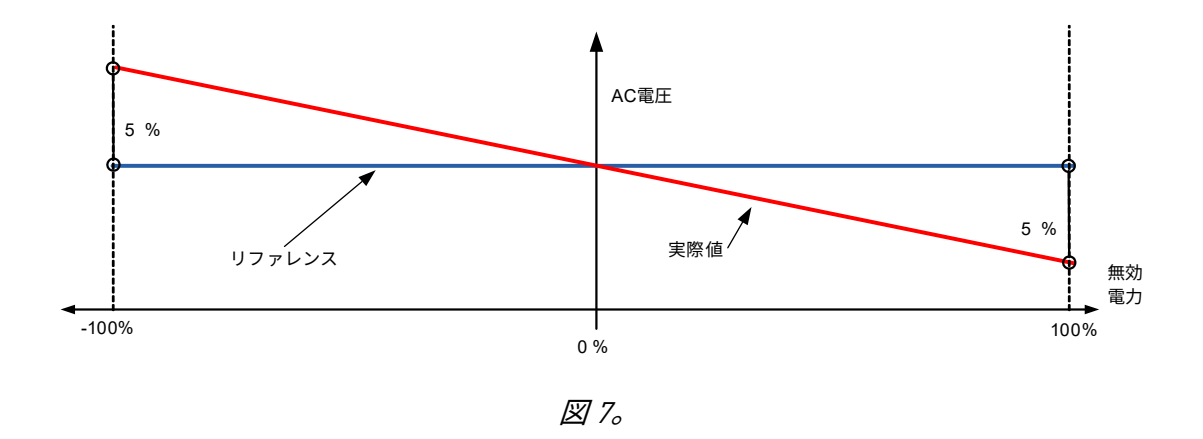

## P2.11.4 起動電力モード ID 1503

グリッドコンバーターが uGrid モードで起動するときの周波数リファレンスとして使用 されるものを定義します。

## 0 = **ゼロ電力** OPT-D7

このモードでは、OPT-D7 ボードから測定されたグリッド周波数と同じ内部周波数リファ レンスを設定すると、ドライブがゼロ電力で始動します。開始後は通常のドループモー ドになります。

#### 1 = **供給周波数からの電力がゼロ**

この選択は、ユニット FI9 以上で AFE オプション 1 B9 でのみ可能です。

このモードでは、ドライブ端子から測定されたグリッド周波数と同じ内部周波数リファ レンスを設定するとドライブがゼロ電力で始動します。開始後は通常のドループモード になります。

#### 2 = **ドループ**

ドライブは、設定された周波数リファレンス値により、ドループ制御に直接移動します。

#### 3 = **アイソクロナス発電機**

ドライブは OPT-D7 オプションボード測定を使用して線間周波数を正確に追跡するため、 この動作モードでグリッド周波数を変更しても電力に変更はありません。このモードで は、電力はベース電流リファレンス(ID1533)によって制御されます。OPT-D7 の周波 数参照フォームは、保護グループ (ID1780 および ID1783) グリッド周波数警告制限によっ て未だ制限されてままです。これらの制限に到達した場合の動作は通常のドループモー ドと似ています。周波数範囲が広い場合は、G2.16.5 の OPT-D7 OK 制限も参照してくだ さい。

## P2.11.5 **電圧上昇時間** ID 1541

このパラメータは、ドライブがアイランドモードで開始したとき、又は既存のグリッド がないマイクログリッドモードで開始したときに、電圧が公称値に達するまでの時間を 定義します。電圧上昇時間は、突入電流を最小化するために使用します。例えば、グリッ ドコンバーターが始動時に変圧器を磁化する必要がある場合です。

6.11.1.1 発電機のシミュレーション

これらのパラメータは、ドライブをディーゼル発電機セットのように動作させるために使用します。

## P2.11.6 **発電機の機械的時定数** ID 1722

ディーゼル発電機の機械的時定数のシミュレーション。

値が 0 を超えると、ディーゼル発電機のシミュレーション機能が有効になります。実際 の機械的時定数が不明な場合は、開始点として 1000 ms を使用します。

P2.11.7 発電機の速度制御 Kp ID 1723

ディーゼル発電機の速度制御ゲインのシミュレーション

## **P2.11.8 発雷機の速度制御 Ti ID 1724**

ディーゼル発電機の速度制御 シミュレーション Ti。

## 6.11.1.2 AFE 動作モード選択

以下のパラメータで デジタル入力 P2.4.2.17 AFE モード 2 及び P2.4.2.18 AFE モード 3 を使用する場 合、両方のデジタル入力に対して個別に動作を選択することが可能です。

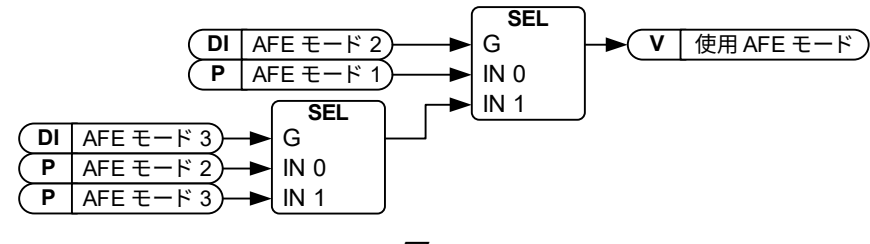

図 8。

## 2.11.10.1 AFE **モード** 1 ID 1616

P2.11.1 が 6/フリー選択の場合のみアクティブになります。

 $0=$  AFE

1= アイランド

2= マイクログリッド
# 2.11.10.2 AFE **モード** 2 ID 1617

P2.11.1 が 6/フリー選択の場合のみアクティブになります。

 $0=$  AFE

1= アイランド

2= マイクログリッド

## 2.11.10.3 AFE **モード** 3 ID 1618

P2.11.1 が 6/フリー選択の場合のみアクティブになります。

 $0=$  AFE

1= アイランド

2= マイクログリッド

# 6.12 外部グリッドとの同期

この機能は、外部グリッドに同期するために使用します。OPT-D7 による測定は、この機能の使用 に必要です。並列ユニットがある場合は同期が上位システムによって行われる必要があります。 例えば、すべてのユニット(および同じグリッドの他の電源)への周波数増減コマンドの制御が挙 げられます。

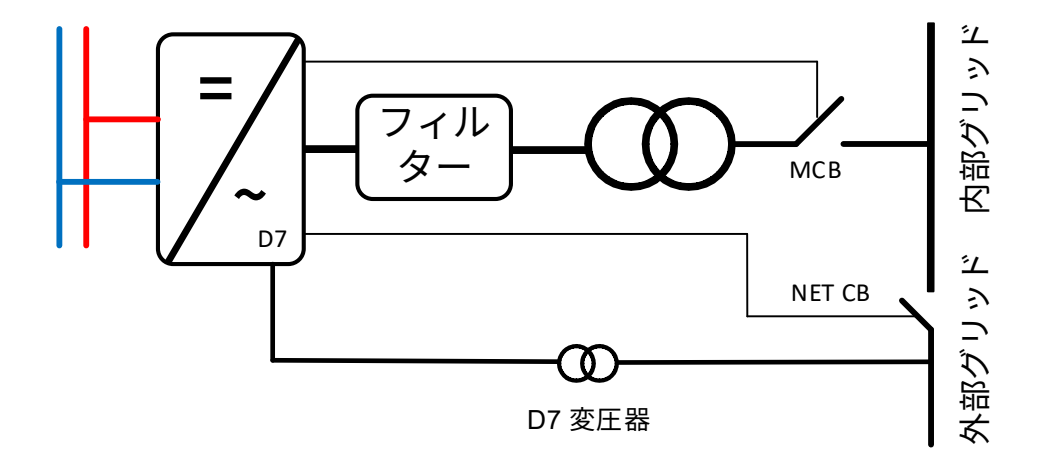

# 2.12.1 **同期オフセット** ID 1601

ドライブ出力端子と OPT-D7 測定ポイント間の角度オフセットを補正するために使用し ます。例えば Dyn11 では、変圧器の角度オフセットは通常 30.0 度です。これは、この パラメータの 512 と同じです。(3072 は 180 度オフセットに等しい)。可能であれば、 AFE モードで実行し、監視変数「D7 同期エラー」を参照してオフセットに必要な内容 を確認します。

$$
\frac{x \cancel{\#} * 3071}{180 \cancel{\#}} = Synch. \cancel{\#} \cancel{\#}
$$

2.12.2 同期リファレンス ID 1611

#### NXP00002V205 **以降**

同期リファレンスはゼロのままにできます。監視変数「D7 同期エラー」は同期に対し て補正されます。オフセット(ID1601)

#### NXP00002V204 **以前:**

P:Synch の使用オフセットは、監視変数「D7 同期エラー」に表示されるエラー値には 影響しません。そのため、同期のリファレンスを指定する必要があります。このリファ レンスは通常、システムにもよりますが、P:「同期オフセット」とほぼ同じです。 (3072 は 180 度オフセットに等しい)。

2.12.3 **同期** Kp ID 1612

アイランドモードライン同期ゲイン。初期値= 500。

2.12.4 **同期** Ti ID 1613

リザーブ(使用されていません)

# 2.12.5 同期ヒステリシス ID 1614

NET 遮断機を閉じるためのウィンドウ。(3172 は 180 度に等しい)。

# 2.12.6 **コンタクター遅延** ID 1624

陸上用コンタクターからフィードバックを受信していない場合に、フィードバック信号 をシミュレートするために使用できます。これは NET コンタクターを閉じるコマンドが 与えられた後、この遅延時間の後に制御モードが切り替わることを意味します。

# 2.12.7 **同期停止モード** ID 1618

ドライブが同期して、陸上用コンタクターからフィードバックを受信した後に操作を選 択します。

0 = 運転を継続

1 = 停止

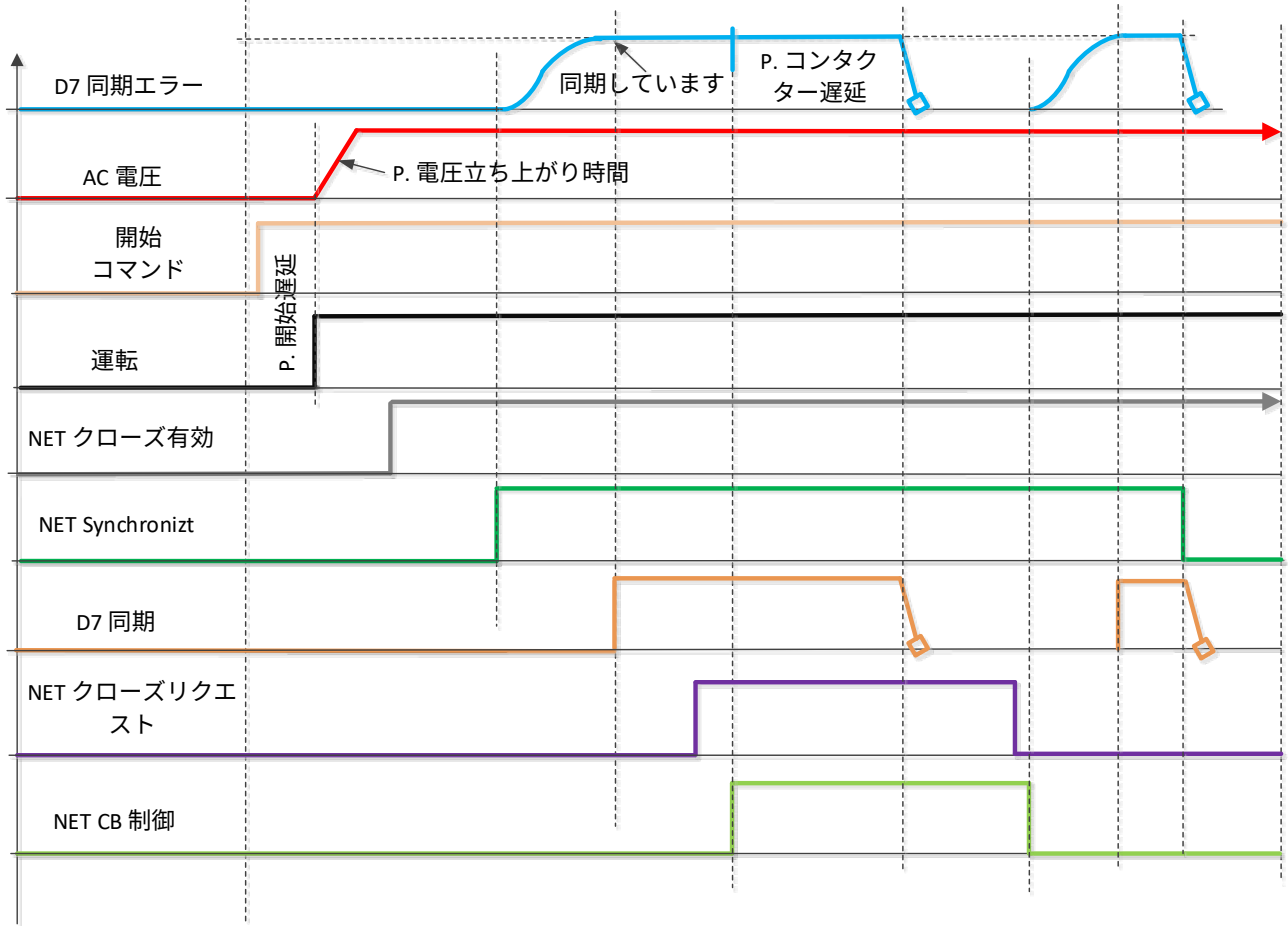

# 6.13 リザーブ

# 6.14 ID 機能

ここでは、パラメータ ID 番号を使用して信号を制御および監視する機能を見つけることができます。

#### 6.14.1 値制御

値制御パラメータは、入力信号パラメータを制御するために使用します。

P2.14.1.1 **制御入力信号** ID 1580 **「制御信号** ID**」**

このパラメータでは、選択したパラメータを制御するために使用する信号を選択でき ます。

P2.14.1.2 **制御オフ制限** ID 1581 **「制御オフ制限」**

このパラメータは、選択したパラメータ値がオフ値に強制されるときの制限を定義し ます。

- P2.14.1.3 **制御オン制限** ID 1582 **「制御オン制限」** このパラメータは、選択したパラメータ値が オン値に強制されるときの制限を定義し ます。
- P2.14.1.4 **制御オフ値** ID 1583 **「制御オフ値」**

このパラメータは、使用する入力信号がオフリミットを下回るときに使用される値を定 義します。

P2.14.1.5 **制御オン値** ID 1584 **「制御オン値」**

このパラメータは、使用する入力信号がオンリミットを上回る場合に使用される値を定 義します。

P2.14.1.6 **制御出力信号** ID ID 1585 **「制御出力信号** ID**」**

このパラメータは、選択した入力信号が設定制限を超えたときに、どのパラメータを強 制的にオン及びオフ値にするのかを定義します。

P2.14.1.7 **制御モード** ID 1586 **「制御モード」**

このパラメータは値制御出力の動作を定義します。

 $0 = SR ABS$ 

絶対入力値は、オンとオフの値の間で出力のステップ変更を行うために使用します。

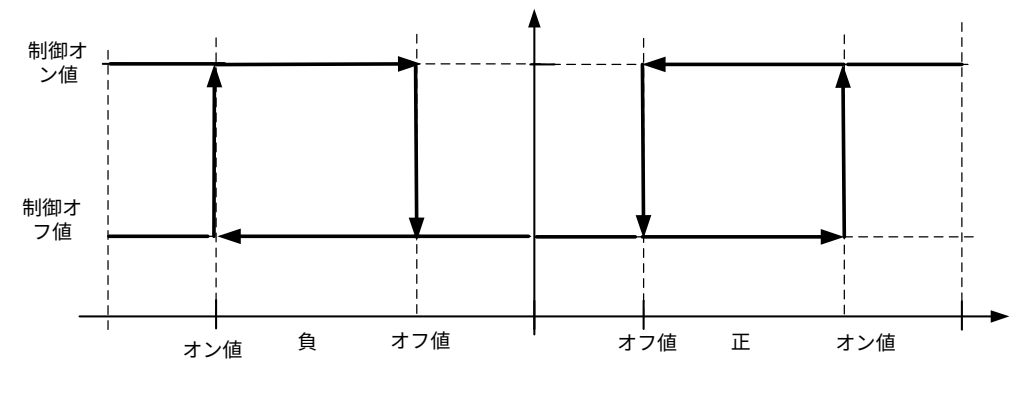

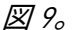

1 = ABS のスケール

絶対入力値はオンとオフの値の間で直線的に増減します。

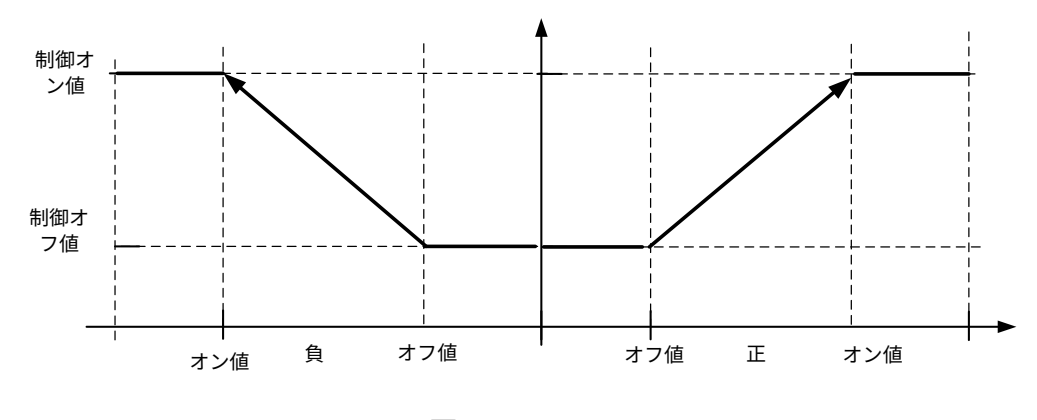

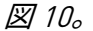

2 = ABS のスケール反転

反転絶対値はオンとオフの値の間で直線的に増減します。

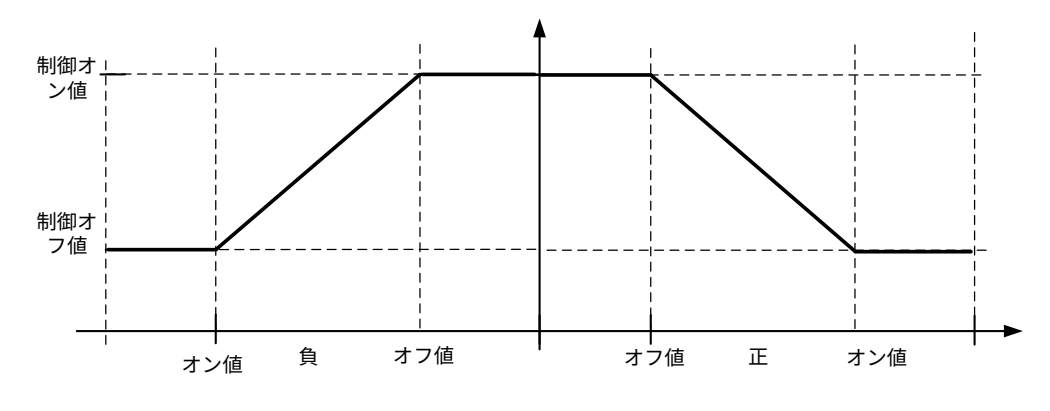

図 11。

 $3 = SR$ 

入力値は、オンとオフの値の間で出力のステップ変更を行うために使用します。 4 = ABS のスケール

入力値はオンとオフの値の間で直線的に増減します。

5 = スケール反転

反転値はオンとオフの値の間で直線的に増減します

# P2.14.1.8 **制御信号フィルタリング** TC ID 1586 **「制御フィルタリング** TC**」**

このパラメータは、スケーリング機能出力のフィルタリングに使用します。これは、例 えば、フィルタリングされていないトルクを使用して、安定化を必要とするパラメータ を制御する場合に使用できます。

#### 6.14.2 DIN ID 制御

この機能は、2 つの異なる値の間のパラメータをデジタル入力で制御するために使用します。 DI LOW および DI HIGH には異なる値が表示されます。

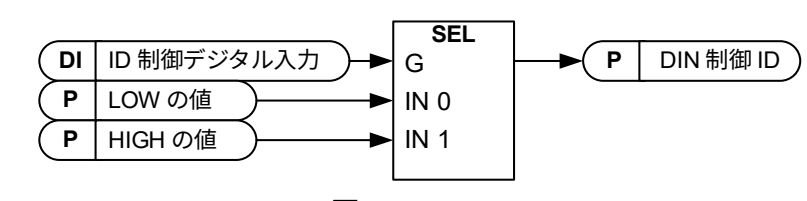

図 12。

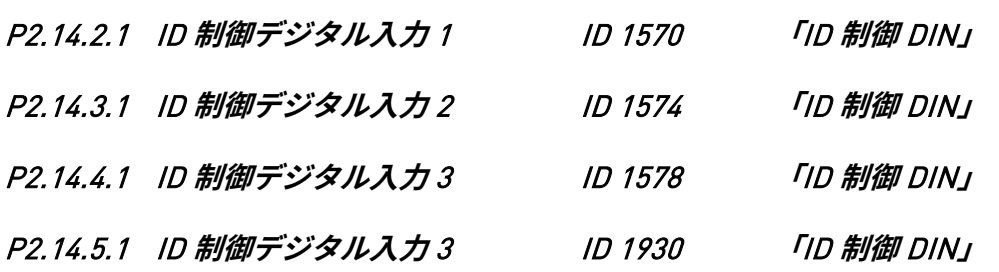

ID1571 で選択されたパラメータの制御に使用するデジタル入力を選択します。

P2.14.2.2 DIN **制御** ID ID 1571 **「制御** ID**」**

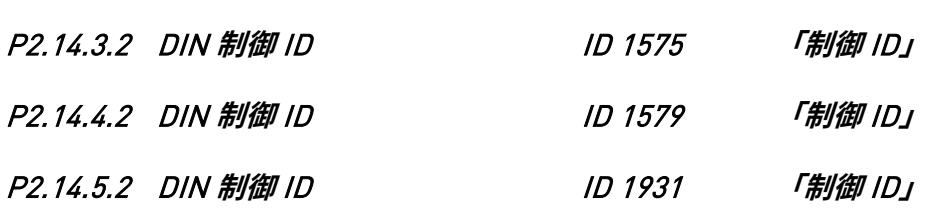

ID1570 で制御するパラメータ ID を選択します。

- P2.14.2.3 **低デジタル入力の値(**FALSE**)** ID 1572 **「**FALSE **値」**
- P2.14.3.3 **低デジタル入力の値(**FALSE**)** ID 1576 **「**FALSE **値」**
- P2.14.4.3 **低デジタル入力の値(**FALSE**)** ID 1587 **「**FALSE **値」**
- P2.14.5.3 **低デジタル入力の値** (FALSE) ID 1932 **「**FALSE **値」**

ID1571 で選択されたパラメータのデジタル入力(ID1570)が低い場合の制御パラメータ 値を設定します。この機能は小数を認識しません。例えば、10.00 Hz の値を <sup>1000</sup>とし て指定します。

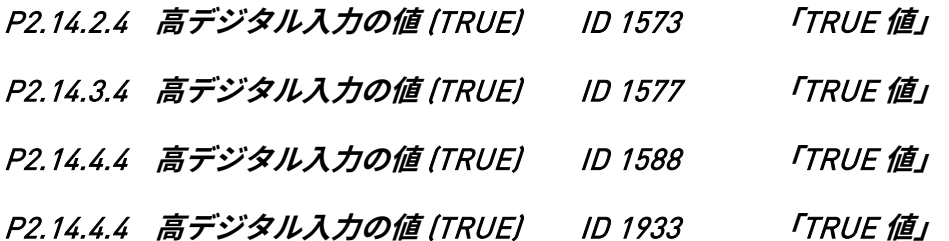

ID1571 で選択されたパラメータのデジタル入力 (ID1570) が高い場合の制御パラメータ 値を設定します。この機能は小数を認識しません。例えば、10.00 Hz の値を <sup>1000</sup>とし て指定します。

#### 6.14.3 信号障害機能

信号障害機能は、選択した信号の上限と下限を監視します。応答は、ドライブが運転状態のときに 生成されます。

#### P2.14.6.1 **故障信号** ID ID1941

上限または下限の超過を監視する信号を ID 番号ごとに選択します。

# P2.14.6.2 **故障モード** ID1942

信号が設定下限値または設定上限値を超えた場合の応答を選択します。

0 = アクションなし

1 = 運転状態で警告が生成されました

2 = 運転状態で発生した不具合

3 = 停止および運転運転状態で警告が生成されました

4 = 停止および運転状態で障害が生成されました

## P2.14.6.3 **故障上限** ID1943

ここで、不具合または警告がトリガーされたときの信号の上限値を設定します。元の信 号からは、小数点も必要となることに注意してください。例えば、周波数制限 50.25 Hz は 5025 として設定されています。

# P2.14.6.4 **故障下限** ID1944

ここで、不具合または警告がトリガーされたときの信号下限値を設定します。元の信号 からは、小数点も必要となることに注意してください。例えば、周波数制限 50.25 Hz は 5025 として設定されています。

6.14.4 ID 制御デジタル出力

この機能は、ビットで表示できる任意の状態によってデジタル出力を制御するために使用されます。 入力信号は ID 番号とビット番号で選択されます。

**例:**通常、障害と警告のほとんどは共通のデジタル出力で提示されます。ID 制御の DO 機能によっ て、デジタル出力に接続する特定の障害を選択することができます。

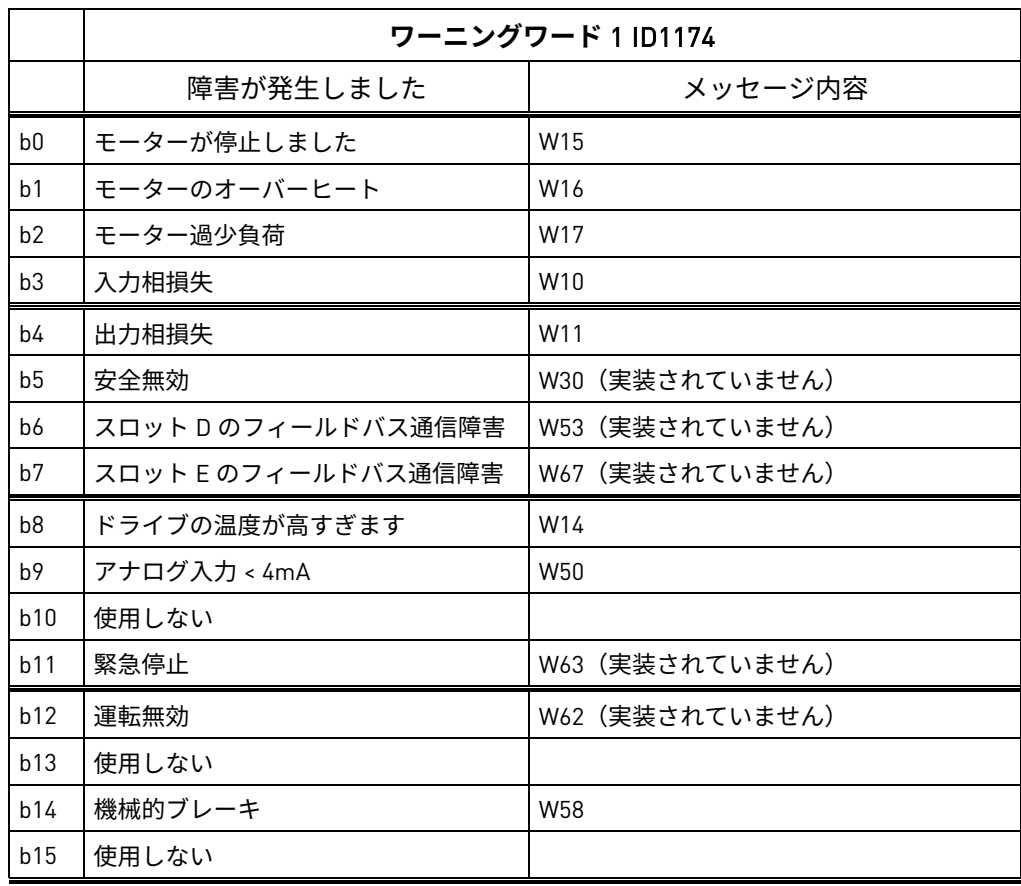

- P2.14.7.1 ID.**ビットフリーデジタル出力制御** 1 ID1216 **「**ID.**ビットフリー** DO1**」**
- P2.14.8.1 ID.**ビットフリーデジタル出力制御** 2 ID1386 **「**ID.**ビットフリー** DO2**」**

DO を制御するための信号を選択します。パラメータは、xxxx.yy 形式で設定する必要が あります。xxxx は信号の ID 番号、yy はビット番号です。例えば、DO 制御の値は 1174.02. です。1174 はワーニングワード 1 の ID 番号です。そのため、ワーニングワー ドのビット番号 02 (ID 番号 1174)、すなわち、*モーター過少負荷* が高いとデジタル出 力が ON になります。

- P2.14.7.2 **フリー デジタル出力セレクタター** ID1574 **「フリー** DO1 **セレクター」**
- P2.14.8.2 **フリー デジタル出力セレクター** ID1325 **「フリー** DO2 **セレクター」**

制御する出力端子を、パラメータ ID.bit Free Digital output control(ビットフリーデジ タル出力制御)で選択します。

P2.14.7.3 DO1 **オン遅延** ID4503

ID.ビットフリーデジタル出力制御のオン遅延

P2.14.7.4 DO1 **オフ遅延** ID4505

ID.ビットフリーデジタル出力制御のオフ遅延

P2.14.7.5 DO1 ID **制御** ID4504

ゼロから 1 の間で制御されるコントローラ ID 番号を選択します。

- 6.15 自動リセット
- P2.15.1 **待機時間** I D717 このパラメータを使用して、不具合の解消と自動フォルトリセットの間の遅延を設定し ます。
- P2.15.2 **トライアル時間** ID 718 このパラメータを使用して、故障を解消する際の測定および信号の監視時間を指定し ます。
- P2.15.3 **過電圧時の試行** ID 721

このパラメータを使用して、過電圧障害発生時の自動リセット試行回数を定義します。

**P2.15.4 過電流時の試行 ID 722** 

このパラメータを使用して、過電流障害発生時の自動リセット試行回数を定義します。

P2.15.5 **外部障害時の試行** ID 725

このパラメータを使用して、外部障害発生時の自動リセット試行回数を定義します。

6.16 グリッド電圧 PI コントローラー

PI コントローラーは、負荷が変化しても線間電圧を一定に保つことを目的としています。OPT-D7 オプションボードが必要です。PI コントローラーは弱め磁束電圧ポイントを制御して、ラインに一 定の電圧を維持します。

OPT-D7 ボードを使用しない場合は、アナログ入力 3 および 4 ID の書き込み機能を使用してグリッ ドに線間周波数 D7 (ID1654) と線間電圧 D7 (ID1650) を与えることができます。これにより OPT-D7 ボードなしでグリッド PI 電圧コントローラーの使用が可能になります。線間周波数と線間電圧の両 方を指定する必要があります。OPT-D7 ボードなしで線間電圧が与えられる場合、このモードはア イランド モードでのみ使用できます。

**注記:**この機能を起動すると、開始電圧モード機能ゼロ Q を維持 ID1641 が無効になります。

## P2.15.1 PI **アクティベーション** ID 1807

PI コントローラーをアクティブにするデジタル入力を選択します。選択を 0.2 に設定し、 外部配線なしで PI コントローラーがアクティブになります。

# P2.15.2 PI **コントローラーゲイン** ID 118

このパラメータは PID コントローラーのゲインを定義します。このパラメータの値が 100% に設定されている場合、エラー値が 10% 変化するとコントローラーの出力も 10% 変化することになります。パラメータ値が <sup>0</sup> に設定されている場合は、PID コントロー ラーは I コントローラーとして動作します。

#### P2.15.3 PI **コントローラー** I-time ID 119

パラメータ ID119 は PID コントローラーの積分時間を定義します。このパラメータが 1.00 秒に設定されている場合、エラー値が 10% 変化するとコントローラーの出力も 10.00%/s 変化することになります。パラメータ値が *0.00 s* に設定されている場合は、 PID コントローラーは P コントローラーとして動作します。

P2.15.4 PI **最大調整** ID 360

このパラメータは PI コントローラーが電圧に対して実行できる最大調整を定義します。

#### 6.16.1 グリッド電圧 PI OPT-D7 制限

これらのパラメータは、PI コントローラーのアクティブ状態を維持するために OPT-D7 測定値が保 持しなければならない限界を定義します。これは測定損失が発生した場合の保護機能です。 測定損失が検出されても、ドライブは停止せず、開ループ電圧補償(インダクタのサイズと損失) を使用して動作を継続します。

互換性に関する注意事項:

バージョン V166 以降、これらの制限は測定 OK 信号(V1.3.7 FB マイクログリッド SW1 ID1701) ビット 14 に影響します。したがって、すべての OPT-D7 関連機能はフェイルセーフに陥るか、 グリッド周波数または電圧が例えば、電圧補償、アイソクロナスモードなどこれらの制限を超えた 場合に動作を停止します。

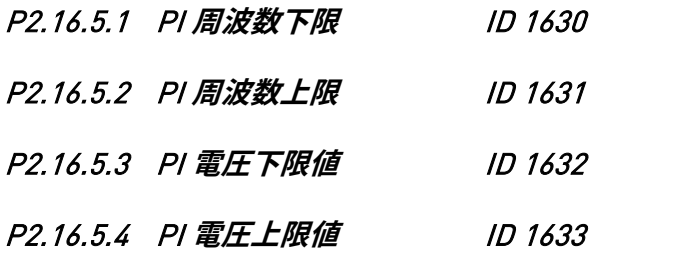

# 7. キーパッド制御パラメータ

上記のパラメータとは異なり、これらのパラメータはコントロールパネルの M3 メニューにありま す。基準パラメータに ID 番号がありません。

## P3.1 **制御場所** ID 125 **「制御場所」**

このパラメータを使用してアクティブな制御場所を変更できます。PC 制御場所は、この パラメータが 2/キーパッドに設定されている場合にのみ NCDrive から有効にできます。

- 0 = PC 制御、NCDrive により有効化
- 1 = I/O 端子
- 2 = キーパッド
- 3 = フィールドバス
- 4 = システムバス

キーパッド制御で Stop ボタンを 2 秒以上押すと MCB が開きます。

#### P3.2 **ライセンスキー** ID 1995 **「ライセンスキー」**

ライセンスキーを入力します。

標準の AFE 機能はライセンスキーなしで利用できます。FR4 フレームにライセンスキー は必要ありません。

P3.3 SW **テスト** LK

開発中の機能ではテスト目的でアクティベーションします。

P3.4 **逆回転**

変調レベルでの出力周波数を反転します。

- **P3.5 マルチモニター ID1 ID2632**
- P3.6 マルチモニター ID2 ID2633
- **P3.7 マルチモニター ID3 ID2634**

マルチモニターページに表示する信号の ID 番号を選択します。

# 8. FB ステータスおよび制御の詳細

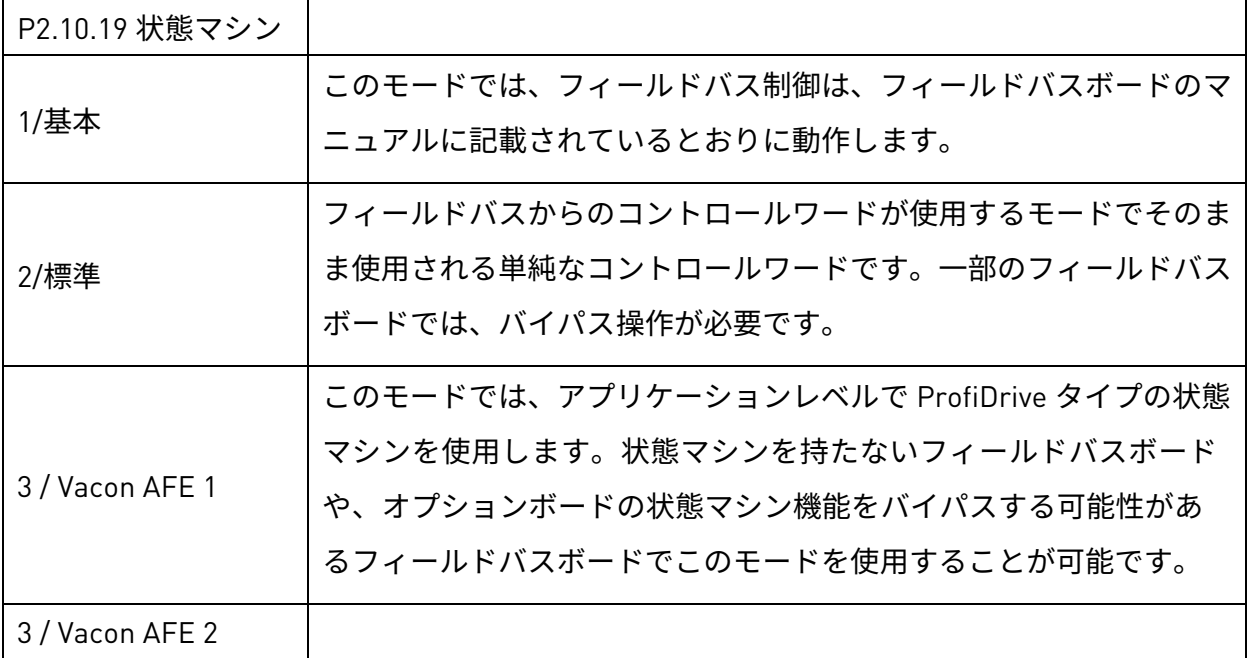

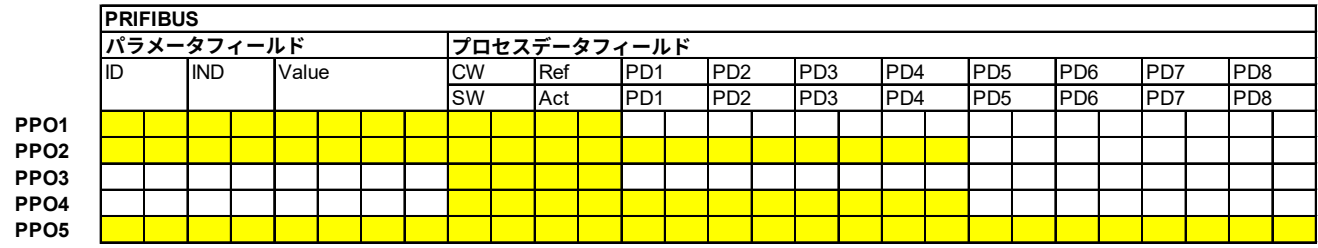

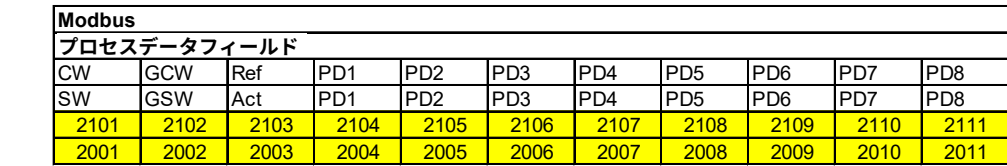

**Byte バイト ID** パラメータのタイプと番号 **IND** パラメータのサブインデックス **Value** パラメータ値 **CW** 制御メッセージ文 **SW** 状態メッセージ文 **GCW** 制御メッセージ文が生成 **GSW** 状態メッセージ文が生成 **Ref** 基準値 1 **ACT** 実際値 1 **PD** プロセスデータ

**ID ID**

Local contacts: https://www.danfoss.com/en/contact-us/contacts-list/

# 8.1 FB DC 基準

フィールドバス DC リファレンスは、グリッドコンバーターがフィールドバス制御にある場合に利用 できます。フォーマットはパネルリファレンスのフォーマットと同じです。(11000 = 110 %).フィー ルドバスからのリファレンスを使用しない場合は、「FB 速度リファレンス」をゼロに設定します。 FB リファレンスがゼロの場合、ドライブはキーパッドパラメータからの DC 電圧リファレンスを使 用します。

### 8.2 状態マシン:基本

#### 8.2.1 FB コントロールワードベーシック

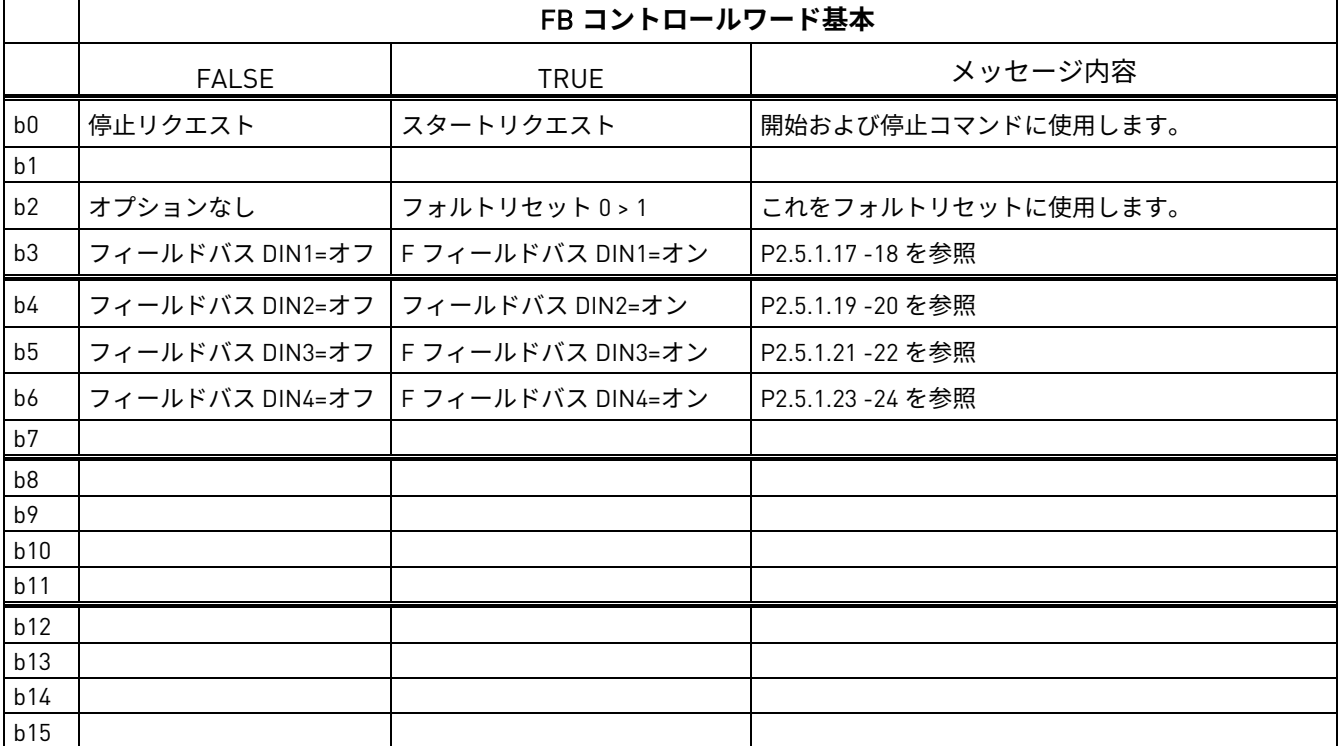

表 58。

B00:FALSE = 停止リクエスト、TRUE = スタートリクエスト

**停止リクエスト:**ドライブが変調を停止します

**スタートリクエスト:**ドライブは変調を開始し、障害状態の後に立ち上がりエッジが必要です。

B02:FALSE = アクションなし、TRUE = フォルトリセット

**フォルトリセット:**発生中の障害をリセットします。

## 8.3 状態マシン:標準

# 8.3.1 コントロールワード:標準

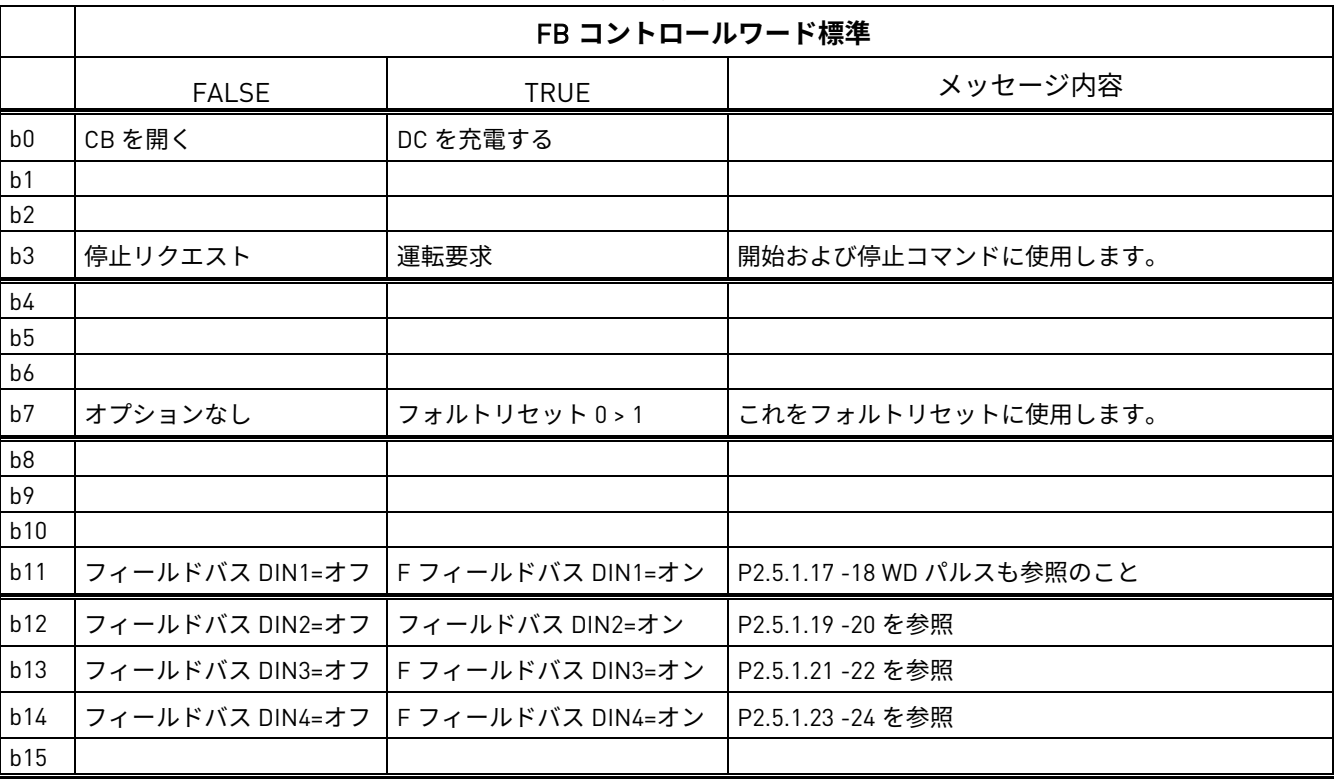

表 59。

B00: FALSE = CB を開く、TRUE = DC を充電する

CB **を開く:**ドライブは変調を停止し、メイン遮断器を開きます。

DC **の充電:**機能がデジタル出力により起動され、制御場所がフィールドバスの場合、ドライブはプ リチャージを開始します。充電の準備が完了すると、メイン遮断器は「CB 閉モード」および「CB 閉有効化」ステータスに応じて閉じます。

制御場所がフィールドバスではない場合、通常の開始コマンドでプリチャージが開始されます。

B03: FALSE = 停止リクエスト、TRUE = スタートリクエスト

**停止リクエスト:**ドライブが停止します。

**スタートリクエスト:**ドライブへの開始コマンド。

B07: FALSE = アクションなし、TRUE = フォルトリセット

**フォルトリセット:**発生中の障害をリセットします。

# 8.4 状態マシン:Vacon AFE 1

# 8.4.1 コントロールワード:Vacon AFE 1

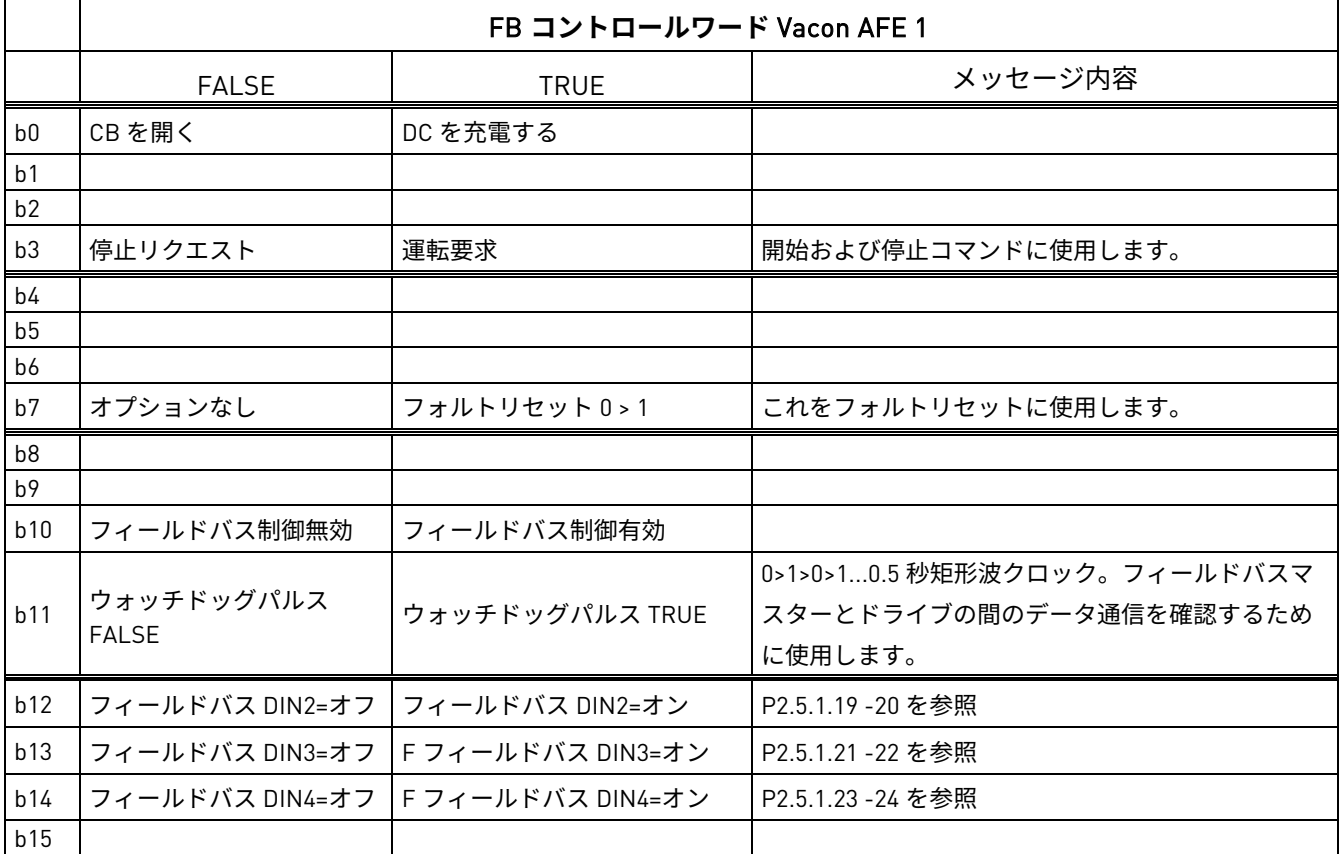

B00: FALSE = CB を開く、TRUE = DC を充電する

CB **を開く:**ドライブは変調を停止し、メイン遮断器を開きます。

DC **の充電:**機能がデジタル出力により起動され、制御場所がフィールドバスの場合、ドライブは プリチャージを開始します。充電の準備が完了すると、メイン遮断器は「CB 閉モード」および「CB 閉有効化」ステータスに応じて閉じます。

制御場所がフィールドバスではない場合、通常の開始コマンドでプリチャージが開始されます。

B03: FALSE = 停止リクエスト、TRUE = スタートリクエスト

**停止リクエスト:**ドライブが停止します。

**スタートリクエスト:**ドライブへの開始コマンド。

B07: FALSE = アクションなし、TRUE = フォルトリセット

**フォルトリセット:**発生中の障害をリセットします。

B10: FALSE = FB 制御無効 TRUE = FB 制御有効

FB **制御無効:**ドライブはフィールドバスからのメインコントロールワードに従いません。運転中に 取り外されると、ドライブが停止します。

FB **制御有効:**ドライブはフィールドバスからのコントロールワードに従います。

# B11: FALSE = FB WD パルス低、TRUE = FB WD パルス高

**ウォッチドッグパルス:**このパルスは PLC が作動しているか監視するために使用します。パルスが 欠落しているとドライブは FAULT 状態になります。この機能は P2.9.4.3 FB WD 遅延で作動します。 値がゼロの場合、パルスは監視されません。

# 8.5 状態マシン:Vacon AFE 2

## 8.5.1 コントロールワード:Vacon AFE 2 プロファイル(3)

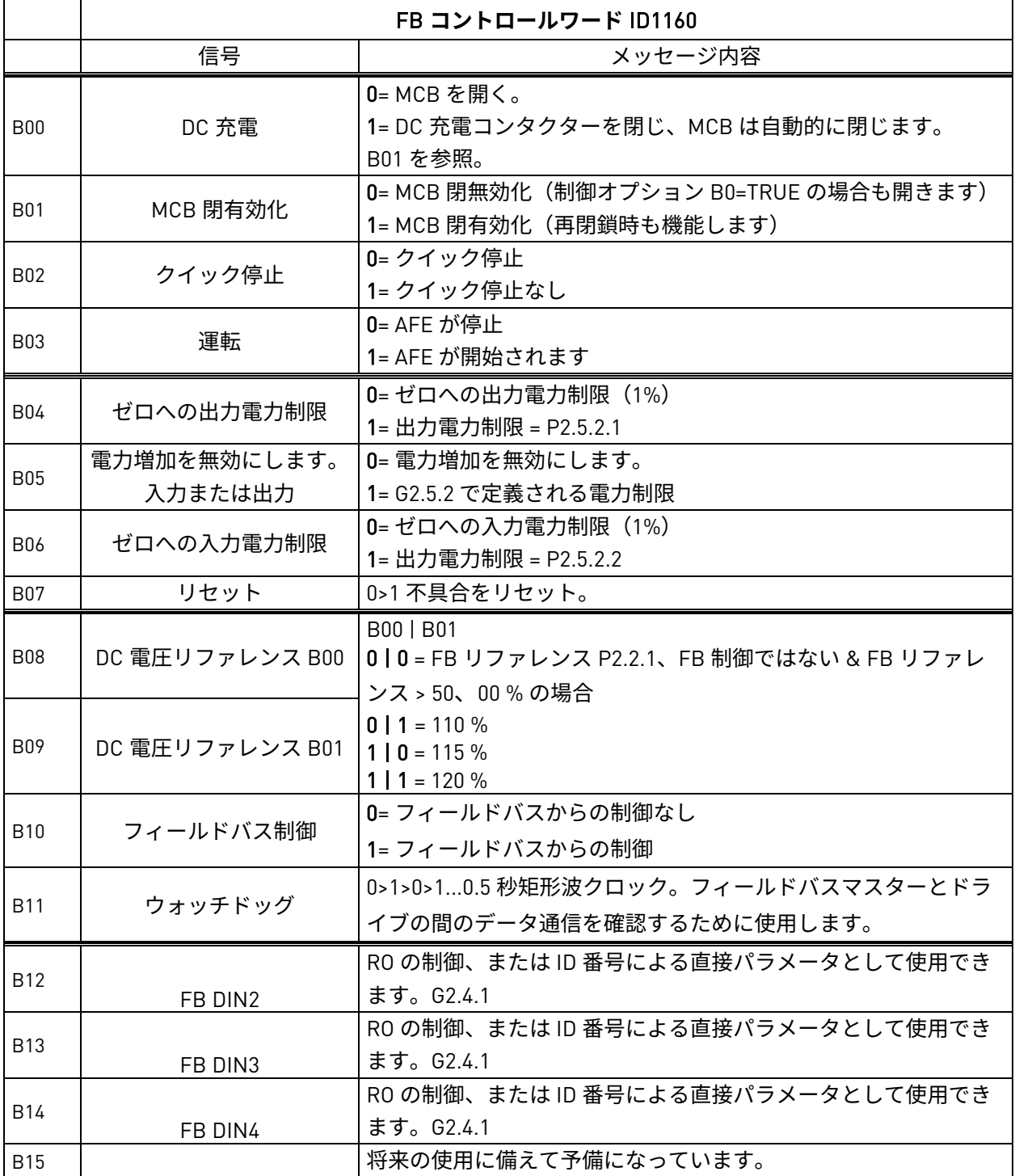

図 13。

B00: FALSE = オープン MCB、TRUE = プリチャージ DC

MCB **を開く:**閉じている場合は MCB を開きます。ドライブを通して充電がアクティブになってい る場合は、プレチャージが停止します。

**プリチャージ** DC**:**機能がデジタル出力により起動され、制御場所がフィールドバスの場合、ドラ イブはプリチャージを開始します。制御場所がフィールドバスではない場合、通常の開始コマンド からプリチャージが開始されます。

#### B01: MCB 閉有効化

FALSE**:**MCB クロージングはフィールドバス制御で無効になっています。MCB は、DC 電圧が閉制 限を超えると開いたままになります。

TRUE**:**MCB クロージングはフィールドバス制御で有効になっています。機能が必要でない場合、 このビットは常に TRUE にすることができます

B02: クイック停止

FALSE**:**ドライブは直ちに変調を停止し、MCB を直ちに開きます。

TRUE**:**クイック停止はアクティブではなく、通常動作が可能です。

B03: FALSE = 停止リクエスト、TRUE = スタートリクエスト

**停止リクエスト:**ドライブが停止します。

**スタートリクエスト:**ドライブへの開始コマンド。開始には立ち上がりエッジが必要です。

B04: ゼロへの出力電力制限

FALSE**:**パラメータの制限がより高い場合、出力電力制限は 1% に低下します。

TRUE**:**電力制限は電力制限パラメータによって定義されます。

#### B05: 出力増加を無効にします。入力または出力

FALSE**:**電力は実際の電力に制限されています。このビットがアクティブな場合、電力は増加でき ません。

TRUE**:**電力制限は電力制限パラメータによって定義されます。

#### B06: ゼロへの入力電力制限

FALSE**:**パラメータの制限がより高い場合、入力電力制限は 1% に低下します。 TRUE**:**電力制限は電力制限パラメータによって定義されます。

B07: FALSE = 重要性なし、TRUE = 故障確認

**故障確認:**グループ信号は、ポジションエッジによって確認されます。

B08: FALSE = 機能なし、TRUE = DC Ref 1

B09: FALSE = 機能なし、TRUE = DC Ref 2

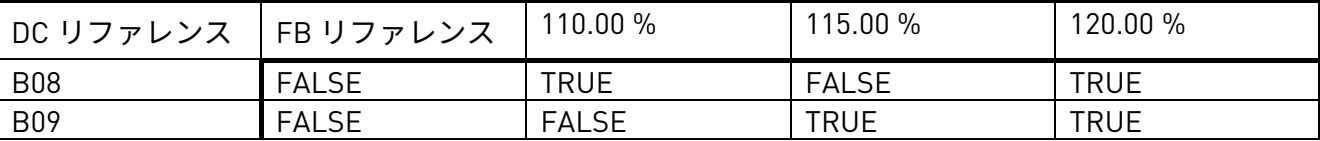

B10: FALSE = FB 制御無効 TRUE = FB 制御有効

FB **制御無効:**ドライブはフィールドバスからのメインコントロールワードに従いません。運転中に 外されるとドライブは惰性走行で停止します。

FB **制御有効:**ドライブはフィールドバスからのコントロールワードに従います

B11: FALSE = FB WD パルス低、TRUE = FB WD パルス高

**ウォッチドッグパルス:**このパルスは PLC が作動しているか監視するために使用します。パルスが 欠落しているとドライブは不具合状態になります。この機能は P2.7.6 FB WD 遅延で作動します。 値がゼロの場合、パルス Si は監視されません。

#### 8.6 FB ステータスワード

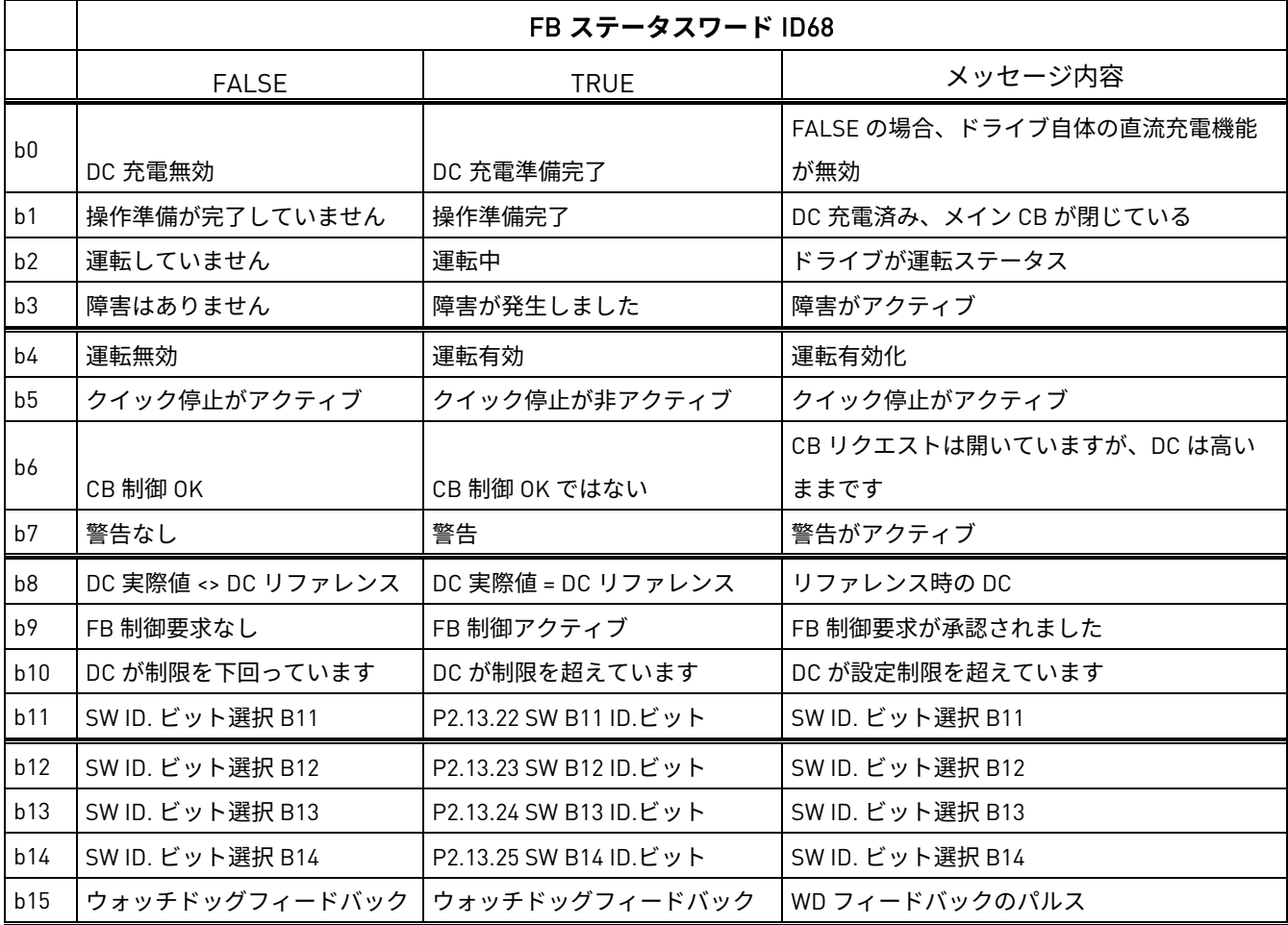

SM = Profibus ボード状態マシン

B00: FALSE = DC 充電無効、TRUE = DC 充電準備完了

DC **充電無効:**障害がアクティブで、CB が、例えば、「CB を開く」コマンドまたはクイック停止 によって開くことを要求しました。

DC **充電有効:**アクティブな不具合は存在せず、CB を開く要求はありません。

B01: FALSE = 動作準備未完了、TRUE = 動作準備完了 **操作準備が完了していません:**CB が閉じていないか、閉鎖する許可がありません。 **操作準備完了:**CB が閉じています。

B02: FALSE = ドライブが動作していません。TRUE = ドライブは動作可能です。 **ドライブが動作していません:**ドライブは運転状態ではありません(変調中ではない) **ドライブは動作可能です:**ドライブがは運転状態にあり、変調しています。

B03: FALSE = 不具合なし、TRE = 不具合あり

**不具合なし:**ドライブは不具合状態ではありません。

**不具合あり**:ドライブは不具合状態です。

B04: FALSE = 運転無効、TRUE = 運転有効

**運転無効:**ドライブは、例えば、運転有効デジタル入力から、運転有効コマンドを受信しません。 **運転有効:**運転コマンドが有効です。

B05: FALSE = クイック停止がアクティブ、TRUE = クイック停止が非アクティブ **クイック停止作動:**クイック停止コマンドはアクティブです。 **クイック停止未作動** :クイック停止コマンドはアクティブではありません。

B06: FALSE = CB 制御 OK、TRUE = CB 制御 OK ではない

CB **制御** OK**:**CB 制御とドライブの内部状態は同じです。

CB **制御** OK **ではない**:遮断器を閉じるためのドライブの内部ステータスが高いにもかかわらず、 アプリケーションロジックが遮断器を開く要求をしています。これは、CB は開いているが、直流が バッテリーシステムに接続されている場合などが考えられます。DC を放電するか、CB を閉じてく ださい。

B07: FALSE = 警告なし、TRIE = 警告あり

**警告なし:**警告がなかったか、警告が再度消えました。

**警告があります**:ドライブは動作しますが、アクティブな警告があります。

B08: FALSE = DC 電圧が許容範囲外 TRUE = DC 電圧が許容範囲内

#### DC **エラーが許容範囲外**

DC **エラーが許容範囲内**

B09: FALSE = 制御要求なし、TRUE = 制御要求

**制御要求なし:**自動化システムによる制御はできません。デバイスまたは別のインターフェースで のみ可能です。

**制御要求:**自動化システムは制御を引き受けることを要求されます。

B10: FALSE = DC に到達なし、TRUE = DC に到達または超過 DC **に到達なし:**DC が P2.5.7.4 DC 電圧監視制限を下回っています。 DC **に到達または超過:**DC が P2.5.7.4 DC 電圧監視制限を上回っています。 B11: FALSE = SW ID.ビット選択 B11、TRUE = SW ID.ビット選択 B11 SW ID.**ビット選択** B11 **低:**選択されたビットは低です。 SW ID.**ビット選択** B11 **高:**選択されたビットは高です。

B12: FALSE = SW ID.ビット選択 B12、TRUE = SW ID.ビット選択 B12 SW ID.**ビット選択** B12 **低:**選択されたビットは低です。 SW ID.**ビット選択** B12 **高:**選択されたビットは高です。

B13: FALSE = SW ID.ビット選択 B13、TRUE = SW ID.ビット選択 B13 SW ID.**ビット選択** B13 **低:**選択されたビットは低です。 SW ID.**ビット選択** B13 **高:**選択されたビットは高です。

B14: FALSE = SW ID.ビット選択 B14、TRUE = SW ID.ビット選択 B14 SW ID.**ビット選択** B14 **低:**選択されたビットは低です。 SW ID.**ビット選択** B14 **高:**選択されたビットは高です。

B15: FALSE = FB DW フィードバック低、TRUE = FB DW フィードバック高 FB DW **フィードバック:**FB コントロールワード B11 がフィールドバスにエコーバックされます。 ドライブからの通信状態を監視するために使用できます。

# 8.7 FB マイクログリッドコントロールワード 1 ID1700

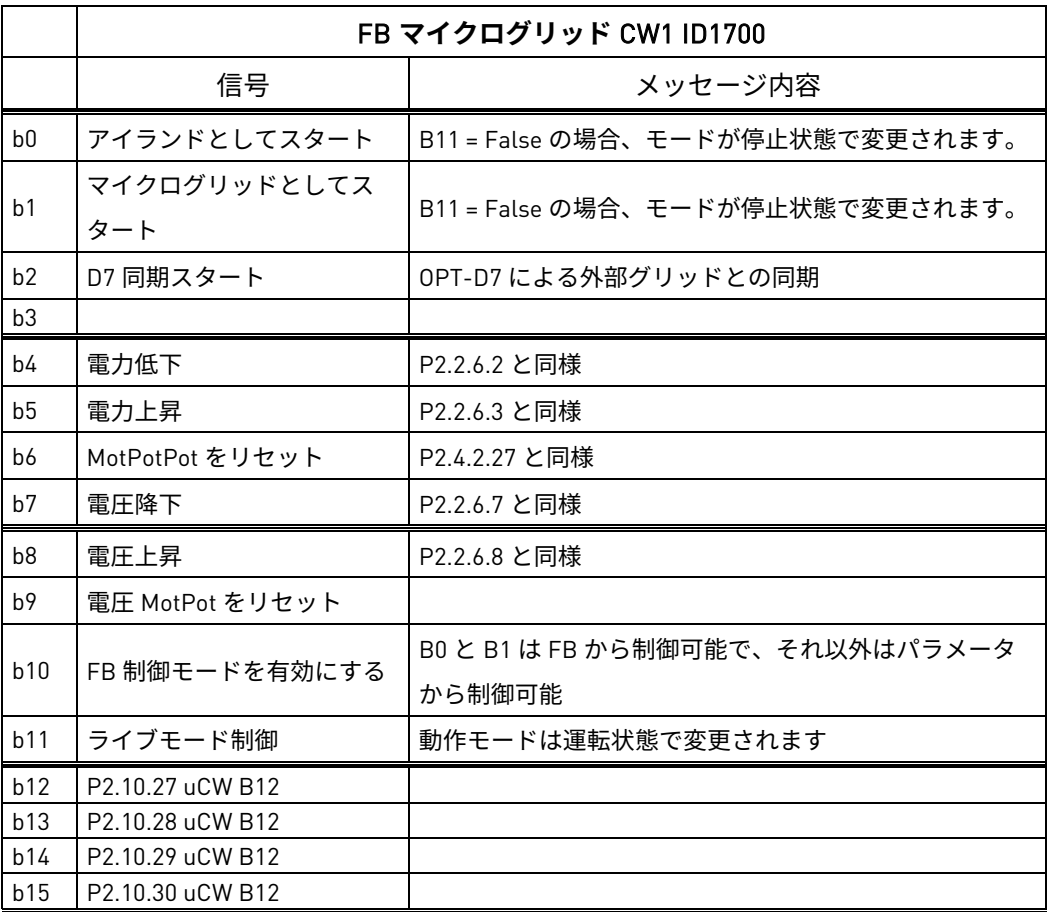

# 9. トラブルシューティング

問題の解決には適切な情報が必要ですが、最新のアプリケーションおよびシステムソフトウェアの バージョンを試すこともお勧めします。ソフトウェアは継続的に開発され、デフォルト設定が改善 されています(第 1.13 章「バージョン間のパラメータの互換性の問題」を参照)。

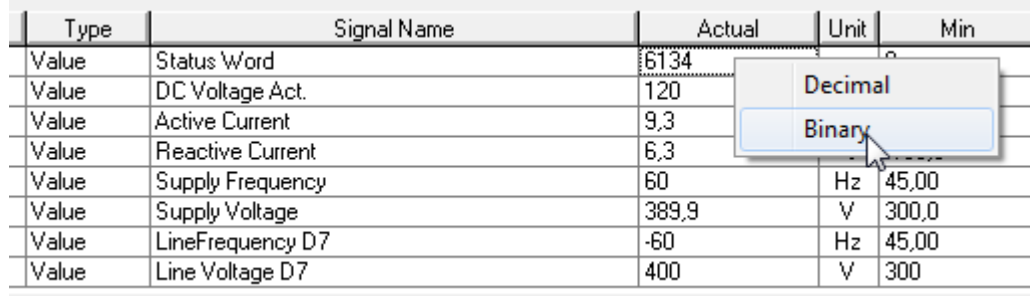

図 14。 NCDrive に推奨される信号

RS232 通信の信号には、最速の通信速度(ボーレート: 57 600)と 50 ms の更新間隔を使用します。

CAN 通信では、1 Mbit 通信速度と 7 ms 信号更新間隔を使用します。

サポートにお問い合わせの際は、\*.trn、\*.par およびサービス情報(\*.txt)ファイルと状況の詳細を お送りください。不具合による状況であれば、データロガーのデータをドライブからも取得してく ださい。

データロガー設定は、正しい状況を把握するために変更できます。データロガーに対して手動での 強制トリガーを行うことも可能です。

パラメータファイルを保存する前に、NCDrive がオンライン状態のときにドライブからパラメータ をアップロードして保存します。可能であれば、問題がアクティブな間にこれを行ってください。

また、問題が発生した場合にシステムからの単線図があると便利です。

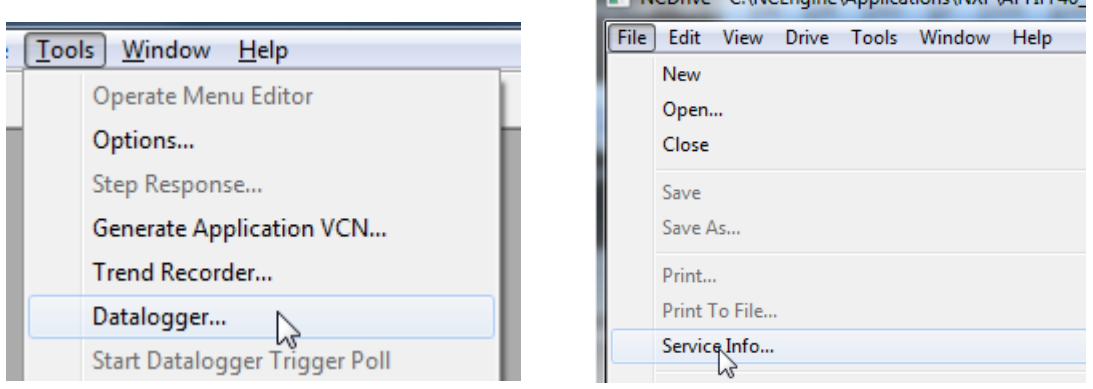

図 15。 データロガーウィンドウが開き、サービス情報がアップロードされます。

**EL NCDrive - CANCEngine) Application-VNYPVADEIEE40** 

# 10. 試運転

# 10.1 開ループ電圧補償

2300 A 500 Vac ユニットの例

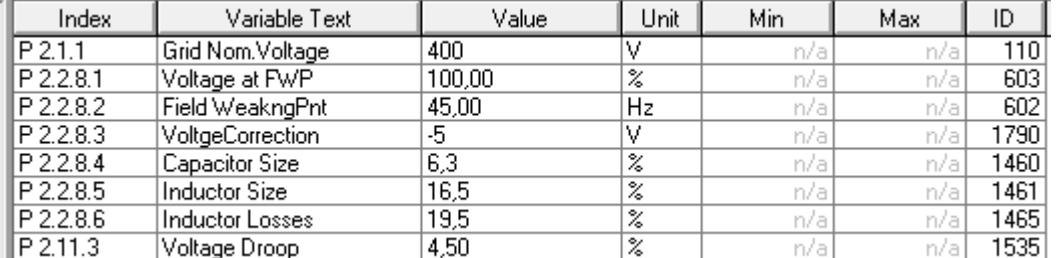

システムには 2 台のグリッドコンバーターと 3 台のディーゼル発電機が並列で稼働していました。

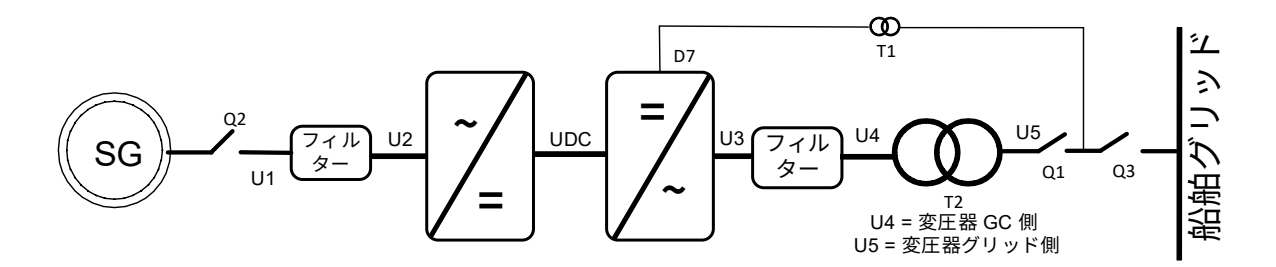

最初の電圧ドループおよび周波数ドループは、船舶のグリッド上にあるディーゼル発電機と同じ値 に設定されます。

### 10.1.1 パラメータの影響

グリッド公称電圧:400 Vac、無効電流:30 %、有効電流 50%、インダクタサイズ:15 %、インダ クタ損失:15 %、電圧補正:0 Vac

無効増加:400 Vac×30 %×15 %=18 Vac

有効増加:400 Vac×50 % ×15 % ×15 % =4.5 Vac

総増加率:18 Vac+4.5 Vac =22.5 Vac →ドライブ供給電圧=422.5 Vac

通常、無効電流は負側に留まるはずです。無効電流がプラス側にある場合は、他の電源からの電圧 がどの駆動電圧よりも高いか、グリッドコンバーターの電圧がグリッド電圧よりも低すぎます。 無効電流が他の電源より負の値が高い場合は、グリッドコンバータの電圧リファレンスまたは電圧 損失補償が大きすぎます。

「紙面上」の電圧ではなく、実際の電圧を探してください。

10.1.2 負荷なしのチューニング

チューニングは、インダクタサイズ 15.0 % 及び電圧降下 4.5 % を用いて電圧補正パラメータから開 始されます。既存のグリッドが無負荷値に影響しないように、Q3 が開の状態でシステムが起動しま す。無効電流は通常 -5 % で、これはインダクタのサイズ (400 Vac \* 15 % \* 5 %) に基づいて +3 Vac、 電圧ドループ (400 Vac \* 5 % \* 4.5 %) に基づいて -0.9 Vac となります。pOPT-D7 測定が平均 400 Vac になるように電圧補正パラメータを調整します(ただし、実際は他の電源がグリッドを作成してい るときの電圧です)。

#### 10.1.3 負荷ありのチューニング

その後、システムに応じて、インダクタのサイドとインダクタ損失を調整する方法がいくつかあり ます。インダクタ損失パラメータはインダクタサイズからの割合値であるため、最初のインダクタ サイズを調整する必要があります。

並列運転時に正のグリッドコンバータ電圧が低すぎる場合は、無効電流を負の値にする必要があり ます。

#### 10.1.3.1 動作中のチューニング

ほとんどの場合、チューニングは他の電源と並列で運転する際に行われます。この場合、Cos ファ イまたはジェネレータの無効電力を探します。すべての電源が同じ Cos ファイになるようにインダ クタのサイズを調整してください。Cos ファイが利用できない場合は、kVar 値をパーセンテージで 使用してください。すなわち、すべての電源のパーセンテージ値が kVar と同じであることがわかり ます。

有効電流は、追加の電圧損失(LCL を超える電流の増加)を引き起こします。これは、インダクタ のサイズ調整と同じ方法によって、インダクタ損失パラメータで補正されます。

#### 10.1.3.2 負荷バンクによるチューニング

kW と KVar の値を望ましいレベルに調整できるだけでなく、ほとんどの場合ディーゼル発電機の試 験データを利用できるため、負荷バンクによるチューニングが最も簡単です。

最初に、ドループ値をゼロに設定するか、アイランドモードを使用します。これを行うには、グリッ ドコンバーターは負荷バンクの電源のみを必要とすることに注意してください。これでドループが なくなりました。電圧をあらゆる負荷で一定に保つため、まず、さまざまな kVar 負荷でインダクタ のサイズを調整します。インダクタのサイズを調整する場合は、kVar を最大に設定し、有効な負荷 を上げて、すべての負荷で電圧が一定に保たれるようにインダクタの損失を調整します。電圧補 正、インダクタサイズ、インダクタ損失の間の相互影響を調整するため、これを数回行う必要があ ります。

これで、周波数と電圧のドループが作動し、上記の kVar と kW のステップを繰り返してこれらの 結果を発電機のテストデータと比較できるようになりました。ドループ値は、インダクタの値が間 違っていることではなく、発電機で使用される値とは異なる値である必要があることに注意してく ださい。

#### 10.1.3.3 強力なグリッドに対するチューニング

強力なグリッドに対してチューニングを行う場合、他の電源による電圧ドループが無効になる可能 性があります。すなわち 発電機は kVar 負荷に関係なく同じ電圧を維持します。あるいは、自然電 圧降下が最小の国内グリッドに対してチューニングが行われます。

最初にドループの値を設定して下さい。次に、電圧補正を調整して、有効電流もゼロである間、無 効電流がゼロになるようにします。電圧ドループが 4.5% の場合、電圧は半分上がります(例: FWPV など)、この状態では無効電流は 50% になるはずです。ドライブの無効電流は、有効電流と してシステム定格電流にスケーリングされます。50% でない場合は、インダクタのサイズを適宜調 整してください。可能であれば、異なる電圧レベルで無効電流を確認してください。

維持しながらインダクタ損失を調整してください。例えば、50% の無効電流で周波数ドループのオ フセットを周波数ドループの半分だけ増加させます。グリッドがこの電力を受け入れることができ る場合は、有効電流も 50% になるはずです。特に発電機に対して運転している場合は、実際の電力 がグリッドの需要によって決定されるため、これは不可能な場合があることに注意してください。 無効電流がゼロ有効電流状態から変化した場合、元の無効電流レベルに達するようにインダクタ損 失を調整します。

パラメータからオフセットをリセットし、並列のすべての電源でドループが有効になっている場合 の動作をテストし、すべての電源が正しく kVar を共有するように電圧補正を調整します。

#### 10.1.4 閉ループ電圧制御

OPT-D7 はグリッド電圧を制御するために使用できます。OPT-D7 ボードでの測定が失敗した場合に は、開ループチューニングを行うことを推奨します。グリッド電圧 PI グループには OPT-D7 電圧と 周波数の制限があります。これらの制限を超過すると、制御は開ループ電圧制御に戻ります。

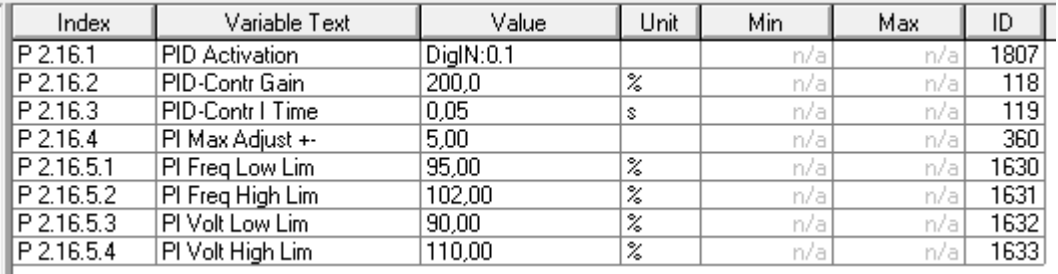

# 11. 故障コード

この章にはすべての故障コードが収録されています。ただし、故障の種類によっては AFE モードで は対応していないものもあります。他の障害については、標準の AC ドライブと比較して説明が異 なる場合があります。

## F1 **過電流障害**

ドライブが出力相で高電流を検出しました。

- S1 = ハードウェアトリップ。
- 4\*Ih 以上の電流
- S3 = 電流コントローラー監視。

電流制限が低すぎるか、電流ピーク値が高すぎます。

S4 = ソフトウェアトリップ:

ユーザーが設定したソフトウェアの過電流制限を超えました。

### **考えられる原因**

- グリッド周波数の急な変化。
- グリッド電圧の急な変化。
- 短絡機能がアクティブでない間のグリッドの短絡。

# **トラブルシューティング**

- グリッド条件の負荷を確認してください。
- 短絡機能を有効にします。

## F2 **過電圧障害**

DC リンク電圧がドライブの保護制限を超えています。

- S1 = ハードウェアトリップ。
- 500 Vac ユニット DC 電圧が 911 Vdc 以上
- 690 Vac ユニット DC 電圧が 1200 Vdc 以上
- S2 = 過電圧制御の監視(690 Vac ユニットのみ)。

DC 電圧が 1100 Vdc を長時間上回りました。

# **考えられる原因および解決方法**

- 供給電圧または周波数の急激な変化。
- uGrid モードの DC 電源が不安定。
- グリッド周波数が正しくありません。

# **トラブルシューティング**

- 供給電圧を確認してください。
- DC 電源を点検してください。
- グリッドの状態を確認してください。

# F3 **接地不良**

地絡保護により、モーターの相電流の合計が 0 になることが保証されます。過電流保護は常 に動作し、高電流による接地不良から AC ドライブを保護します。

S1 = 出力相電流の合計がゼロではありません。

# **考えられる原因**

- 入力/出力側に変圧器がありません。
- 絶縁不良です。

**トラブルシューティング**

- 連絡先工場
- F5 **充電スイッチ**

開始マンドが与えられたときの充電スイッチのステータスが正しくありません。

S1 = 開始コマンドが与えられたときに充電スイッチが開いていました。

## **考えられる原因**

- 開始コマンドが与えられたときに充電スイッチが開いていました。
- 不具合をリセットして再起動してください。

# **トラブルシューティング**

- 充電リレーのフィードバックの接続を点検してください。
- 不具合が再発する場合は、最寄りの販売店までご連絡ください。

### F6 **緊急停止**

緊急停止コマンドは、特殊オプションボードを使用して与えられます。

#### F7 **飽和障害**

S1 = ハードウェアの不具合。

**考えられる原因および解決方法**

# **トラブルシューティング**

- 絶縁抵抗とブレーキ抵抗器の抵抗を確認してください。
- コンデンサを点検してください。

# F8 **システム障害**

システム障害は、ドライブの動作にいくつかの異なる障害状況が存在することを示します。

 $S1 = U + - J$ 

- 妨害。装置をリセットして、再試行してください。
- ユニットにスターカプラがある場合は、ファイバー接続と位相順序を確認してください。
- ドライバー基盤または IGBT が破損しています。
- FR9。およびスターカプラーではない ASIC ボード(VB00451)を含む大型ドライブが壊れて います。
- FR8 と小型ドライブ:制御基盤が破損しています。
- FR8 および小型ドライブ:ボード VB00449/VB00450 がある場合、不具合が発生する可能性 があります。
	- S2 = リザーブ
	- S3 = リザーブ
	- S4 = リザーブ
	- S5 = リザーブ
	- S6 = リザーブ
	- S7 = 充電スイッチ
	- S8 = ドライバカードに電力が供給されません
	- $S9 = \n \mathbb{E} \cdot \overline{R}$ 装置通信 $(TX)$
	- S10 = 電源装置通信 (トリップ)
	- S11 = 雷源装置通信 (測定)
- S12 = SystemBus 同期が DriveSynch 動作で失敗しました
- S30 = 安全無効入力が異なる状態 (OPT-AF) にあります
- S31 = サーミスター短絡検出 (OPT-AF)
- S32 = OPT-AF ボードが取り外されました
- S33 = OPT-AF ボード EEPROM エラー

## **考えられる原因および解決方法**

# **トラブルシューティング**

## F9 **低電圧障害**

DC リンク電圧がドライブの不具合電圧制限を下回っています。

- S1 = 動作中の DC リンクが低すぎます。
- S2 = 電源装置からのデータなし。
- S3 = 低電圧制御の監視。

#### **考えられる原因**

- 供給電圧が低すぎます。
- AC ドライブの内部障害。
- 入力ヒューズの 1 つが破損しています。
- 外部充電スイッチが閉じていません。

## **トラブルシューティング**

- 一時的に電源電圧が切れた場合は、不具合をリセットして AC ドライブを再起動してくだ さい。
- 供給電圧を確認してください。
- DC充電の動作を確認します。
- 最寄りの販売店にお問い合わせください。

# F10 **ライン同期エラー**

- S1 = 位相監視ダイオード電源。(入力相障害、無効)
- S2 = 位相監視アクティブフロントエンド。(ライン同期エラー)
- S3 = グリッドコンバーター動作、周波数が周波数制限外(G2.6.3)。

#### **考えられる原因:**

- 同期するグリッドがありません。
- グリッドの電力増加が遅く、制限コントローラーが作動しました。
- 電力または電流制限がアクティブな負荷に対して低すぎます。

#### **トラブルシューティング**

- 供給電圧を確認し、ヒューズ、ケーブルを点検してください。
- グリッド電力要件に照らし合わせてドライブ寸法を確認してください。
- 電力または電流制限が十分かどうかを確認してください。

#### F11 **ライン位相監視**

#### **考えられる原因:**

- 電流測定で、1 つの相に電流がない、または 1 つの相電流が他の相と大幅に異なることが検 出されました。

## **トラブルシューティング**

- ケーブルとヒューズを点検してください。

## F12 **ブレーキチョッパー監視**

ブレーキチョッパー監視は、応答時にブレーキ抵抗器にパルスを生成します。設定された制限 内で応答が受信されない場合は、不具合が生成されます。

## **考えられる原因:**

- ブレーキ抵抗器が組み込まれていません。
- ブレーキ抵抗器が破損しています。
- ブレーキチョッパーの不具合。

# **トラブルシューティング:**

- ブレーキ抵抗器と配線を点検してください。
- これらが正常な場合は、チョッパーに不具合があります。最寄りの販売店にお問い合わせく ださい。

## F13 **ドライブ温度低下エラー**

# **考えられる原因:**

- ヒートシンクの温度が -10°C を下回っています。

#### **トラブルシューティング:**

- キャビネットヒーターを追加して、温度の過度の低下や結露を防いでください。

## F14 **ドライブ過昇温度障害**

# **考えられる原因:**

- ヒートシンクの温度が許容限界を上回っています。温度制限については、ユーザーマニュア ルを参照してください。実際のトリップ制限値に達する前に過温度警告が発せられます。

## **トラブルシューティング**

- 冷却風の流量及び流れが正しいか確認してください。
- ヒートシンクにホコリが付いていないか点検してください。
- 周囲温度を確認してください。
- 周囲温度とモーター負荷に対し、スイッチング周波数が高すぎてはいないことを確認してく ださい。

#### F22 EEPROM **チェックサムエラー**

## **考えられる原因:**

- パラメータがエラーを保存しました
- 動作エラー
- コンポーネントの故障 **トラブルシューティング:**
- 不具合が再発する場合は、最寄りの販売店までご連絡ください。

#### F24 **カウンター不具合**

## **考えられる原因:**

- カウンターに表示される値が正しくありません。

#### **トラブルシューティング:**

- カウンターに表示される値に対して批判的な態度を取ります。

F25 **マイクロプロッサウォッチドッグの不具合**

## **考えられる原因:**

- ドライブのスタートアップが阻止されました。
- 新しいアプリケーションがドライブにロードされると、運転要求がオンになります。

## **トラブルシューティング:**

- 不具合をリセットして再起動してください。
- 不具合が再発する場合は、最寄りの販売店までご連絡ください。

# F26 **スタートアップ阻止**

#### **考えられる原因:**

- ドライブのスタートアップが阻止されました。
- 新しいアプリケーションがドライブにロードされると、運転要求がオンになります。

# **トラブルシューティング:**

- 安全に実行できる場合は、スタートアップ阻止をキャンセルしてください。
- 運転要求を削除してください。

#### F29 **サーミスター不具合**

オプションボードのサーミスター入力が、モーター温度が高すぎることを検知しました。

## **考えられる原因:**

- LCL が過熱しています。
- サーミスターケーブルが破損しています。

## **トラブルシューティング:**

- LCL 冷却および負荷を点検してください。
- サーミスター接続を確認してください(オプションボードのサーミスター入力を使用してい ないときは、短絡する必要があります)。

# F31 IGBT **温度**

IGBT インバータブリッジの過温度保護が、短時間、高すぎる過負荷電流を検出しました。

# **考えられる原因:**

- 負荷が高すぎます。
- 識別のための運転が行われていないため、モーターが磁化不足の状態で始動します。

## **トラブルシューティング:**

- 負荷を確認してください。
- モーターのサイズを確認してください。
- 識別のための運転を行ってください。

# F32 **ファン冷却**

# **考えられる原因:**

- ON 指令送信時にドライブの冷却ファンが始動しません。

# **トラブルシューティング:**

- 最寄りの販売店にお問い合わせください。

# F37 **デバイスの変更**

オプションボードまたは電源ユニットが交換されました。

# **考えられる原因:**

- 同じタイプと定格の新しいデバイスです。

# **トラブルシューティング:**

- リセットしてください。デバイスを使用する準備が完了しました。

# F38 **デバイスが追加されました**

オプションボードが追加されました。

# **トラブルシューティング:**

- リセットしてください。デバイスを使用する準備が完了しました。古いボード設定が使用さ れます。
- F39 **デバイスが外されました**

## **考えられる原因:**

- オプションボードが取り外されました。

# **トラブルシューティング:**

- リセットしてください。デバイスは使用できなくなりました。

## F40 **不明なデバイスです**

未知のオプションボードまたはドライブ。

S1 = 不明なデバイス。

S2 = パワー 1 がパワー 2 と同じタイプではありません。

**トラブルシューティング:**

- 最寄りの販売店にお問い合わせください。

#### F41 IGBT **温度**

IGBT インバータブリッジの過温度保護が、短時間、高すぎる過負荷電流を検出しました。

## **トラブルシューティング:**

- 負荷を確認してください。
- モーターのサイズを確認してください。
- 識別のための運転を行ってください。

# F42 **ブレーキ抵抗器が過温度**

S1:ブレーキ抵抗器が高温になっています。

内部ブレーキ抵抗器の計算がトリップ制限を超えています。内部ブレーキ抵抗器を使用しない 場合は、システムメニューでブレーキチョッパーのパラメータを*未接続* に設定してください。
- S2:ブレーキ抵抗器の抵抗が高すぎます。
- S3:ブレーキ抵抗器の抵抗が低すぎます。
- S4:ブレーキ抵抗器が検出されませんでした。
- F44 **デバイスが交換されました(デフォルトパラメータ)**

# **考えられる原因:**

- オプションボードまたは電源ユニットが交換されました。
- 以前のデバイスとはタイプまたは定格が異なる新しいデバイスです。

# **トラブルシューティング:**

- リセットしてください。
- オプションボードを交換したときは、オプションボードのパラメータを再度設定してくださ い。電源装置が交換したときはドライブのパラメータを再度設定してください。
- F45 **デバイスが追加されました(デフォルトパラメータ)**

# **考えられる原因:**

- タイプが異なるオプションボードが追加されました。

# **トラブルシューティング:**

- リセットしてください。
- オプションボードのパラメータを再度設定してください。

# F50 4mA **監視**

# **考えられる原因:**

- アナログ入力の電流が 4mA を下回っています。
- 信号源に障害が発生しました。
- 制御ケーブルが破損しているか、緩んでいます。

# **トラブルシューティング:**

- 電流ループ回路を確認してください。

#### F51 **外部障害**

# **考えられる原因:**

- デジタル入力に障害があります。

**トラブルシューティング:**

- 外部装置から故障状態を取り除いてください。
- F52 **キーパッド通信**

# **考えられる原因:**

- コントロールパネル (キーパッド) または NCDrive と AC ドライブの間の接続が切れてい ます。

# **トラブルシューティング:**

- コントロールパネルの接続と、場合によってはコントロールパネルのケーブルを確認してく ださい。
- F53 **スロット** D **のフィールドバス通信障害**

## **考えられる原因:**

- フィールドバスマスターとフィールドバスボードの間のデータ接続が切れています。
- 制御スロットセレクターが 0 のとき、またはスロット D に対して設定されているとき、 ウォッチドッグパルスは PLC から欠落しています。

# **トラブルシューティング:**

- 取り付けを確認してください。
- 正しく取り付けられている場合は、最寄りの販売店まにお問い合わせください。

#### F54 **スロット障害**

# **考えられる原因:**

- オプションボードまたはスロットの不良。

# **トラブルシューティング:**

- ボードとスロットを確認してください。
- 最寄りの販売店にお問い合わせください。

### F56 PT100 **温度異常**

PT100 保護機能は温度を測定し、設定された制限値を超えた場合の警告および/ または障害を発す るために使用します。マリンアプリケーションは 2 つの PT100 ボードをサポートします。1 つはモ ーター巻線、もう 1 つはモーター軸受に使用できます。

#### **考えられる原因:**

- PT100 ボードのパラメータに設定された温度制限値を超えています。 **トラブルシューティング:**
- 温度上昇の原因を見つけてください。

# F57 **識別(実装されていません)**

識別のための運転に失敗しました。

#### **考えられる原因:**

- 回転モーターで識別を行なう際、モーター軸に負荷がかかりました。
- 安定した動作を実現するには、モーターまたは発電機側のトルク/出力制限が低すぎます。

## **トラブルシューティング:**

- 運転コマンドが、識別の準備ができる前に削除されました。
- モーターが AC ドライブに接続されていません。
- モーターシャフトに負荷がかかっています。

# F58 **機械的ブレーキ(実装されていません)**

ブレーキからの確認信号が使用されると、この不具合が生成されます。P2.15.11 ブレーキ不 *具合遅延* で定義された遅延よりも長時間にわたって信号のステータスが制御信号と逆である 場合は、不具合が生成されます。

# **トラブルシューティング:**

- 機械的ブレーキの状態と接続を確認てください。

#### F60 **冷却**

水冷装置を保護します。外部センサーがドライブ(DI:冷却モニター)に接続され、冷却液が循環 しているかどうかを通知します。ドライブが停止状態にある場合は、警告のみ発します。運転状態 で不具合が発せられ、ドライブが惰性走行で停止します。

## **考えられる原因:**

- 水冷式ドライブの冷却循環に失敗しました。

#### **トラブルシューティング:**

- 外部システムによる冷却障害の理由を確認してください。

# F62 **運転無効**

運転無効警告信号は、運転有効信号が I/O から削除されたときに発せられます。

#### F63 **クイック停止**

#### **考えられる原因:**

- クイック停止を行うためのコマンドがデジタル入力又はフィールドバスから与えられました。

#### **トラブルシューティング:**

- クイック停止がリセットされると新しい運転コマンドが承認されます。

# F64 MCB **状態エラー**

この機能は MCB ステータスを監視します。フィードバックの状態は、制御信号に対応しているは ずです。故障の遅延は、A2 および A3 の P2.9.1.13 MCB 障害遅延によって定義されます。A4 はすぐ に使用できます。

- A1:V084 および旧バージョンで指定されるコード。
- A2:MCB 1 が開き、要求は閉じます。
- A3:MCB が閉じ、要求は開きます。
- A4:AFE ユニットの運転状態中に MCB が外部で開かれました。
- A5:MCB トリップ、外部表示
- A6:MCB 2 が開き、要求は閉じます
- A7:トランス磁化機能 MCB 機械的遅延が経過しても MCB フィードバックがありません。

# **考えられる原因:**

- ドライブがメイン遮断器を閉じるように制御している間に、メイン遮断器が開きました。
- ドライブがメイン遮断器を開くように制御している間に、メイン遮断器が閉じました。

## **トラブルシューティング:**

- メイン遮断器の機能を点検してください。

# F65 PT100 **ボード** 2

PT100 保護機能は温度を測定し、設定された制限値を超えた場合の警告および/ または障害を発す るために使用します。マリンアプリケーションは 2 つの PT100 ボードをサポートします。1 つはモ ーター巻線、もう 1 つはモーター軸受に使用できます。

# **考えられる原因:**

- PT100 ボードのパラメータに設定された温度制限値を超えています。
- 選択された入力の数が実際に接続されている数よりも多くなっています。
- PT100 ケーブルが壊れています。

#### F67 **スロット** E **のフィールドバス通信障害**

#### **考えられる原因:**

- フィールドバスマスターとフィールドバスボードの間のデータ接続が切れています。
- 制御スロットセレクタターが 0 のとき、またはスロット E に対して設定されているとき、 ウォッチドッグパルスは PLC から欠落しています。

## **トラブルシューティング:**

- 取り付けを確認してください。
- 正しく設置されている場合は、最寄りの販売店にお問い合わせください。

#### F68 D7 **電圧または周波数の障害**

外部グリッド同期機能のグリッド周波数と電圧を監視します。

同期の要求が与えられ、電圧および/または周波数が、G2.9.6 および G2.9.7 の電圧および周波数警 告制限で定義された警告制限を超えると警告が発せられます。

# **考えられる原因:**

- OPT-D7 測定が範囲外です。

### F69 OPT-D7 **欠落**

要求された機能に対する OPT-D7 ボードは存在しません

#### **考えられる原因:**

**トラブルシューティング:**

#### F70 **供給電圧**

供給電圧が設定されたヒステリシスの範囲外です。OPT-D7 保護と混同しないでください。

# F71 LCL **温度**

LCL 温度が警告限界に達しました。

## **考えられる原因:**

**トラブルシューティング:**

## F72 **ライセンス**

ライセンスが付与されていないか、ライセンスキーが間違っています。ライセンスコードステータ スの詳細については、V1.6.2 も参照してください。

S2 = **よくあるライセンスエラー** S3 = **グリッドコンバーターのライセンス** S4 = **マスター・フォロワーライセンス** S5 = **グリッドコードライセンス**

#### **考えられる原因:**

- リングライセンスコード。
- リングコードを間違えて入力した回数が多すぎます。
- システムソフトウェア V196 またはそれ以前のバージョンは長期間稼働すると不具 合が生じることがあるため、システムソフトウェアを V197 以降のバージョンに アップデートすることをお勧めします。

# **トラブルシューティング:**

- ライセンスコードが正しいことを確認してください。
- 間違ったコードを何度も入力すると、制御ユニットが起動します。
- システムソフトウェアを V197 以降のバージョンに更新してください。

# F73 **供給周波数**

供給周波数が G2.9.7 で設定されたヒステリシスの範囲外です。F93 D7 周波数を提供する OPT-D7 保 護と混同しないでください。

## **考えられる原因:**

- グリッドの電力増加が遅く、制限コントローラーが作動しました。
- 電力または電流制限がアクティブな負荷に対して低すぎます。
- グリッド電圧を維持するのに十分な DC 電圧がありません。無効電流を避けるため、供給周 波数を下げることで補償されます。

## **トラブルシューティング**

- グリッド電力要件に照らし合わせてドライブ寸法を確認してください。
- 電力または電流制限が十分かどうかを確認してください。
- ユニットに十分な DC 電圧が供給されているかどうか確認してください。

# F80 **充電エラー**

ドライブは MCB に設定された時点で必要な DC 電圧に到達していません。

#### **考えられる原因:**

- 充電回路が動作可能状態ではありません。
- DC リンクでの高負荷。
- 充電回路用電源の電圧が低いです。

# **トラブルシューティング:**

- 充電電流を点検してください。

# F81 **外部障害** 2

デジタル入力に障害があります。

#### **考えられる原因:**

# **トラブルシューティング:**

- 外部装置から故障状態を取り除いてください。

#### F83 **過負荷**

過負荷保護がトリップ制限に達しました。第 5.9.9 章「過積載保護」を参照してください。

#### F89 **グリッド側障害**

マスター・ファロワーモードでは、グリッド側のドライブにアクティブな不具合があるとマスター ドライブに不具合として表示されます。

**考えられる原因:**

**トラブルシューティング:**

## F91 **短絡**

ドライブが、短絡時間よりも長く、電流制限値に対抗して動作しました。 位相ごとの障害検出で、短絡時間を超えて低電圧が検知されました。 電流が電流制限に達すると警告が即座に表示され、短絡時間が経過すると不具合を発します。

A1:V089 および旧バージョンで指定されるコード。

A2:バイフェーズ

A3:三相

## **考えられる原因:**

- グリッドに短絡があります。

**トラブルシューティング:**

# F92 D7 **電圧**

測定電圧が、保護グループ グリッド電圧 D7 で設定された制限内にありません

**考えられる原因:**

- 電圧リファレンスが設定制限を下回っています。
- 供給電圧が設定限度を下回っています。
- グリッドに短絡があります。
- OPT-D7 は設置されていますが、接続されていません。
	- 監視は、制御オプションによって無効にできます。

# F93 D7 **周波数**

測定された周波数が、保護グループのグリッド周波数で設定された制限内にありません。 **考えられる原因:**

- OPT-D7 は設置されていますが、測定値が接続されていません。
	- 監視は、制御オプションによって無効にできます。
- グリッド周波数が設定された制限を超えました。

# F94 **無効電流制限**

無効電流が 110% の限界に達しました。

この機能は、無効電流が公称値を超えた場合に警告を表示することを目的としています。

# **考えられる原因:**

- 他の電源に対する電圧リファレンスが間違っています。
- 正しくパラメータ化されていません。

# F97 **信号トリップ**

自由に選択できる信号監視値が設定された限界レベルを超えました。

# VAGON®

www.danfoss.com

Document ID:

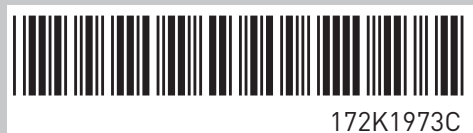

Vacon Ltd Member of the Danfoss Group Runsorintie 7 65380 Vaasa

Finland

Rev. C